*République Algérienne Démocratique et Populaire Ministère de l'Enseignement Supérieur Et de La Recherche Scientifique*

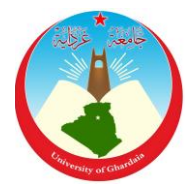

*Université de Ghardaïa*

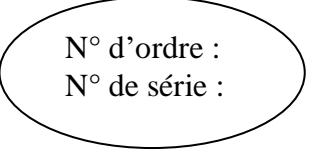

Faculté des Sciences et Technologies Département des Sciences et Technologies

**Mémoire présenté en vue de l'obtention du diplôme de**

## **MASTER**

**Domaine :** *Sciences et Technologie* **Filière :** *Energies Renouvelables* **Spécialité :** *Energies Renouvelables en Electrotechnique*

### **Par : GABANI Lakhdar & RIGHI Abdoullah**

**Thème**

# Dimensionnement d'un système multi sources à énergies renouvelables

**Devant le jury :**

**FERKOUS Khaled Examinateur DJELLOULI Tahar Examinateur REZZAK Daoud Encadreur**

**Année universitaire 2020/2021**

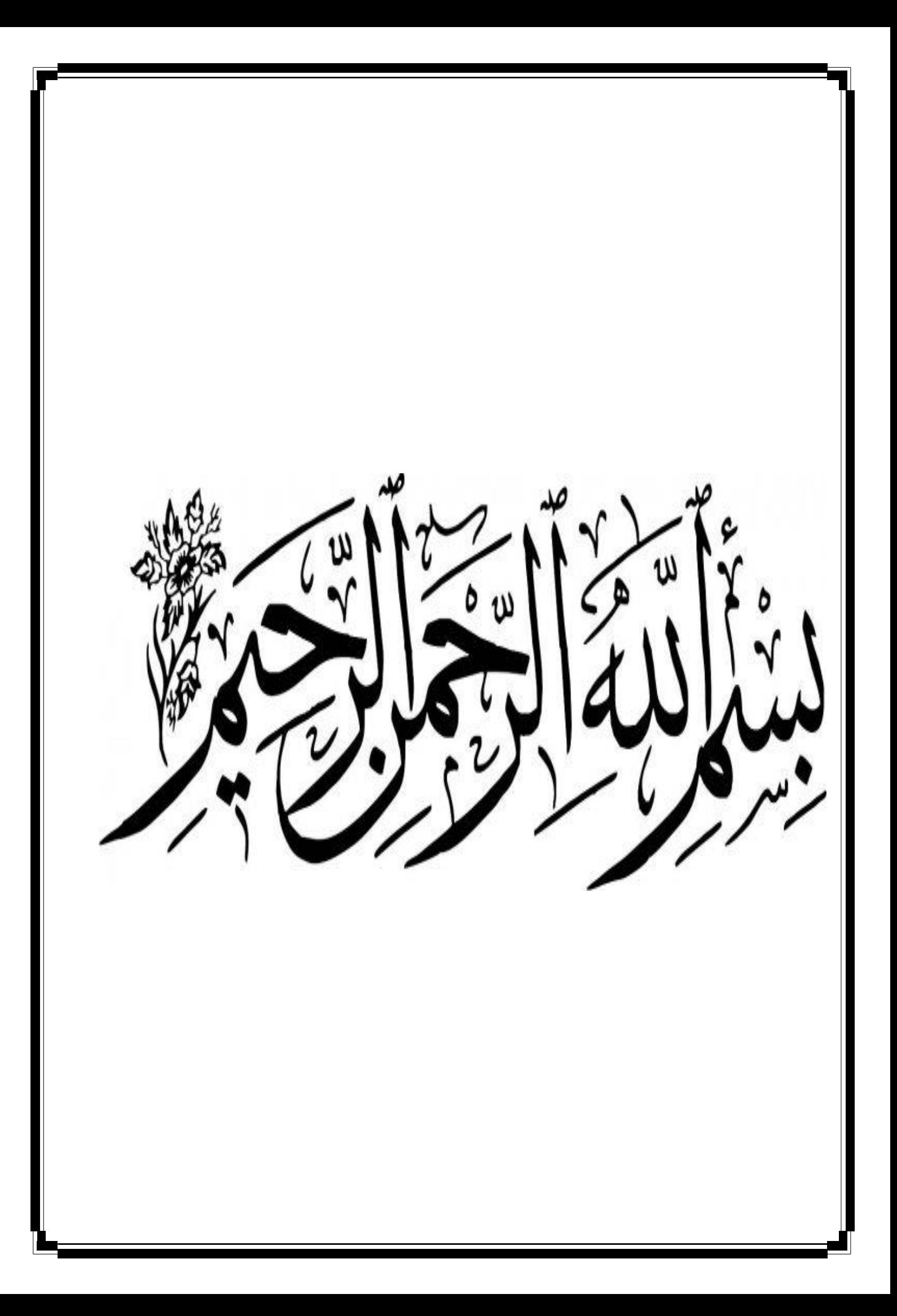

da e m

*Avant tous, je remercie dieu le tout puissant de m'avoir donnée le courage et la patience pour réaliser ce travail malgré toutes les difficultés rencontrées.*

*Avec l'expression de ma reconnaissance, je dédie ce modeste travail à ceux qui, quels que soient les termes embrassés, je n'arriverais jamais à leur exprimer mon amour sincère.*

*A mes parents À ma chère femme et à tous mes chéres enfants. Grâce à leurs tendres encouragements et leurs grands sacrifices, ils ont pu créer le climat affectueux et propice à la poursuite de mes études. Aucune dédicace ne pourrait exprimer mon respect, ma considération et mes profonds sentiments envers eux. Je prie le bon Dieu de les bénir, de veiller sur eux, en espérant qu'ils seront toujours fiers de moi.*

*A vous mes frères et sœurs qui n'ont pas cessée de me conseiller, encourager et soutenir tout au long de mes études..*

*A la famille.*

*A tous mes professeurs.*

*A tous mes amis et mes collègues :*

*A tous les étudiants de master 2 énergies renouvelables*

*Sans oublier mon binôme RIGHI Abdoullah pour son soutien moral, sa patience et sa* 

*compréhension tout au long de ce projet*

GABANI Lakhdar

da car

*Avant tout, je remercie Dieu le tout puissant de m'avoir donné le courage et la patience pour réaliser ce travail malgré toutes les difficultés rencontrées.*

*Avec l'expression de ma reconnaissance, je dédie ce modeste travail à ceux qui, quels que soient les termes embrassés, je n'arriverais jamais à leur exprimer mon amour sincère.*

*A mes parents Grâce à leurs tendres encouragements et leurs grands sacrifices, ils ont pu créer le climat affectueux et propice à la poursuite de mes études. Aucune dédicace ne pourrait exprimer mon respect, ma considération sentiments envers eux Je prie le bon Dieu de les bénir, de veiller sur eux, en espérant qu'ils seront toujours fiers de moi.*

*A vous mes frères et sœurs qui n'ont pas cessée de me conseiller, encourager et soutenir tout au long de mes études. Que Dieu les protège et leurs offre la chance et le bonheur.*

*A la famille.*

*A tous mes professeurs.*

*A tous mes amis et mes collègues :*

*A tous les étudiants de master 2 énergies renouvelables*

*Sans oublier mon binôme GABANI Lakhdar pour son soutien moral, sa patience et sa compréhension tout au long de ce projet*

*Merci !*

RIGHI Abdoullah

Tout d'abord, nous tenons à remercier Dieu qui nous a doté de la volonté, du courage et surtout de la patience pour produire ce travail et qui nous a aidé à faire face à toutes les difficultés rencontrées.

Nous voudrions tout d'abord adresser toute notre gratitude au directeur de ce mémoire notre encadreur, D<sup>r</sup>. RAZZAK Daoud, pour sa patience, sa disponibilité et surtout ses judicieux conseils, qui ont contribué à alimenter notre réflexion.

 Nous remercierons également le Directeur de l'Unité de Recherche Appliquée en Énergies Renouvelables (URAER, Ghardaïa), **D <sup>r</sup> DJAFER Djelloul** pour son bon accueil qui nous a permis de réaliser ce travail au sein de l'URAER sans oublier de remercier tout le personnel de l'Unité de Recherche.

 Nos gratitudes sont aussi destinées à tous ceux qui ont contribué de près ou de loin à l'aboutissement de ce travail.

Nous remercions également tous les membres du jury de nous avoir fait l'honneur d'examiner ce mémoire. Qu'ils trouvent ici l'expression de notre profond respect.

 Enfin, nous tenons à remercier le personnel pédagogique du département des Sciences et Technologie de Université de Ghardaïa, pour leur aide précieuse et leur large disponibilité.

### **Liste des tableaux :**

#### **CHAPITRE I**

### **Etude et choix d'une configuration d'un système multi-sources à énergies renouvelables**

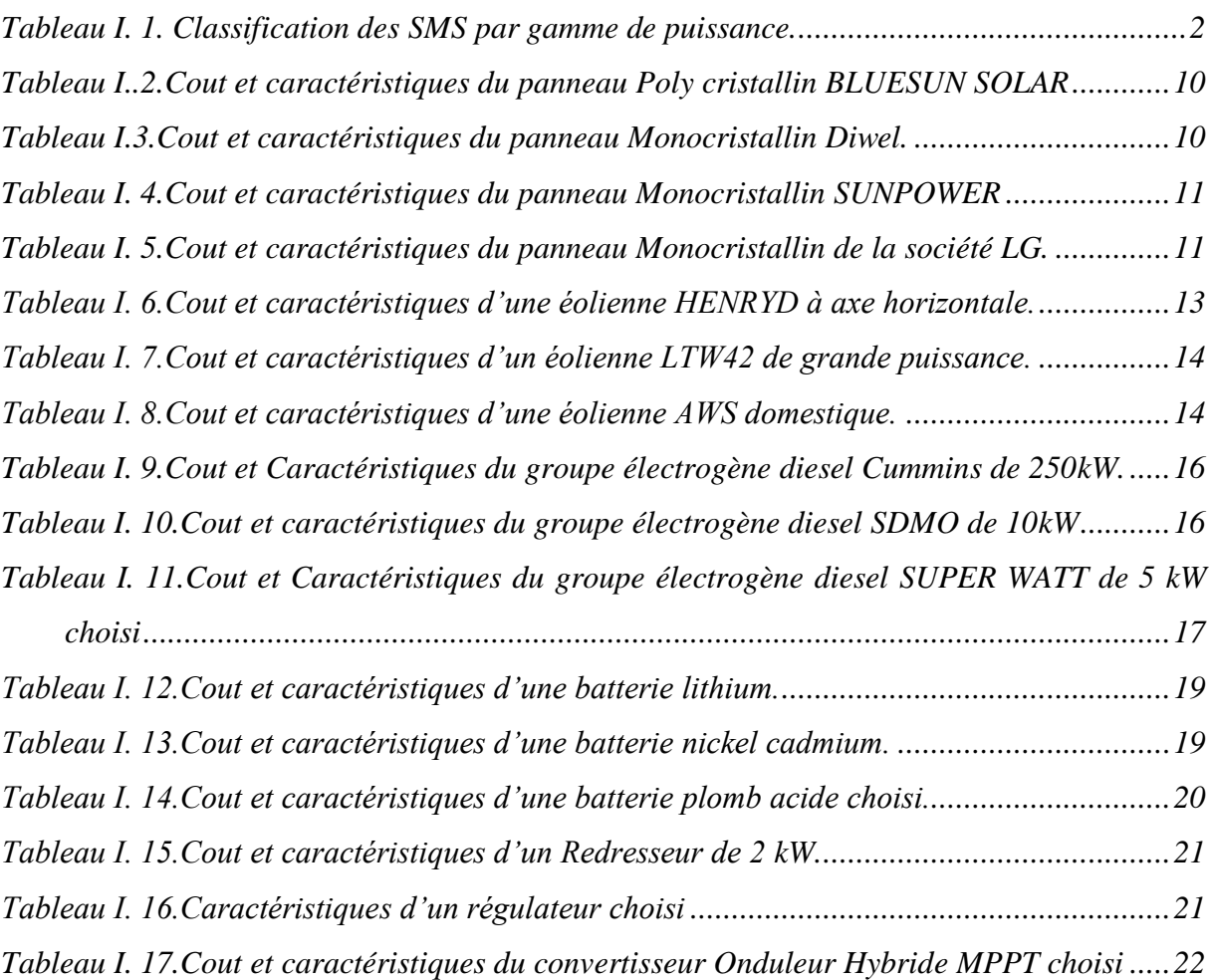

### **CHAPITRE II**

### **Dimensionnement par la méthode itérative du système multi-sources**

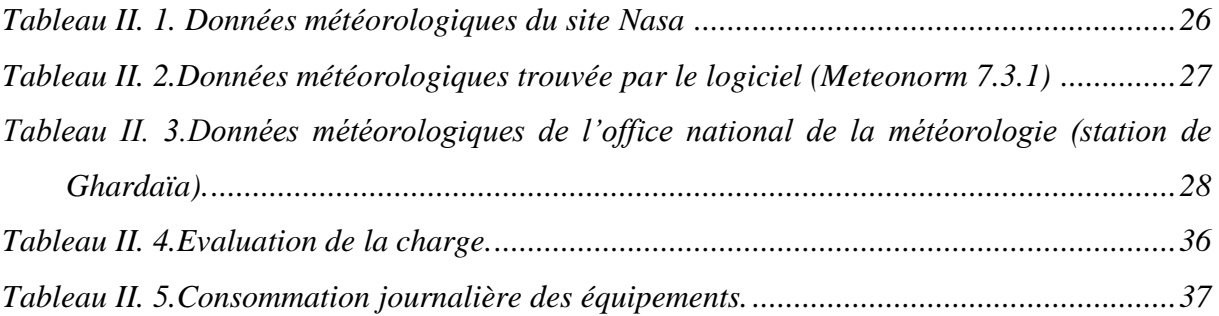

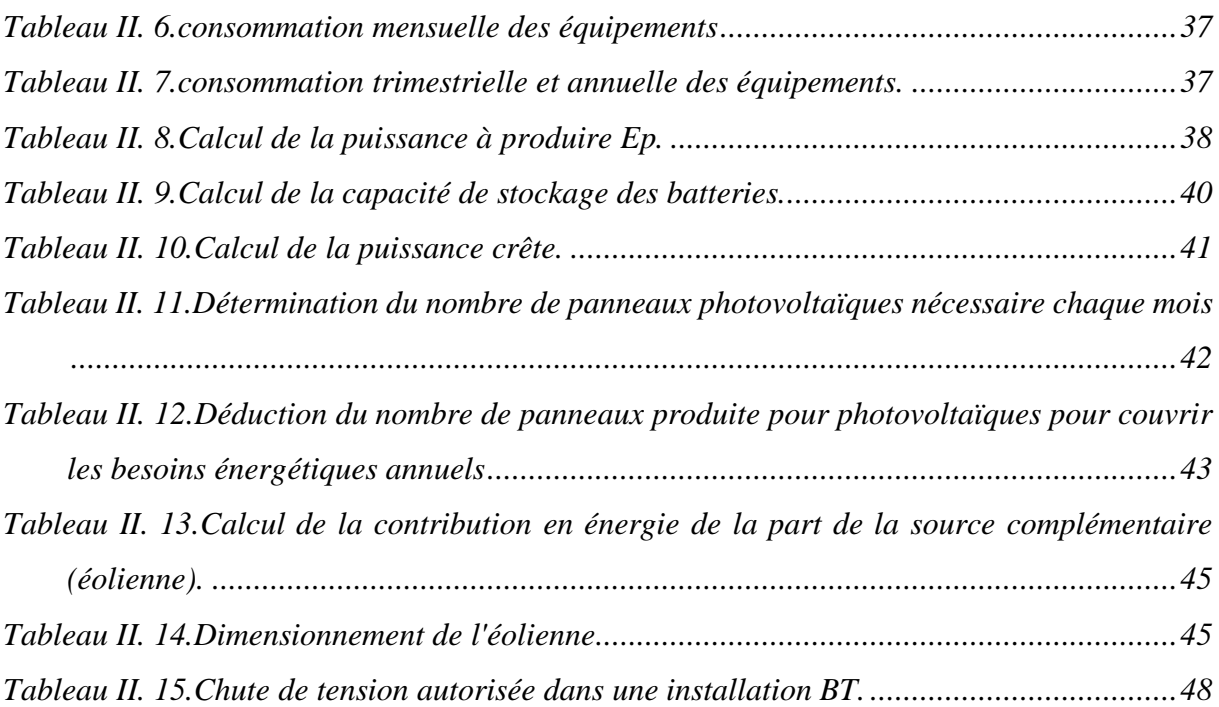

### **CHAPITRE III**

### **Dimensionnement d'un système multi-sources à énergies renouvelables par le logiciel PVSYST**

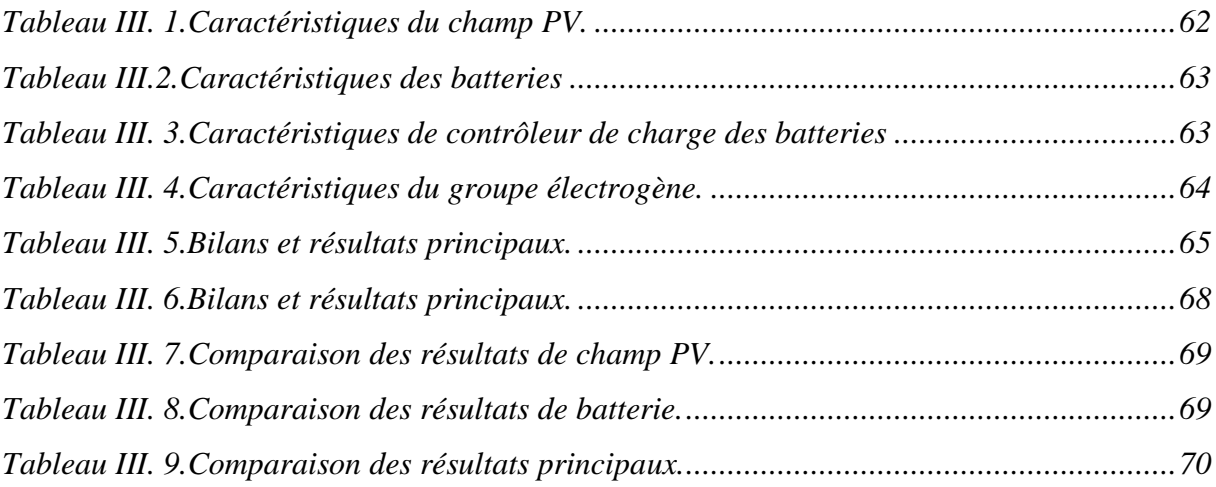

### **CHAPITRE IV**

### **Dimensionnement d'un système multi-source à énergie renouvelable à l'aide du logiciel Homer**

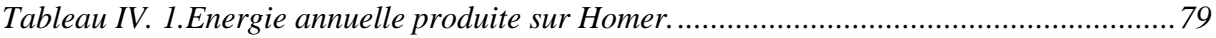

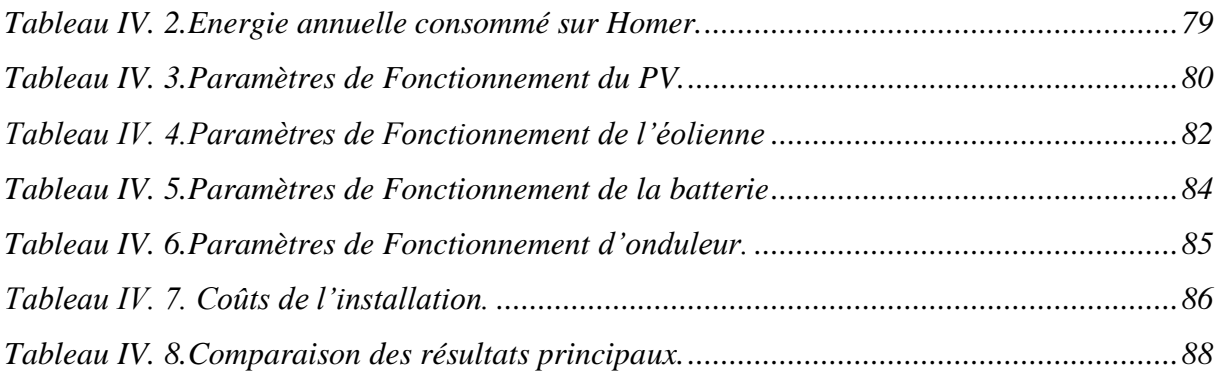

### **Liste des figures :**

### **CHAPITRE I**

### **Etude et choix d'une configuration d'un système multi-sources à énergies renouvelables**

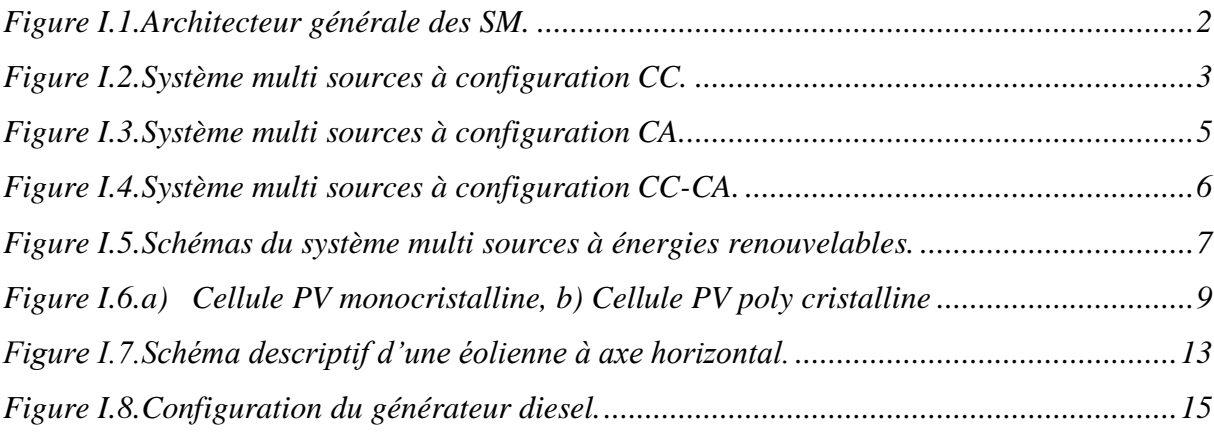

### **CHAPITRE II**

### **Dimensionnement par la méthode itérative du système multi-sources**

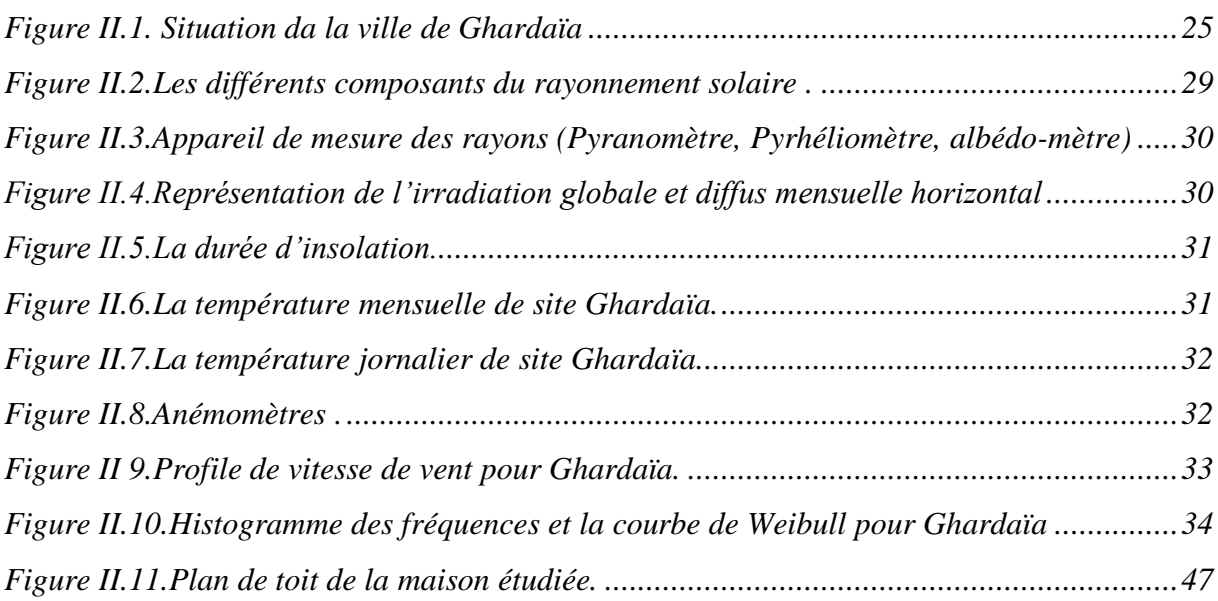

#### **CHAPITRE III**

### **Dimensionnement d'un système multi-sources à énergies renouvelables par le logiciel PVSYST**

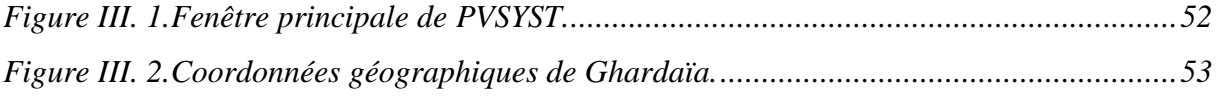

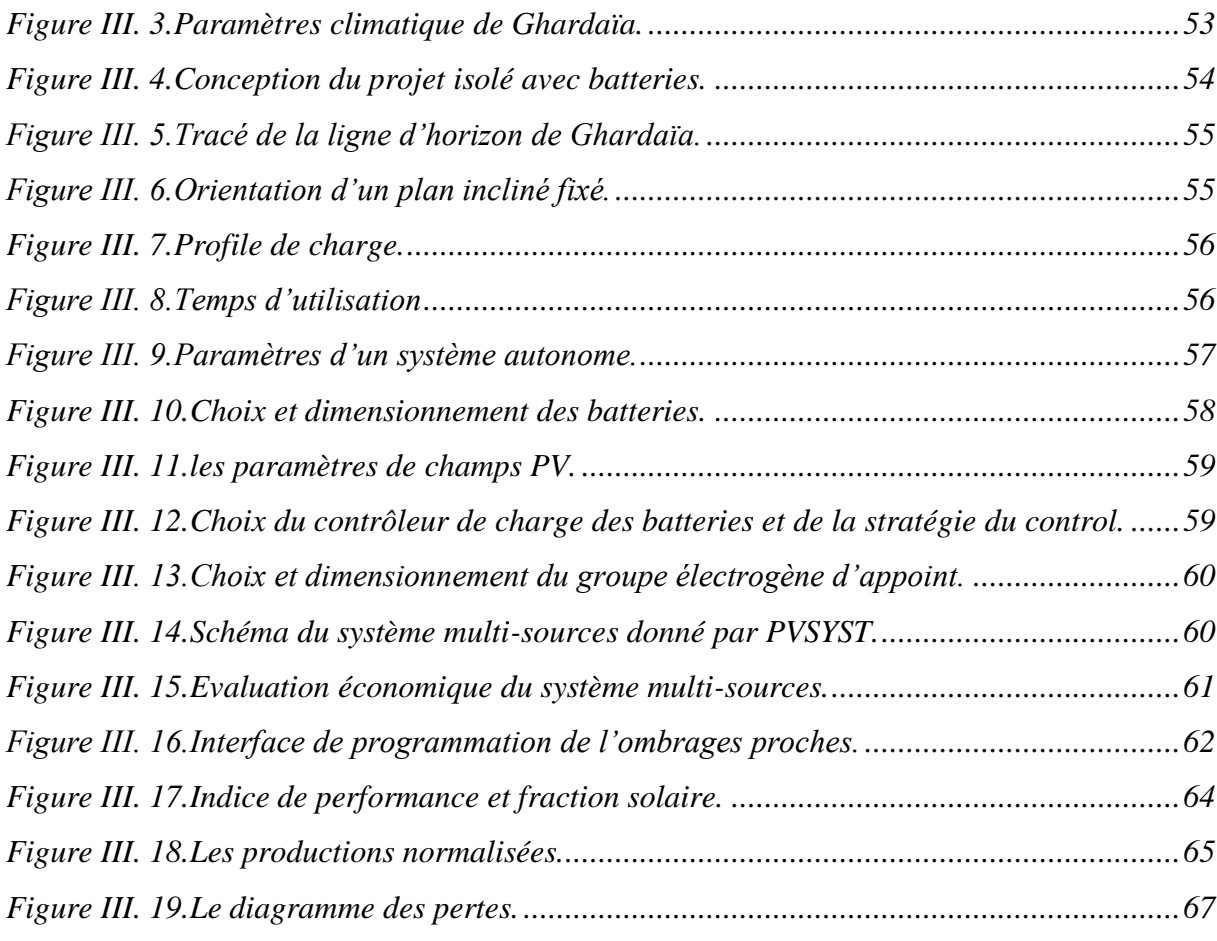

### **CHAPITRE IV**

### **Dimensionnement d'un système multi-source à énergie renouvelable à l'aide du logiciel Homer**

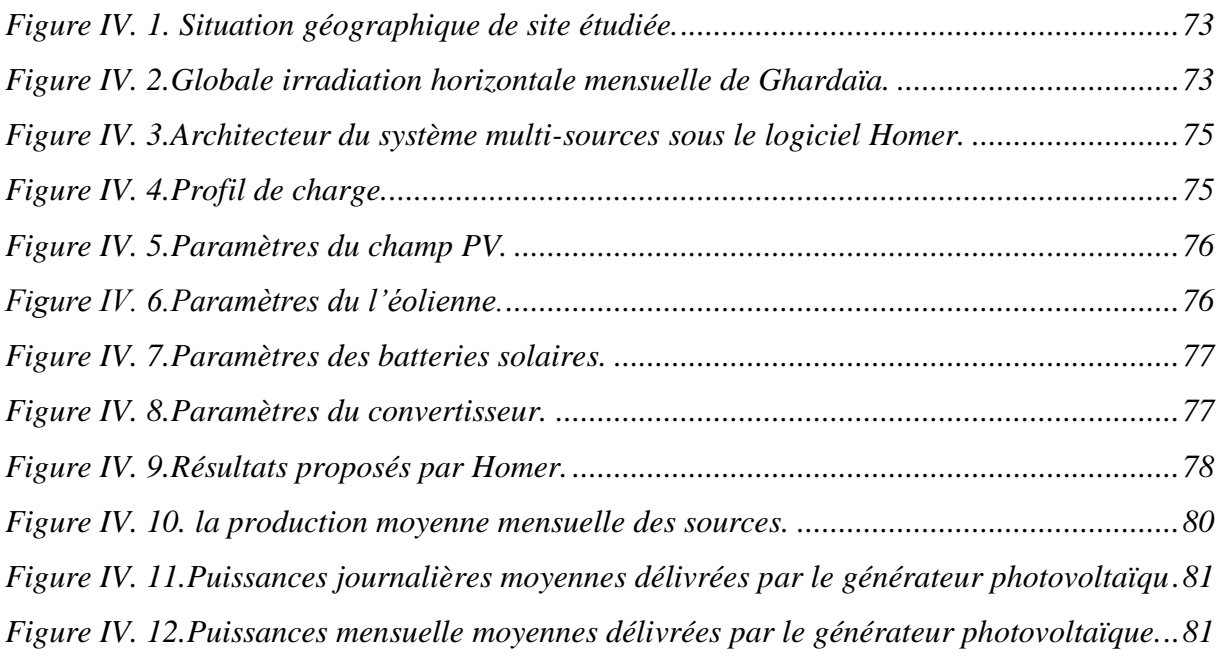

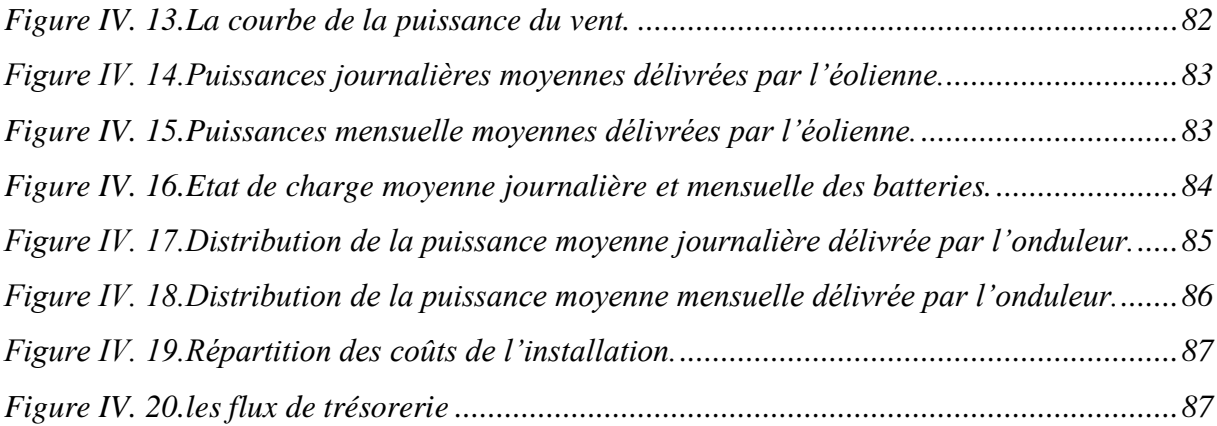

### **Sommaire**

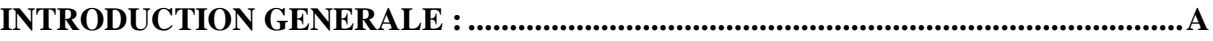

### **CHAPITRE I**

**Etude et choix d'une configuration d'un système multi-sources à énergies renouvelables**

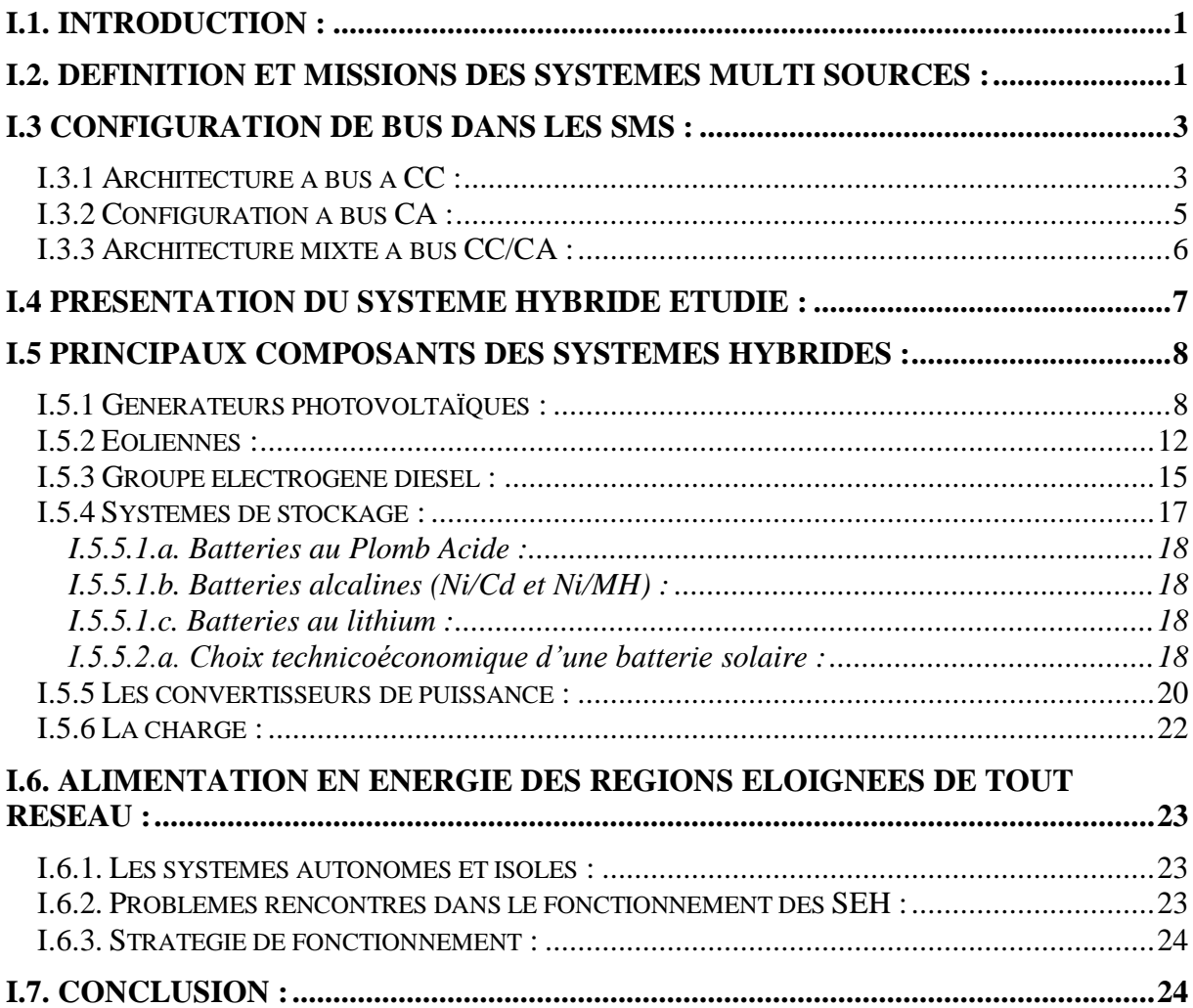

### **CHAPITRE II**

### **Dimensionnement par la méthode itérative du système multi-sources**

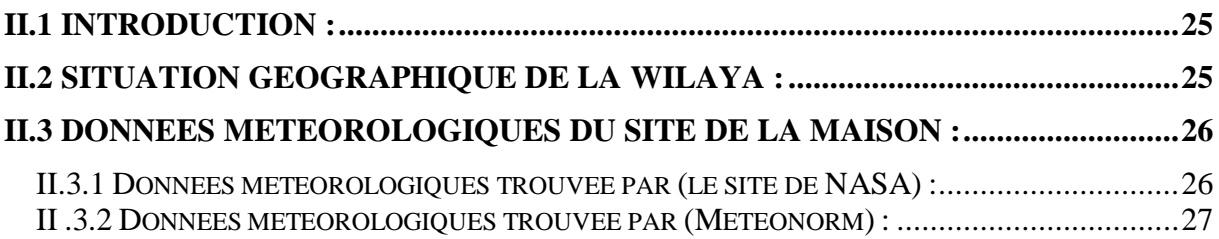

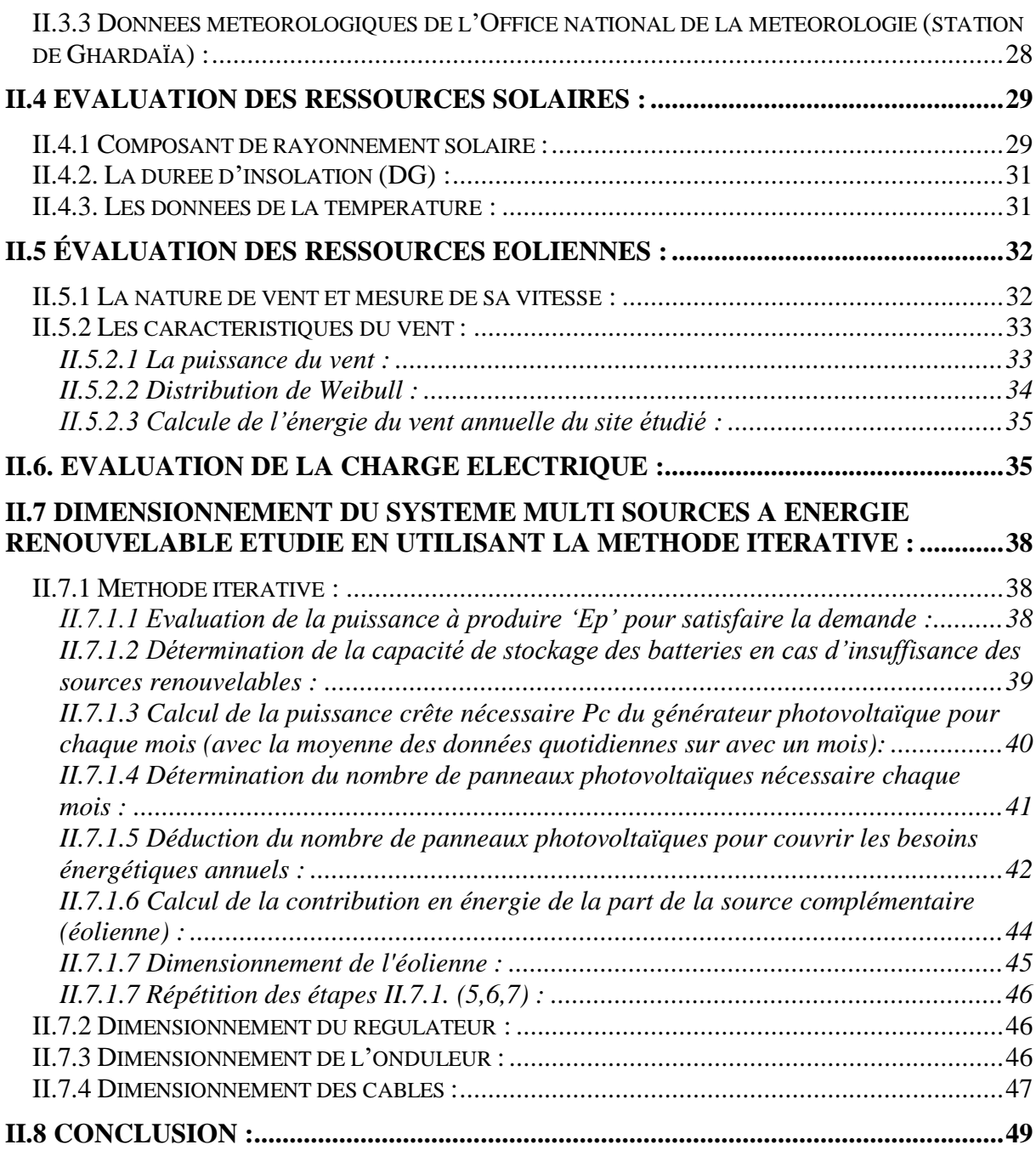

### **CHAPITRE III**

**Dimensionnement d'un système multi-sources à énergies renouvelables par le logiciel PVSYST**

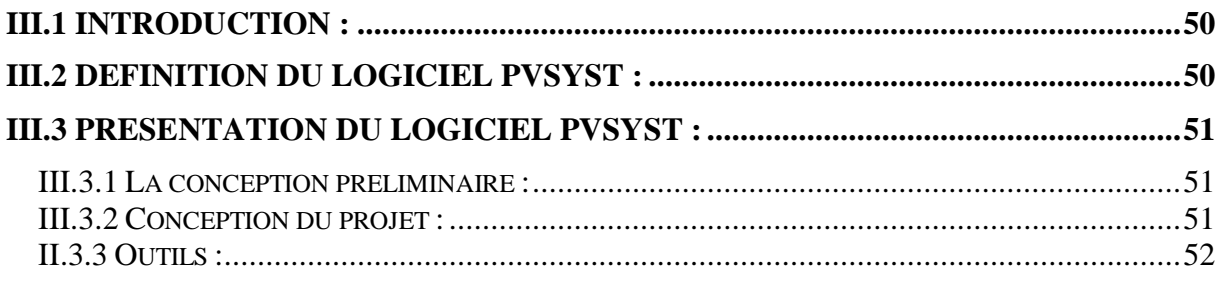

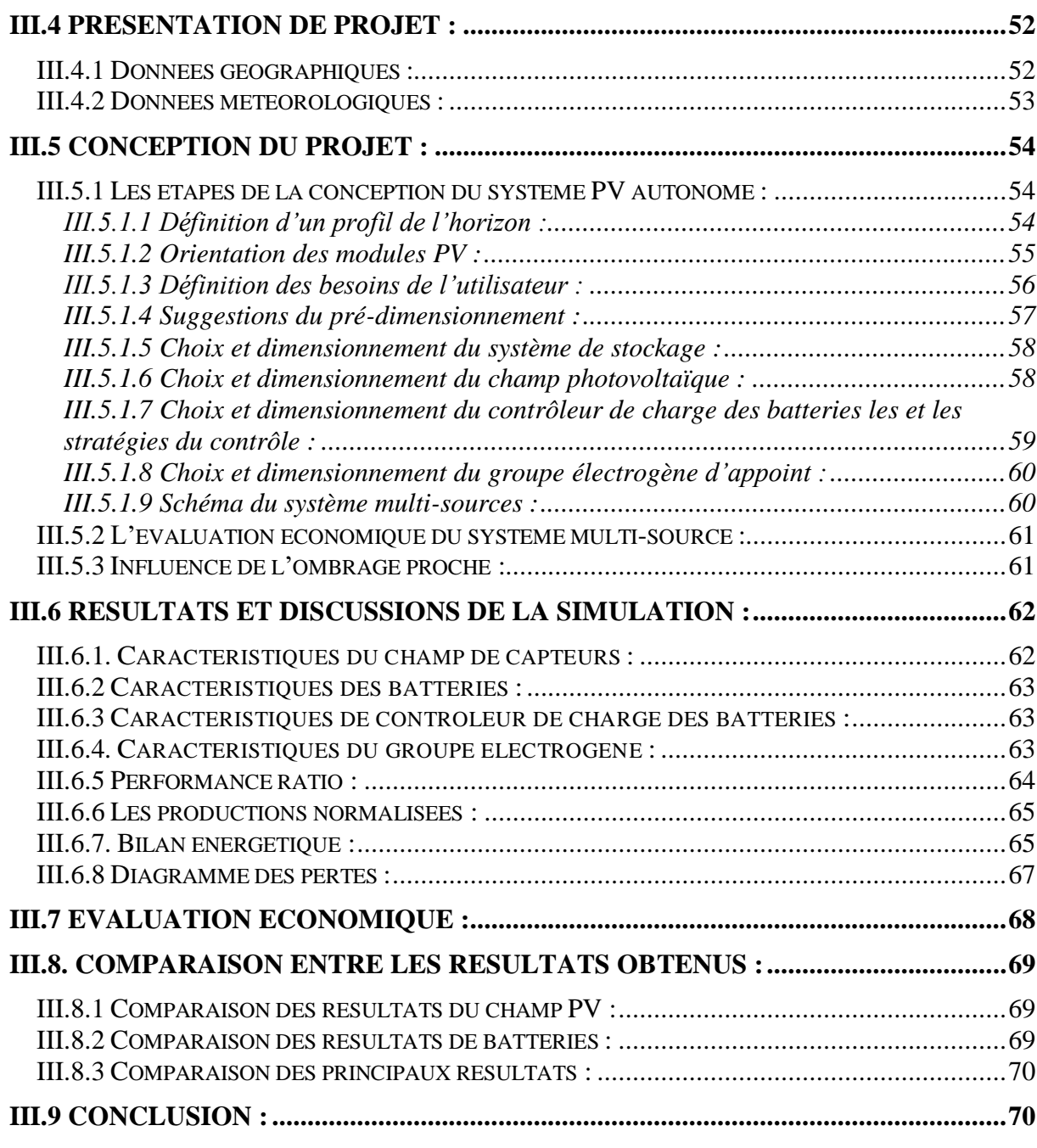

### **CHAPITRE IV**

**Dimensionnement d'un système multi-source à énergie renouvelable à l'aide du logiciel Homer**

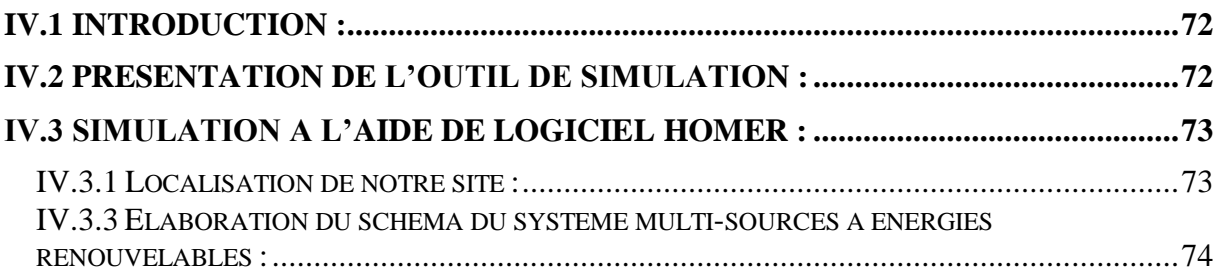

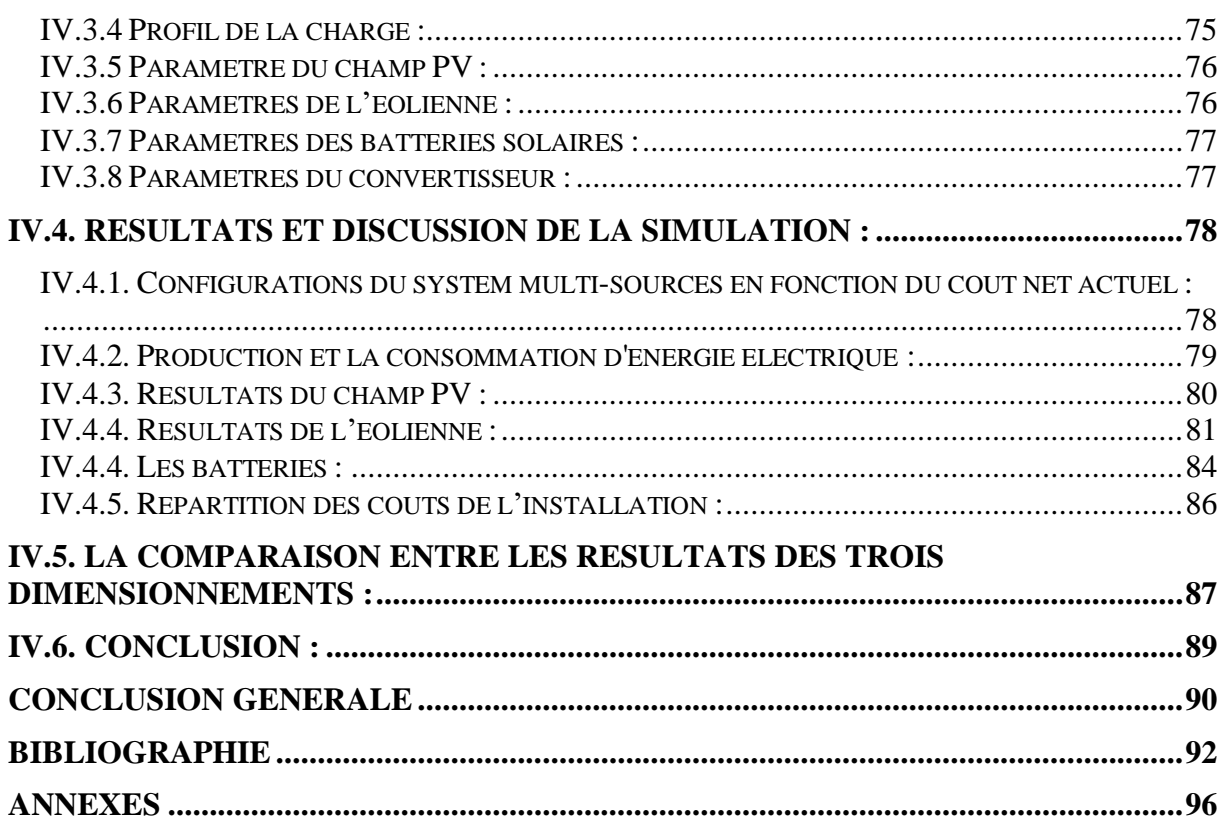

### **Nomenclature**

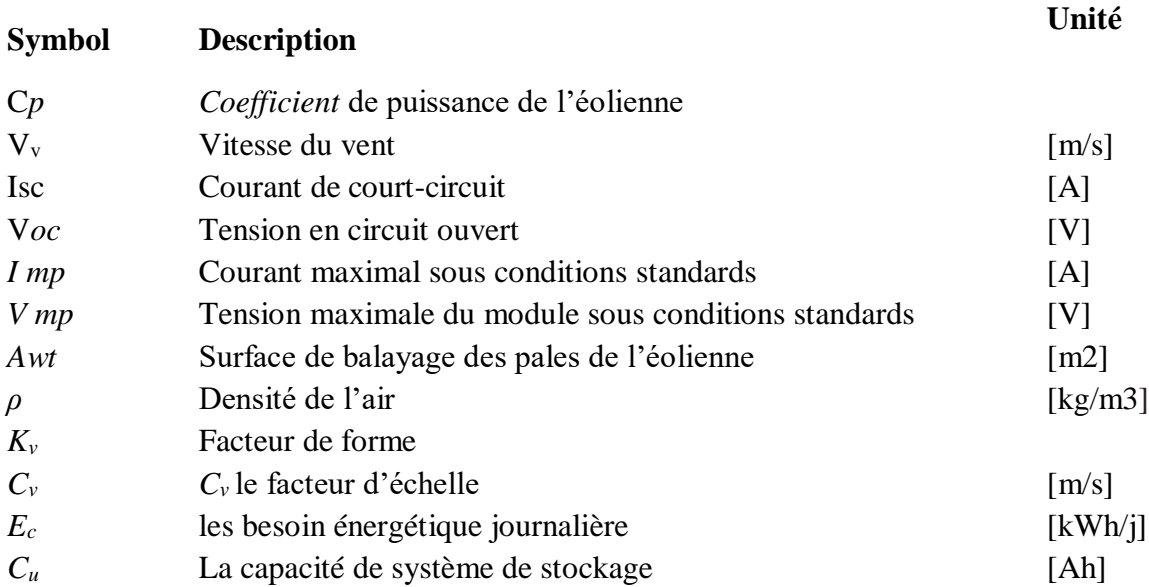

### **Abréviations utilisées :**

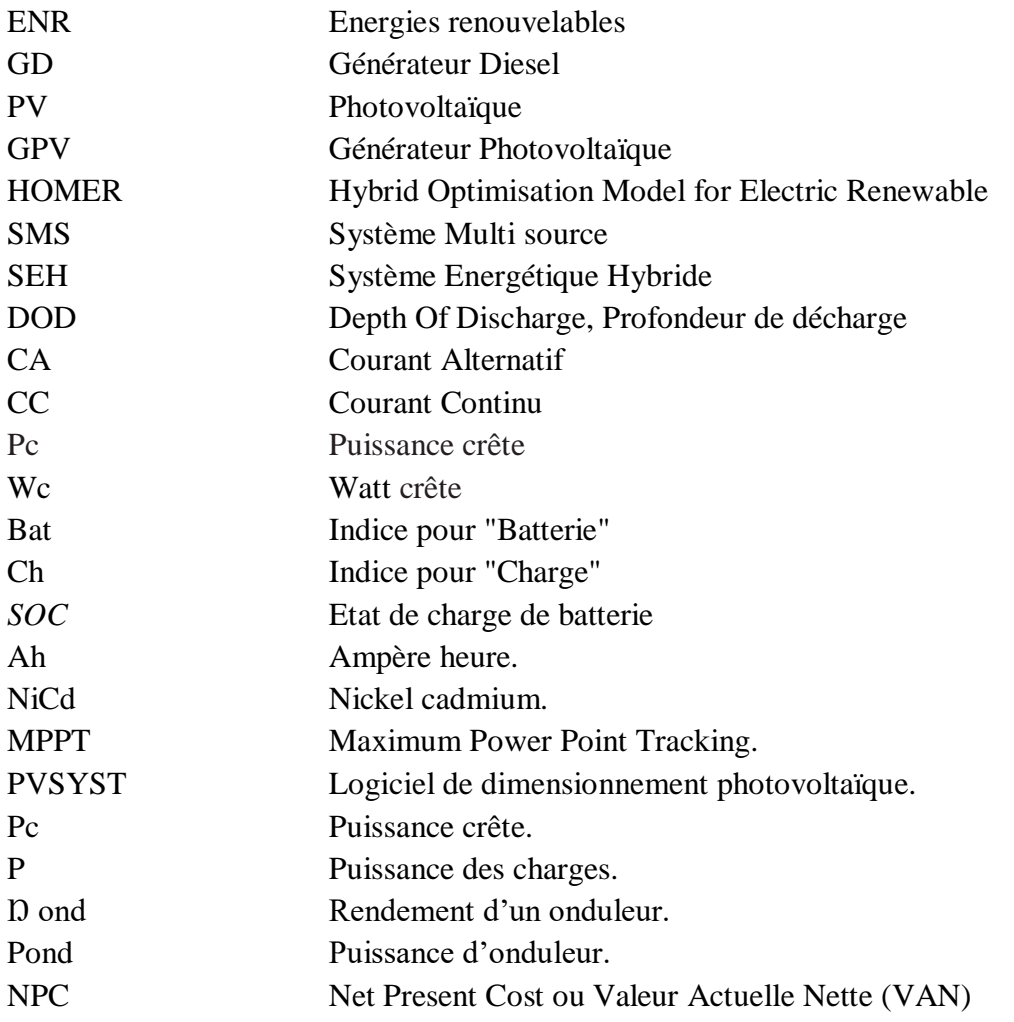

# **INTRODUCTION GENERALE**

### <span id="page-17-0"></span>**Introduction générale :**

Le soleil, le vent, les chutes d'eau et la biomasse sont autant de ressources naturelles utilisables pour générer de l'énergie électrique, grâce aux différentes technologies que l'on peut regrouper par filières économiques en fonction de la ressource considérée. Disponibles en quantité supérieure aux besoins énergétiques actuels de l'humanité, les ressources d'énergie renouvelable n'augmentent pas la quantité de gaz à effet de serre de l'atmosphère lors de leur exploitation. Elles représentent par ailleurs une chance pour plus de deux milliards de personnes, habitant des régions isolées, d'accéder à l'électricité. Ces atouts, alliés à des filières de plus en plus performantes, favorisent le développement des énergies renouvelables. [1]

Parmi les systèmes les plus prometteurs pour l'utilisation des énergies renouvelables, il y a les systèmes multi sources. Pour les régions isolées ou éloignées, le prix d'extension du réseau électrique s'avère prohibitif et le surcoût de l'approvisionnement en combustible augmente radicalement avec l'isolement. Dans cette notion, on exclut les grands réseaux interconnectés dans lesquels les sources peuvent aussi être de plusieurs types. La combinaison des sources d'énergie renouvelable comme l'éolienne, le photovoltaïque ou les petites centrales hydroélectriques peut constituer un complément ou une alternative aux groupes électrogènes diesels utilisés généralement pour la génération d'électricité dans les régions isolées. Les systèmes multi sources sont généralement conçus pour répondre à un besoin énergétique allant du simple éclairage jusqu'à l'électrification complète de villages ou de petites îles. [1]

Le travail qui a été défini pour cette étude concerne une application sur une maison, alimentée par un système multi sources autonome. L'objectif assigné est d'étudier les performances d'un système hybride et d'évaluer les potentialités d'une installation de conversion d'énergies en utilisant des sources renouvelables et classiques.

Afin d'accomplir au mieux cette étude, le présent mémoire est structuré en quatre principaux chapitres en plus de l'introduction générale et de la conclusion générale.

Le premier chapitre, « Etude et choix d'une configuration d'un système multi-sources à énergies renouvelables » est consacré aux généralités sur les systèmes multi sources avec une présentation de la configuration choisie. Nous présentons aussi une caractérisation et une évaluation du coût des principaux composants intégrés dans l'installation.

*a*

Dans le deuxième chapitre, « Dimensionnement par la méthode itérative du système Multi-sources », comme indiqué au titre, nous dimensionnerons le système multi sources avec la méthode itérative en utilisant les données météorologiques (l'irradiation, vitesse du vent, température) du site étudié et à partir des besoins énergétiques de la maison.

Le troisième chapitre, « Dimensionnement d'un système multi-sources à énergies renouvelables par le logiciel PVSYST », est consacré à une simulation par le logiciel PVSYST qui traite les données nécessaires, et, à travers les résultats obtenus du système et le coût du projet, nous avons comparé ces derniers avec les résultats obtenus dans le chapitre précédent.

Dans le quatrième chapitre, « Dimensionnement d'un système multi-source à énergies renouvelables à l'aide du logiciel Homer » nous utilisons le logiciel Homer pour optimiser les résultats dans les mêmes conditions de fonctionnement autonome. Nous avons comparé les résultats obtenus pour savoir les limites de chaque méthode et afin de pouvoir exploiter les avantages de chaque méthode dans le dimensionnement des système multi sources classique et à énergies renouvelables.

Enfin, les principaux résultats de ce travail de recherche et les perspectives qui en résultent sont donnés ainsi qu'une conclusion générale.

# **CHAPITRE I**

*Etude et choix d'une configuration d'un système multi-*

*sources à énergies renouvelable*

### <span id="page-20-0"></span>**I.1. Introduction :**

L'épuisement des ressources fossiles, à plus ou moins long terme, la flambée des cours du brut et la lutte contre les émissions de gaz à effet de serre rendent urgentes la maîtrise des consommations et la diversification des sources d'énergie, un fait qui interpelle plus fort que jamais le développement des énergies renouvelables. Ces dernières ont un comportement intermittent, pour atténuer le caractère aléatoire d'un gisement à énergie renouvelable, on peut associer plusieurs sources d'énergies de natures différentes. On obtient alors un système dit multi-sources. Le but d'un système multi-sources (système hybride) est d'assurer l'énergie demandée par la charge et, si possible, de produire le maximum d'énergie à partir des sources d'énergie renouvelable, tout en maintenant la qualité de l'énergie fournie [2] [3].

Dans ce chapitre, nous allons décrire les différentes architectures des systèmes hybrides ; nous déterminerons la configuration sélectionnée, ses caractéristiques et les raisons de sa sélection, ainsi que les principaux composants des systèmes hybrides et nous expliquerons les détails en termes de rendements, dimensions, prix... etc.

### <span id="page-20-1"></span>**I.2. Définition et missions des systèmes multi Sources :**

Un Système Multi Sources (SMS) ou Système Energétique Hybride (SEH) est défini comme une installation qui utilise deux ou plus des technologies de la génération d'énergies : une ou plusieurs sources d'énergie classiques, généralement des générateurs diesel, et au moins une source d'énergie renouvelable. Les sources d'énergie renouvelable, comme l'éolienne et le photovoltaïque, ne délivrent pas une puissance constante. Leur association avec des sources classiques permet d'obtenir une production électrique continue [4].

Les performances d'un SMS, le rendement et la durée de vie, sont influencés en partie par sa conception, c'est-à-dire le dimensionnement des composants, le type de composants, l'architecture etc., et d'autre part, par le choix de la stratégie de fonctionnement. Quelques paramètres permettant d'évaluer ses performances sont : l'économie de carburant, le coût du kW, le nombre et la durée des pannes, le nombre d'arrêts pour l'entretien etc… [1].

Le champ d'application des SMS est très large et par conséquent, il est difficile de classer ces systèmes. On peut néanmoins essayer de réaliser un classement par gamme de puissance (tableau I-1) [4].

<span id="page-21-0"></span>

| <b>Puissance du SEH [KW]</b> | <b>Applications</b>                                         |
|------------------------------|-------------------------------------------------------------|
| Faible : $< 5$               | Systèmes autonomes : stations de télécommunications,        |
|                              | Pompage de l'eau, autre application isolée                  |
| Moyenne: $5-250$             | 250 Micro réseaux isolés : alimentation d'un village isolé, |
|                              | des zones rurales                                           |
| Grande : $> 250$             | Grands réseaux isolés (ex : réseaux insulaires)             |

*Tableau I. 1. Classification des SMS par gamme de puissance. [4]*

Les grandes installations de SMS en site isolé peuvent être classifiées en fonction du degré de pénétration de l'énergie renouvelable défini par la proportion de la puissance (énergie) produite par les sources d'énergie renouvelable et la puissance demandée par la charge [4].

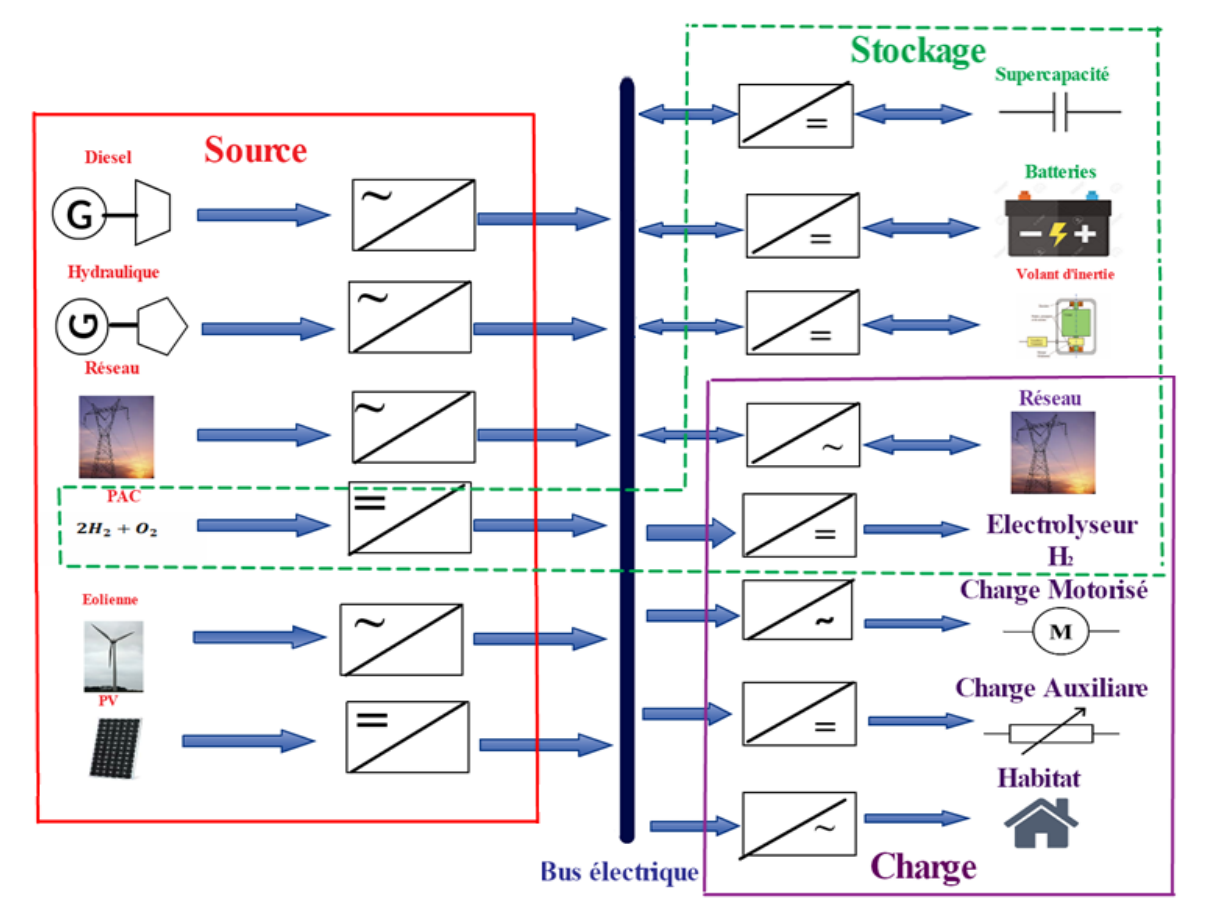

*Figure I.1.Architecteur générale des SMS.*

<span id="page-21-1"></span>La figure I.1 représente une architecture générale des systèmes hybrides d'énergies. Les générateurs classiques ou renouvelables (groupe électrogène diésel, éolien, photovoltaïque … etc.) et les dispositifs de stockages (les super-condensateurs, les batteries, volants d'inerties…) et les éléments de charges (réseau, habitat, charges motorisés…), sont connectés au bus électrique commun par l'intermédiaire des convertisseurs statiques ou dynamiques.

### <span id="page-22-1"></span>**I.3 Configuration de bus dans les SMS :**

Les générateurs électriques d'un SMS peuvent être connectés en différentes configurations. Ces configurations constituées par des sources d'énergies renouvelables, des systèmes de stockages et des générateurs à base des énergies conventionnels se résument en trois types :

Architecture à Bus CC (bus à courant continu), architecture à Bus CA (bus à courant alternatif) et l'architecture mixte à Bus CC-CA.

Nous présenterons ci-après, une description ainsi que les avantages et les inconvénients de chaque configuration.

### <span id="page-22-2"></span>**I.3.1 Architecture à bus à CC :**

Cette technologie est née du besoin de coupler des charges à CA (plage de puissance moyenne) avec des sources d'énergie à CC et, de plus, de charger le système de stockage du côté CC par le biais d'une source d'énergie à CA.

Ces configurations d'installation servent à l'alimentation de consommateurs éloignés (par ex. petites entreprises ou fermes). La plage de puissance globale est située entre 1 et 5 kW, la tension CC allant de 12 à 48 V.

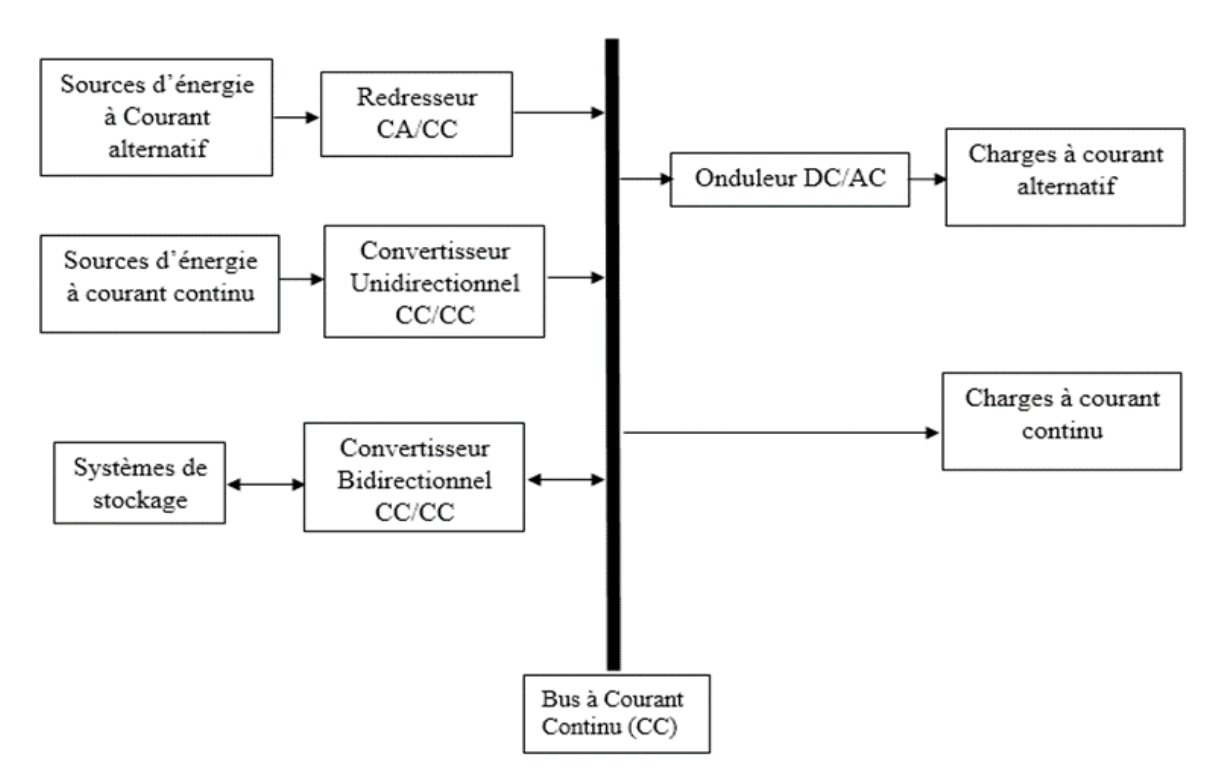

*Figure I.2.Système multi sources à configuration CC.*

<span id="page-22-0"></span>Un couplage CC (toute l'énergie converge vers un bus CC).

Dans le système multi source représenté dans la figure I.2, la puissance fournie par chaque source est centralisée sur un bus à CC. Ainsi, les systèmes de conversion d'énergie à CA fournissent d'abord leur puissance à un redresseur pour être convertie en CC. Le ou les sources d'énergie à courant alternatif sont connectées en série avec l'onduleur pour alimenter les charges à CA. Les sources d'énergie à CA ne peuvent donc pas alimenter les charges à CA directement.

L'onduleur doit alimenter les charges à CA à partir du bus à CC et doit suivre les consignes fixées pour l'amplitude et la fréquence.

Les systèmes de stockages et l'onduleur sont dimensionnés pour alimenter des pics de charge, alors que les sources d'énergies à CC et à CA sont dimensionnées pour alimenter les pics de charge et les systèmes de stockage en même temps.

La puissance délivrée peut être contrôlée par la commande du courant d'excitation de la partie électrique du générateur des sources d'énergie à CA ou en incorporant un régulateur de charge ou un convertisseur CC/CC dans les sources d'énergie à CC [5].

Les avantages et les inconvénients d'un tel système sont présentés ci-après :

### **a. Avantages :**

- Un schéma électrique simplifié à cause d'une absence de commutation des sources d'énergie en courant alternatif.
- Grâce à l'onduleur, le consommateur peut être alimenté avec une tension, dont la forme du signal, la valeur efficace et la fréquence sont convenables.
- **b. Inconvénients :**
- L'onduleur ne peut pas travailler en parallèle avec le groupe électrogène. C'est pourquoi il doit être dimensionné de manière à ce qu'il puisse couvrir la charge maximale possible,
- Les batteries doivent avoir une grande capacité,
- Un rendement relativement faible dans le cas d'un groupe électrogène à courant alternatif, car la puissance fournie est convertie deux fois avant d'arriver au consommateur,
- Une avarie éventuelle de l'onduleur provoque une coupure totale de l'alimentation électrique [6].

### <span id="page-24-1"></span>**I.3.2 Configuration à bus CA :**

Dans cette configuration, les sources d'énergies à CA sont interconnectées directement sur le bus de courant alternatif. Les sources sont liées au bus à courant alternatif à travers un onduleur. Les systèmes de stockage sont connectés à l'aide d'un convertisseur électronique bidirectionnel.

Il peut travailler soit comme redresseur, lorsque le bus à courant alternatif couvre la consommation électrique et participe dans le chargement des systèmes de stockage, soit comme onduleur, quand la charge (ou une partie d'elle) est satisfaite par les systèmes de stockage. Le schéma d'un tel système hybride est représenté sur la figure suivante.

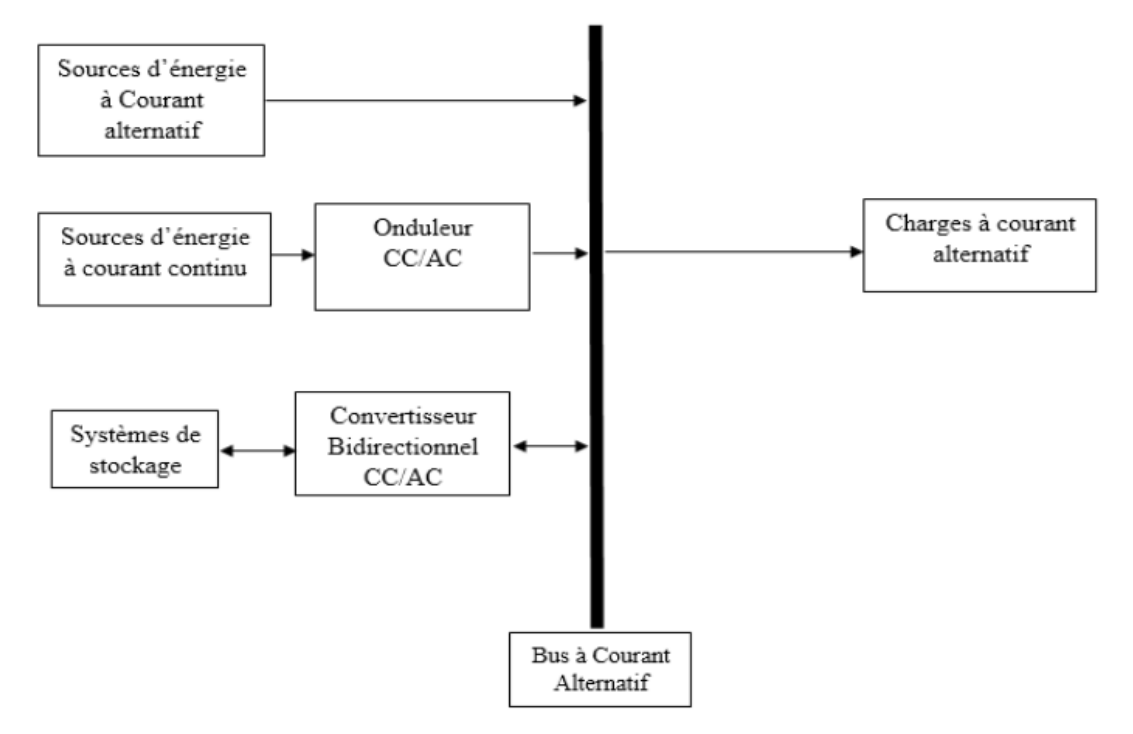

*Figure I.3.Système multi sources à configuration CA.*

### <span id="page-24-0"></span>**a. Avantages :**

- Les composants du système ne doivent pas être dimensionnés pour la charge totale, parce que le consommateur peut être alimenté par les deux sources en même temps,
- Un meilleur rendement, car les sources fonctionnent avec une puissance plus proche de leur puissance nominale. De plus, il n'y a pas une conversion de l'énergie produite par les sources Alternatives,
- Diminution du nombre des convertisseurs électroniques, ce qui diminue le câblage nécessaire et l'investissement initial pour la construction du système hybride,
- Une avarie du convertisseur électronique ne provoque pas de coupure de l'alimentation de la charge.

### **b. Inconvénients :**

- Le contrôle automatique est obligatoire pour le fonctionnement correct du système,
- Le convertisseur électronique doit fournir une tension sinusoïdale, pour que la synchronisation avec les sources à courant alternatif (Groupe électrogène) soit possible,
- Les batteries vieillissent rapidement (mauvais contrôle de sa charge),
- $\div$  Le personnel, qui s'occupe du fonctionnement correct du système, doit être qualifié [7].

### <span id="page-25-1"></span>**I.3.3 Architecture mixte à bus CC/CA :**

La charge peut être alimentée soit par la source Alternative, soit par les sources à CC et le système de stockage via l'onduleur. L'alimentation par les deux sources simultanément n'est pas possible. Le schéma du système est représenté sur la figure suivante :

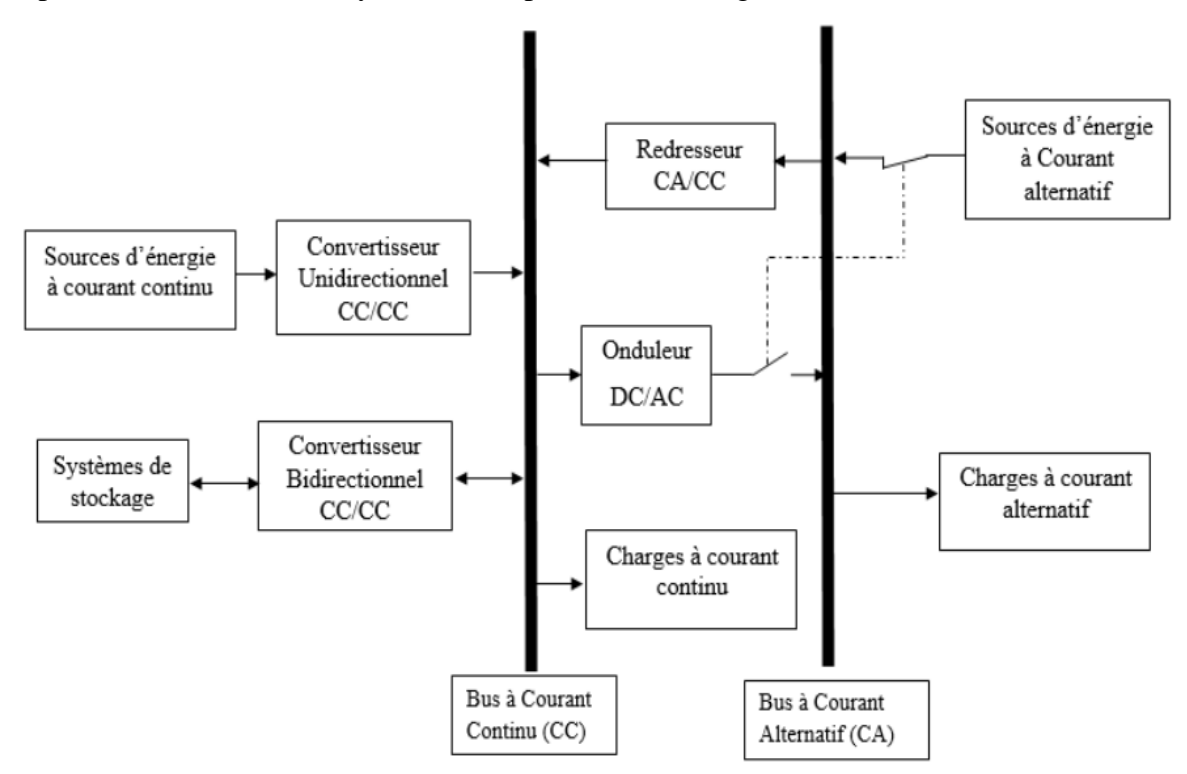

*Figure I.4.Système multi sources à configuration CC-CA.*

<span id="page-25-0"></span>La source à CA peut charger les systèmes de stockage par l'intermédiaire d'un redresseur. La gestion du système doit être automatique à cause de la complexité du système hybride [8].

### **Avantages :**

- Le système possède un rendement plus haut, car la source à CA (GE) peut alimenter directement la charge, d'où une baisse de la consommation de carburant,
- L'onduleur peut assurer au consommateur la tension demandée en forme et valeur,

 Une avarie de l'onduleur n'engendrera pas l'arrêt complet de l'alimentation électrique, parce que la charge peut être satisfaite par le groupe électrogène.

### **Inconvénients :**

- L'apparition d'une coupure instantanée de l'alimentation lors de la commutation des sources,
- La source alternative et l'onduleur doivent être dimensionnés pour une consommation maximale du système. De cette façon, ils fonctionnent avec un moindre rendement lors des périodes de faible charge,
- $\triangleleft$  Une construction complexe [9].

### <span id="page-26-1"></span>**I.4 Présentation du système hybride étudié :**

Dans ce mémoire, on s'intéresse principalement aux systèmes hybrides à configuration de bus à CC formés par deux sources d'énergies renouvelables qui sont le photovoltaïque et l'éolien. L'excès d'énergie produite par ces sources est stocké dans des batteries plomb acide. L'ensemble du système hybride alimente une charge domestique (un habitat).

En effet, ce système multi-sources à énergies renouvelables est autonome. Il est souvent utilisé dans les régions isolées, éloignées du réseau électrique. Le système proposé a plusieurs applications comme les systèmes de pompage d'eau, les chariots élévateurs ainsi que l'électrification des habitats.

Le système hybride (PV-éolien-batteries) étudié est représenté dans la figure I.4 :

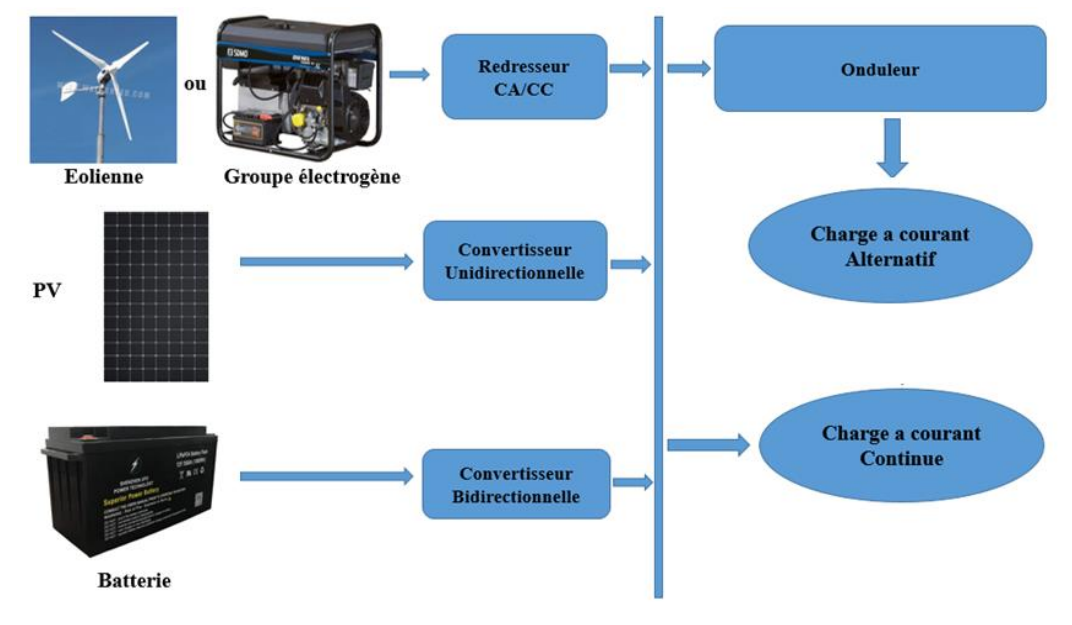

<span id="page-26-0"></span>*Figure I.5.Schémas du système multi sources à énergies renouvelables.*

Cette configuration a été choisie parce que SONELGAZ n'autorise pas l'injection de surplus d'énergie produite dans son réseau électrique, donc l'application du système étudié reste momentanément **autonome en Algérie.** En plus, d'après les besoins énergétiques de la maison étudiée le générateur diesel ou l'éolienne peut être dimensionné de façon optimale, c'est-à-dire de manière à fonctionner à puissance nominale pendant le processus de chargement des batteries. En outre, cette configuration se résume à une simplification du son système de commande.

### <span id="page-27-0"></span>**I.5 Principaux Composants des systèmes hybrides :**

Les systèmes d'énergie hybride sont en général constitués de sources d'énergie classique (groupe électrogène), de sources d'énergie renouvelable (éolienne, PV...), des convertisseurs statiques et dynamiques, des systèmes de stockage (batterie, volant d'inertie, le stockage hydrogène…), des charges principales et de délestages et un système de surveillance [10].

### <span id="page-27-1"></span>**I.5.1 Générateurs photovoltaïques :**

Une cellule photovoltaïque est basée sur le phénomène physique appelé effet photovoltaïque qui consiste à établir une force électromotrice lorsque la surface de cette cellule est exposée à la lumière. La tension générée peut varier entre 0.3V à 0.7V en fonction du matériau utilisé et de sa disposition ainsi que de la température de la cellule et du vieillissement de la cellule.

Les cellules PV sont combinées ensemble pour former un module PV qui peut produire une certaine quantité d'énergie sous des conditions d'éclairement et de température variables. Par la suite, les modules PV peuvent être regroupés à leur tour afin de former un générateur PV. Il est dimensionné selon la puissance nécessaire pour une installation donnée [11].

Le rendement énergétique d'un module dépend de la nature des matériaux utilisés. Les valeurs communément rencontrées sont de l'ordre (13 à 16 % pour les cellules composées de silicium monocristallin, 11 à 13 % avec du silicium poly cristallin et 7 à 8 % avec du silicium amorphe).

Les modules PV sont protégés par des diodes by-pass (diode by-pass, diode anti-retour) afin d'éviter le fonctionnement inverse des cellules occultées, pouvant entraîner une surchauffe voire une destruction de celles-ci.

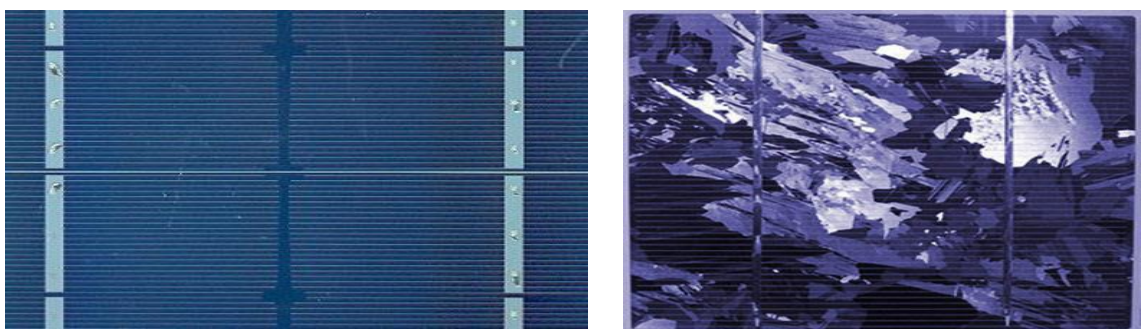

*Figure I.6.a) Cellule PV monocristalline, b) Cellule PV poly cristalline*

### <span id="page-28-0"></span>**a. Caractéristiques d'un module :**

Voici la description des paramètres d'un module [12] :

- **La puissance crête Pc** : la puissance maximale produite par un module photovoltaïque dans les conditions standards : ensoleillement de 1000 W/m² à l'horizontale, température ambiante de 25°C, masse d'air optique (AM) égale à 1,5.
- **La caractéristique I(V) :** Courbe représentant le courant I débité par le module en fonction de la tension aux bornes de celui-ci.
- **Tension à vide Vco :** Tension aux bornes du module en l'absence de tout courant, pour un éclairement " plein soleil ".
- **Courant de court-circuit Icc** : Courant débité par un module en court-circuit pour un éclairement " plein soleil ".
- **Point de fonctionnement optimum (Um, Im) :** Lorsque la puissance de crête est maximum en plein soleil, Pm = Um. Im
- **Rendement maximal :** Rapport de la puissance électrique optimale à la puissance de radiation incidente.
- **Facteur de forme :** Rapport entre la puissance optimale Pm et la puissance maximale que peut avoir la cellule : Vco. Icc.

### **b. Choix technicoéconomique des panneaux photovoltaïques :**

Pour choisir le bon matériel une recherche technicoéconomique sur le marché locale (Ghardaïa) accomplit par une autre recherche sur internet pour les différents panneaux photovoltaïques a été effectuée. Les résultats obtenus sont résumés dans les tableaux suivants :

<span id="page-29-0"></span>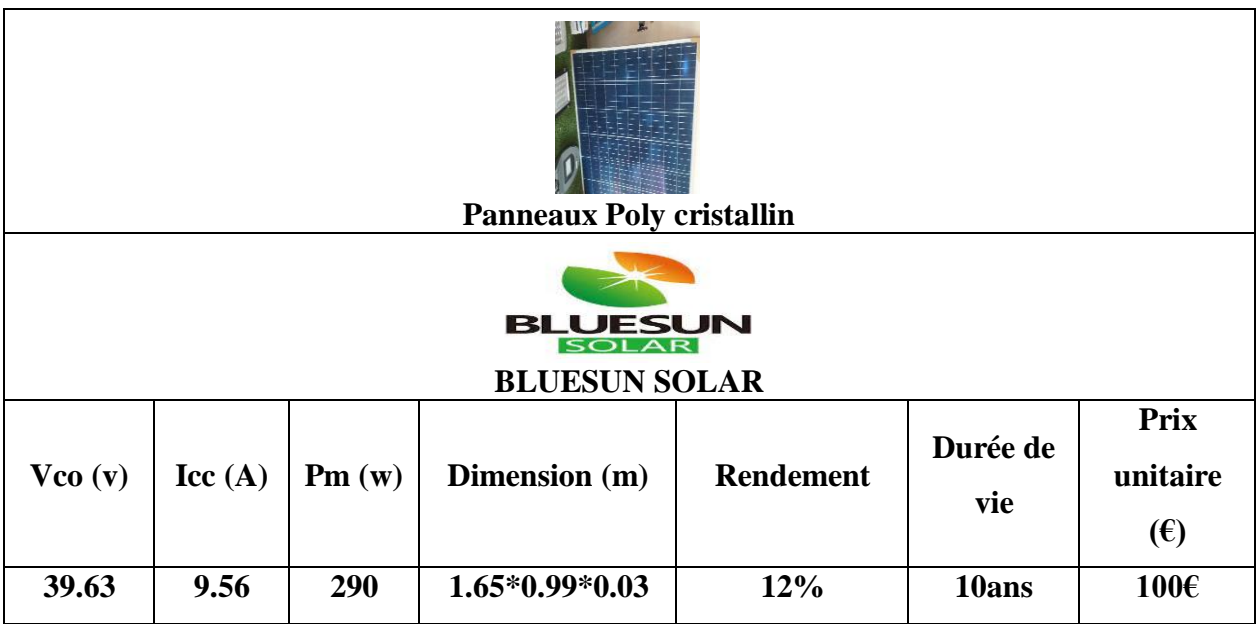

*Tableau I..2.Cout et caractéristiques du panneau Poly cristallin BLUESUN SOLAR*

Le tableau I.2 montre les différentes caractéristiques d'un panneau photovoltaïque Poly cristallin de la société BLUESUN SOLAR trouvé dans le marché de Ghardaïa. Le prix est de l'ordre de 100 €. Ces panneaux sont moins chers, mais la marque reste inconnue dans le secteur des énergies renouvelables et les caractéristiques restent à vérifier.

*Tableau I.3.Cout et caractéristiques du panneau Monocristallin Diwel.*

<span id="page-29-1"></span>

| <b>Panneaux Monocristallin</b> |                   |                      |                         |                  |                 |                                         |  |  |  |
|--------------------------------|-------------------|----------------------|-------------------------|------------------|-----------------|-----------------------------------------|--|--|--|
| $\square$<br><b>Diwel</b>      |                   |                      |                         |                  |                 |                                         |  |  |  |
| <b>Vco</b><br>(v)              | <b>Icc</b><br>(A) | Pm<br>$(\mathbf{w})$ | <b>Dimension</b><br>(m) | <b>Rendement</b> | Durée de<br>vie | <b>Prix</b><br>unitaire<br>$(\epsilon)$ |  |  |  |
| 22.7                           | 5.8               | 100                  | $1.2*0.54*0.03$         | 14%              | 10ans           | 110€                                    |  |  |  |

Le tableau I.3 montre les différentes caractéristiques d'un panneau photovoltaïque monocristallin de la société Diwel trouvé dans le marché de Ghardaïa. Le prix est de l'ordre de 110 €. Ces panneaux sont moins chers, mais la puissance de ce panneau reste faible d'après les besoins d'une maison.

<span id="page-30-0"></span>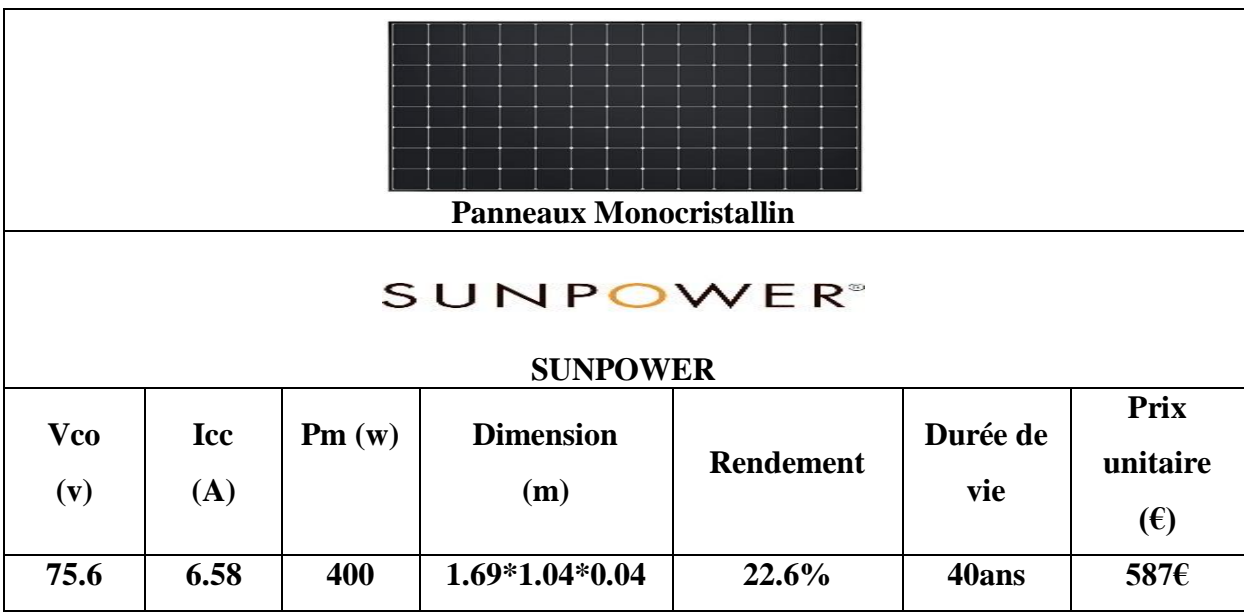

*Tableau I. 4.Cout et caractéristiques du panneau Monocristallin SUNPOWER*

Le tableau I.3 montre les différentes caractéristiques d'un panneau photovoltaïque monocristallin de la société SUNPOWER trouvé dans les marchés électroniques. Le prix est de587 € car Ce cher panneau offre un haut rendement avec une longue durée de vie. la fiabilité de ce panneau courage le client pour l'acheter malgré son prix élevé.

*Tableau I. 5.Cout et caractéristiques du panneau Monocristallin de la société LG.*

<span id="page-30-1"></span>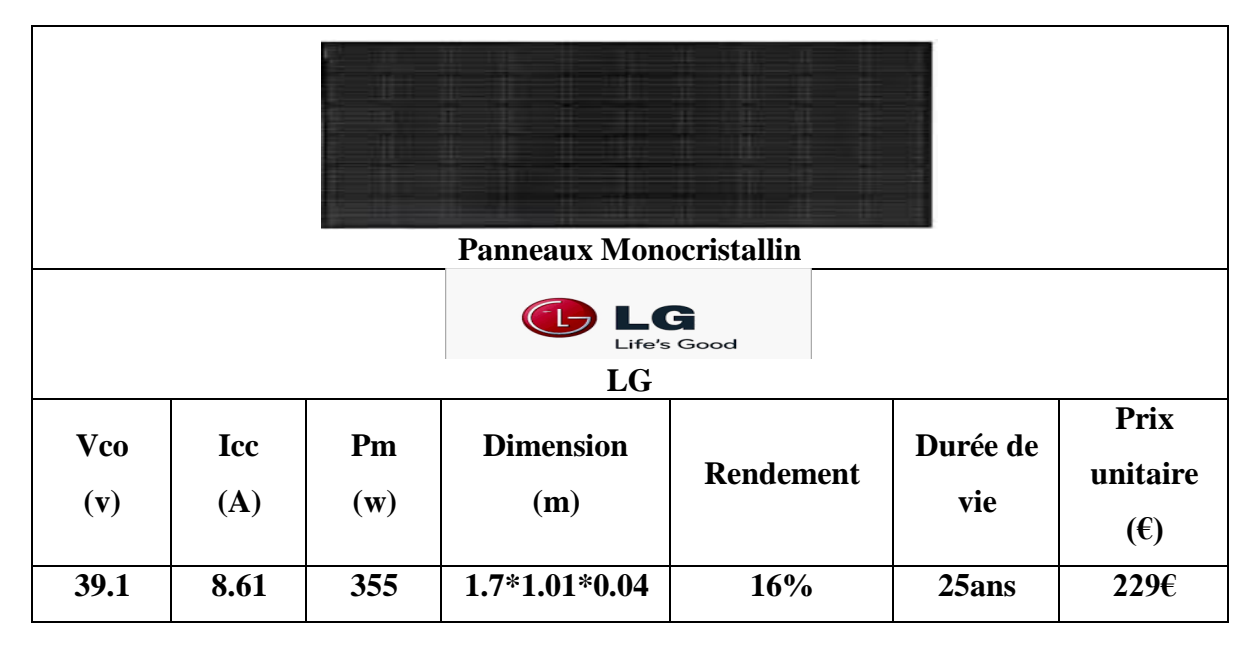

Le tableau I.5 montre les différentes caractéristiques, ainsi que le prix d'un panneau photovoltaïque de 355 W trouvé suite à une recherche sur internet. Ce panneau a des bonnes performances (très bon rendement et un très bon rapport puissance/surface), pour cela ce panneau a été choisi pour être installé dans le système multi-sources étudié.

### <span id="page-31-0"></span>**I.5.2 Eoliennes :**

L'énergie éolienne est [l'énergie](https://fr.wikipedia.org/wiki/%C3%89nergie) du [vent,](https://fr.wikipedia.org/wiki/Vent) dont la force motrice [\(énergie cinétique\)](https://fr.wikipedia.org/wiki/%C3%89nergie_cin%C3%A9tique) est utilisée dans le déplacement de [voiliers](https://fr.wikipedia.org/wiki/Voilier) et autres véhicules ou transformée au moyen d'un dispositif [aérogénérateur,](https://fr.wikipedia.org/wiki/A%C3%A9rog%C3%A9n%C3%A9rateur) comme une [éolienne](https://fr.wikipedia.org/wiki/%C3%89olienne) ou un [moulin à vent,](https://fr.wikipedia.org/wiki/Moulin_%C3%A0_vent) en une énergie diversement utilisable. L'énergie éolienne est une [énergie renouvelable.](https://fr.wikipedia.org/wiki/%C3%89nergie_renouvelable)

En [production](https://fr.wikipedia.org/wiki/Production_d%27%C3%A9lectricit%C3%A9) d['énergie électrique](https://fr.wikipedia.org/wiki/%C3%89nergie_%C3%A9lectrique) : [l'éolienne](https://fr.wikipedia.org/wiki/%C3%89olienne) est couplée à un [générateur](https://fr.wikipedia.org/wiki/G%C3%A9n%C3%A9rateur_%C3%A9lectrique)  [électrique](https://fr.wikipedia.org/wiki/G%C3%A9n%C3%A9rateur_%C3%A9lectrique) pour fabriquer du [courant continu](https://fr.wikipedia.org/wiki/Courant_continu) ou [alternatif.](https://fr.wikipedia.org/wiki/Courant_alternatif) Le générateur est relié à un réseau électrique ou fonctionne au sein d'un système plus autonome grâce à un générateur d'appoint (par exemple un [groupe électrogène\)](https://fr.wikipedia.org/wiki/Groupe_%C3%A9lectrog%C3%A8ne) et/ou un parc de [batteries](https://fr.wikipedia.org/wiki/Batterie_d%27accumulateurs) ou un autre dispositif de [stockage de l'énergie](https://fr.wikipedia.org/wiki/Stockage_de_l%27%C3%A9nergie)

Une éolienne est constituée d'une partie tournante, le rotor, qui transforme l'énergie cinétique en énergie mécanique, en utilisant des profils aérodynamiques. Le flux d'air crée autour du profil une poussée qui entraîne le rotor et une traînée qui constitue une force parasite. La puissance mécanique est ensuite transformée soit en puissance hydraulique par une pompe, soit en puissance électrique par une génératrice [13].

### **a. Principaux composants d'une éolienne :**

Une éolienne est généralement constituée de trois éléments principaux : la tour ou le mat, la nacelle et l'ensemble rotor-pales.

**Le mât :** Généralement un tube d'acier ou éventuellement un treillis métallique, doit être le plus haut possible pour éviter les perturbations près du sol. Toutefois, la quantité de matière mise en œuvre représente un coût non négligeable et le poids doit être limité. Un compromis consiste généralement à prendre un mât de taille très légèrement supérieure au diamètre du rotor de l'aérogénérateur.

La nacelle : Regroupe tous les éléments mécaniques permettant de coupler le rotor éolien au générateur électrique arbre lent et rapide, roulements, multiplicateur. Le frein à disque, différent du frein aérodynamique, qui permet d'arrêter le système en cas de surcharge. Le générateur qui est généralement une machine synchrone ou asynchrone et les systèmes hydrauliques ou électriques d'orientation des pales (frein aérodynamique) et de la nacelle (nécessaire pour garder la surface balayée par l'aérogénérateur perpendiculaire à la direction du vent). A cela viennent s'ajouter le système de refroidissement par air ou par eau, un anémomètre et le système électronique de gestion de l'éolienne.

**Le rotor** : Formé par les pales assemblées dans leur moyeu. Pour les éoliennes destinées à la production d'électricité, le nombre de pales varie classiquement de 1 à 3, le rotor tripale (concept danois) étant de loin le plus répandu car il représente un bon compromis entre le coût, le comportement vibratoire, la pollution visuelle et le bruit [13].

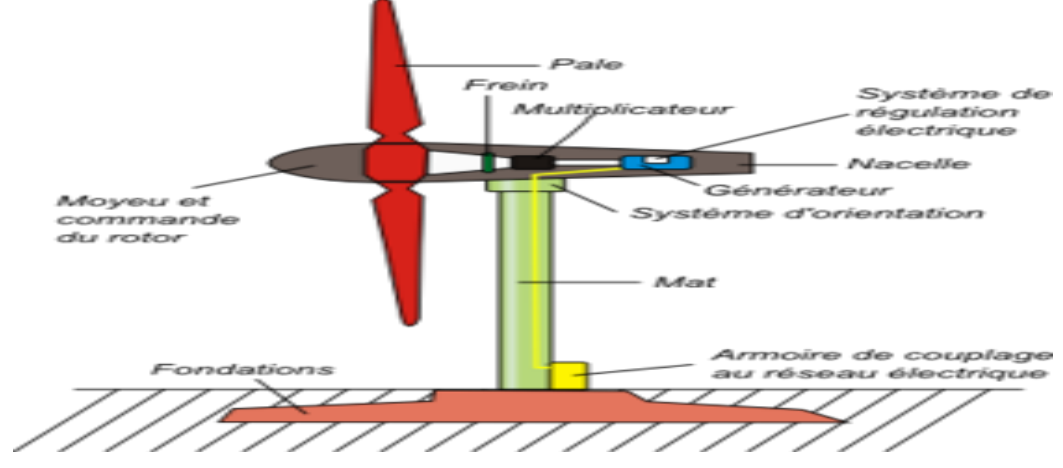

*Figure I.7.Schéma descriptif d'une éolienne à axe horizontal.*

### <span id="page-32-1"></span>**b. Choix technicoéconomique des éoliennes :**

Pour choisir le bon matériel une recherche technicoéconomique sur le marché locale (Ghardaïa) accomplit par une autre recherche sur internet pour les différents modèles des éoliennes a été effectuée. Les résultats obtenus sont résumés dans les tableaux suivants.

*Tableau I. 6.Cout et caractéristiques d'une éolienne HENRYD à axe horizontale.*

<span id="page-32-0"></span>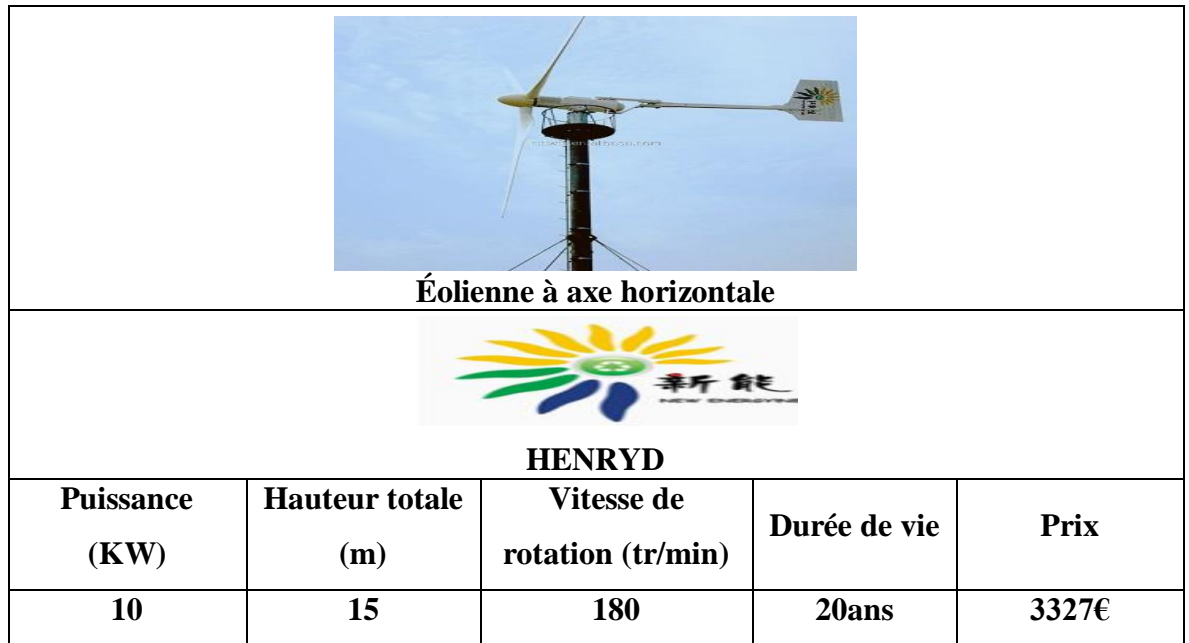

Le tableau I.6 montre les différentes caractéristiques d'une éolienne avec un axe horizontale de la société HENRYD trouvé dans les marchés électroniques. Le prix est de3327€

à lames 3 pièces 8 m, rotor de lames de 10 m pour l'endroit différent de condition de vent ave un faible bruit.

<span id="page-33-0"></span>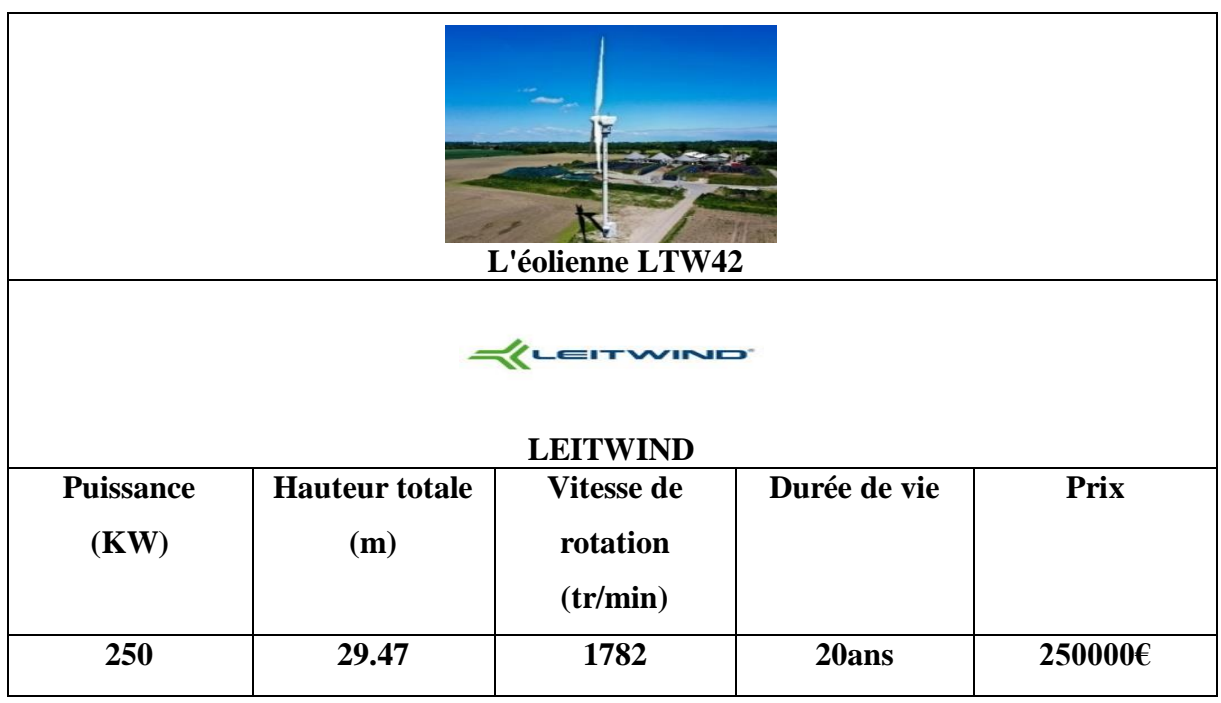

*Tableau I. 7.Cout et caractéristiques d'un éolienne LTW42 de grande puissance.*

Le tableau I.7 montre les différentes caractéristiques d'une éolienne avec une grande puissance de la marque [LEITWIND,](https://fr.wind-turbine-models.com/manufacturers/40-leitwind) un fabricant d'Italie trouvé dans les marchés électroniques. Le prix est de 250000€.Cette éolienne utiliser aux grandes usines et installations, elles ne correspondent pas au projet étudié, que ce soit en volume ou en puissance.

*Tableau I. 8.Cout et caractéristiques d'une éolienne AWS domestique.*

<span id="page-33-1"></span>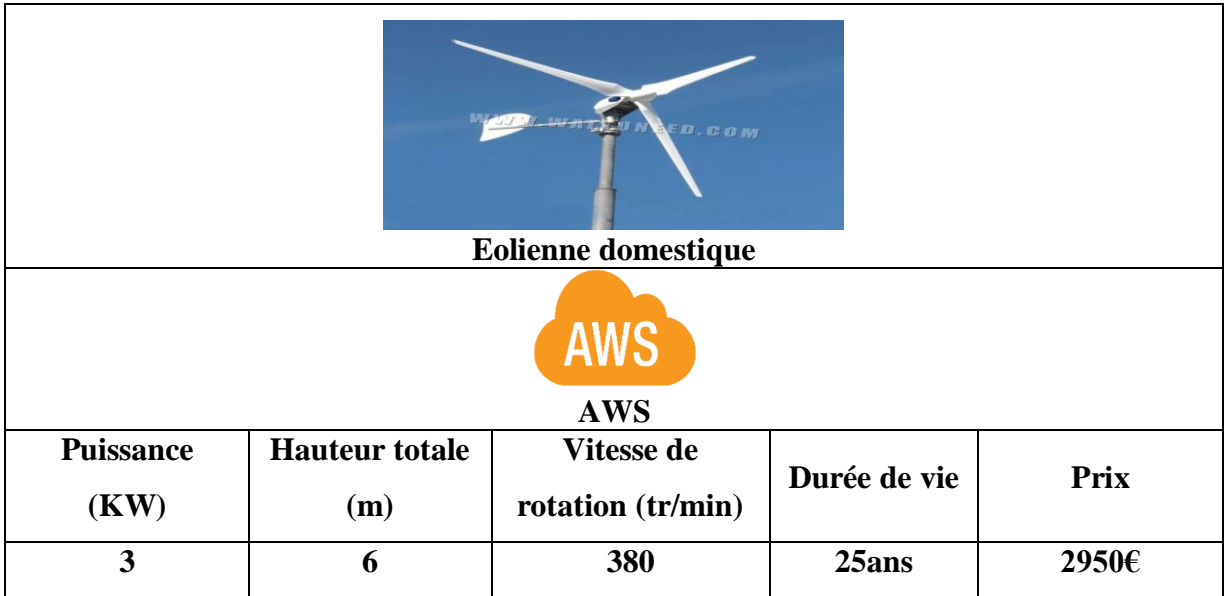

Le tableau I.8 montre les différentes caractéristiques d'une éolienne domestique puissance de la marque AWS trouvé dans les marchés électroniques. Le prix est de 2950€.Cette éolienne nous l'avons choisi dans notre projet car ses caractéristiques techniques et économiques sont à la mesure de notre projet étudié ainsi que de la possibilité de l'identifier dans le logiciel de simulation.

### <span id="page-34-1"></span>**I.5.3 Groupe électrogène diesel :**

Dans le cas des installations à sources d'énergie renouvelables autonomes, il est nécessaire de recourir au stockage ou d'ajouter un ou plusieurs groupes électrogènes diesels. Dans un SEH, le générateur classique est généralement le moteur diesel directement couplé au générateur synchrone (figure *I.8*). La fréquence du courant alternatif à la sortie est maintenue par un gouverneur de vitesse (régulateur de vitesse) sur le moteur diesel [14]. Le gouverneur fonctionne en ajustant le flux de carburant au diesel, pour garder la vitesse du moteur et la vitesse du générateur constantes. La fréquence du réseau est directement liée à la vitesse de rotation du générateur et elle est donc maintenue au niveau désiré.

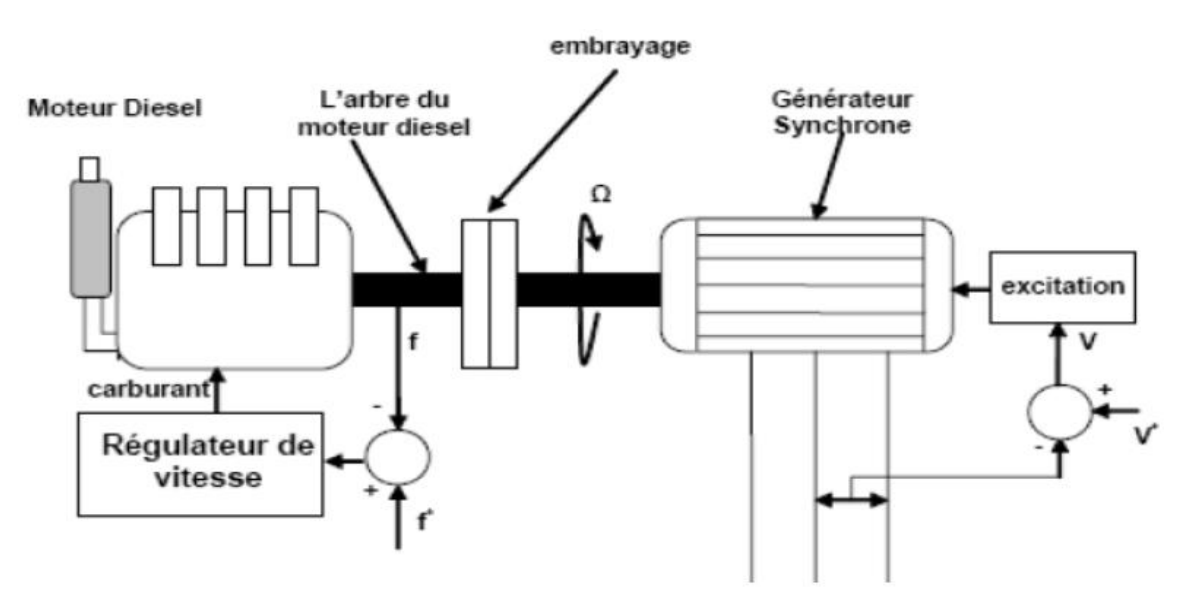

*Figure I.8.Configuration du générateur diesel.*

### <span id="page-34-0"></span>**a. Choix technicoéconomique d'un groupe électrogène :**

Pour choisir le bon matériel une recherche technicoéconomique sur le marché locale (Ghardaïa) accomplit par une autre recherche sur internet pour les différents modèles des groupes électrogènes diesel a été effectuée. Les résultats obtenus sont résumés dans les tableaux suivants.

<span id="page-35-0"></span>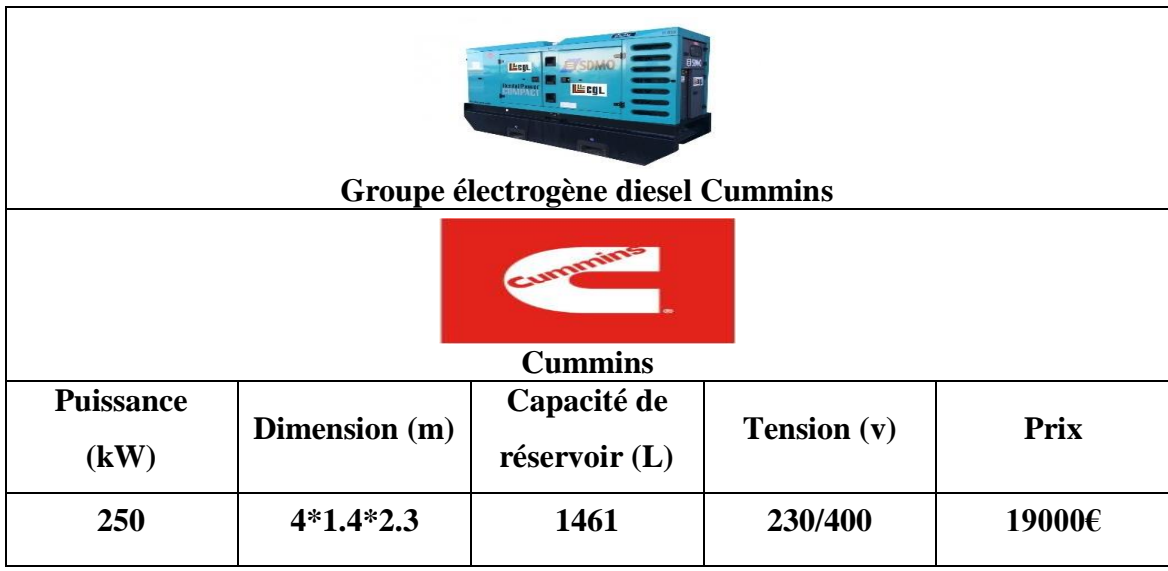

*Tableau I. 9.Cout et Caractéristiques du groupe électrogène diesel Cummins de 250kW.*

Le tableau I.9 montre les différentes caractéristiques d'un groupe électrogène avec une grande puissance de la marque Cumins trouvé dans les marchés électroniques. Le prix est de 19000€. Ce générateur est utilisé dans de grandes usines et installations et ses caractéristiques ne sont pas compatibles avec notre projet bien pensé, notamment en termes de coût.

*Tableau I. 10.Cout et caractéristiques du groupe électrogène diesel SDMO de 10kW*

<span id="page-35-1"></span>

| <b><i><u>Citizens</u></i></b><br>Groupe électrogène diesel SDMO |               |                              |                      |       |  |  |  |  |
|-----------------------------------------------------------------|---------------|------------------------------|----------------------|-------|--|--|--|--|
| KOHLER<br>SDMO.<br><b>SDMO</b>                                  |               |                              |                      |       |  |  |  |  |
| <b>Puissance</b><br>(kW)                                        | Dimension (m) | Capacité de<br>réservoir (L) | <b>Tension</b> $(v)$ | Prix  |  |  |  |  |
| 10                                                              | $0.9*0.6*0.7$ | 35                           | 230/400              | 4638€ |  |  |  |  |

Le tableau I.10 montre les différentes caractéristiques d'un groupe électrogène avec une puissance 10KW de la marque SDMO trouvé dans les marchés de Ghardaïa. Le prix est de 4638€.
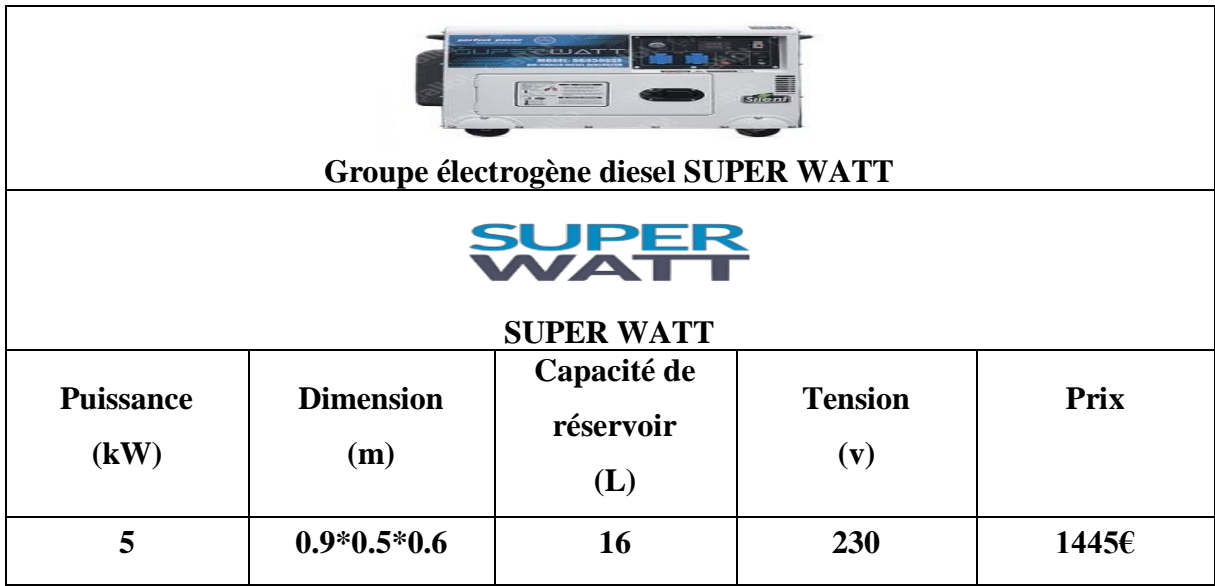

*Tableau I. 11.Cout et Caractéristiques du groupe électrogène diesel SUPER WATT de 5 kW choisi.*

Le tableau I.11 montre les différentes caractéristiques d'un groupe électrogène avec une puissance 5KWdela marque SUPER WATT trouvé dans les marchés électroniques. Le prix est de 1445€. Ce générateur nous l'avons choisi dans notre projet car ses caractéristiques techniques et économiques sont à la mesure de notre projet étudié ainsi que de la possibilité de l'identifier dans le logiciel de simulation.

#### **I.5.4 Systèmes de stockage :**

Il existe de nombreux moyens pour stocker l'électricité, qui passent quasiment tous par sa conversion en une autre forme d'énergie plus aisée à confiner, telle l'énergie chimique par exemple. Seuls le stockage électromagnétique et le stockage électrostatique stockent l'électricité sous forme de charges électriques.

Le stockage d'énergie est souvent utilisé dans les petits systèmes hybrides afin de pouvoir alimenter la charge pour une durée relativement longue (des heures ou même des jours). Il est parfois aussi utilisé avec les SEH connectés à de grands réseaux de courant alternatif isolés. Dans ce cas, il est utilisé pour éliminer les fluctuations de puissance à court terme [9]. Dans ce mémoire les batteries solaires sont utilisées comme un système de stockage pour assurer la continuité du service durant la nuit ou pendant les journées caractérisées par une faible production d'énergies renouvelables.

#### **I.5.4.1. Les type des batteries :**

Les principaux types d'accumulateurs utilisés actuellement dans les systèmes multi sources sont :

#### **I.5.5.1.a. Batteries au Plomb Acide :**

Constituent l'investissement le plus économique pour un système multi-sources et présentent l'avantage d'être recyclables à plus de 90%. Cependant, ces batteries sont sensibles aux mauvais usages et leurs durées de vie est souvent bien inférieure à celle du dispositif générateur d'électricité. En effet, les batteries au plomb dans leurs technologies actuelles acceptent assez mal les décharges profondes. La profondeur de décharge est en effet responsable de la dégradation de ces batteries, conduisant à une réduction notable de leurs durées de vie lorsqu'elles sont utilisées dans des conditions extrêmes.

#### **I.5.5.1.b. Batteries alcalines (Ni/Cd et Ni/MH) :**

Sont beaucoup plus robustes mais aussi plus coûteuses. Elles sont mieux adaptées aux basses températures. Par contre, leur recyclage est compliqué à cause du cadmium qui est un métal lourd et polluant.

## **I.5.5.1.c. Batteries au lithium :**

Présentent « techniquement » les meilleures performances. L'autodécharge des accumulateurs Li-ion est en effet faible alors que leur énergie massique stockée est relativement bien supérieure. Ceux-ci permettent par ailleurs un recyclage à grande profondeur de décharge avec un impact moindre sur les performances comparativement à l'accumulateur au plomb surtout, mais aussi au nickel-cadmium. Les récentes améliorations de la technologie Li-ion ont confirmé son potentiel pour les applications stationnaires compte tenu de ses caractéristiques spécifiques : fort rendement énergétique, durée de vie élevée, absence de maintenance, fiabilité et prédictibilité du comportement.

#### **I.5.5.2.a. Choix technicoéconomique d'une batterie solaire :**

Parmi les différents types de batteries vues précédemment, les batteries plombs acide à Gel ou à gel sont les plus utilisée dans les systèmes multi sources à base des panneaux PV. Pour choisir le bon matériel une recherche technicoéconomique sur le marché locale (Ghardaïa) accomplit par une autre recherche sur internet pour les différents modèles des batteries plomb acide ont été effectuée. Les résultats obtenus sont résumés dans les tableaux suivants.

| <b>STARTA RESIDY FIELD</b><br><b>START AND RESIDENT</b><br>යැදෑර |                                   |                                                        |              |      |  |
|------------------------------------------------------------------|-----------------------------------|--------------------------------------------------------|--------------|------|--|
|                                                                  |                                   | <b>Batterie lithium</b>                                |              |      |  |
|                                                                  |                                   | <b>ARTIST</b><br>POWER DEEP CYCLE<br><b>DEEP CYCLE</b> |              |      |  |
| Capacité<br>(Ah)                                                 | <b>Tension</b><br>nominale<br>(v) | Température<br>$(c^{\circ})$                           | Durée de vie | Prix |  |
| 150                                                              | 12.8                              | $0 - 40$                                               | 5ans         | 195€ |  |

*Tableau I. 12.Cout et caractéristiques d'une batterie lithium.*

Le tableau I.12 montre les différentes caractéristiques d'une batterie lithium de la marque DEEP CYCLE trouvé dans les marchés électroniques. Le prix est de 195€.Cette batterie avait une énergie massique élevée mais l'autodécharge est relativement faible par rapport les autres accumulateurs des batteries.

| max x<br>saft<br><b>Batterie Nickel Cadmium</b> |                                  |                              |              |      |  |
|-------------------------------------------------|----------------------------------|------------------------------|--------------|------|--|
| Saft<br><b>SAFT</b>                             |                                  |                              |              |      |  |
| Capacité<br>(Ah)                                | <b>Tension</b><br>nominale $(v)$ | Température<br>$(c^{\circ})$ | Durée de vie | Prix |  |
| 50                                              | 12                               | $-50 - 70$                   | 20ans        | 147€ |  |

*Tableau I. 13.Cout et caractéristiques d'une batterie nickel cadmium.*

Le tableau I.13 montre les différentes caractéristiques d'une batterie Nickel Cadmium de la marque SAFT trouvé dans les marchés électroniques. Le prix est de 147€.Cette batterie avait une grande durée de vie et une simple charge mais avec une faible densité et un rapide décharge.

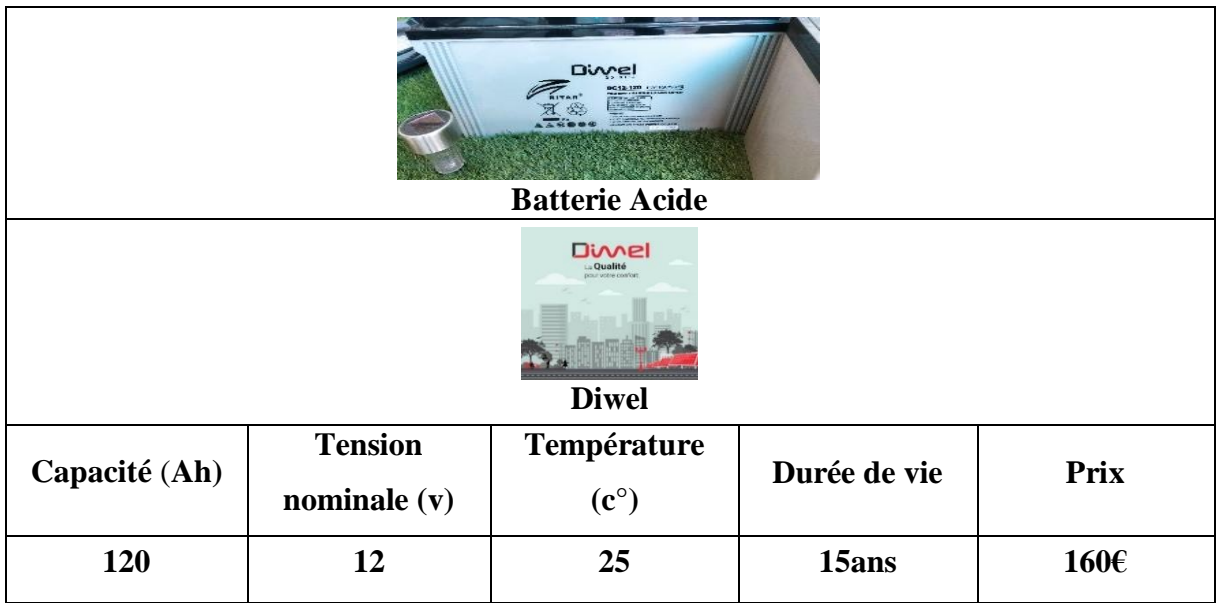

*Tableau I. 14.Cout et caractéristiques d'une batterie plomb acide choisi.*

Le tableau I.14 montre les différentes caractéristiques d'une batterie plomb acide de la marque Diwel trouvé dans les marchés de Ghardaïa. Le prix est de 160€.Cette batterie nous l'avons choisi dans notre projet car ses caractéristiques techniques et économiques sont à la mesure de notre projet étudié ainsi que de la possibilité de l'identifier dans le logiciel de simulation.

#### **I.5.5 Les convertisseurs de puissance :**

Dans un SEH, des convertisseurs sont utilisés pour charger des batteries de stockage et pour transformer le courant continu (CC) en un courant alternatif (CA) et vice-versa. Trois types de convertisseurs sont souvent rencontrés dans les SEH : les redresseurs, les onduleurs et les hacheurs.

- Les redresseurs réalisent la conversion CA/CC. Dans le SEH, ils sont souvent utilisés pour charger des batteries à partir d'une source à CA. Ce sont des appareils relativement simples, pas chers et à bon rendement ; ils sont généralement monophasés ou triphasés.
- Les onduleurs convertissent le CC en CA. Ils peuvent fonctionner en autonome pour alimenter des charges à CA ou en parallèle avec des sources à CA. Les onduleurs sont autonomes lorsqu' ils imposent leur propre fréquence à la charge.
- Les hacheurs, le troisième type de convertisseurs, permettent de réaliser la conversion CC/CC pour adapter la tension entre deux sources.

#### **I.5.5.1 Choix technicoéconomique des convertisseurs de puissances :**

Pour choisir le bon matériel une recherche technicoéconomique sur le marché locale (Ghardaïa) accomplit par une autre recherche sur internet pour les différents modèles des convertisseurs de puissances ont été effectuée. Les résultats les plus importants obtenus sont résumés dans les tableaux suivants :

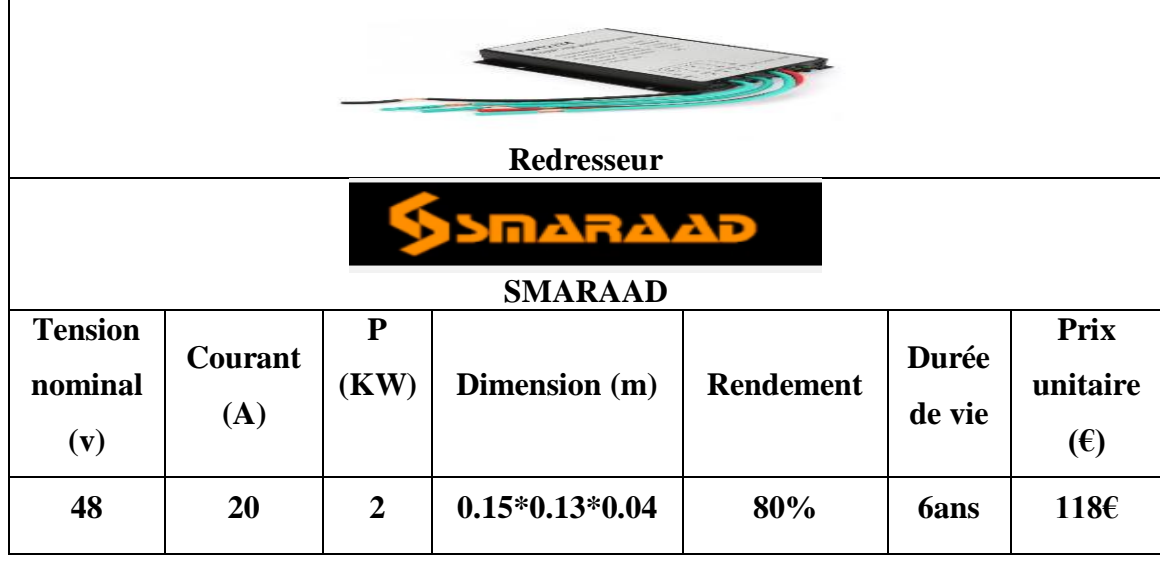

*Tableau I. 15.Cout et caractéristiques d'un Redresseur de 2 kW.*

Le tableau I.15 montre les différentes caractéristiques d'un redresseur de la marque SMARAAD trouvé dans les marchés électroniques. Le prix est de 118€.Ce redresseur nous l'avons choisi dans notre projet car ses caractéristiques techniques et économiques sont à la mesure de notre projet étudié ainsi que de la possibilité de l'identifier dans logiciel de simulation.

#### *Tableau I. 16.Caractéristiques d'un régulateur choisi*

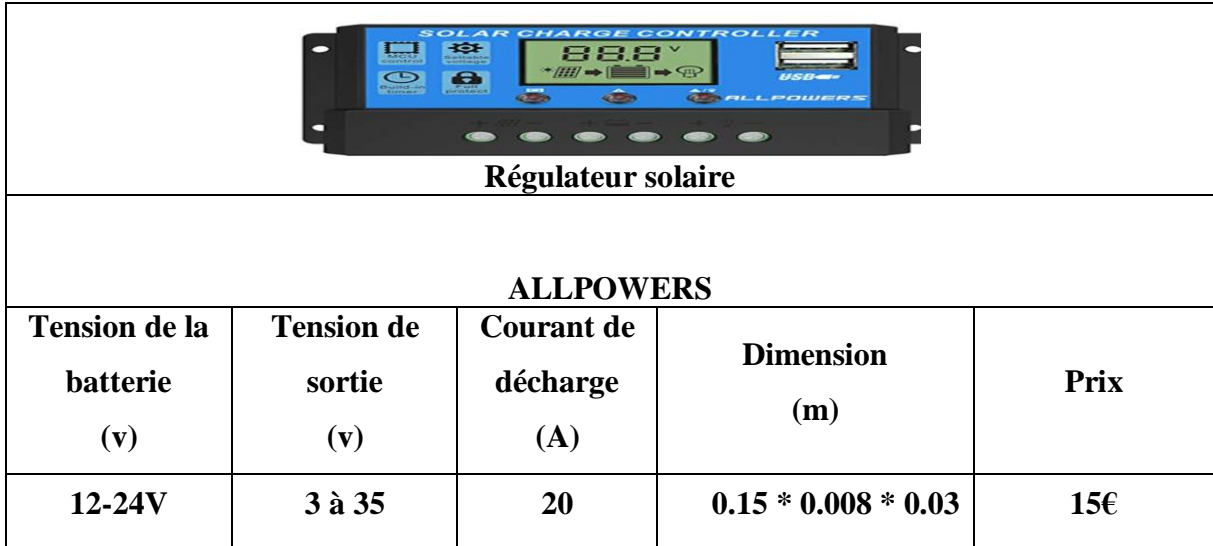

Le tableau I.16 montre les différentes caractéristiques d'un régulateur solaire de la marque ALLPOWERS trouvé dans les marchés électroniques et le marché de Ghardaïa. Le prix est de 15€. Ce régulateur nous l'avons choisi dans notre projet car ses caractéristiques techniques et économiques sont à la mesure de notre projet étudié ainsi que de la possibilité de l'identifier dans le logiciel de simulation.

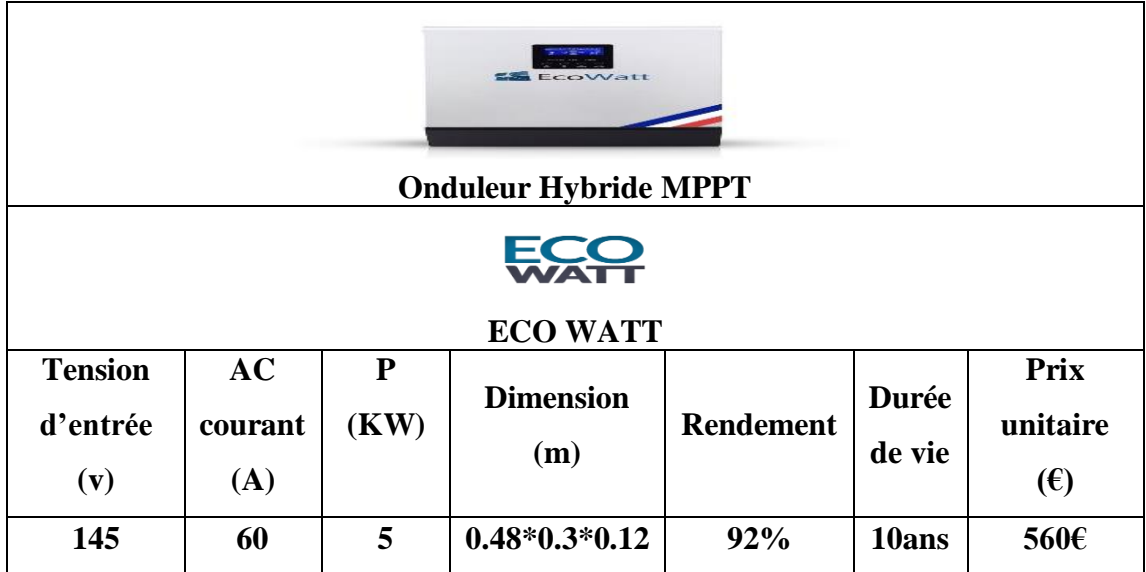

*Tableau I. 17.Cout et caractéristiques du convertisseur Onduleur Hybride MPPT choisi*

Le tableau I.16 montre les différentes caractéristiques d'un onduleur de la marque ECOWATT trouvé dans les marchés électroniques et le marché de Ghardaïa. Le prix est de 560€.le prix de l'onduleur est le point de différence dans le coût du projet parce que son prix est le plus élevé, mais nous l'avons choisi dans notre projet car ses caractéristiques techniques et économiques sont à la mesure de notre projet étudié ainsi que de la possibilité de l'identifier dans le logiciel de simulation.

#### **I.5.6 La charge :**

Les charges électriques rendent utile la puissance électrique. Il existe des charges à caractère résistif et inductif. Les charges résistives incluent les ampoules à incandescence, les chauffeeaux etc. Les appareils utilisant des machines électriques sont des charges résistives et inductives. Elles sont les principaux consommateurs de puissance réactive. Les charges à CC peuvent avoir aussi des composants inductifs, mais les seuls effets introduits par ceux-ci sont les variations transitoires de tension et courant pendant les changements dans le fonctionnement du système.

# **I.6. Alimentation en énergie des régions éloignées de tout réseau :**

## **I.6.1. Les systèmes autonomes et isolés :**

On peut potentiellement envisager l'utilisation d'un système d'énergie hybride via des alternatives énergétiques possédant les mêmes propriétés que les hydrocarbures tel que : Les énergies renouvelable pour tout système nécessitant de l'énergie. Néanmoins, aujourd'hui, la mise en application de ce type de systèmes reste encore limitée aux sites isolés. Il reste à fournir d'importants efforts de recherche et de développement afin de démontrer leur viabilité et d'identifier des applications bien adaptées à leur utilisation. Des recherches sont en cours pour améliorer le coût et le rendement des composants du système (rendement des panneaux solaires, des aérogénérateurs, convertisseurs, etc.).

On recense à l'heure actuelle de nombreux projets de réalisation de systèmes électriques, intégrant entre autres, des sources renouvelables et un stockage d'énergie via batteries de stockage et hydrogène, installation isolée.

## **I.6.2. Problèmes rencontrés dans le fonctionnement des SEH :**

Compte tenu de la nature stochastique des sources d'énergie renouvelable, la difficulté principale des SEH comportant ce type de sources est de pouvoir produire à chaque instant l'énergie demandée par la charge. Le moyen le plus simple d'éviter une augmentation du risque de ne pas satisfaire complètement la charge est de faire fonctionner les sources d'énergie renouvelable et les générateurs diesel en parallèle.

Du point de vue de la continuité de la production et de la qualité de l'énergie, les facteurs pouvant affecté le fonctionnement d'un SEH sont :

- Les variations de la charge à long terme : les régions isolées avec des petits réseaux électriques peuvent subir des changements rapides dans leur besoin en électricité (généralement, la demande augmente).
- Les variations de la charge à court terme : en général, la demande en électricité varie beaucoup sur des intervalles de temps assez courts, de l'ordre de quelques minutes.
- Des valeurs minimales sont suivies par des pics.
- Les ressources d'énergie renouvelable : les ressources, comme le vent et le soleil, sont stochastiques par leur nature, ont des caractéristiques locales et sont très difficiles à prédire.

 Les perturbations du réseau : les défauts, tels que les courts circuits peuvent, non seulement arrêter les systèmes, mais aussi, au pire des cas, détruire certains composants [16].

## **I.6.3. Stratégie de fonctionnement :**

La stratégie de fonctionnement est un algorithme qui permet au système de supervision d'un SEH de décider combien et quels générateurs il faut mettre en marche, quelles charges sont connectées et comment utiliser le stockage, si disponible [17].

Le fonctionnement d'un SEH dépend des paramètres suivants :

- Le profil de charge : les variations diurnes, les variations saisonnières, les pics et les creux, etc.
- Les caractéristiques des ressources renouvelables : les valeurs moyennes, l'écart type, la fréquence des événements, les valeurs extrêmes, les variations diurnes et saisonnières, etc.
- Les caractéristiques des générateurs classiques : le type de carburant, les limites de fonctionnement, etc.
- La configuration du système : le nombre et les types de composants (les sources d'énergie renouvelable, les sources classiques, les charges contrôlables, les types de stockage, les convertisseurs de puissance, etc.)
- Les normes de qualité de l'énergie : les exigences en ce qui concerne les variations de la fréquence et de la tension.

# **I.7. Conclusion :**

Une brève description du système multi sources à énergie renouvelable a été réalisée dans ce chapitre où tous les composants ont été introduits afin de permettre une bonne compréhension du fonctionnement du système. Le dimensionnement et le fonctionnement des composants du système multi sources doivent tenir compte les variations : de la charge, des ressources renouvelables disponibles et du niveau des batteries de stockage pour maximiser leur utilisation. En plus en doit tenir en compte le cout global de l'installation, pour cela une recherche des prix du matériel qui sera installé est effectuée afin d'avoir une idée préalable sur le prix du ces composants et les introduire dans les logiciels de dimensionnement comme PVSYST. Dans cette projection, les sources du système multi sources à énergie renouvelables étudié seront dimensionnées empiriquement dans le chapitre suivant.

# **CHAPITRE II**

*Dimensionnement par la méthode itérative du système* 

*Multi-source*

#### **II.1 Introduction :**

Les systèmes multi-sources à énergies renouvelables dépendent évidemment des ressources énergétiques disponibles ainsi que de la charge. Ceci requiert une étude de mesure est une analyse préalable des spécificités du site, le dimensionnement est un aspect fondamental de la conception du système hybride : c'est l'ensemble des opérations nécessaires, une fois connue la consommation de l'installation.

Dans ce chapitre, nous allons expliquer les étapes pour dimensionner l'électrification de notre maison à partir d'une étude géographique du site internet de la NASA et toutes les données météorologiques du site *Meteonorm***,** après avoir calculé la consommation des tous les équipements. Selon la méthode itérative nous serons en mesure de déterminer le nombre suffisant des panneaux et leur puissance, ainsi que la capacité des batteries et comment les connecter. Ainsi, nous déterminerons la capacité de l'éolienne et comment elle peut compenser l'énergie nécessaire.

## **II.2 Situation géographique de la Wilaya :**

La ville de Ghardaïa est située au nord du Sahara algérien, à 600 kilomètres au sud de la capitale. Elle est située dans une zone désertique caractérisée par son climat semi-aride et sec ; ce qui lui procure une importante richesse énergétique, telle que sa fraction d'insolation atteint fréquemment des valeurs qui dépassent les 75%, tandis que l'irradiation globale journalière reçue sur un plan horizontal est l'ordre de 6000wh/m2 en moyenne annuelle.

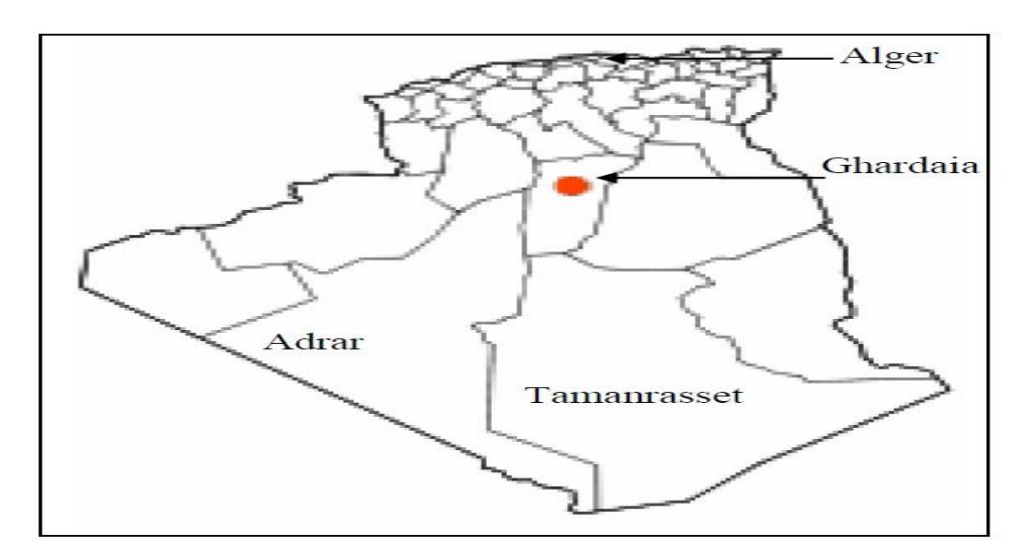

*Figure II.1. Situation da la ville de Ghardaïa*

Les coordonnées géographiques :

- $\div$  Latitude = 32,492
- $\div$  Longitude = 3,686
- $\div$  Altitude : 497 m

## **II.3 Données météorologiques du site de la maison :**

Pour l'exactitude des calculs et les résultats les plus proches de l'utilisation, nous nous sommes appuyés sur trois sources pour obtenir les données météorologiques du site de la maison. Afin d'effectuer le dimensionnement du système multi sources ces données sont extraites à partir des sites des institutions suivent :

- **Le site de la NASA**
- **Meteonorm**

#### **Office national de la météorologie (station de Ghardaïa)**

Parmi les données obtenues par ces trois sites, celles du site **Meteonorm sont** choisies afin de se rapprocher plus aux résultats trouvés par les logiciels de simulation (PVSYST).

#### **II.3.1 Données météorologiques trouvée par (le site de NASA) :**

Le tableau II.1 montre les donnes météorologiques fournies par le site de l'institution NASA :

|                  | <b>Irradiations</b><br>globales<br>moyennes<br>$(KWh/m^2/jr)$ | <b>Irradiations de</b><br>diffusion moyennes<br>$(KWh/m^2/jr)$ | Température<br>Moyenne $(c^{\circ})$ | <b>Vitesse</b><br>moyenne<br>du vent<br>(m/s) |
|------------------|---------------------------------------------------------------|----------------------------------------------------------------|--------------------------------------|-----------------------------------------------|
| <b>Janvier</b>   | 2.88                                                          | 1.00                                                           | 22.4                                 | 5.08                                          |
| Février          | 4.13                                                          | 1.13                                                           | 28.6                                 | 5.15                                          |
| <b>Mars</b>      | 5.13                                                          | 1.44                                                           | 37.5                                 | 5.31                                          |
| <b>Avril</b>     | 6.81                                                          | 1.56                                                           | 23.9                                 | 5.65                                          |
| Mai              | 7.42                                                          | 1.82                                                           | 29.9                                 | 5.63                                          |
| Juin             | 7.64                                                          | 1.93                                                           | 35.4                                 | 5.54                                          |
| <b>Juillet</b>   | 7.85                                                          | 1.71                                                           | 38.3                                 | 5.28                                          |
| Août             | 7.07                                                          | 1.61                                                           | 37.9                                 | 4.68                                          |
| <b>Septembre</b> | 5.65                                                          | 1.53                                                           | 31.9                                 | 4.80                                          |
| <b>Octobre</b>   | 4.01                                                          | 1.38                                                           | 25.1                                 | 4.73                                          |
| <b>Novembre</b>  | 3.00                                                          | 1.09                                                           | 17.6                                 | 4.84                                          |
| <b>Décembre</b>  | 2.56                                                          | 0.94                                                           | 12.5                                 | 4.88                                          |
| Année            | 5.35                                                          | 1.43                                                           | 28.4                                 | 5.10                                          |

*Tableau II. 1. Données météorologiques du site Nasa [18]*

#### **Avec :**

- Irradiations globales moyennes : moyenne mensuelle de l'irradiation incidente sur une surface horizontale (kWh/m2/jour) pendant 22 ans.
- Irradiations de diffusions moyennes : moyenne mensuelle de l'irradiation diffusée sur une surface horizontale (kWh/m2/jour) pendant 22 ans.
- $\bullet$  Température moyenne : la température moyenne de chaque mois ( $C^{\circ}$ ) pendant 22 ans.
- Vitesse moyenne du vent : Vitesse moyenne du vent à 50 m au-dessus de la surface de la terre (m/ s) pendant 22 ans.

#### **II .3.2 Données météorologiques trouvée par (Meteonorm) :**

Le tableau II.2 montre les donnes météorologiques fournies par le logiciel **Meteonorm 7.3.1**:

| <b>Mois</b> | G Bh<br>W/m2 | G Dh<br>$\lceil W/m2 \rceil$ | Ta<br>$\lceil{^\circ}\text{C}\rceil$ | <b>FF</b><br>$\lceil m/s \rceil$ | <b>RH</b><br>[%] |
|-------------|--------------|------------------------------|--------------------------------------|----------------------------------|------------------|
| Janvier     | 132          | 27                           | 11.7                                 | 3.39                             | 48               |
| Février     | 152          | 41                           | 14.1                                 | 3.51                             | 39               |
| <b>Mars</b> | 209          | 49                           | 18.6                                 | 3.9                              | 33               |
| Avril       | 234          | 69                           | 22.2                                 | 4.7                              | 28               |
| Mai         | 233          | 93                           | 27.2                                 | 4.4                              | 25               |
| Juin        | 210          | 128                          | 32.2                                 | 3.6                              | 22               |
| Juillet     | 209          | 132                          | 36.1                                 | 3.5                              | 20               |
| Août        | 179          | 127                          | 34.8                                 | 3.3                              | 22               |
| Septembre   | 169          | 81                           | 29.5                                 | 3.4                              | 31               |
| Octobre     | 151          | 55                           | 24.4                                 | 3.0                              | 38               |
| Novembre    | 145          | 28                           | 17.1                                 | 2.99                             | 43               |
| Décembre    | 122          | 24                           | 13.2                                 | 3.59                             | 49               |
| Année       | 179          | 71                           | 23.4                                 | 3.6                              | 33               |

*Tableau II. 2.Données météorologiques trouvée par le logiciel (Meteonorm 7.3.1) [19]*

- Ta : Température de l'air.
- FF : Vitesse du vent.
- RH : Humidité relative.
- G\_Bh: Irradiance du rayonnement direct horizontal.
- G\_Dh:Irradiance du rayonnement diffus horizontal.

Information supplémentaire

Incertitude des valeurs annuelles : Gh =  $5\%$ , Bn =  $11\%$ , Ta =  $0.5\,^{\circ}\text{C}$ 

Tendance de Gh / décennie : 1,7%

Variabilité de Gh / an 3,5%

Sites d'interpolation du rayonnement données par satellite (Part des données par satellite : 100%)

Stations de l'interpolation de température : Ghardaïa (14 km), Ouargla (173 km), TOUGGOURT/SIDI MAHD (238 km), Hassi Messaoud (278 km), El Goléa (228 km), El Oued (Guemmar) (309 km).

# **II.3.3 Données météorologiques de l'Office national de la météorologie (station de Ghardaïa) :**

Étant donné que les données météorologiques de la NASA et de METEONORM sont les mêmes que celles utilisées dans la simulation, ces résultats ont dû être comparés à la principale source de données météorologiques (l'office national de la météorologie station de Ghardaïa), qui a montré une convergence significative des résultats du tableau II.3, et vous pouvez voir les résultats originaux en détail dans les annexes.

| <b>Mois</b>      | <b>T</b> min $(c^{\circ})$ | <b>T</b> max( $c^{\circ}$ ) | <b>T</b> moy $(c^{\circ})$ | <b>Durée</b><br>d'insolation<br>(H) | <b>Vitesse du</b><br>vent max<br>(m/s) |
|------------------|----------------------------|-----------------------------|----------------------------|-------------------------------------|----------------------------------------|
| <b>Janvier</b>   | 2.8                        | 21.9                        | 12.3                       | 250                                 | 9.1                                    |
| <b>Février</b>   | 4.4                        | 26.4                        | 14.4                       | 245                                 | 12.1                                   |
| <b>Mars</b>      | 7                          | 27.4                        | 15.8                       | 266                                 | 12.5                                   |
| Avril            | 9.6                        | 38.4                        | 22.7                       | 329                                 | 16.5                                   |
| Mai              | 14.8                       | 41.5                        | 26.8                       | 339                                 | 3.4                                    |
| Juin             | 15.8                       | 44                          | 30.1                       | 340                                 | 8.75                                   |
| <b>Juillet</b>   | 24.4                       | 46                          | 35.5                       | 306                                 | 12.6                                   |
| Août             | 25.3                       | 46.6                        | 35.6                       | 321                                 | 12.9                                   |
| <b>Septembre</b> | 19.7                       | 42.8                        | 31.4                       | 247                                 | 8.8                                    |
| <b>Octobre</b>   | 14                         | 38                          | 24.4                       | 292                                 | 13.2                                   |
| <b>Novembre</b>  | 8.5                        | 28.6                        | 17.5                       | 223                                 | 8.7                                    |
| <b>Décembre</b>  | 3.3                        | 20.1                        | 11.4                       | 246                                 | 3.15                                   |

*Tableau II. 3.Données météorologiques de l'office national de la météorologie (station de Ghardaïa).*

## **II.4 Evaluation des ressources solaires :**

#### **II.4.1 Composant de rayonnement solaire :**

Le rayonnement solaire appelé également rayonnement électromagnétique émis par le soleil est grandement perturbé par l'atmosphère. Ce qui ne permet que la réception au sol des composants les plus importants et les plus actifs du rayonnement solaire total qui sont le rayonnement direct et le rayonnement diffus ; une fois arrivée au sol, une partie du rayonnement est réfléchie comme représenté dans la figure suivante [20] :

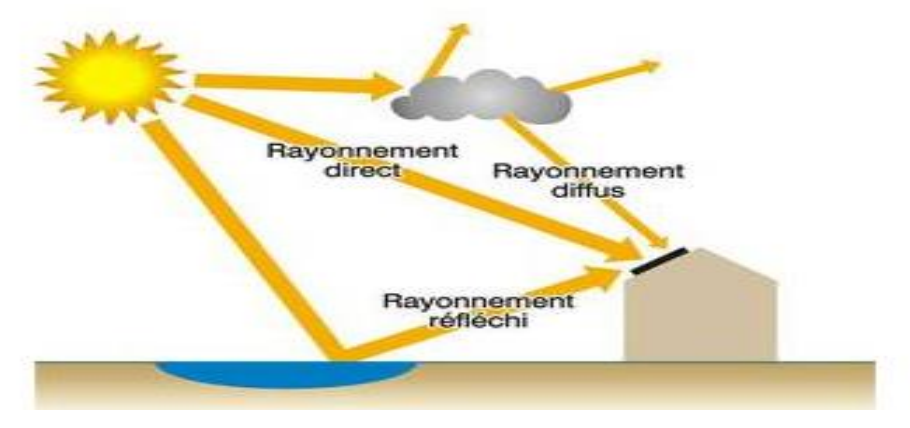

*Figure II.2.Les différents composants du rayonnement solaire [20].*

- **Rayonnement direct (D)** : qui est le rayonnement reçu directement du soleil, sans diffusion par l'atmosphère. Ses rayons sont parallèles entre eux, il forme donc des ombres pouvant être concentrés par les miroirs. Il peut être mesuré par un Pyrhéliomètre [20].
- **Rayonnement diffus (I)** : est le rayonnement reçu sur une surface horizontale parvenant de toute la voute céleste a l'exception du disque solaire. Il s'agit du rayonnement diffusé par les aérosols, les gouttelettes d'eau, la vapeur d'eau vers le sol. Il peut être mesuré par un Pyranomètre avec un pare-soleil (bande métallique circulaire) qui protège le Pyranomètre du rayonnement solaire direct [20].
- **\*** Rayonnement réfléchit (R) : c'est le rapport de l'énergie solaire réfléchie par une surface à l'énergie solaire incidente Sa valeur est comprise entre 0 et 1. Plus une surface est réfléchissante, plus son albédo est élevé. Les éléments qui contribuent le plus à l'albédo de la Terre sont : les nuages, les surfaces de neige et de glace. Il peut être mesuré par un Albédo-mètre [20].
- **Rayonnement global (G)** : On mesure la puissance du rayonnement solaire globale sur une surface horizontale grâce à un Pyranomètre qui comprend une double coupelle de verre, un thermophile (série de thermocouples) et un système d'enregistrement de la

force électromotrice produite par ce thermophile sous l'action d'un rayonnement. Quand l'instrument est exposé à la radiation solaire, une différence de température est créée entre les secteurs noirs et les secteurs blancs. Cette différence de température est détectée par la thermophile qui convertie l'énergie thermique en énergie électrique. Ce courant peut être mesuré et amplifié et le signal de millivolt est converti par un facteur de calibrage en un flux en watt par mètre carré [20].

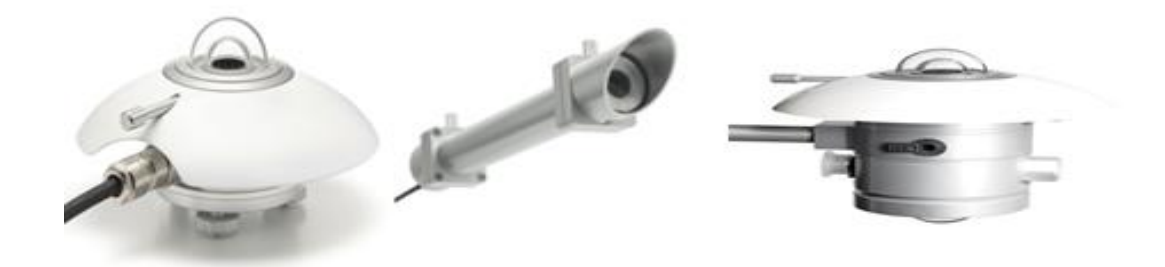

*Figure II.3.Appareil de mesure des rayons (Pyranomètre, Pyrhéliomètre, albédo-mètre) [20]*

La figure II.3 déterminer lesappareilles de mesure des rayons Pyranomètre, Pyrhéliomètre, albédo-mètre.

On donne par la figure II.4, le rayonnement mensuel global et diffuse, sur un plan horizontal de site de Ghardaïa :

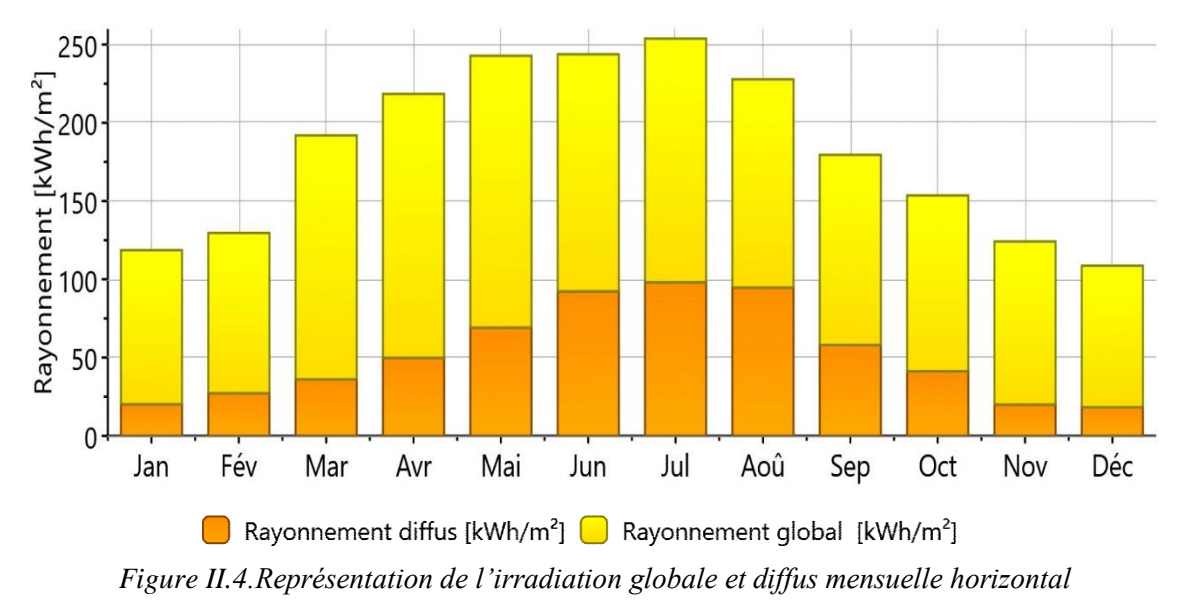

La figure II.4qui représente l'irradiation globale et diffus mensuelle de ghardaia montre le plein potentiele qui nous donne l'approbation de terminer un projet photovoltaique.

#### **II.4.2. La durée d'insolation (DG) :**

La durée d'insolation ou d'ensoleillement exprime la longueur cumulé e des périodes d'exposition directe au soleil entre le lever et le coucher du soleil pour un endroit donné du globe terrestre. Elle est mesurée à l'aide de L'héliographe [20].

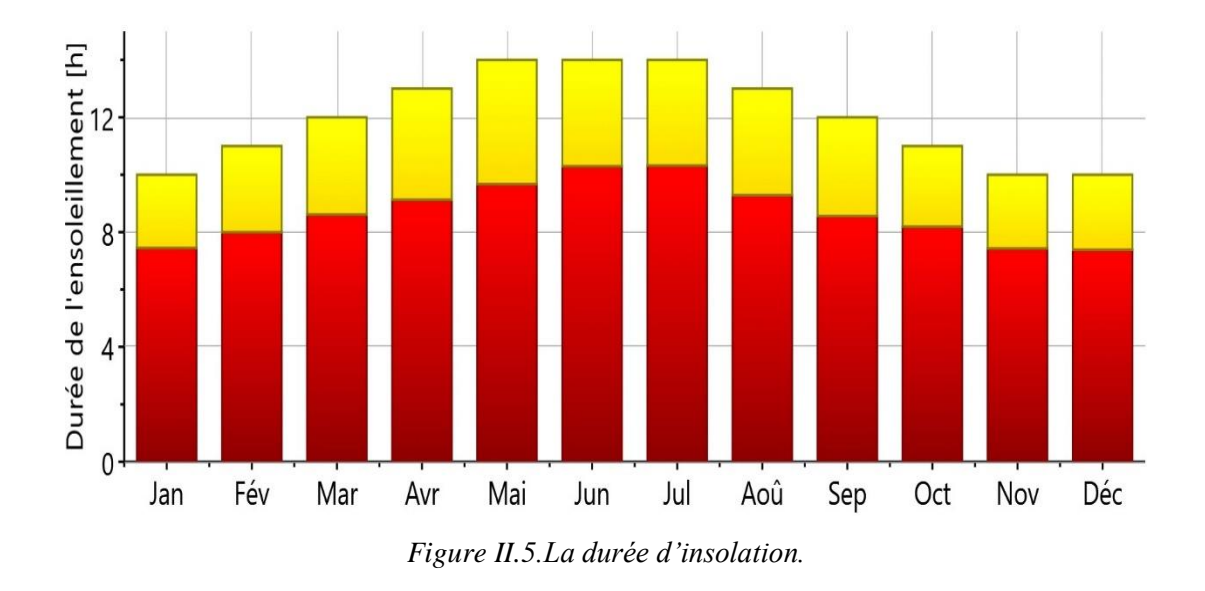

La figure II.5 présente La durée d'insolation de wilaya de Ghardaïa qui montre une moyenne de 10h d'insolemment, bien sur cette valeur augmente en été et diminue en hiver.

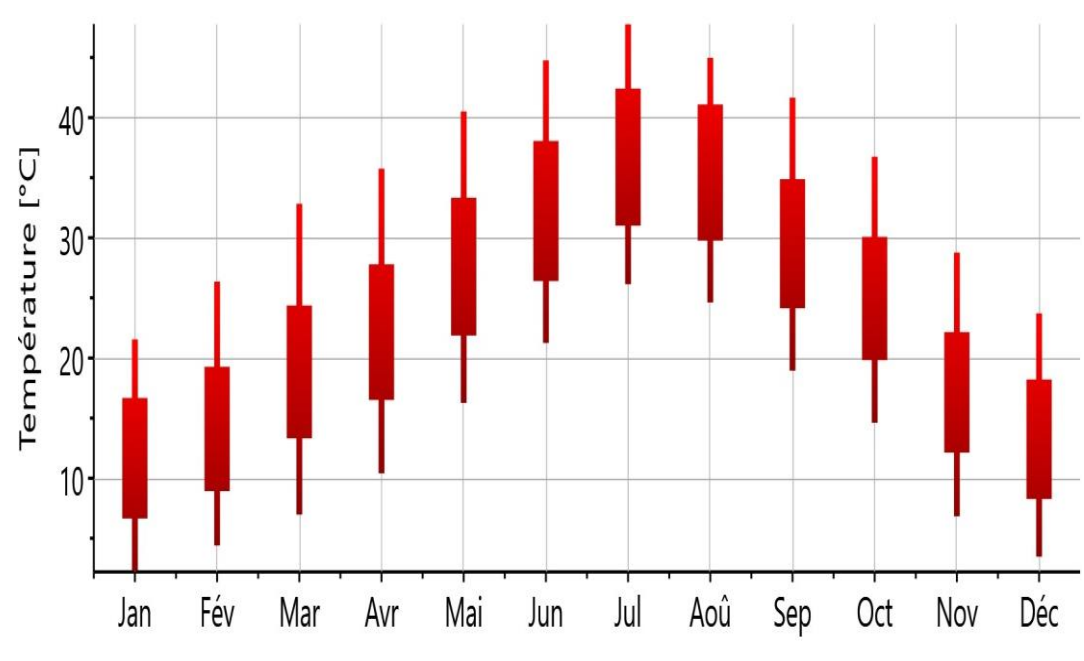

**II.4.3. Les données de la température :**

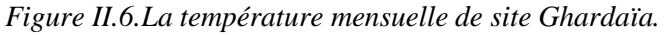

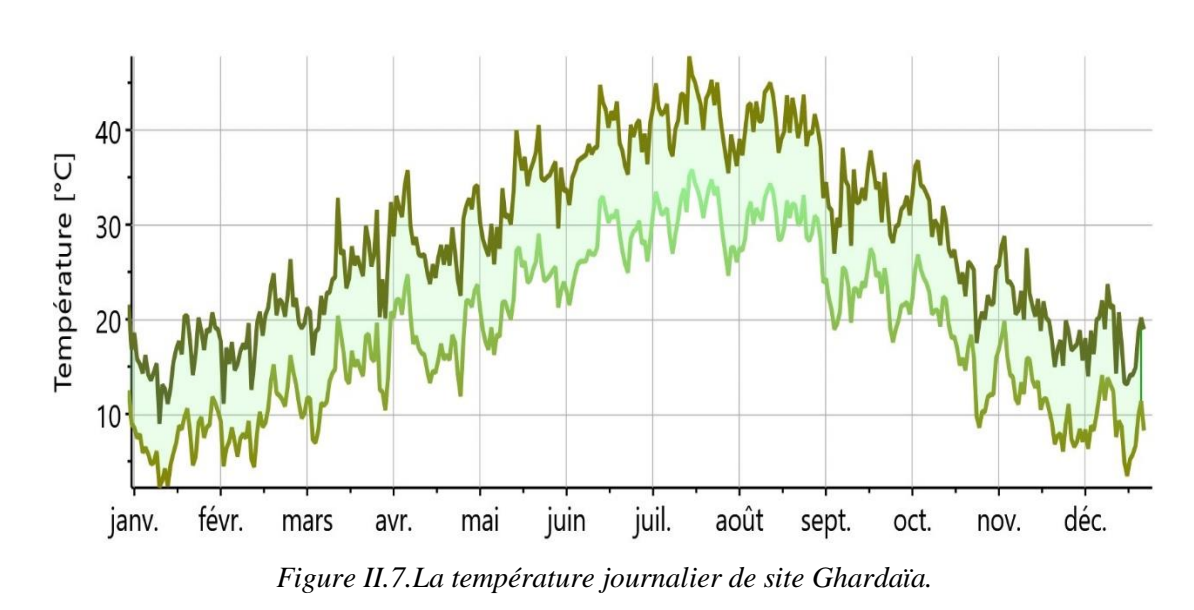

Les figures II.6 II.7 présentes La température de wilaya de Ghardaïa qui montre une moyenne de 25°C, bien sur cette valeur augmente en été et diminue en hiver par conséquent, le panneau solaire a été sélectionné pour s'adapter à la chaleur afin que leur augmentation n'affecte pas les propriétés et les performances du champ photovoltaïque.

# **II.5 Évaluation des ressources éoliennes :**

#### **II.5.1 La nature de vent et mesure de sa vitesse :**

Le vent n'est autre que de l'air en mouvement. Il est produit par les variations de pressions atmosphériques sur la surface de la terre. Ces variations sont engendrées par les gradients de température, dus à une distribution inégale de l'énergie solaire et aux différences de propriétés thermiques entre les surfaces des continents et des océans. Il peut être mesuré par une girouette, d'anémomètres, de thermomètre et/ou de baromètre et/ou d'hygromètre [21].

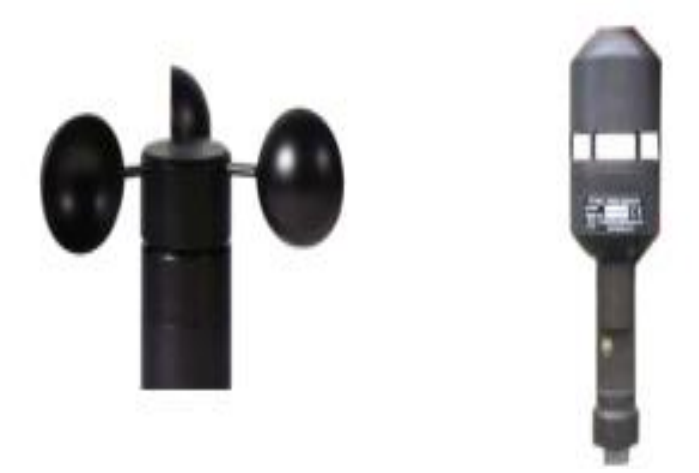

*Figure II.8.Anémomètres [20].*

#### **II.5.2 Les caractéristiques du vent :**

Pour caractériser le vent, il s'agit de connaître [21] :

- **Son profil directionnel :** c'est-à-dire les tendances probabilistes de la direction du vent.
- $\triangle$  Son profil de vitesse : c'est-à-dire les tendances probabilistes de vitesse, ainsi que sa répartition, la vitesse la plus fréquente, les vitesses extrêmes et les vitesses de rafale etc.
- **Ses variations annuelles :** mensuelles et journalières (voire horaires).
- **Son profil énergétique :** qui dépend de tous les points décrits ci-dessus, de la hauteur par rapport au sol, du relief environnant et des autres données climatiques (température, pression atmosphérique, hygrométrie).

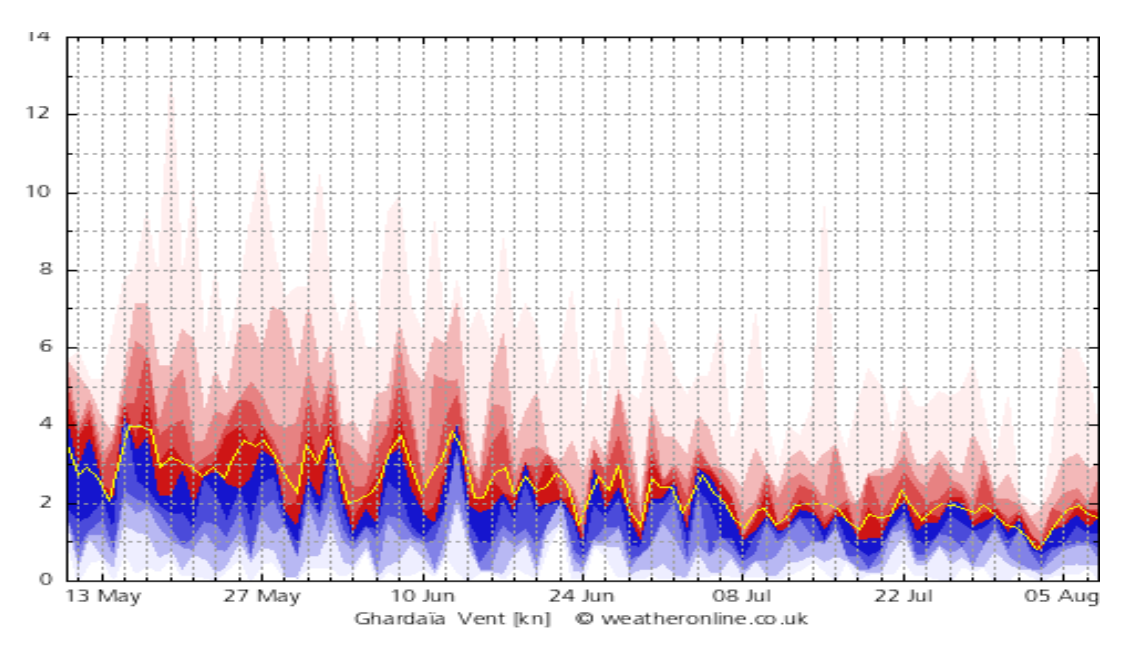

*Figure II 9.Profile de vitesse de vent pour Ghardaïa.*

La figure II.9 présente La vitesse du vent de wilaya de Ghardaïa pendant l'été qui montre une vitesse moyenne de 3.8 m/s, cette valeur montre le plein potentiele du vent qui nous donne l'approbation de terminer notr projet multisource avec l'identification d'une éolienne.

#### **II.5.2.1 La puissance du vent :**

La puissance du vent P est la vitesse V à laquelle l'énergie est disponible, ou la vitesse à laquelle l'énergie traverse une surface S par unité du temps :

$$
P=1/2\rho \, pSV^3 \tag{II.1}
$$

Elle est proportionnelle à la densité de l'air instantanée, à la surface de captation du vent et au cube de la vitesse du vent.

#### **II.5.2.2 Distribution de Weibull :**

La caractéristique la plus importante est la distribution statistique de Weibull. Elle s'est révélée la plus adéquate pour l'emploi dans l'éolien. Elle modélise avec succès la probabilité de l'occurrence des vitesses de vent du gisement éolien [22].

L'expression (II.14) présente la fonction de distribution statistique de Weibull. Les paramètres  $k<sub>v</sub>$  et  $C<sub>v</sub>$  sont respectivement le facteur de forme (sans dimension) et le facteur d'échelle en [m/s] [22].

$$
\boldsymbol{F}(\boldsymbol{\nu}) = \frac{K_{\nu}}{c_{\nu}} \left(\frac{K_{\nu}}{c_{\nu}}\right)^{K_{\nu}-1} \boldsymbol{e}^{\left(\frac{\boldsymbol{V}}{c_{\nu}}\right)^{K_{\nu}}}
$$
(II.2)

A partir des données mesurées, dans la station métrologique de Ghardaïa, les résultats de l'ajustement par la distribution de Weibull et les valeurs des paramètres de Weibull ont été calculés dans MATLAB par l'application de distribution fitting à 10 m du sol avec une vitesse moyenne du vent de  $V_v=4.37$ m/s.

Les valeurs du  $(K_v = 3.08$  et  $C_v = 4.89$ m/s) sont calculées par la fonction du MATLAB en utilisant des mesures de vitesse de vent journalier à 10 m de hauteur pour une année.

La représentation de cette distribution sous MATLAB permet d'obtenir le graphe suivant :

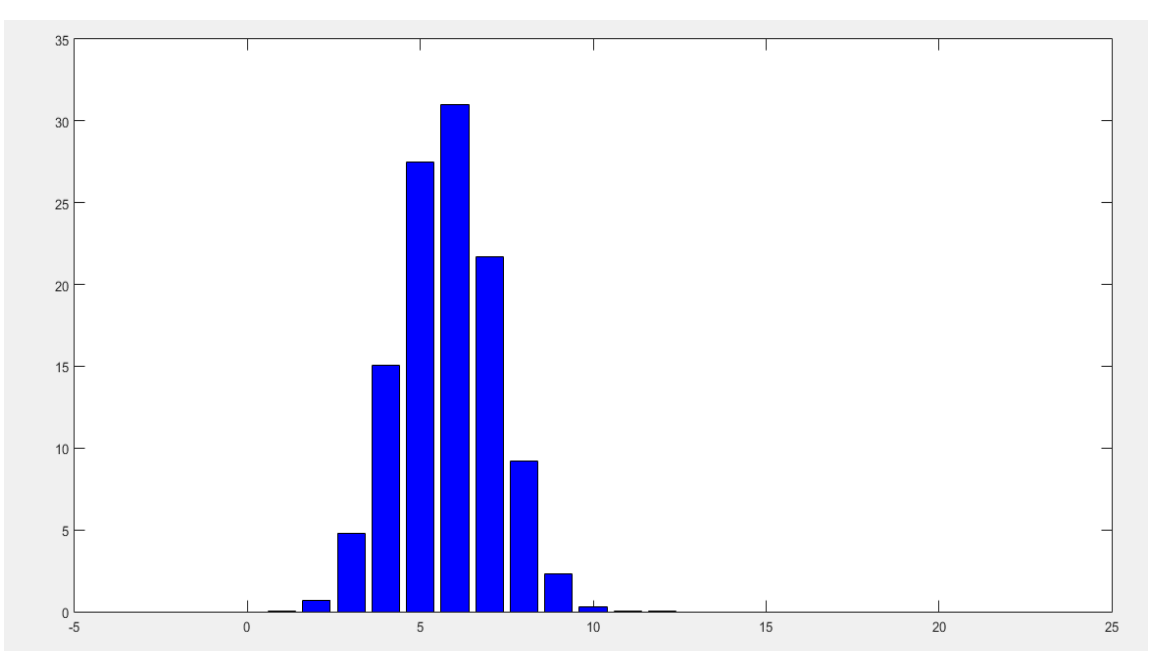

*Figure II.10.Histogramme des fréquences et la courbe de Weibull pour Ghardaïa*

#### **II.5.2.3 Calcule de l'énergie du vent annuelle du site étudié :**

Pour déterminer la densité de puissance du vent disponible, il suffit de multiplier la puissance du vent P par la fonction de la distribution du vent f(V). Par la suite, le potentiel énergétique éolien E au cours d'une période de temps T (ignorant le temps de maintenance) est déterminé par l'intégrale suivant [22] :

$$
E = T \int_{\nu_i}^{\nu_0} P(V) f(V) dv \tag{II.3}
$$

Pour une période d'un an, T= 365\*24h et en utilisant n points de donnés du vent, on peut déterminer l'énergie captée en utilisant la méthode des trapèzes :

$$
E = T \sum_{i=1}^{n} \left[ P(V_{i+1}) f(V_{i+1}) + P(V_i) f(V_i) \right] (V_{i+1} + V_i) / 2
$$
\n(II.4)

Les démarches vues précédemment ont été appliquées sur les vitesses du vent dans le logiciel MATLAB pour calculer l'énergie annuelle du vent produite sur une surface de 1m² et le résultat trouvé est comme suit:

**E=583.221 kWh.**

#### **II.6. Evaluation de la charge électrique :**

La consommation électrique de la maison étudiée a été évaluée en se basant sur la puissance nominale, le nombre et la durée de l'utilisation de chaque élément. Les résultats trouvés sont résumés dans le tableau II.4.

| <b>Description de la</b>             | $\overline{\mathbf{P}(\mathbf{w})}$ | H/j                     | Wh/j                                         | H/j                     | Wh/j             | H/j                     | Wh/j             | H/j                          | Wh/j             |
|--------------------------------------|-------------------------------------|-------------------------|----------------------------------------------|-------------------------|------------------|-------------------------|------------------|------------------------------|------------------|
| charge                               |                                     |                         |                                              |                         |                  |                         |                  |                              | <b>ECLAIRAGE</b> |
| Eclairage de                         |                                     |                         |                                              |                         |                  |                         |                  |                              |                  |
| chambre01                            | 15                                  | $\overline{\mathbf{4}}$ | 60                                           | $\overline{\mathbf{4}}$ | 60               | $\overline{\mathbf{4}}$ | 60               | $\overline{\mathbf{4}}$      | 60               |
| <b>Eclairage de</b>                  | 15                                  | $\overline{\mathbf{4}}$ | 60                                           | $\overline{\mathbf{4}}$ | 60               | $\overline{\mathbf{4}}$ | 60               | $\overline{\mathbf{4}}$      | 60               |
| chambre02                            |                                     |                         |                                              |                         |                  |                         |                  |                              |                  |
| Eclairage de                         | 15                                  | $\mathbf{1}$            | 15                                           | $\mathbf{1}$            | 15               | $\mathbf{1}$            | 15               | $\mathbf{1}$                 | 15               |
| chambre03                            |                                     |                         |                                              |                         |                  |                         |                  |                              |                  |
| <b>Eclairage de</b><br>chambre04     | 15                                  | $\overline{\mathbf{4}}$ | 60                                           | $\overline{\mathbf{4}}$ | 60               | $\overline{\mathbf{4}}$ | 60               | $\overline{\mathbf{4}}$      | 60               |
| Eclairage au                         |                                     |                         |                                              |                         |                  |                         |                  |                              |                  |
| milieu de la                         | 15                                  | 6                       | 90                                           | 6                       | 90               | $\overline{\mathbf{4}}$ | 60               | 6                            | 90               |
| maison                               |                                     |                         |                                              |                         |                  |                         |                  |                              |                  |
| <b>Eclairage de</b>                  | 30                                  | 6                       | 180                                          | 6                       | 180              | $\overline{\mathbf{4}}$ | 120              | 6                            | 180              |
| cuisine                              |                                     |                         |                                              |                         |                  |                         |                  |                              |                  |
| Eclairage de salle                   | 60                                  | $\mathbf{1}$            | 60                                           | $\mathbf{1}$            | 60               | $\mathbf{1}$            | 60               | $\mathbf{1}$                 | 60               |
| de bain 01                           |                                     |                         |                                              |                         |                  |                         |                  |                              |                  |
| Eclairage de salle<br>de bain 02     | 150                                 | 3                       | 450                                          | 3                       | 450              | 3                       | 450              | 3                            | 450              |
| Eclairage de haull                   | 24                                  | 0,5                     | 12                                           | 0,5                     | 12               | 0,5                     | 12               | 0,5                          | 12               |
| Eclairage de haull                   | 24                                  | 0,5                     | 12                                           | 0,5                     | 12               | 0,5                     | 12               | 0,5                          | 12               |
| Eclairage de cour                    | 48                                  | 5                       | 240                                          | 5                       | 240              | $\overline{\mathbf{4}}$ | 192              | 5                            | 240              |
| <b>PRODUCTION DU</b><br><b>FROID</b> |                                     |                         |                                              |                         |                  |                         |                  |                              |                  |
| Congélateur                          | 135                                 | 12                      | 1620                                         | 16                      | 2160             | 12                      | 1620             | 12                           | 1620             |
| Rréfrigérateur                       | 40                                  | 16                      | 640                                          | 16                      | 640              | 16                      | 640              | 14                           | 560              |
|                                      |                                     |                         | <b>CUISSON</b>                               |                         |                  |                         |                  |                              |                  |
| Pétrin                               | 900                                 | $\bf{0}$                | $\bf{0}$                                     | $\bf{0}$                | $\bf{0}$         | $\boldsymbol{0}$        | $\bf{0}$         | $\boldsymbol{0}$             | $\boldsymbol{0}$ |
| <b>Robot mixeur</b>                  | 300                                 | 0,1                     | 30                                           | 0,2                     | 60               | 0,1                     | 30               | $\mathbf{1}$                 | 300              |
| <b>Mixeur</b>                        | <b>100</b>                          | 0,1                     | 10                                           | 0,2                     | 20               | 0,1                     | 10               | $\mathbf{1}$                 | 100              |
|                                      |                                     |                         | <b>VENTELATION</b>                           |                         |                  |                         |                  |                              |                  |
| Climatiseur01                        | 1210                                | $\boldsymbol{0}$        | $\boldsymbol{0}$                             | $\boldsymbol{0}$        | $\bf{0}$         | 3                       | 3630             | $\mathbf{1}$                 | 1210             |
| Climatiseur03                        | 1785                                | $\bf{0}$                | $\boldsymbol{0}$                             | $\pmb{0}$               | $\bf{0}$         | $\mathbf{1}$            | 1785             | $\mathbf{1}$                 | 1785             |
|                                      |                                     |                         | <b>MULTIMEDIA</b>                            |                         |                  |                         |                  |                              |                  |
| <b>Tv 01</b>                         | 98                                  | 5                       | 490                                          | 5                       | 490              | 5                       | 490              | $\overline{7}$               | 686              |
| Tv02                                 | 98                                  | $\overline{2}$          | 196                                          | $\boldsymbol{2}$        | 196              | $\mathbf{1}$            | 98               | $\boldsymbol{2}$             | 196              |
| Pc 03                                | 80                                  | 5                       | 400                                          | $\overline{2}$          | 160              | $\mathbf{1}$            | 80               | $\overline{\mathbf{3}}$      | 240              |
| Démo 01                              | 30                                  | 5                       | 150                                          | 5                       | 150              | 5                       | 150              | 7                            | 210              |
| Démo 02<br><b>Pc02</b>               | 30<br>80                            | $\overline{2}$<br>3     | 60<br>240                                    | 5<br>$\overline{2}$     | 150<br>160       | 5<br>3                  | 150<br>240       | 1<br>$\overline{\mathbf{4}}$ | 30<br>320        |
| <b>Modem</b>                         | $7\phantom{.0}$                     | 24                      | 168                                          | 24                      | 168              | 24                      | 168              | 24                           | 168              |
| Pc 01                                | 80                                  | 3                       | 240                                          | 5                       | 400              | $\overline{2}$          | 160              | $\overline{\mathbf{3}}$      | 240              |
|                                      |                                     |                         | <b>ELECTROMENAGER ET AUTRES APPLICATIONS</b> |                         |                  |                         |                  |                              |                  |
| <b>Machine à laver</b>               |                                     | $\boldsymbol{0}$        |                                              | $\boldsymbol{0}$        | $\boldsymbol{0}$ |                         | $\boldsymbol{0}$ |                              |                  |
|                                      | 3200                                |                         | $\boldsymbol{0}$                             |                         |                  | $\boldsymbol{0}$        |                  | $\boldsymbol{0}$             | $\boldsymbol{0}$ |
| <b>Surpresseur</b>                   | 730                                 | $\boldsymbol{0}$        | $\boldsymbol{0}$                             | $\boldsymbol{0}$        | $\boldsymbol{0}$ | $\boldsymbol{0}$        | $\boldsymbol{0}$ | $\boldsymbol{0}$             | $\boldsymbol{0}$ |

*Tableau II. 4.Evaluation de la charge.*

| Somme 1 jour<br>pour 1er semestre | Somme 1 jour<br>pour 2éme<br>semestre | Somme 1 jour<br>pour 3éme<br>semestre | Somme 1 jour<br>pour 4éme<br>semestre |
|-----------------------------------|---------------------------------------|---------------------------------------|---------------------------------------|
| 1239                              | 1239                                  |                                       | 1239                                  |
| 2260                              | 2800                                  | 2260                                  | 2180                                  |
| 40                                | 80                                    | 40                                    | 400                                   |
| $\bf{0}$                          | 0                                     | 5415                                  | 2995                                  |
| 1944                              | 1874                                  | 1536                                  | 2090                                  |
| 0                                 | $\boldsymbol{0}$                      | $\bf{0}$                              | 0                                     |
| 493470                            | 539370                                | 931680                                | 801360                                |

*Tableau II. 5.Consommation journalière des équipements.*

La consommation quotidienne montre une augmentation de la valeur des équipements de réfrigération, en particulier en été, en raison au la nature climatique de l'emplacement étudié de la maison.

*Tableau II. 6.consommation mensuelle des équipements*

| <b>Consommation</b>         | <b>Consommation</b>          | <b>Consommation</b>          | <b>Consommation</b>          |
|-----------------------------|------------------------------|------------------------------|------------------------------|
| <b>Total par mois</b>       | <b>Total par mois</b>        | <b>Total par mois</b>        | <b>Total par mois</b>        |
| de1 <sup>er</sup> trimestre | de2 <sup>eme</sup> trimestre | de3 <sup>eme</sup> trimestre | de4 <sup>eme</sup> trimestre |
| (W/mois)                    | (W/mois)                     | (W/mois)                     | (W/mois)                     |
| 164490                      | 179790                       | 310560                       | 267120                       |

La consommation mensuelle montre une augmentation en 4émé trimestre d'été, en raison au la nature climatique de l'emplacement étudié de la maison.

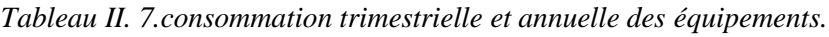

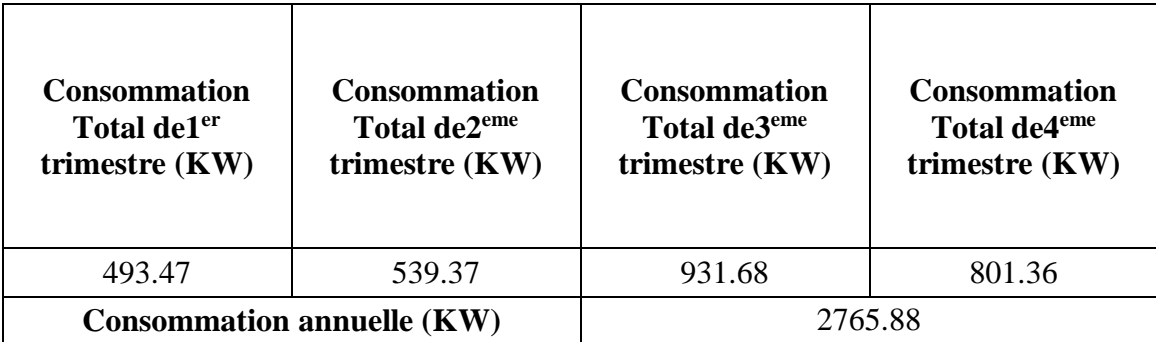

La consommation mensuelle et annuelle de la maison montre une convergence significative avec la consommation de la société de distribution d'électricité et de gaz(SONELGAZ) et vous pouvez apparaître sur les factures dans l'annexe ci-jointe.

# **II.7 Dimensionnement du système multi sources à énergie renouvelable étudié en utilisant la méthode itérative :**

#### **II.7.1 Méthode itérative :**

Connue aussi sous le nom de méthode 'Ampère-heure ', cette méthode consiste à déterminer le nombre de panneaux photovoltaïque nécessaire pour satisfaire la demande, puis peu à peu à réduire ce nombre, tout en calculant le pourcentage des besoins énergétiques annuels fournis par le générateur PV et ainsi à compléter le reste par l'énergie fournie par un générateur complémentaire. En règle générale, ce dernier est un générateur diesel mais nous avons pu adapter la méthode pour une génératrice éolienne qui présente un impact écologique réduit.la démarche proposée est la suivante [22] :

#### **II.7.1.1 Evaluation de la puissance à produire 'Ep' pour satisfaire la demande :**

On calcule l'énergie quotidienne nécessaire à produire en moyenne (**Ep**) afin de déduire les besoins pour chaque mois. Cette énergie peut être exprimée e Wh ou en « Ah sous 48 V ». Elle est égale à l'énergie consommée par la charge (**Ec**) corrigée par un coefficient k pour bien assurer les besoins de l'habitat :

$$
E_p = E_c / k \tag{II.5}
$$

- Le coefficient **k** tient compte des facteurs suivants :
- Le rendement du convertisseur DC-AC (95%),
- Le rendement des cycles de charge et de décharge de la batterie (85%),
- Les pertes dans les câbles et connexions (2%).

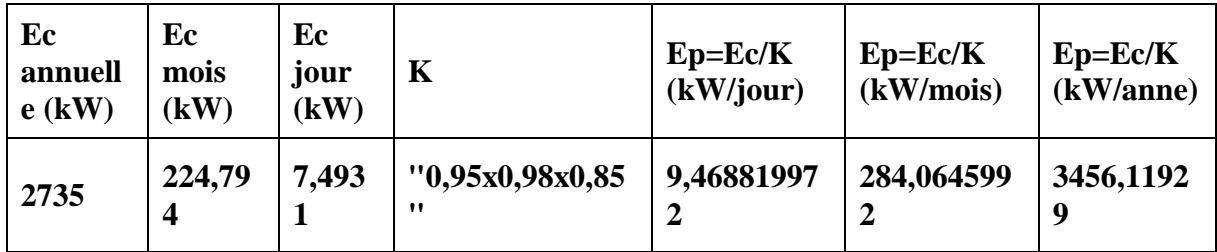

*Tableau II. 8.Calcul de la puissance à produire Ep.*

Le Tableau.II.6 présente le calcul de la puissance à produire Ep (journalière, mensuelle, annuelle) d'après la consommation qui nous avons déduire.

# **II.7.1.2 Détermination de la capacité de stockage des batteries en cas d'insuffisance des sources renouvelables :**

La capacité des batteries est donnée par la formule suivante :

$$
C_n = \frac{(E_p * N)}{DOD * f_t}
$$
 (II.6)

**Cn**: Capacité nominale de la batterie en Ampère- heure (Ah),

**Ep** : Energie à produire par jour (Ah/J),

**N** : Nombre de jours d'autonomie. Il est de 7 jours en moyenne en France dans le cas d'un système photovoltaïque seul, pour pallier les jours mal ou non ensoleillés. Cependant, dans le cas d'une installation hybride, 3 jours de stockage sont suffisants en cas d'absence de vent et/ou de soleil. De plus, cette période est suffisante en cas de maintenance sur les composants du système hybride PV-éolien [22].

**DOD** : Profondeur de décharge maximale admissible par les batteries (70% pour les batteries au plomb),

**Ft**: Facteur de réduction de température:

$$
f_t = \frac{C}{C_0} = 0.01035 \cdot T_a + 0.724 \tag{II.7}
$$

Ou **C** est la capacité de la batterie à la température **Ta** (en °C) et Co est la capacité de la batterie évaluée à 27°C.

La capacité à retenir correspond à la capacité nominale disponible sur le marché et qui respecte les résultats de calcul de la plupart des mois [22].

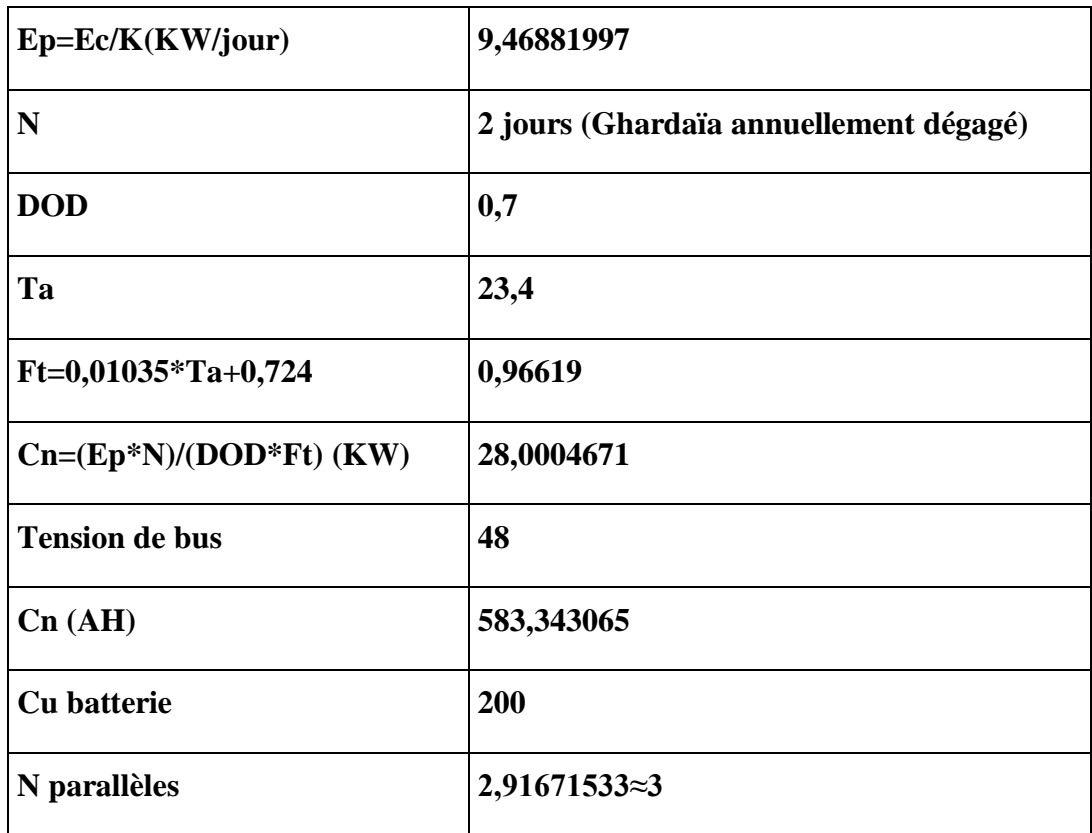

*Tableau II. 9.Calcul de la capacité de stockage des batteries.*

Le Tableau.II.7 présente le calcul de la capacité de la batterie ainsi que le nombre des batteries en série et en parallèle d'après les données précédent.

# **II.7.1.3 Calcul de la puissance crête nécessaire Pc du générateur photovoltaïque pour chaque mois (avec la moyenne des données quotidiennes sur avec un mois):**

Il se fait de la manière suivante :

$$
P_C = \frac{E_p}{\eta_{\rm pc} * T_{\rm sun}}\tag{II.8}
$$

**Ep :** énergie produite par jour (Wh/J),

**Tsun :** Temps équivalent avec pleine irradiation (heure par jour),

**ꞃpc** : facteur de dégradation (en général égal à 0,9).

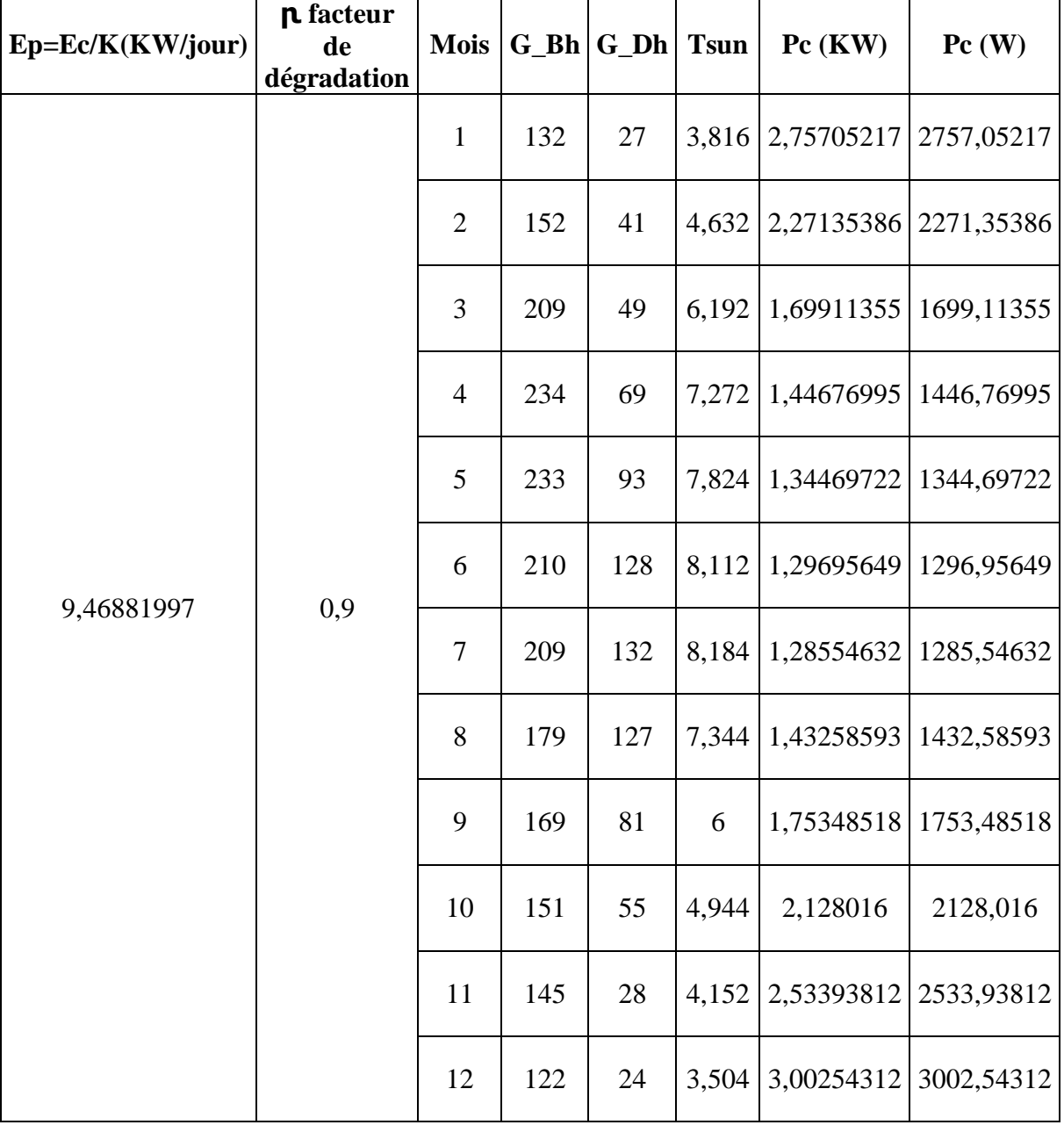

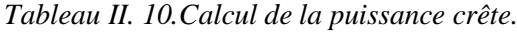

Le Tableau.II.7 présente le calcul de la puissance crête de champ PV dans les 12mois.

#### **II.7.1.4 Détermination du nombre de panneaux photovoltaïques nécessaire chaque mois :**

Ce nombre se calcule de la manière suivante :

$$
N = \frac{P_c}{P_{cu}}\tag{II.9}
$$

**N**=Nombre de panneaux

**Pcu** : puissance crête unitaire panneau

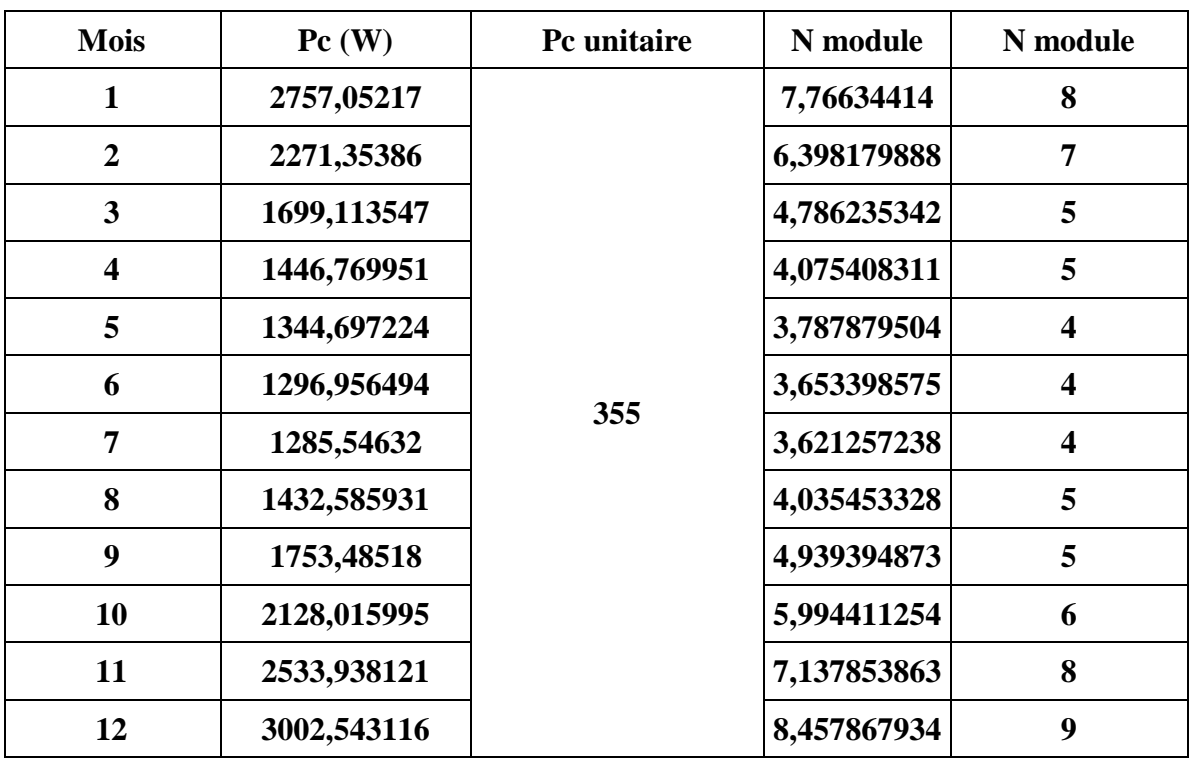

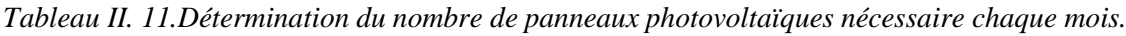

Le tableau.II.9 Déterminé le nombre de panneaux photovoltaïques nécessaire chaque mois.

# **II.7.1.5 Déduction du nombre de panneaux photovoltaïques pour couvrir les besoins énergétiques annuels :**

Il faut calculer l'énergie annuelle produite pour chaque nombre de panneaux en fonction du calcul mensuel puis choisir le nombre à installer en tenant compte des critères suivants :

- Minimiser le coût économique sur cycle de vie.
- Assurer le pourcentage de production photovoltaïque souhaité en évitant un excès de production d'énergie trop important **(qq %).**
- Tenir compte de l'encombrement. Ainsi, il est préférable d'opter pour un nombre de panneaux dont la surface ne dépasse pas 10-15m<sup>2</sup> pour qu'ils s'intègrent à la toiture d'une majorité d'habitats résidentiels et que l'on puisse bénéficier des tarifs de rachat de l'électricité avec une puissance installée inférieure à 3 KWc [22].

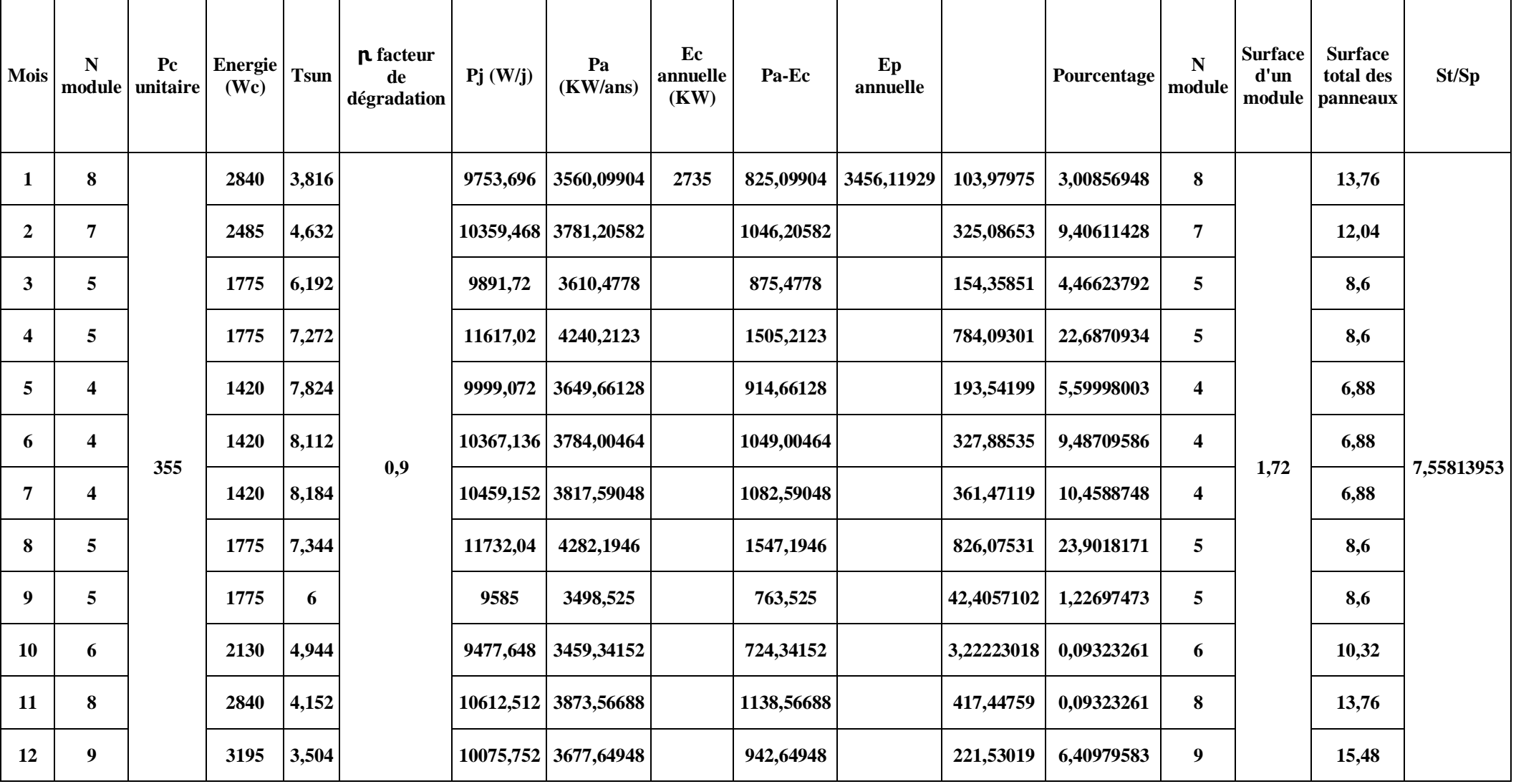

*Tableau II. 12.Déduction du nombre de panneaux produite pour photovoltaïques pour couvrir les besoins énergétiques annuels*

Le tableau II.10 représente la méthode de calcul d'une étape clé de la méthodologie basée sur l'énergie produite annuellement, le calcul est répété en maintenant un certain pourcentage et en déterminant l'espace alloué pour atteindre les résultats finaux du système photovoltaïque.

# **II.7.1.6 Calcul de la contribution en énergie de la part de la source complémentaire (éolienne) :**

A ce stade, il faut s'assurer de la continuité de fourniture de l'énergie pour toutes les saisons et tous les jours, c'est un critère important dans tout le processus de conception du système hybride.

L'énergie restant à couvrir par l'éolienne est évaluée selon la formule suivante :

$$
KWh_{wt} = KWh_{bat} * \frac{1.2}{0.95}
$$
 (II.11)

Où :

**kWhwt** est la production annuelle de l'éolienne en kWh/an,

**kWh bat** est la réserve en énergie des batteries en kWh en tenant compte de la contribution des panneaux photovoltaïques **KWhpv.**

$$
KWh_{bat} = KWh_{totaledemand\acute{e}} - KWh_{pv} \tag{II.12}
$$

**kWhtotale demandé** étant les besoins énergétiques total de I 'habitat sur un an.

Les coefficients 1,2 et 0,95 Correspondent respectivement au ratio de la tension de charge par rapport à la tension nominale de la batterie (en considérant un rendement de charge de la batterie de 0,85 et un rendement du chargeur de 0,95) et au rendement du Convertisseur AC-DC mis entre la génératrice de l'éolienne et les batteries [22].

| N<br>demodul<br>e<br>suffisant | Pc<br>unitai<br>r | <b>n</b> facteur<br>de<br>dégradatio<br>$\mathbf n$ | <b>Tsun</b> | kWh,PV         | kW<br>demandée | kW<br>batterie | kW,Toutal<br>e |
|--------------------------------|-------------------|-----------------------------------------------------|-------------|----------------|----------------|----------------|----------------|
| 8                              | 355               | 0,9                                                 | 3,504       | 3269,0217<br>o | 3456,1192      | 187,0975       | 236,333722     |

*Tableau II. 13.Calcul de la contribution en énergie de la part de la source complémentaire (éolienne).*

Le tableau.II.11déterminer le calcul de la contribution en énergie de la part de la source complémentaire (éolienne).

#### **II.7.1.7 Dimensionnement de l'éolienne :**

Le dimensionnement de l'éolienne revient à chercher la surface **Awt** balayée par le rotor qui assure le besoin énergétique pour soutenir la production photovoltaïque :

$$
A_{\rm wt} = \text{KWh}_{\rm wt} / (0.3 \cdot P_{\rm wind}) \tag{II.13}
$$

Où 0,3 étant le rendement global de la chaîne de conversion éolienne (**ꞃt)** et **Pwind** la densité d'énergie annuelle du vent exprimée en KWh/m2/an.

| kW Totale   | $\mathbf{nt}$ | $P_{wind}$<br>$(kWh/m^2/an)$ | $A_{wt}$<br>(m <sup>2</sup> ) |
|-------------|---------------|------------------------------|-------------------------------|
| 236,3337219 | 0,3           | 583,221                      | 1,350738524                   |

*Tableau II. 14.Dimensionnement de l'éolienne*

Après le calcul de l'énergie du vent annuelle du site étudié avec la distribution de Weibull le tableau.II.12 représenté le calcul de la surface balayée par le rotor qui assure le besoin énergétique.

#### **II.7.1.7 Répétition des étapes II.7.1. (5,6,7) :**

Les étapes vues dans les sections II.7.1. (5,6,7) peuvent être répétées avec différents nombres de panneaux jusqu'à ce que l'on aboutisse au dimensionnement adéquat qui réponde à la plupart des critères exigés par le concepteur et décrits dans la procédure de l'étape 5.

#### **II.7.2 Dimensionnement du régulateur :**

Le dimensionnement du régulateur consiste à déterminer la puissance, la tension et l'intensité admissible. Le choix de ses trois (3) paramètres se fait de la façon suivante [24].:

 La puissance du régulateur (Preg) doit être supérieure à la puissance crête (Pc) installée.  $(P_{reg} > Pc)$ 

Pc unitaire \* Nombre du module =355\*8=**2840 W**

 La tension du régulateur doit être identique à la tension du générateur PV ou du champ photovoltaïque  $U_{ch}$  ( $U_{reg} = U_{ch}$ ).

 $U_{ch} = 32.5 * 8 = 260 V.$ 

- Le régulateur doit supporter une intensité supérieure au courant maximal du champ PV ou du générateur. Il doit aussi supporter le courant maximum appelé par les récepteurs. (Ireg > Imax-ch et Ireg > Imax-recept).
- Intensité du régulateur :

$$
Ireg= Pc installée/ Uch \t\t\t (II.14)
$$

Donc:

$$
Ireg = 2840/260 = 10.92A
$$

#### **II.7.3 Dimensionnement de l'onduleur :**

Le choix de l'onduleur se fait à partir des paramètres ci-dessous :

- Sa puissance dépend des charges alternatives fonctionnant simultanément
- Il doit pouvoir supporter les surcharges lorsque toutes les charges sont fonctionnelles
- $\triangle$  La puissance de l'onduleur est supérieure ou égale à la puissance des charges (Pond ≥ Puissance des charges); Ils sont conseillés que la puissance nominale de l'onduleur soit environ 2 à 3 fois supérieure à la puissance des appareils à alimenter.
- $\div$  Le rendement d'un onduleur doit être au moins de 90%;  $\eta_{\text{ond}} = 0.9$
- La puissance de l'onduleur peut être obtenue de la façon suivante [24] :

 $\text{Pond} = \text{Puissance des charges} / \eta_{\text{ond}}$  (II.15)

Puissance des charges=**5304 W Pond**=5304/0.9=**5893.3 W**

*I*= Pond/Uch = 5893.3/260 = **22.6 A.**

#### **II.7.4 Dimensionnement des câbles :**

Les sections des câbles dans un réseau dépendent principalement de l'intensité du courant qui y transite et par conséquent de la chute de tension, celle-ci ne devant pas dépasser un seuil limite.

En effet une chute de tension trop importante dans les cabalés peut réduire considérablement le courant de charge de la batterie et entrainer un mauvais fonctionnement de l'ensemble du système [24].

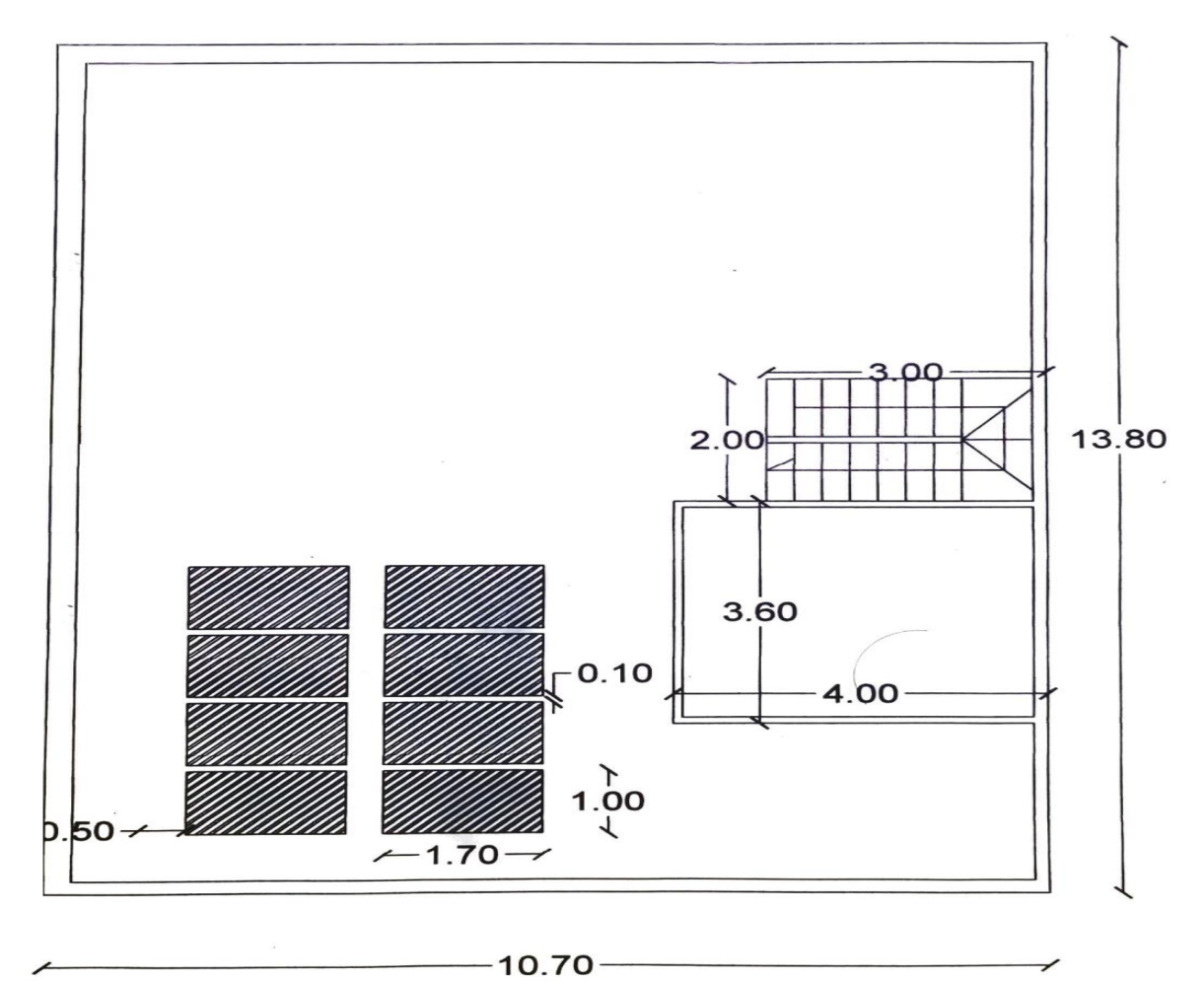

*Figure II.11.Plan de toit de la maison étudiée.*

La figure II.10 représente le plan de toit de la maison étudiée qui nous avons aidé de calcule la section du câble dans la distance entre les composants de système.

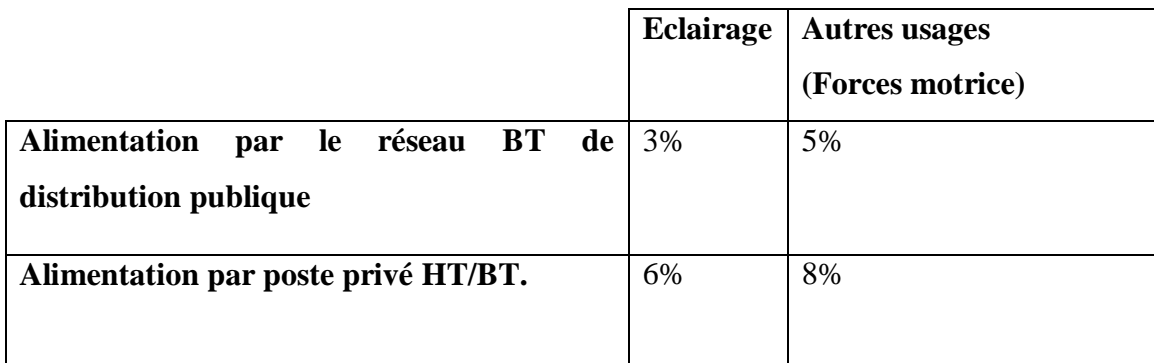

*Tableau II. 15.Chute de tension autorisée dans une installation BT.*

**BT :** Basse Tension (<1000V).

**HT :** Haut Tension.

Dans une installation domestique recommande de ne pas dépasser 3% de chute de tension [24].

La chute de tension dans les câbles se calcule de la manière suivante :

$$
\Delta U = R * I \text{ ou } R = r * L/S \tag{II.16}
$$

*<i>ΔU* : Chute de tension dans ( $\Delta U = 3\%$ ).

*I :* Courant du câble en (A).

 $S$  : section du câble en  $(m^2)$ .

$$
S = (\rho^* 2L) / R \tag{II.17}
$$

 $\rho$  :Conducteurs en cuivre ( $\rho$ = 1.678\*10<sup>-8</sup>Ω.m).

*L* : Longueur du câble en (m).

 $R$  : Résistivité du câble en  $(\Omega)$ .

#### **a) Entre le boitier de raccordement des panneaux :**

 $\Delta$ Umax =  $\Delta$ U\*Uch = 32.5\*0.03 = 0.975v

$$
I = 355/32.5 = 10.92 \longrightarrow R = \Delta U \text{max/I} = 0.08 \Omega.
$$

Donc:

$$
S = (\rho * 2L) / R = 0.01678 * 2 * 5.5/0.08 = 2.2
$$
mm<sup>2</sup>

- **b) Entre les panneaux et l'onduleur :**
	- $I = Pc/I = 59.16$  $\mathbf{R} = \Delta$ Umax/I = 0.975/59.16 = 0.016.  $S = (p*2L) / R = 0.01678*2*7/0.016 = 14$  mm<sup>2</sup>
- **c) Entre les batteries et l'onduleur :**

 $I = C/c = 36A$  $R = 0.00083$  $S = (p*2L) / R = 0.01678*2*1/0.016 = 38$  mm<sup>2</sup>

## **II.8 Conclusion :**

À terme de ce chapitre et à partir des données météorologiques de Ghardaïa et le profil de charge de la maison étudiée on a fait un calcul manuel avec la méthode itérative qui dimensionne notre système et qui nous a aidés à identifier les principaux composants du système en plus de leurs caractéristiques et comment les relier.

Les résultats de ce dimensionnement nous ont poussés à vérifier son exactitude avec la possibilité de réaliser le projet sur terrain grâce aux logiciels de simulation ' PVSYST' et 'Homer' qu'ont été choisi pour les employer dans les chapitres suivants.

# **CHAPITRE III**

*Dimensionnement d'un système multi-sources à énergies renouvelables par le logiciel PVSYST*

# **III.1 Introduction :**

La mise en place de systèmes réels est généralement précédée d'un ensemble d'études théoriques de faisabilité technique. La création d'outils de modélisation rend possible la simulation du fonctionnement de ces systèmes pour l'application envisagée. PVSYST est devenu un outil important pour l'Industrie Photovoltaïque avec une prise en compte de tous les aspects : emplacement géographique, profile de charge, l'identification du système, ombrages, pertes, …etc. pour donner les meilleurs résultats précisés et évaluée la bonne simulation.

Dans ce chapitre nous dimensionnerons et nous montrerons les étapes de calculs effectués par le logiciel 'PVSYST'. Nous allons recueillir les résultats obtenus et nous allons compléter notre dimensionnement par une évaluation du coût du projet. A la fin de ce chapitre une comparaison entre les calculs obtenus par la méthode itérative et les calculs obtenus par le logiciel PVSYST a été effectuée.

# **III.2 Définition du logiciel PVSYST :**

Le logiciel PVSYST a été conçu au sein de l'Université de Genève (Suisse) [25]. C'est un logiciel d'étude et de simulation des systèmes photovoltaïques. Ce dernier a une très grande base de données concernant les différents types : des modules photovoltaïques, des batteries, des régulateurs de charge et des onduleurs ; en plus il contient des informations météorologiques de plusieurs sites dans le monde avec la possibilité de créer d'autres sites qui ne sont pas enregistrés dans le logiciel PVSYST.

Parmi les fonctionnalités du logicielle PVSYST on peut citer quelques exemples comme suit :

- Trois bibliothèques pour trois applications différentes (connecté au réseau, site isolé, pompage et réseau courant continu).
- Dimensionnement détaillé du système PV.
- Une évaluation détaillée de la composante économique en utilisant les prix réels, les coûts et les conditions d'investissement additionnels et dans n'importe quelle monnaie.
- Autres résultats détaillés disponibles pour plusieurs dizaines de variables de simulation Mensuelle et journalière ou horaire ou graphique qui peuvent être affichés dans les tableaux.
# **III**.**3 Présentation du logiciel PVSYST :**

## **III.3.1 La conception préliminaire :**

C'est l'étape qui précède un projet (pré-dimensionnement) pour une étude rapide et simple: on donne une location et un système puis le logiciel calcule quelques paramètres de pré -dimensionnement ainsi qu'un graphe de production énergétique annuelle, un graphe d'irradiation par mois, un tableau récapitulatif et une étude de coût [26] Pour les systèmes autonomes, cet outil permet à la taille de la capacité de la batterie et la puissance de PV nécessaire, compte tenu du profil de charge et la probabilité que l'utilisateur ne sera pas satisfaite (perte de charge" LOL probabilité, ou de manière équivalente la "fraction solaire" souhaitée) [26].

## **III.3.2 Conception du projet :**

Il vise à réaliser une conception approfondie du système en utilisant des simulations horaires détaillées.

Dans le cadre d'un « projet », l'utilisateur peut effectuer différents essais de simulation du système et de les comparer. Il doit définir l'orientation du plan (avec la possibilité de suivre des plans ou un hangar de montage), et de choisir les composants spécifiques du système. Il est assisté dans la conception du réseau de PV (nombre de modules PV en série et parallèle), étant donné un modèle d'onduleur choisi, la batterie ou de la pompe.

Dans une deuxième étape, l'utilisateur peut spécifier des paramètres plus détaillés et analyser les effets fins comme comportement thermique, le câblage, la qualité du module, inadéquation et l'angle d'incidence des pertes, l'horizon (loin ombrage), ou ombrages partiels d'objets près de la baie, un etc...

Pour les systèmes de pompage, plusieurs conceptions de système peuvent être testés et comparés les uns aux autres, avec une analyse détaillée des comportements et de l'efficacité.

Les résultats comprennent plusieurs dizaines de variables de simulation, qui peuvent être affichées dans les valeurs mensuelles, quotidiennes ou horaires, et même transférés à d'autres logiciels. La "perte Diagramme" est particulièrement utile pour identifier les faiblesses de la conception du système. Un rapport d'ingénieur peut être imprimé pour chaque exécution de la simulation, y compris tous les paramètres utilisés pour la simulation, et les principaux résultats. Une évaluation économique détaillée peut être effectuée en utilisant les prix des composants réels, les coûts supplémentaires et les conditions d'investissement.

## **II.3.3 Outils :**

Permet de modifier les bases de données et d'utiliser des outils du programme sans pour autant créer un projet complet.

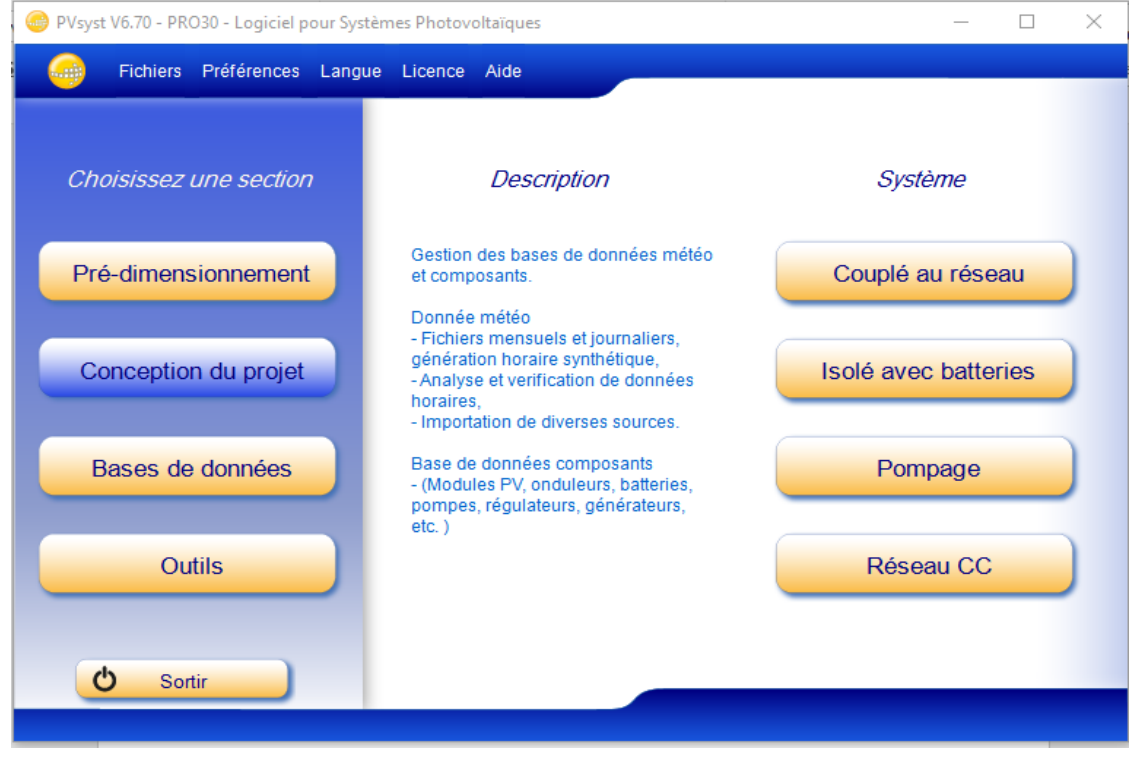

*Figure III. 1.Fenêtre principale de PVSYST.*

La Figure III.1 présente la fenêtre principale de logicielle PVSYST qui contient tous les bases des donnés pour intégrer le système.

# **III.4 Présentation de projet :**

Dans ce projet, nous avons présenté une installation PV autonome avec l'intégration d'un groupe électrogène pour alimente une maison de sept membres de famille, équipée de tous les appareilles électroménager.

Le site étudié se situe à la wilaya de Ghardaïa.

## **III.4.1 Données géographiques :**

Un site géographique est défini par :

- Son nom, pays et région du monde;
- Coordonnées géographiques : latitude, longitude, altitude et fuseau horaire ;
- Données météorologiques mensuelles.

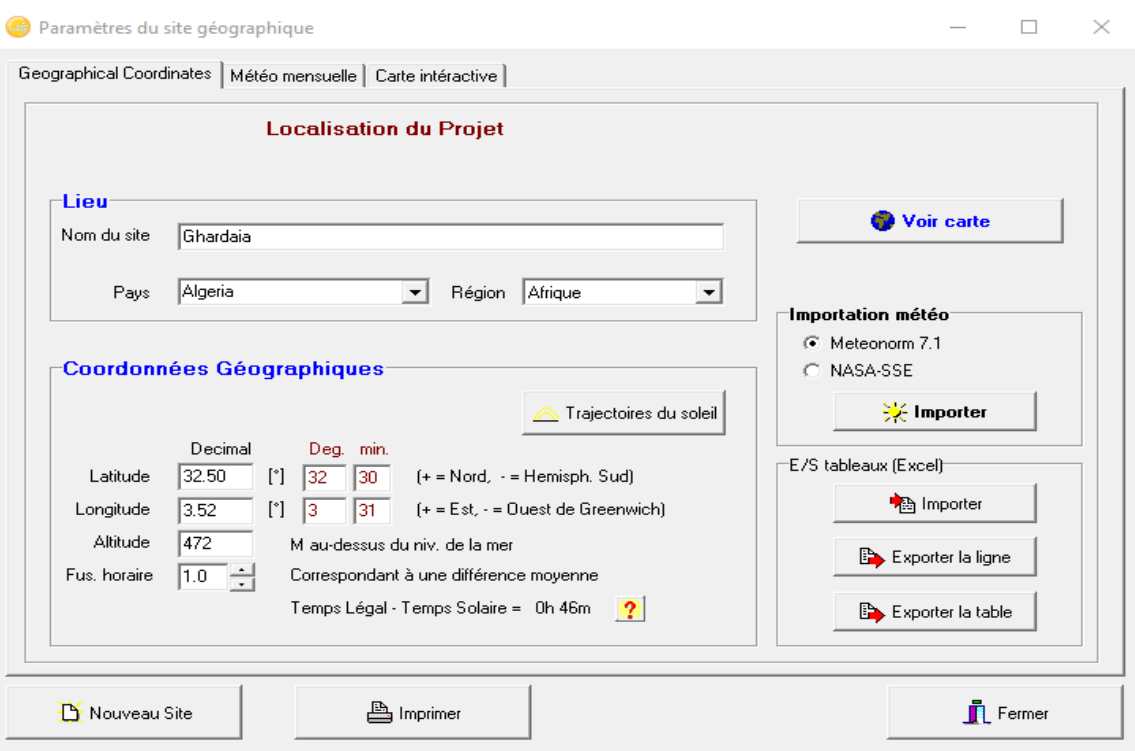

*Figure III. 2.Coordonnées géographiques de Ghardaïa.*

Dans la Figure III.2 les coordonnées géographiques du site (Latitude'32.50° N'/Longitude'3.52° E'/ Altitude '472 m') qui se situe à Ghardaïa ont été intégrés.

## **III.4.2 Données météorologiques :**

Ces données résument les caractéristiques climatiques (l'irradiation, la température, la vitesse du vente… etc.) du site du projet importer à partir du Métronome 7.1.

| Site         | Ghardaia     | [Algeria]                            |                |                                                                         |                                                                |
|--------------|--------------|--------------------------------------|----------------|-------------------------------------------------------------------------|----------------------------------------------------------------|
|              |              |                                      |                | Source des don ghardaia MN71.SIT -- Meteonorm 7.1 (1986-2005), Sat=100% |                                                                |
|              | Irrad. Glob. | <b>Diffus</b><br>kWh/m2.ms kWh/m2.ms | Tempér.<br>°C. | Vit. vent<br>m/s                                                        |                                                                |
| Janvier      | 119.8        | 20.2                                 | 10.7           | 3.39                                                                    |                                                                |
| Février      | 133.1        | 24.7                                 | 13.2           | 3.51                                                                    |                                                                |
| Mars         | 193.4        | 30.0                                 | 18.0           | 3.90                                                                    | Données requises                                               |
| Avril        | 219.6        | 41.1                                 | 21.3           | 4.70                                                                    | □ Irradiation globale horizontale                              |
| Mai          | 245.5        | 54.8                                 | 26.5           | 4.40                                                                    | <b>▽</b> Température ext. Movenne                              |
| Juin         | 247.7        | 51.9                                 | 31.1           | 3.60                                                                    | Données supplémentaires                                        |
| Juillet      | 256.0        | 51.0                                 | 35.5           | 3.50                                                                    | $\nabla$ Irradiation diffuse horizontale                       |
| Août         | 229.9        | 52.0                                 | 34.0           | 3.30                                                                    | Vitesse du vent                                                |
| Septembre    | 186.5        | 48.6                                 | 28.3           | 3.40                                                                    | Unités d'irradiation                                           |
| Octobre      | 155.5        | 36.9                                 | 23.7           | 3.00                                                                    | kWh/m2.jr<br>C.                                                |
| Novembre     | 125.3        | 21.4                                 | 15.9           | 2.99                                                                    | kWh/m2.ms<br>$\sqrt{2}$                                        |
| Décembre     | 109.4        | 18.2                                 | 12.1           | 3.59                                                                    | MJ/m2.jr<br>€                                                  |
| <b>Année</b> | 22217        | 450.8                                | 22.5           | 36                                                                      | MJ/m2.ms<br>C                                                  |
| $\mathbf{r}$ | Coller       | Coller                               | Coller         | Coller                                                                  | $\textcircled{r}$ W/m <sup>2</sup><br>Indice de clarté Kt<br>c |

*Figure III. 3.Paramètres climatique de Ghardaïa.*

# **III.5 Conception du projet :**

On retrouve ici le système autonome dans "isolé avec batteries" avec beaucoup de paramètres.

On aura plusieurs néanmoins plus d'étapes : choix du projet et de ses variables, orientation du panneau solaire, définition de l'horizon (ombre lointaines), définitions des ombres proches, définition du système et enfin résultats. Les étapes définitions des ombres lointaines et proches sont facultatives, mais si on utilise la définition des ombres proche, il n'est pas très important de s'attarder sur le positionnement (inclinaison et azimut) du panneau car on pourra le modifiés dans la définition des ombres proches.

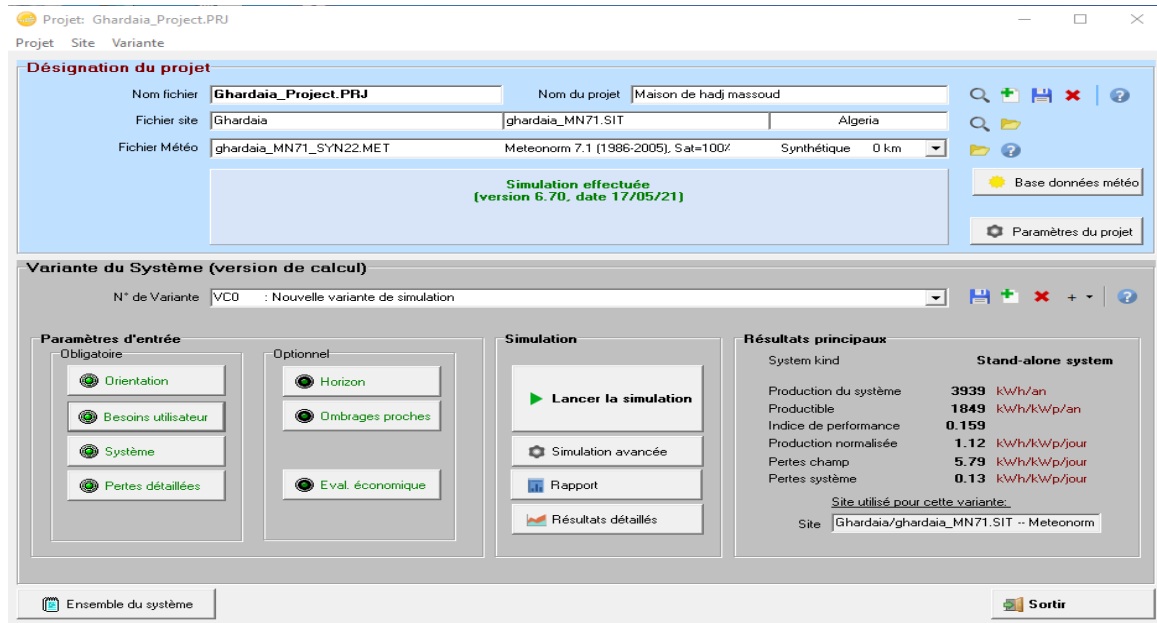

*Figure III. 4.Conception du projet isolé avec batteries.*

La figure III.4 présente la fenêtre de désignation du projet autonome (isolé avec batteries).

## **III.5.1 Les étapes de la conception du système PV autonome :**

Cela donne une procédure (étape par étape) lors de la définition d'un système autonome en PVSYST :

## **III.5.1.1 Définition d'un profil de l'horizon :**

C'est une opération très simple avec l'outil graphique PVSYST. L'horizon est une ligne brisée superposée sur le diagramme de trajectoire du soleil, qui peut contenir un nombre quelconque de hauteur /points d'azimut.

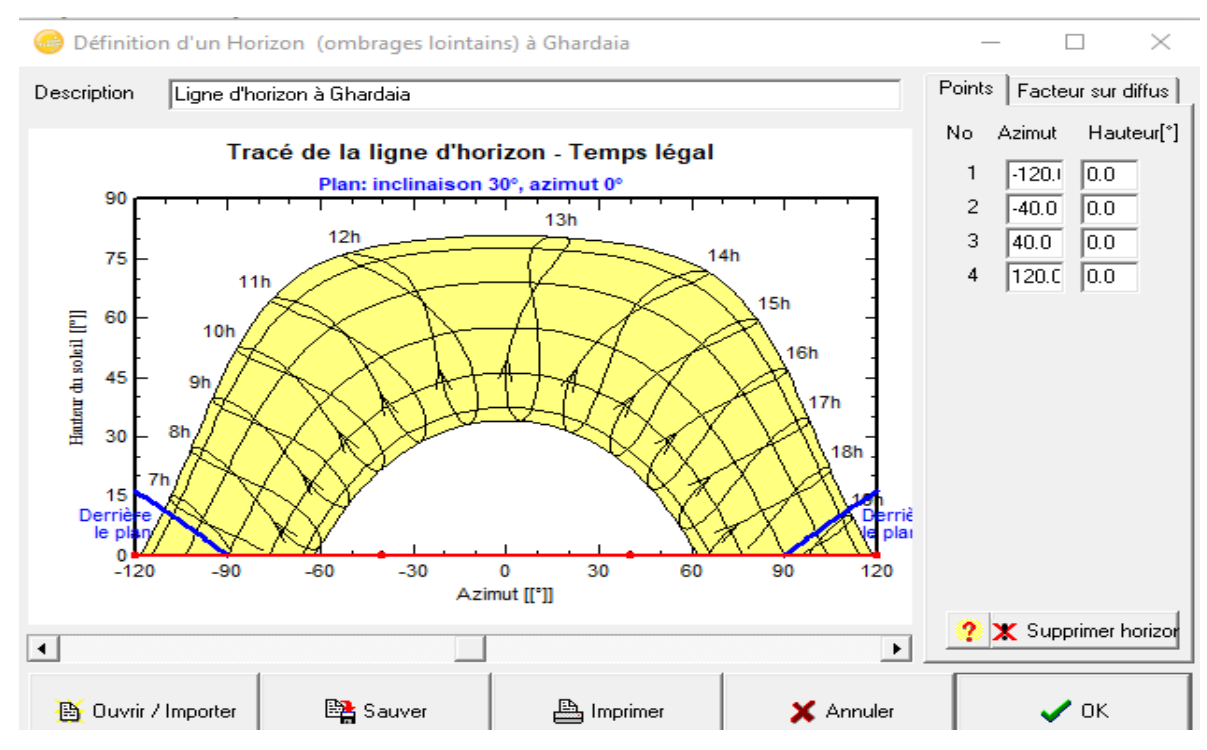

*Figure III. 5.Tracé de la ligne d'horizon de Ghardaïa.*

Donc le tracé de la ligne d'horizon du site étudié à Ghardaïa montre un temps du 11h jusque 13h par jour selon la saison.

## **III.5.1.2 Orientation des modules PV :**

Pour un meilleur rendement de l'installation PV, il est nécessaire de choisir des orientations et des inclinaisons favorables à la production d'énergie.

Pour la simulation, nous avons choisi un plan incliné fixe à 30°.

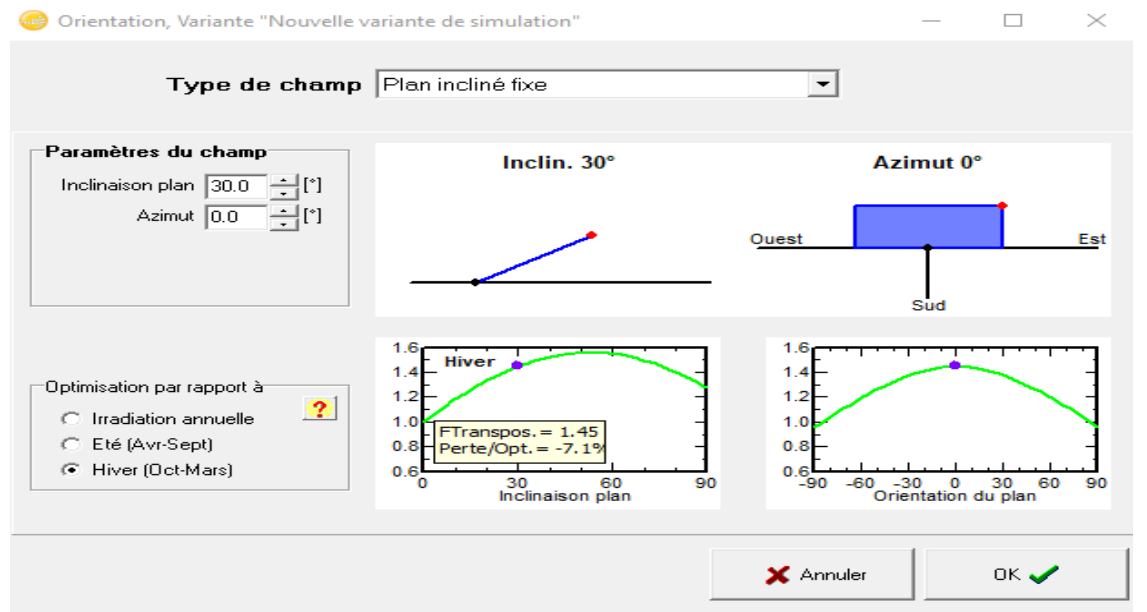

*Figure III. 6.Orientation d'un plan incliné fixé.*

Pour optimiser l'irradiation dans le site il faut orienter le plan de champ PV avec une inclinaison de 30° au sud.

## **III.5.1.3 Définition des besoins de l'utilisateur :**

Par défaut pour les petits systèmes, cela est proposé comme une liste des appareils ménagers et les détails de leur utilisation (peut être saisonnière ou mensuelle).

 Pour notre système nous avons intégré le profil de charge de la maison étudiée sur les figures suivantes avec le temps d'utilisation :

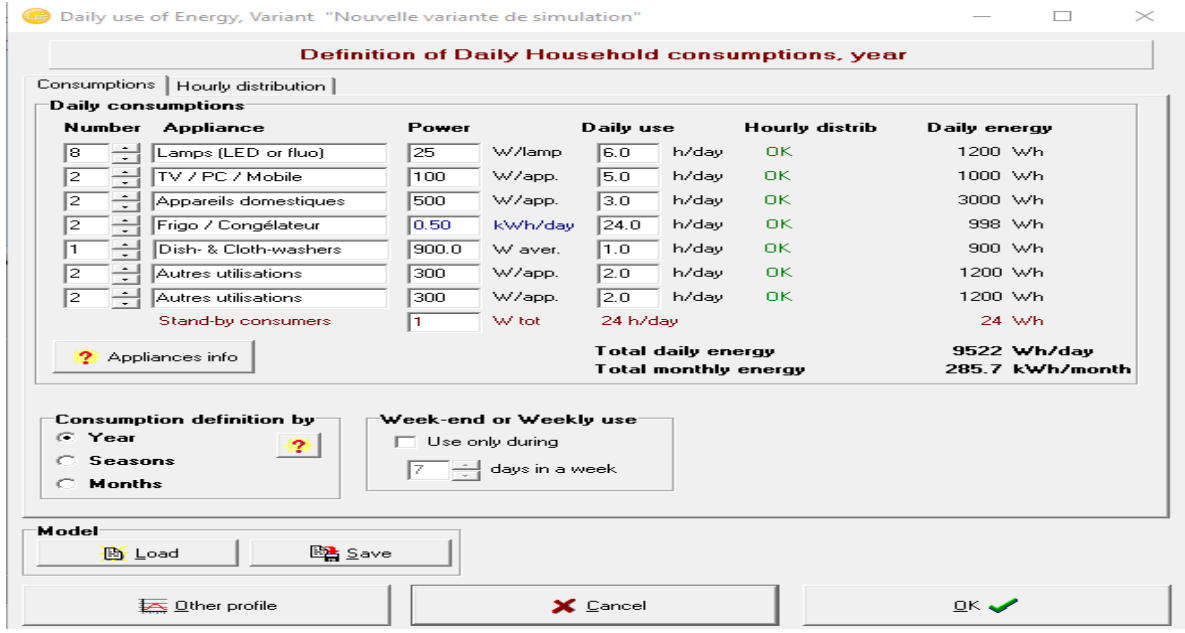

*Figure III. 7.Profile de charge.*

D'après les puissances nominales de chaque Equipment dans la maison nous avons intégré les besoins d'utilisation.

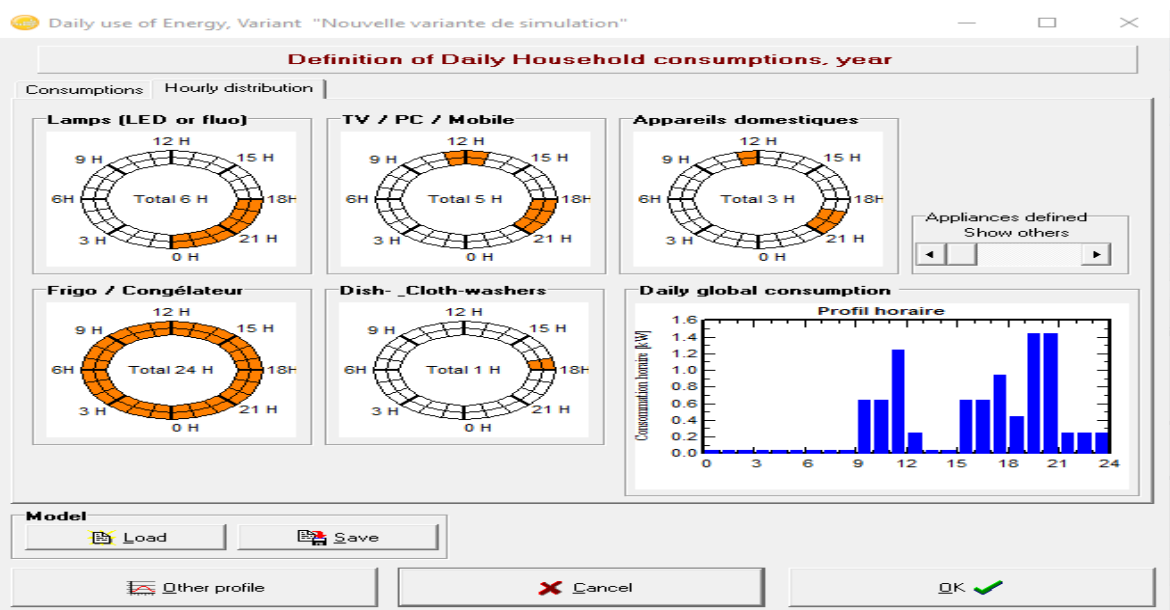

*Figure III. 8.Temps d'utilisation*

La figure III.8 montre que l'énergie moyenne journalière consommée par la maison est de 9,5 kWh/jr et on remarque que le max de la consommation électrique est entre 19h-20h avec 1.4 kW crête.

## **III.5.1.4 Suggestions du pré-dimensionnement :**

La figure III.9 montre la fenêtre utilisée dans l'étape des suggestions du prédimensionnement d'un système autonome :

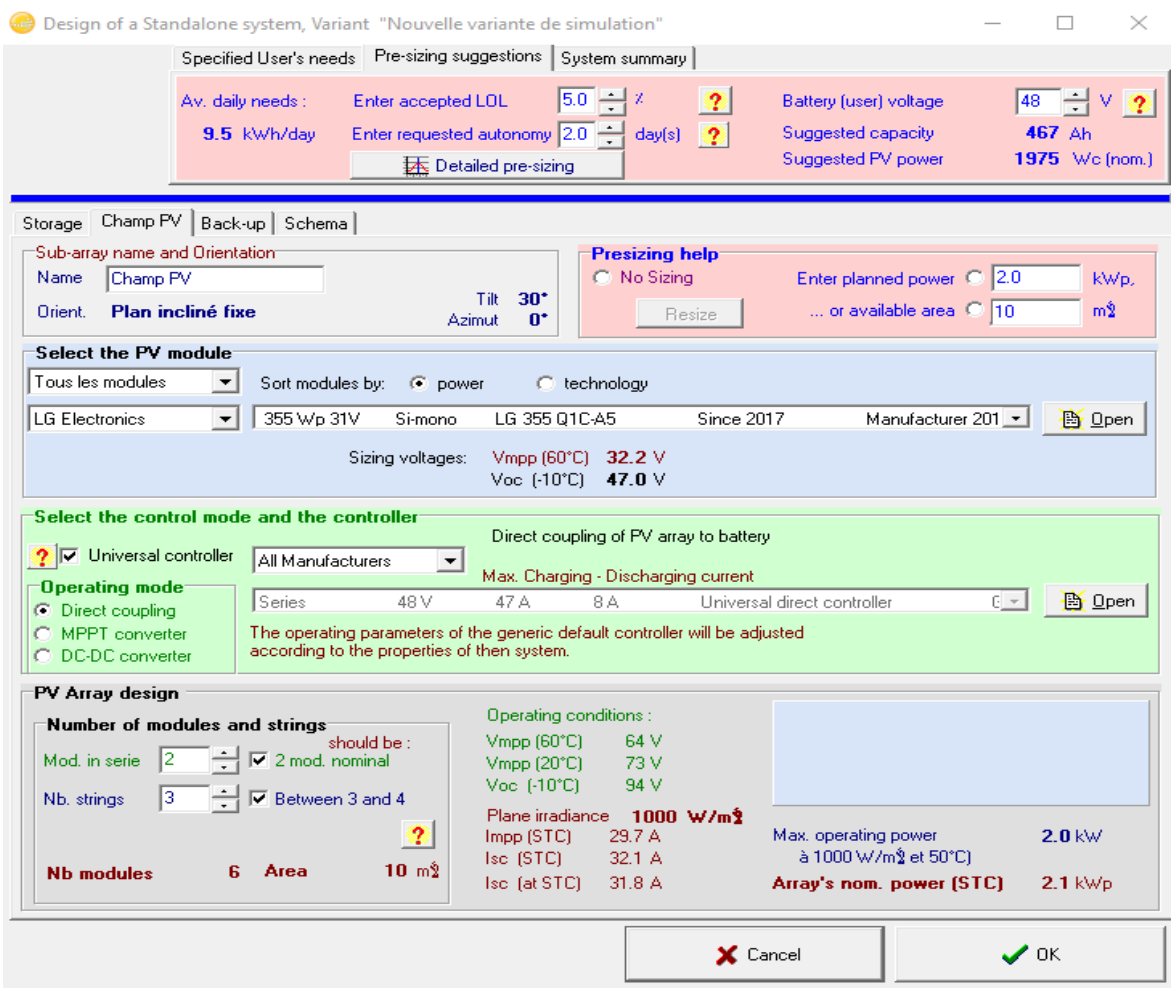

*Figure III. 9.Paramètres d'un système autonome.*

Dans la fenêtre principale nous introduisons (en haut) les paramètres utilisés pour le calcul des nombres des batteries et le dimensionnement du système multi sources comme :

- L'autonomie nécessaire (habituellement 2 jours),
- La probabilité acceptable que les besoins ne sont pas couverts par le système (PLOL pour "probabilité de perte de charge) prise à 5%,
- La tension nominale du pack de batteries égale à 48V.

Cette fenêtre est divisée en 4 sous fenêtre qui sont :

- Le stockage ;
- Le champ PV ;
- Le groupe électrogène d'appoint ;
- Le schéma ;

## **III.5.1.5 Choix et dimensionnement du système de stockage :**

Le système de stockage peut être choisi à partir de la base de données interne ou par l'ajout d'un système de stockage si la bibliothèque du logiciel ne comprend pas le système de stockage désiré.

La marque des batteries choisie est la même marque utilisée dans le dimensionnement par la méthode itérative (Figure III.10).

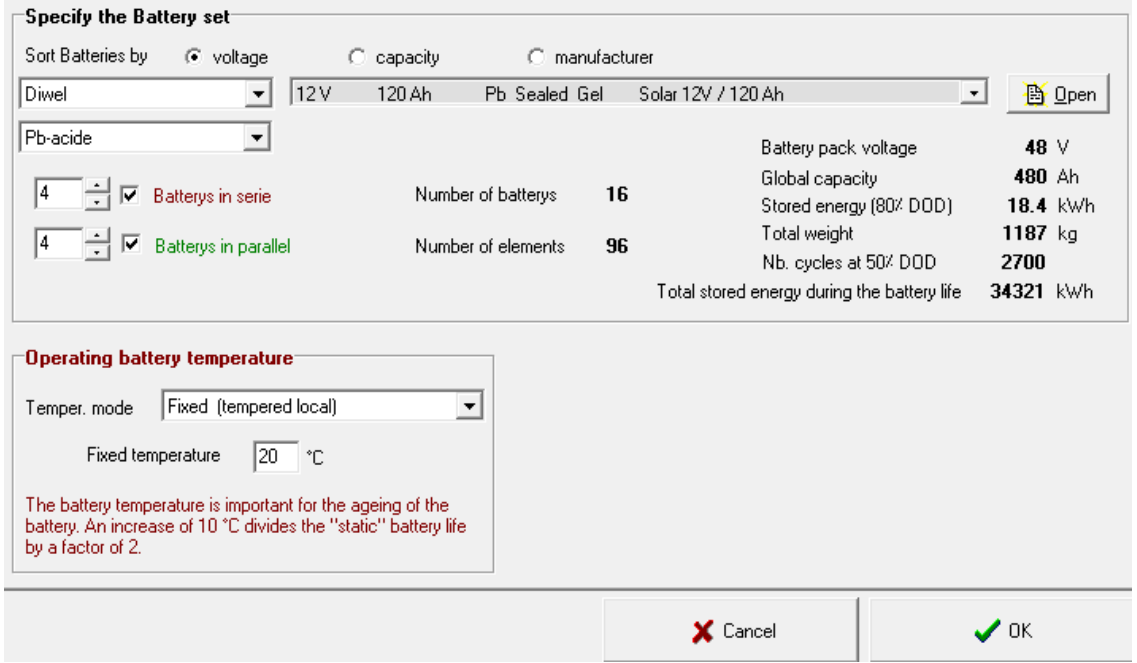

*Figure III. 10.Choix et dimensionnement des batteries.*

La figure III.10 montre le nombre des batteries trouvé (en séries, en parallèles et totales) ainsi que la marque de la batterie utilisée sous une température fixe de 20 C°.

## **III.5.1.6 Choix et dimensionnement du champ photovoltaïque :**

Les modules PV peuvent être choisis à partir de la base des données interne ou par l'ajout d'autres modules PV si la bibliothèque du logiciel ne comprend pas les marques des modules PV désirés.

La marque des Modules PV choisie est la même marque utilisée dans le dimensionnement par la méthode itérative (Figure III.11).

| Storage Champ PV<br>Sub-array name and Orientation<br>Name<br>Champ PV<br><b>Plan incliné fixe</b><br>Orient. | Back-up   Schema                                     | $30^{\circ}$<br>Tilt                             | <b>Presizing help</b><br>C No Sizing<br>Resize | Enter planned power $\heartsuit$ 2.0<br>or available area $\degree$ 10 | kWp.<br>mŶ    |
|----------------------------------------------------------------------------------------------------|------------------------------------------------------|--------------------------------------------------|------------------------------------------------|------------------------------------------------------------------------|---------------|
| Select the PV module:<br>Tous les modules<br>LG Electronics<br>$\overline{\phantom{a}}$                       | Sort modules by:<br>⊕ power<br>355 Wp 31V<br>Si-mono | $\mathbf{0}^*$<br><b>Azimut</b><br>LG 355 01C-A5 | $C$ technology<br>Since 2017                   | Manufacturer 201 $\pm$                                                 | <b>画</b> Open |
|                                                                                                    | Sizing voltages:                                     | Vmpp (60°C).<br>$Voc$ $[·10°C]$                  | 32.2V<br>47.0 $\vee$                           |                                                                        |               |

*Figure III. 11.les paramètres de champs PV.*

Le programme détermine le nombre des modules PV à mettre en série ou en parallèle, selon certaines contraintes qui peuvent être prisent en considération ou non dans le dimensionnement du système comme (la tension des batteries, la puissance planifier et la surface disponibles) voire (Figure III.10 et III.11).

# **III.5.1.7 Choix et dimensionnement du contrôleur de charge des batteries les et les stratégies du contrôle :**

Le logiciel PVSYST donne la possibilité de choisir un contrôleur de charge des batteries et de le dimensionné selon les tensions, les courants de sortie et la puissance des batteries (Figure III.12).

| $\sqcap$ Select the control mode and the controller |                                             |      |      |                                     | Direct coupling of PV array to battery                                      |     |        |  |
|-----------------------------------------------------|---------------------------------------------|------|------|-------------------------------------|-----------------------------------------------------------------------------|-----|--------|--|
| ?   □ Universal controller                          | All Manufacturers                           |      |      | Max. Charging - Discharging current |                                                                             |     |        |  |
| $\Box$ Operating mode $\Box$<br>(C Direct coupling) | <b>Series</b>                               | 48 V | 47 A | 8 A                                 | Universal direct controller                                                 | G – | 高 Open |  |
| MPPT converter<br>DC-DC converter                   | according to the properties of then system. |      |      |                                     | The operating parameters of the generic default controller will be adjusted |     |        |  |

*Figure III. 12.Choix du contrôleur de charge des batteries et de la stratégie du control.*

En plus PVSYST permet le choix entre trois techniques de contrôle de charge des batteries qui sont le couplage direct, le couplage en utilisant un contrôleur de charge commandé en MPPT et le couplage en utilisant un convertisseur de puissance CC-CC.

## **III.5.1.8 Choix et dimensionnement du groupe électrogène d'appoint :**

Le dimensionnement d'un groupe électrogène d'appoint est pris en compte par le logiciel PVSYST. Ce dernier est ajouté afin de compensé l'insuffisance en énergie électrique qui peut apparaitre à n'importe quel moment de la saison.

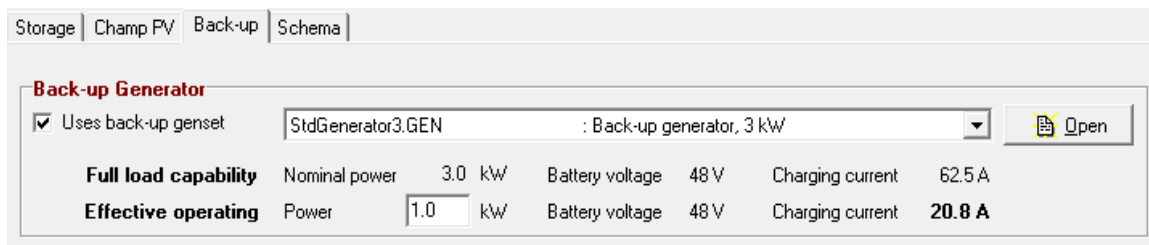

*Figure III. 13.Choix et dimensionnement du groupe électrogène d'appoint.*

La figure III.13 montre la puissance du groupe électrogène choisi pour compenser la puissance probable de ne pas être satisfaite par le champ PV.

## **III.5.1.9 Schéma du système multi-sources :**

Le schéma du système multi-sources (PV, batteries, Groupe électrogène et contrôleur de charge) proposé par PVSYST est représenté dans la figure III.14:

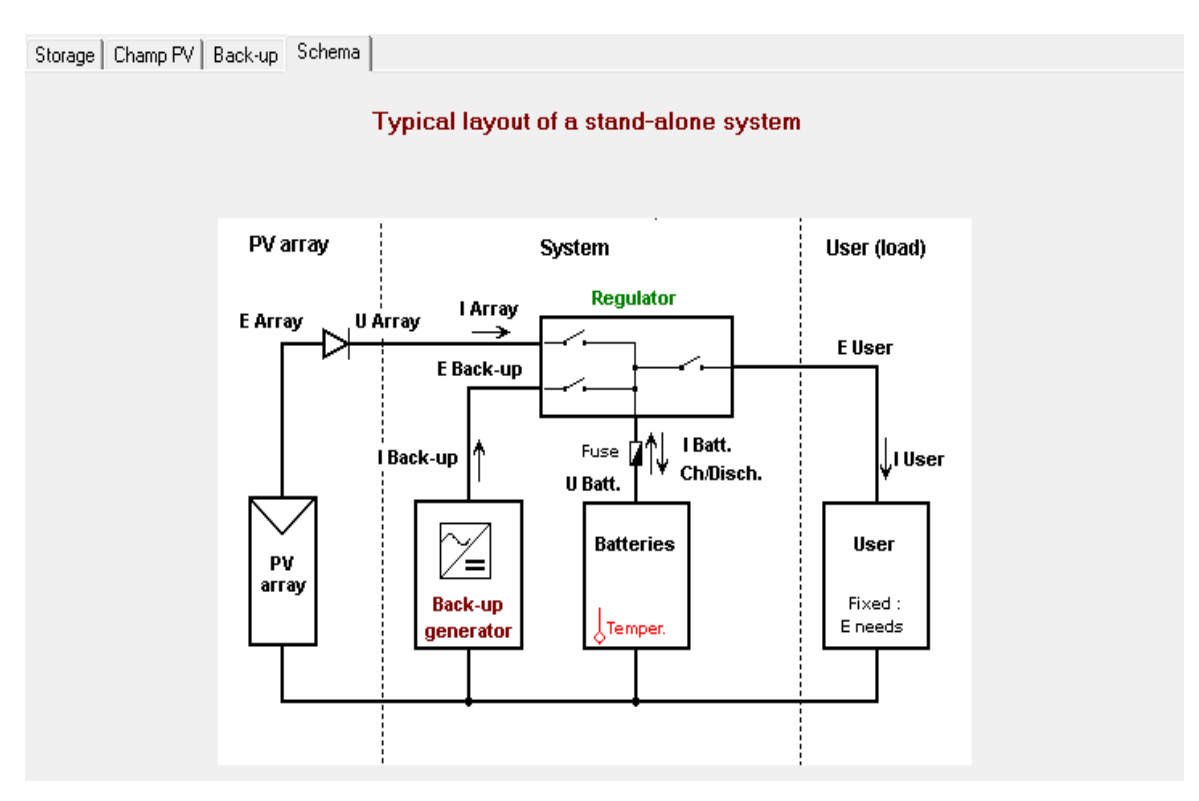

*Figure III. 14.Schéma du système multi-sources donné par PVSYST.*

## **III.5.2 L'évaluation économique du système multi-source :**

D'après les recherches des prix des composants principaux du système qui sont faits au début de ce mémoire nous avons introduit ces valeurs dans la logiciel PVSYST pour calculer le cout global de l'investissement et estimer les dépenses supplémentaires de ce projet.

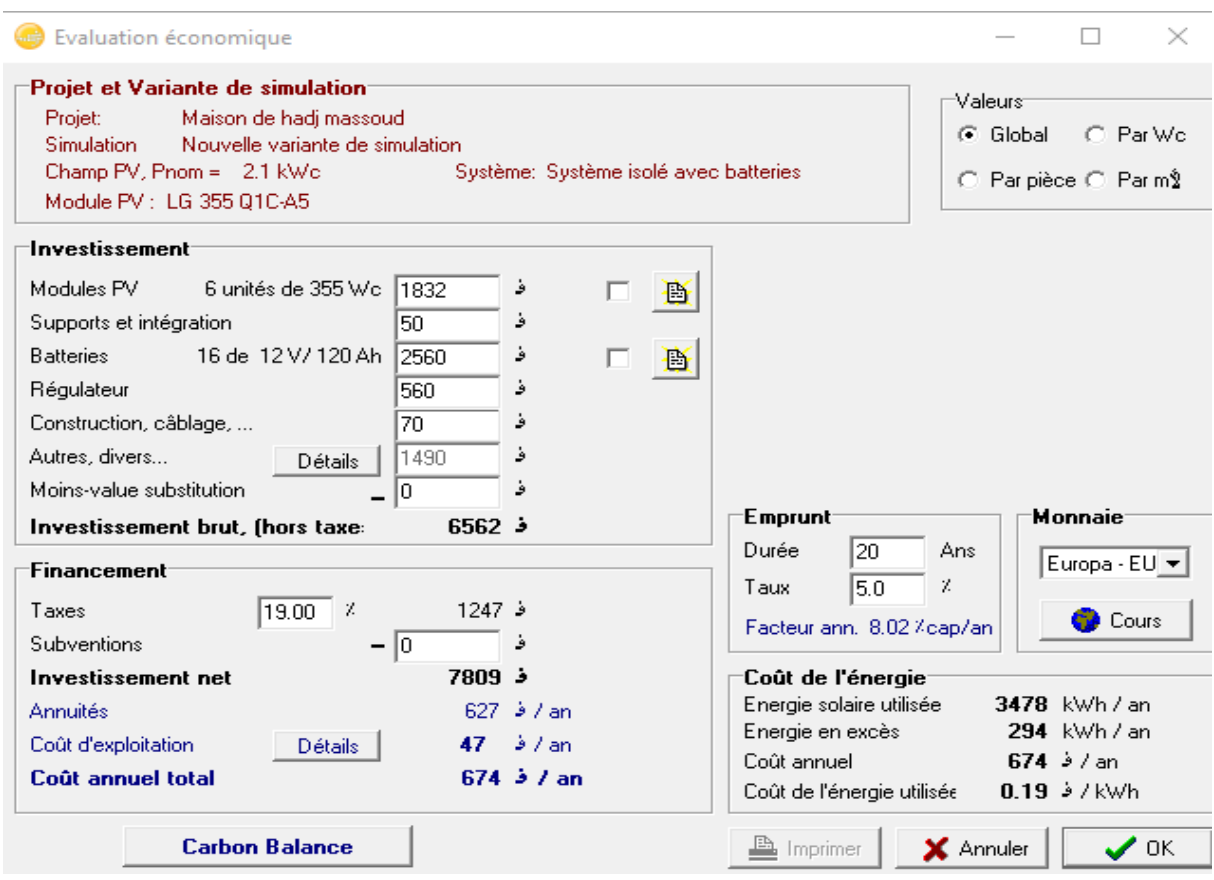

*Figure III. 15.Evaluation économique du système multi-sources.*

La figure III.15 résume les différents prix des composants qui constituent le système multi-sources.

## **III.5.3 Influence de l'ombrage proche :**

Le logiciel PVSYST permet d'étudier l'influence de l'ombre qui peut être généré par des obstacles proche de l'installation (arbres, bâtiments et mures) ou par les modules PV sur eux-mêmes.

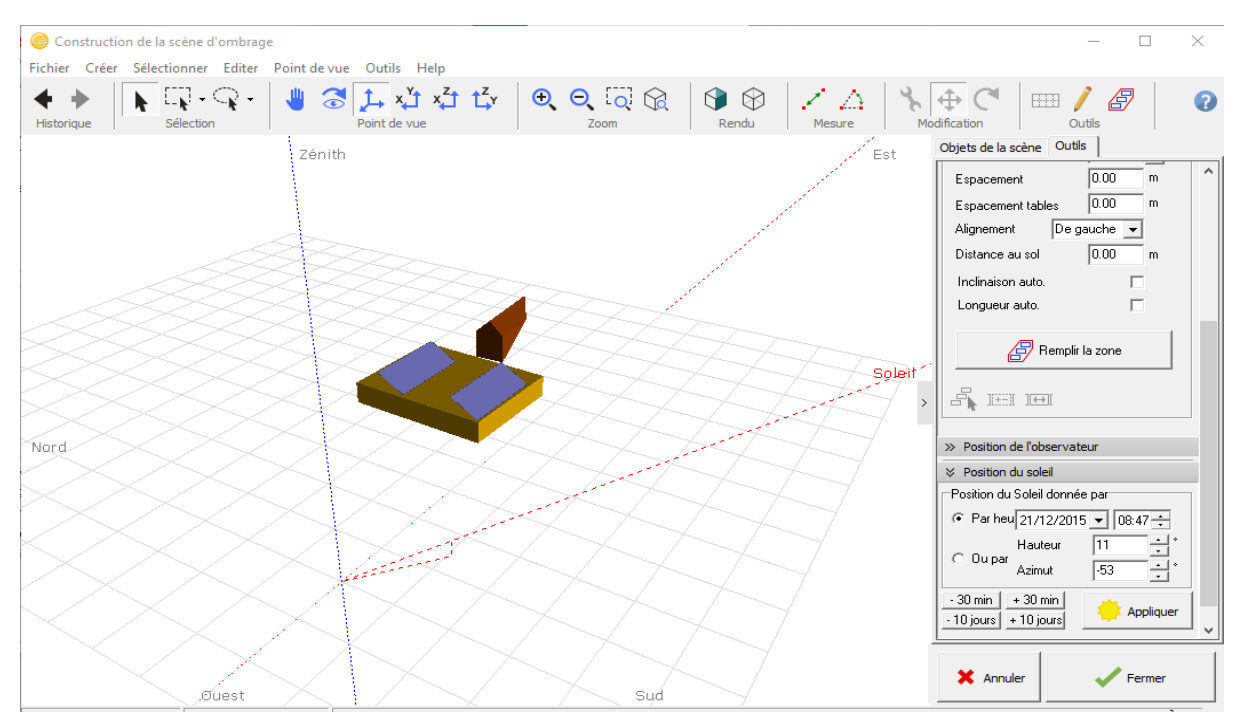

*Figure III. 16.Interface de programmation de l'ombrages proches.*

D'après le plan de la terras de la maison nous avons dessiné un schéma simplifié pour déterminer l'ombre qui peut être créé et influencé la production du champ PV.

# **III.6 Résultats et discussions de la simulation :**

Les résultats de la simulation par le logiciel PVSYST sont représentés dans les tableaux suivent.

## **III.6.1. Caractéristiques du champ de capteurs :**

Le tableau III.1 présente les principaux résultats du champ PV que PVSYST a calculé.

| <b>Module PV</b>                                    | Si-mono Modèle LG 355 Q1C-A5                                                              |
|-----------------------------------------------------|-------------------------------------------------------------------------------------------|
| Fabricant                                           | LG Electronics                                                                            |
| Nombre de modules PV                                | En série 2 modules<br>En parallèle 3 modules                                              |
| Nombre total des modules PV                         | Nb modules 6<br>Puissance unitaire 355W <sub>c</sub>                                      |
| Puissance globale du champ                          | Nominale (STC) $2130 \text{ W}_c$<br>Aux cond de fonct $(50^{\circ})$ 1977 W <sub>c</sub> |
| Caractéristiques de fonct. du champ $(50^{\circ}C)$ | $U_{\text{mpp}}$ 67 V.<br>$I_{mpp}$ 30 A.                                                 |
| Surface totale                                      | Surface des modules 10.4 m <sup>2</sup><br>Surface cellule $9.3 \text{ m}^2$              |

*Tableau III. 1.Caractéristiques du champ PV.*

## **III.6.2 Caractéristiques des batteries :**

Le tableau III.2 présente les principaux résultats des batteries que PVSYST a calculées.

| Modèle                               | Solar 12V 120Ah                        |  |  |
|--------------------------------------|----------------------------------------|--|--|
| Fabricant                            | Diwel                                  |  |  |
| Caractéristiques du banc de batterie | Tension 48V<br>Capacité nominale 480Ah |  |  |
| Nombre d'unités                      | 4 en série<br>4 en parallèle           |  |  |
| Température                          | Fixée $(20^{\circ}C)$                  |  |  |

*Tableau III.2.Caractéristiques des batteries*

# **III.6.3 Caractéristiques de contrôleur de charge des batteries :**

 Le tableau III.3 présente les principaux résultats de contrôleur de charge que PVSYST a calculé

| <b>Modèle :</b>               | Universal direct controller                      |  |
|-------------------------------|--------------------------------------------------|--|
| <b>Technologie Series</b>     | Coef de temp $-5.0$ mV/ $\degree$ C/elem.        |  |
|                               | Seuils de commande selon SOC calculation         |  |
|                               | Charge $SOC = 0.90 / 0.75$                       |  |
|                               | i.e.approx. $53.7 / 50.7 V$                      |  |
| Seuils de régulation batterie | Décharge $SOC = 0.20 / 0.45$                     |  |
|                               | i.e. approx. 47.8/49.5V                          |  |
|                               | Commande génératrice d'appoint $SOC = 0.25/0.45$ |  |
|                               | i.e. approx.48.4 / 49.6 V                        |  |

*Tableau III. 3.Caractéristiques de contrôleur de charge des batteries*

## **III.6.4. Caractéristiques du groupe électrogène :**

 Le tableau III.4 présente les principaux résultats du groupe électrogéne que PVSYST a calculé.

| Modèle              | $3 \text{ kW}$    |  |  |  |
|---------------------|-------------------|--|--|--|
| Fabricant           | Back-up generator |  |  |  |
| Puissance nominal   | $3.0$ kW          |  |  |  |
| Puissance effective | $1.0$ kW          |  |  |  |

*Tableau III. 4.Caractéristiques du groupe électrogène.*

## **III.6.5 Performance ratio :**

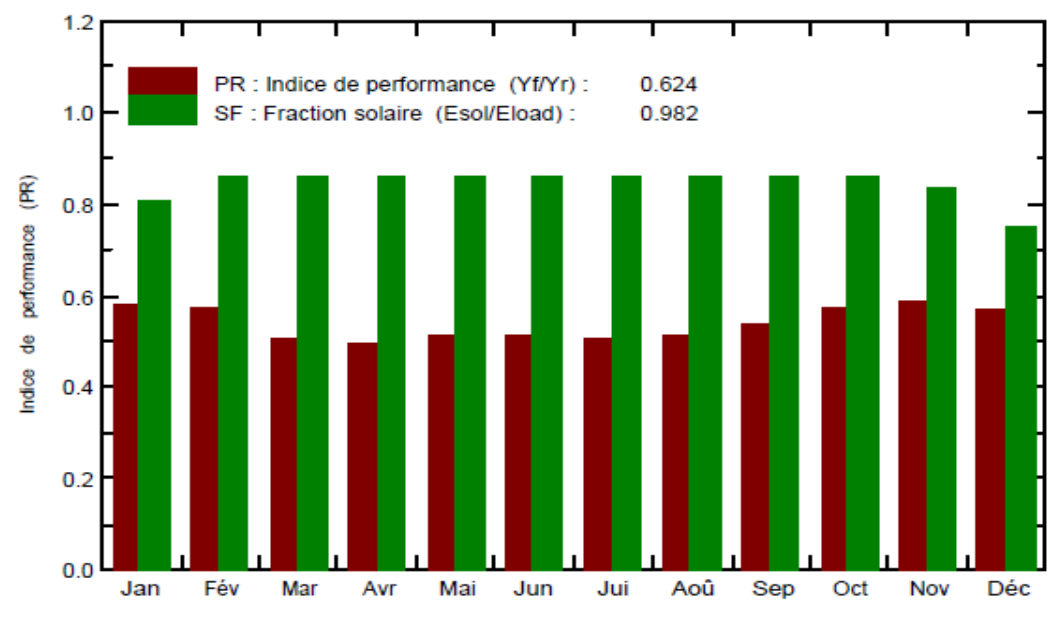

*Figure III. 17.Indice de performance et fraction solaire.*

La figure III.17 représente l'indice de performance (**P**erformance **R**ation) qui est le rendement global du système défini par le rapport de rendement réel du système par le rendement nominal du système tel que :

$$
PR = \frac{\text{Rendent réel de système}}{\text{Rendent nominal de système}}
$$
 (II.18)

Dans ce cas l'indice de performance et : 62,4%

Alors Le système qui a été installé fonctionne très bien. Autrement les pertes dans le système peuvent être données par la relation suivant :

 $\uparrow$  = 1–PR. Les pertes de ce système sont : 37,6%

**ƪ :** les pertes dans le système peut sont aux (câblage, diodes, Mis marche, non suivre du PMM, …. etc.),

## **III.6.6 Les productions normalisées :**

Les productions du système (à la sortie du système de stockage : **Yf**) est représentée en figure III.18. Les pertes **Lc**, **Ls** et **Lu** sont les pertes correspondantes au champ PV, les pertes de système de stockage et l'énergie non utilisée, respectivement.

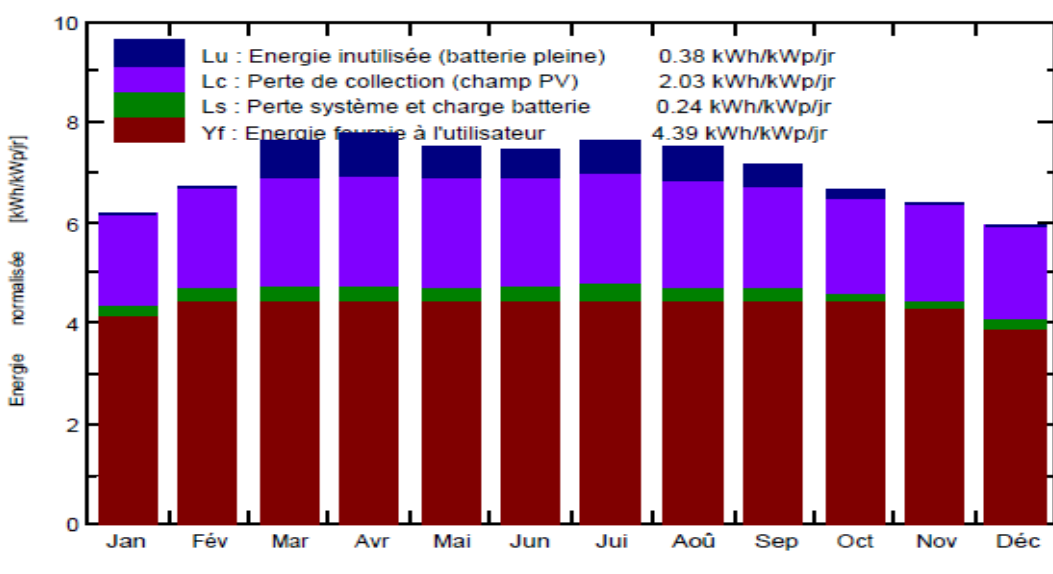

Productions normalisées (par kWp installé): Puissance nominale 2130 Wc

*Figure III. 18.Les productions normalisées.*

## **III.6.7. Bilan énergétique :**

Le tableau III.5 présente les principaux résultats de l'irradiation et de l'énergie produite, ainsi que les valeurs des besoins énergétiques que PVSYST a calculés.

|                  | Glob<br>Hor<br>kWh/m <sup>2</sup> | <b>GlobEff</b><br>kWh/m <sup>2</sup> | E Avail<br>kWh | E<br><b>Unused</b><br>kWh | <b>E</b> User<br>kWh | E Load<br>kWh | <b>SolFrac</b> |
|------------------|-----------------------------------|--------------------------------------|----------------|---------------------------|----------------------|---------------|----------------|
| <b>Janvier</b>   | 119.8                             | 177.9                                | 268.4          | 0.00                      | 295.4                | 295.2         | 0.937          |
| Février          | 133.1                             | 176.3                                | 266.2          | 0.00                      | 266.8                | 266.6         | 1.001          |
| <b>Mars</b>      | 193.4                             | 222.1                                | 343.4          | 23.59                     | 295.3                | 295.2         | 1.000          |
| Avril            | 219.6                             | 206.6                                | 321.6          | 21.14                     | 285.8                | 285.7         | 1.000          |
| Mai              | 245.5                             | 205.9                                | 314.0          | 10.59                     | 295.4                | 295.2         | 1.001          |
| Juin             | 247.7                             | 201.1                                | 328.3          | 12.26                     | 285.8                | 285.7         | 1.001          |
| <b>Juillet</b>   | 256.0                             | 210.4                                | 319.4          | 17.51                     | 295.4                | 295.2         | 1.001          |
| Août             | 229.9                             | 204.5                                | 307.2          | 10.94                     | 295.4                | 295.2         | 1.001          |
| <b>Septembre</b> | 186.5                             | 197.5                                | 326.3          | 8.18                      | 285.8                | 285.7         | 1.001          |
| <b>Octobre</b>   | 155.5                             | 195.8                                | 302.8          | 5.11                      | 295.4                | 295.2         | 1.001          |
| <b>Novembre</b>  | 125.3                             | 176.7                                | 266.9          | 0.00                      | 285.9                | 285.7         | 0.970          |
| <b>Décembre</b>  | 109.4                             | 170.7                                | 257.7          | 0.00                      | 295.5                | 295.2         | 0.872          |
| Année            | 2221.5                            | 2345.4                               | 3618.0         | 294.09                    | 3477.8               | 3475.7        | 0.982          |

*Tableau III. 5.Bilans et résultats principaux.*

## **Légendes :**

- Glob Hor :Irradiation globale horizontale.
- GlobEff :Global "effectif", corr. pour IAM et ombrages.
- E Avail : Energie solaire disponible .
- E Unused : Energie inutilisée (batterie chargée).
- E User :Energie fournie à l'utilisateur.
- E Load : Besoin d'énergie de l'utilisateur.
- SolFrac : Fraction solaire (Eutile / Ebesoin).
- **GlobHor : Rayonnement global horizontal :** une combinaison du rayonnement diffuse global et du rayonnement direct global pour une surface horizontale.
- **GlobEff : Le rayonnement effectif sur les collecteurs** : le rayonnement restant après les pertes détaillées précédemment, multiplié par la surface PV (la surface du module telle que définie dans le fichier)
- **La conversion PV :** le rendement du module aux STC (conditions standards de test).
- **L'énergie nominale du panneau (au rendement STC) :** le rendement de la production PV multiplié par le rayonnement efficace sur les collecteurs.
- **EArray :** Energie effective sortie champ (L'énergie nominale du panneau (au rendement STC) – les pertes de modèle PV et les pertes de champ).

#### **III.6.8 Diagramme des pertes :**

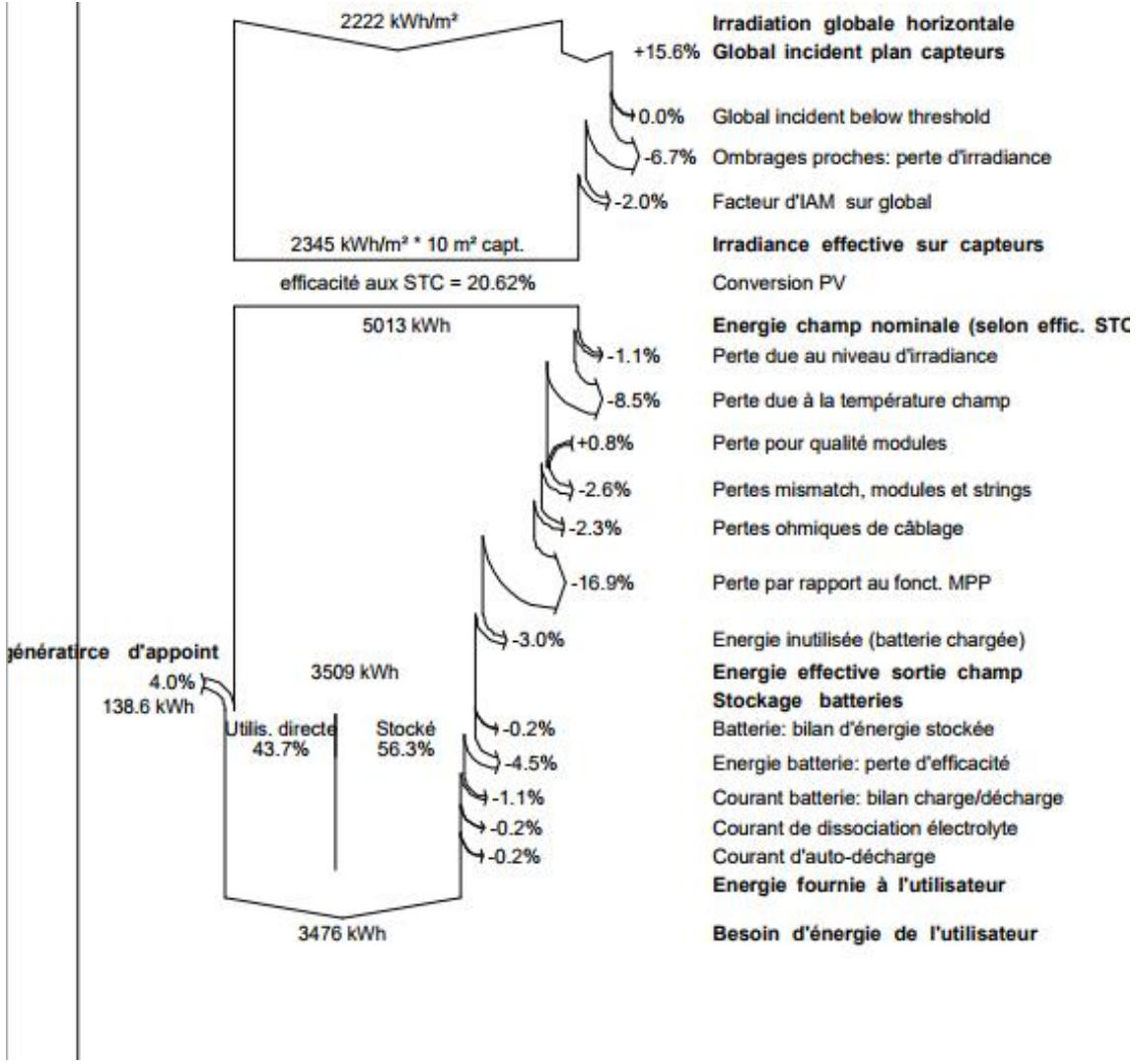

*Figure III. 19.Le diagramme des pertes.*

Le diagramme résume les pertes de la production de système PV à savoir : les pertes ohmiques du câblage, effet d'incidence, pertes dues à la température du champ, pertes dues à la qualité des modules…etc. Ceci est justifié par le fait que le système photovoltaïque est exposé à plusieurs paramètres de dégradation qui est interprété par des facteurs de pertes.

Nous remarquons sur le diagramme des pertes sur l'année entière que l'irradiation globale incidente n'est pas complètement exploitable à cause des facteurs et pertes sur les différentes parties du système, on obtient une énergie totale de 3476KWh.

# **III.7 Evaluation économique :**

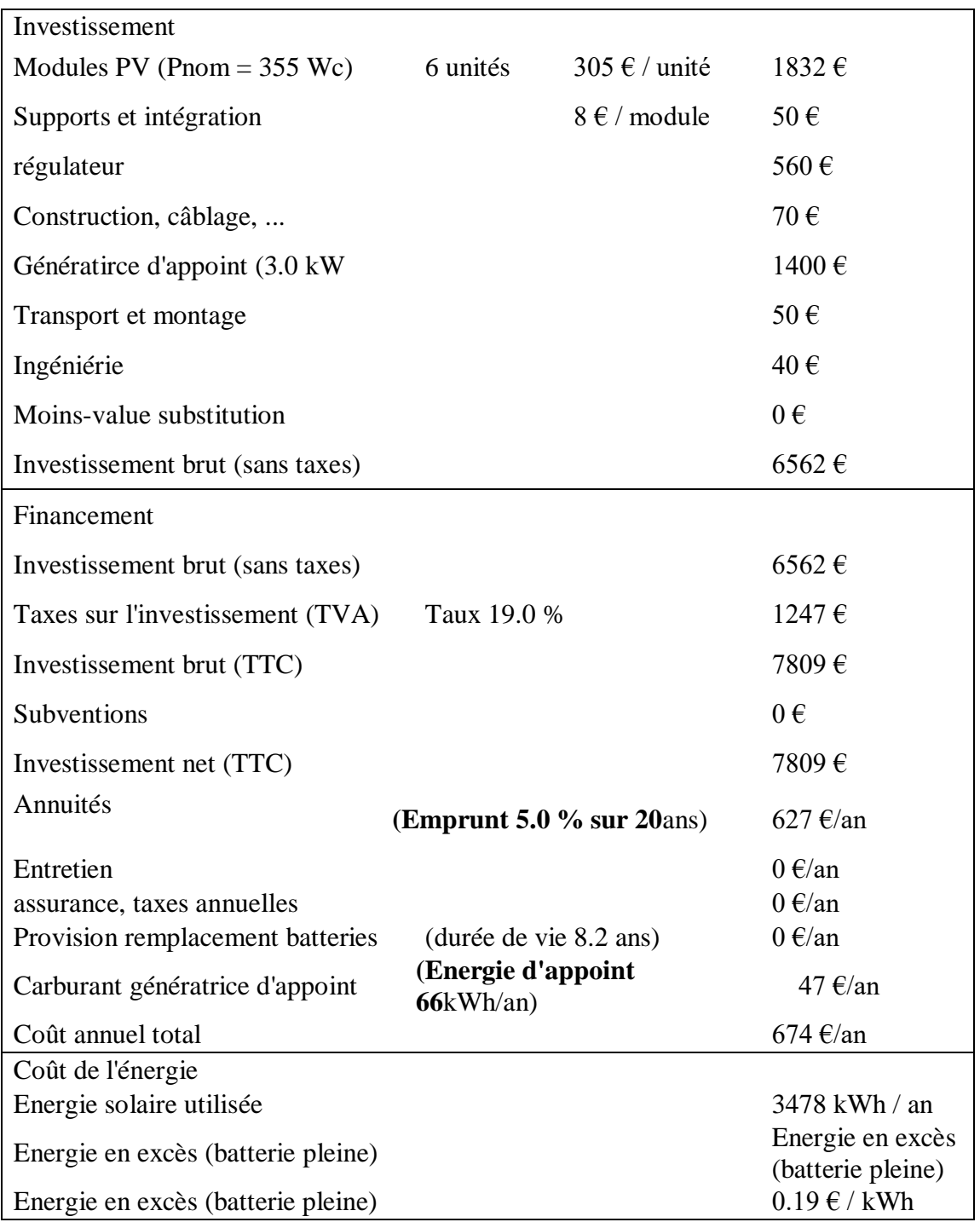

*Tableau III. 6.Bilans et résultats principaux.*

PVSYST a calculé le cout général de l'investissement (7809 €) d'après l'évaluation économique de tout le composant de notre système. Le logiciel aussi a calculé le cout de l'énergie d'après la production et la consommation d'énergie.

# **III.8. Comparaison entre les résultats obtenus :**

Dans cette partie du travail une comparaison entre les résultats obtenu par la méthode itérative et ceux trouvées par le logiciel PVSYST sont représentées dans les sections suivantes.

## **III.8.1 Comparaison des résultats du champ PV :**

Le tableau III.7 présente une comparaison entre les principaux résultats de champ PV calculé dans le dimensionnement manuel et le dimensionnement de PVSYST.

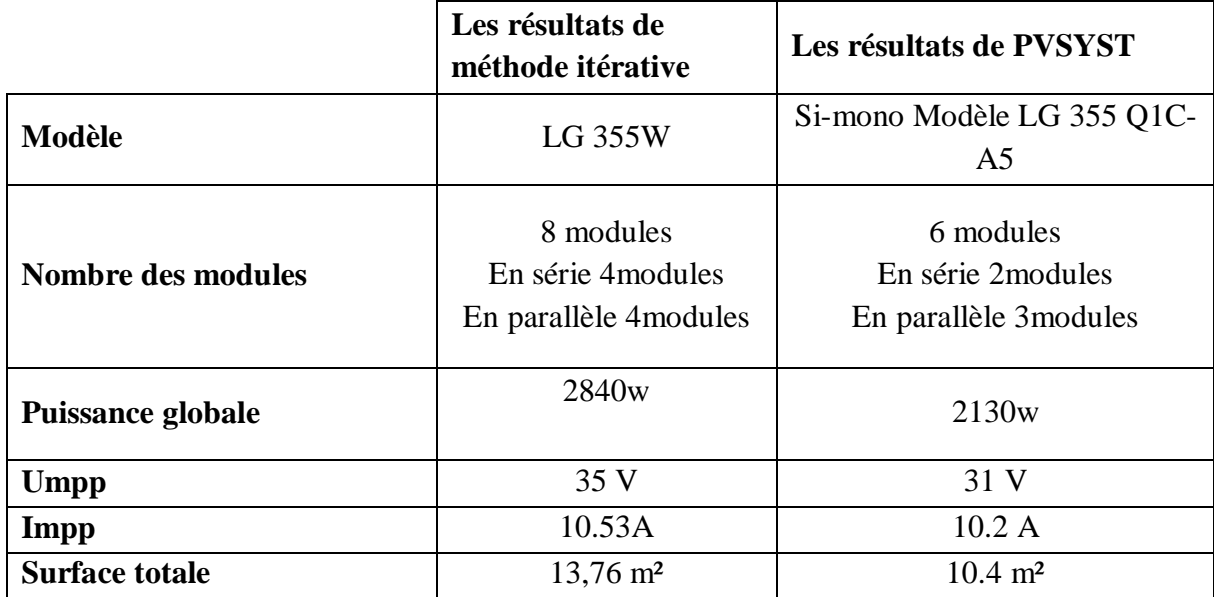

*Tableau III. 7.Comparaison des résultats de champ PV.*

# **III.8.2 Comparaison des résultats de batteries :**

Le tableau III.8 présente une comparaison entre les principaux résultats des batteries calculé dans le dimensionnement manuel et le dimensionnement de PVSYST.

*Tableau III. 8.Comparaison des résultats de batterie.*

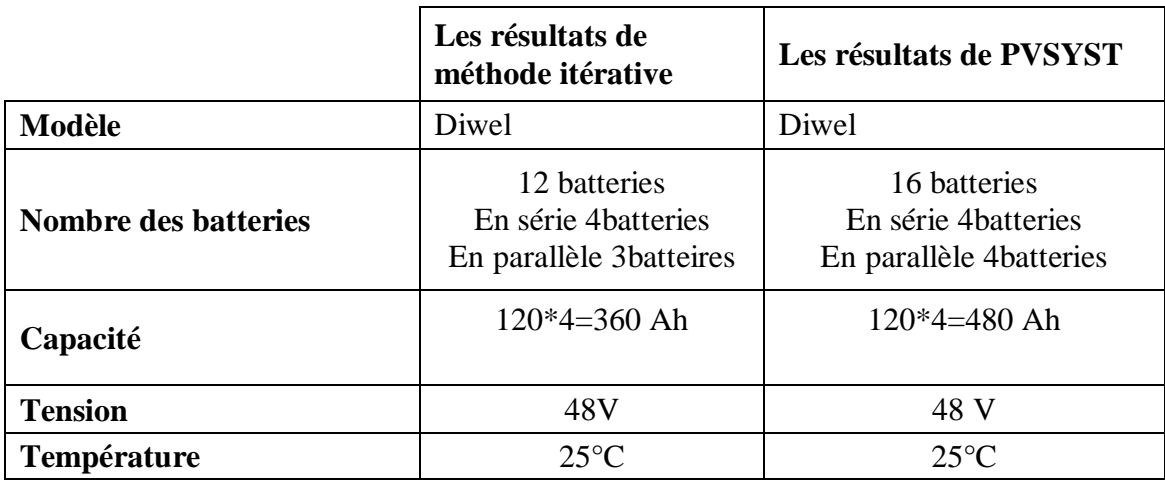

## **III.8.3 Comparaison des principaux résultats :**

 Le tableau III.7 présente une comparaison entre les principaux résultats calculé dans le dimensionnement manuel et le dimensionnement de PVSYST

|                                       | Les résultats de<br>méthode itérative | Les résultats de PVSYST     |
|---------------------------------------|---------------------------------------|-----------------------------|
| <b>Consommation journalière</b>       | 9.45 KW                               | 9.5KW                       |
|                                       | Ureg $=$ 260V                         | $Ureg=240V$                 |
| Caractéristiques de régulateur        |                                       |                             |
|                                       | $Ireg=10.92A$                         | $Ireg = 8A$                 |
| La puissance produit annuelle         | 3456.11 KW                            | 3508KW                      |
|                                       |                                       |                             |
| La puissance de l'énergie             | 236.33KW                              | 138.6KW                     |
| complémentaire                        |                                       |                             |
|                                       | $6543\epsilon$                        | 7809 €                      |
| <b>Cout Total de l'investissement</b> |                                       | (PVSYST a ajouté la taxe de |
|                                       |                                       | TVA 19.0 %)                 |

*Tableau III. 9.Comparaison des résultats principaux.*

Donc après avoir analysé les résultats liés aux composants et aux caractéristiques du système et les avoir comparés et pris en compte toutes les pertes, ainsi que le coût du projet, il a été constaté que les résultats sont proches et presque égaux. La différence entre ces résultats revient aux pertes tenues en compte par le logiciel PVSYST qui sont plus précis par apport au calcules manuel (méthode itérative) vu dans le 2<sup>éme</sup> chapitre. D'après les résultats obtenus, la méthode ampérométrique peut être utilisée pour un pré dimensionnement du système multi sources et pour avoir une idée sur la taille et le budget du système à réaliser. Afin d'obtenir plus de précision l'utilisation du logiciel PVSYST reste incontournables.

# **III.9 Conclusion :**

Dans ce chapitre nous avons simulée notre système multi source composé d'une source classique (groupe électrogène), une source renouvelable (champ PV) et un système de stockage (batteries solaires). Après les analyses des résultats obtenus par le logiciel PVSYST nous avons conclus que les composants du système doivent être sélectionnés attentivement en tenant en compte les pertes engendrées par les composants du système multi sources (convertisseurs statiques, ombrage et câbles électriques). En plus, le logiciel tient en compte le manque d'énergie générée par les panneaux PV par l'ajout d'un groupe électrogène d'appoint. En outre les résultats obtenus montrent le cout global du système dimensionné qui est raisonnable par apport à une famille algérienne aisé financièrement. En outre, la comparaison des résultats obtenus dans ce chapitre par apport à ceux de deuxième chapitre montre qu'ils sont proches et presque égaux. Nous avons conclu aussi que le logiciel PVSYST a quelques handicapes car il ne tient pas en compte d'autres sources d'énergies et de stockage comme (les éoliennes, les piles à combustibles et les Super condensateurs). Pour cet effet nous avons effectué des recherches sur d'autres logicielles qui peuvent nous aider à dimensionner notre système multi sources à énergie renouvelables. Plusieurs logiciels peuvent être utilisés comme (RETscreen et Homer). Pour cela nous allons voire dans le prochain chapitre le dimensionnement de système étudier en utilisant le logiciel l'Homer.

# **CHAPITRE IV**

*Dimensionnement d'un système multi-source à énergie renouvelable à l'aide du logiciel Homer*

# **IV.1 Introduction :**

Les logiciels du dimensionnement sont des outils indispensables pour l'analyse et la comparaison des différentes combinaisons possibles des sources utilisées dans les systèmes multi sources.

Dans le chapitre III des résultats du dimensionnement du système multi-sources ont été élaborées par le logiciel PVSYST. Ensuite, nous allons utiliser les mêmes données, mais avec un changement du générateur diesel par une éolienne afin de modifier le système à un système multi-sources à énergies renouvelables. Cette modification permet une conservation de l'environnement en éliminant le dégagement des gaz à effet de serre et une optimisation du cout d'exploitation du système multi-sources par l'économie des frais du carburant utilisé dans le groupe électrogène. Pour cela le logiciel 'Homer' est choisi, afin d'optimisation le dimensionnement du système multi-sources à énergies renouvelables.

# **IV.2 Présentation de l'outil de simulation :**

Le logiciel HOMER (hybrid optimization model for electric renewables) développé par NREL (national renewable energy laboratory) aux Etats-Unis [27], simplifie la tâche d'évaluer les conceptions des différents systèmes d'alimentation électrique, hors-réseau et reliés au réseau, pour une variété d'applications. Il permet d'analyser et de combiner diverses sources d'énergie afin d'arriver à afficher une configuration optimale, différents cas de configurations ont été évalués afin de déterminer selon un certain nombre de critères techniques, quelles sont les applications réellement envisageables pour ce type de système dans ce cas diverse opérations de transformation d'énergie ont lieu du moment que diverses sources contribuent à la génération d'énergie et sa conversion en énergie électrique.

Pour simuler une installation donnée, il faut définir tous les éléments de cette dernière, en utilisant les composants définis dans la bibliothèque du logiciel (turbines éoliennes, hydrauliques, les batteries, électrolyseurs, combustibles, biomasse…) par la commande Add/Remove. Si un composant donné ne figure pas dans cette bibliothèque, il faut le rajouter en introduisant toutes ces caractéristiques techniques ainsi que son coût, il faut aussi spécifier le nombre de chaque composant dans l'installation à simuler. On peut aussi modifier les caractéristiques d'un composant déjà existant dans la bibliothèque. Les potentiels renouvelables (éolien, solaire, biomasse…) sont introduits soit manuellement, soit importés via internet ou d'un fichier texte. Les charges sont définies par leur nature (CA ou CC) et leur distribution horaire.

# **IV.3 Simulation à l'aide de logiciel Homer :**

Le modèle du système multi source est introduit dans le logiciel avec les options de disponibilité technologique, le coût des composants et la disponibilité des ressources, calculs d'équilibre énergétique sont exécutés pour chaque configuration du SMS considérée [28].

## **IV.3.1 Localisation de notre site :**

La maison de notre étude est située à Ghardaïa au sud de l'Algérie avec les coordonnées géographiques suivant (32°29,5N 3°41,2'E).

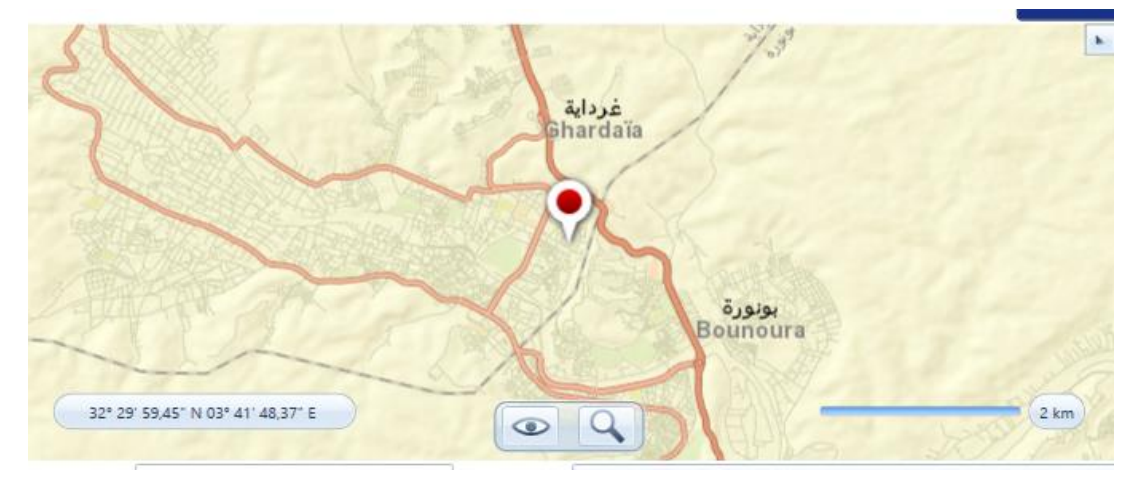

*Figure IV. 1. Situation géographique de site étudiée.*

# **IV.3.2 Donnés météorologiques :**

Le logiciel Homer tire ses données du site internet de la NASA à partir de l'emplacement géographique de site étudiée.

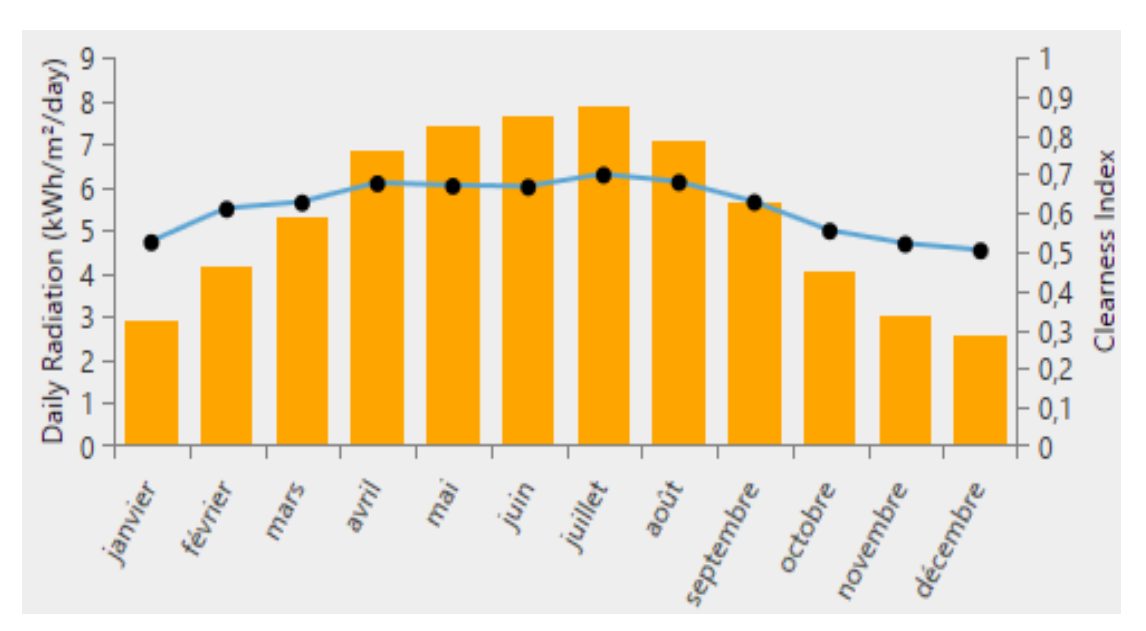

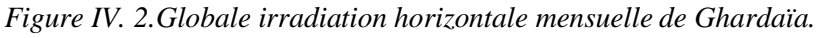

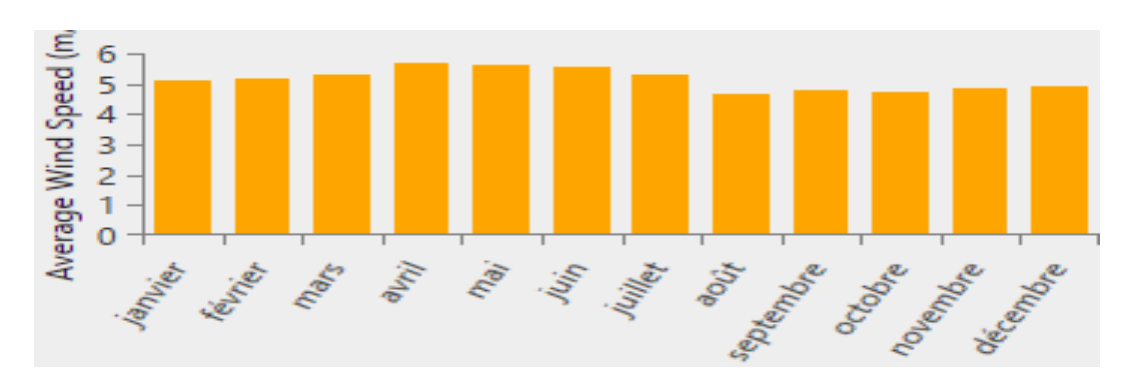

*Figure IV.3 : Vitesse moyenne mensuelle du vent de Ghardaïa.*

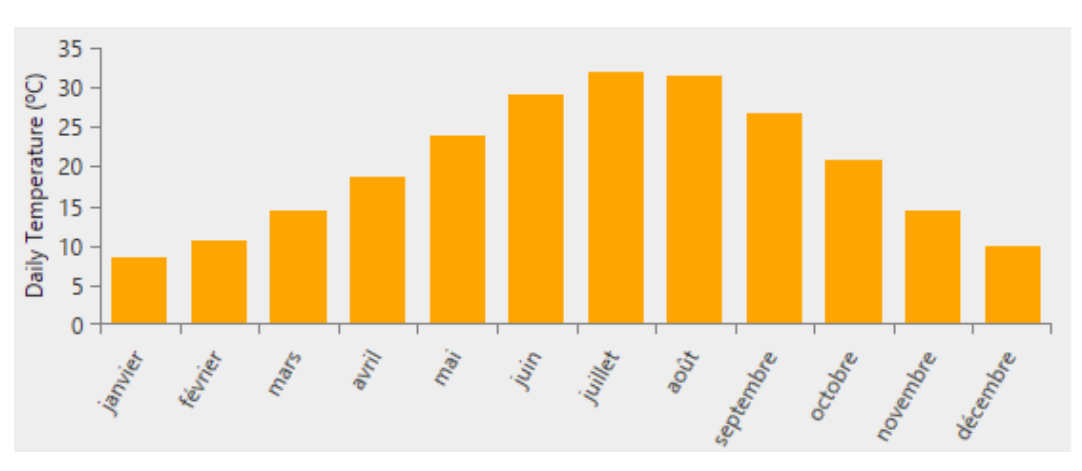

*Figure IV.4 : Température moyenne mensuelle de Ghardaïa.*

Les figures IV.2, IV.3 et IV.4 représentent les principaux donnés météorologiques des ressources renouvelables (irradiation, vitesse du vent, température). Les valeurs moyenne annuelles de ses résultats sont données comme suit:

- Irradiation annuelles: **5.36 KWh/m<sup>2</sup> /jour.**
- Vitesse du vent moyenne annuelle: **5.13 m/s.**
- Température annuelle: **20.05°C.**

## **IV.3.3 Elaboration du schéma du système multi-sources à énergies renouvelables :**

La simulation du système multi-sources sous l'environnement HOMER est effectuée, pour répondre à des objectifs bien définis comme l'ajout de d'autres sources à base d'énergies renouvelables (éolienne dans ce mémoire) et afin de démontrer la faisabilité et la mise en œuvre de la configuration choisie.

La figure IV.5 représente le diagramme du système multi-sources introduit dans le logiciel HOMER.

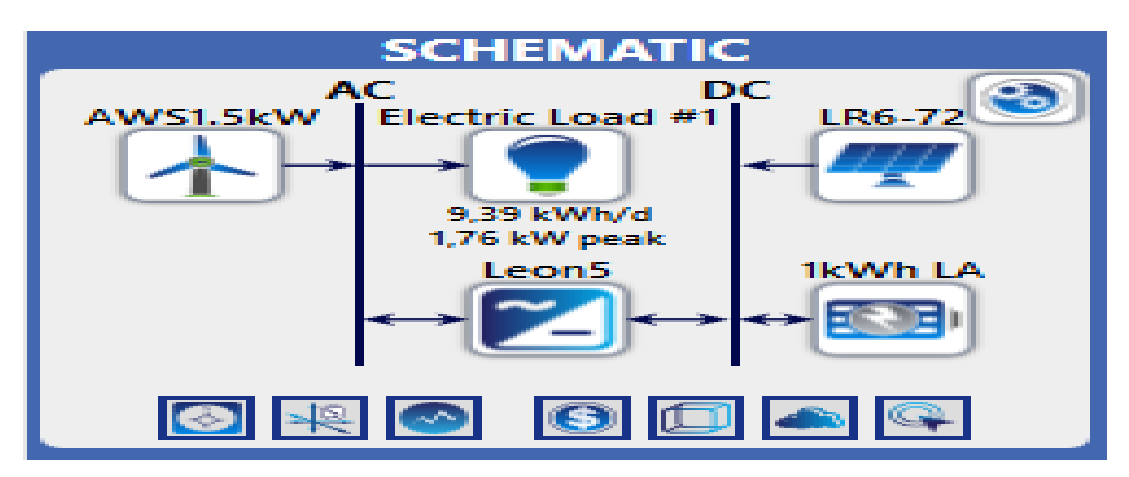

*Figure IV. 3.Architecteur du système multi-sources sous le logiciel Homer.*

Le schéma du système multi-sources à énergies renouvelables se compose d'une éolienne, des panneaux solaires, des batteries solaires et d'un convertisseur DC/AC.

## **IV.3.4 Profil de la charge :**

Après une évaluation heure par heure et jour par jour de la consommation quotidienne prélevée à partir de l'index du compteur de la maison étudiée, nous avons introduire ces données traitées dans le logiciel Homer pour calculer la consommation journalière, mensuelle et annuelle.

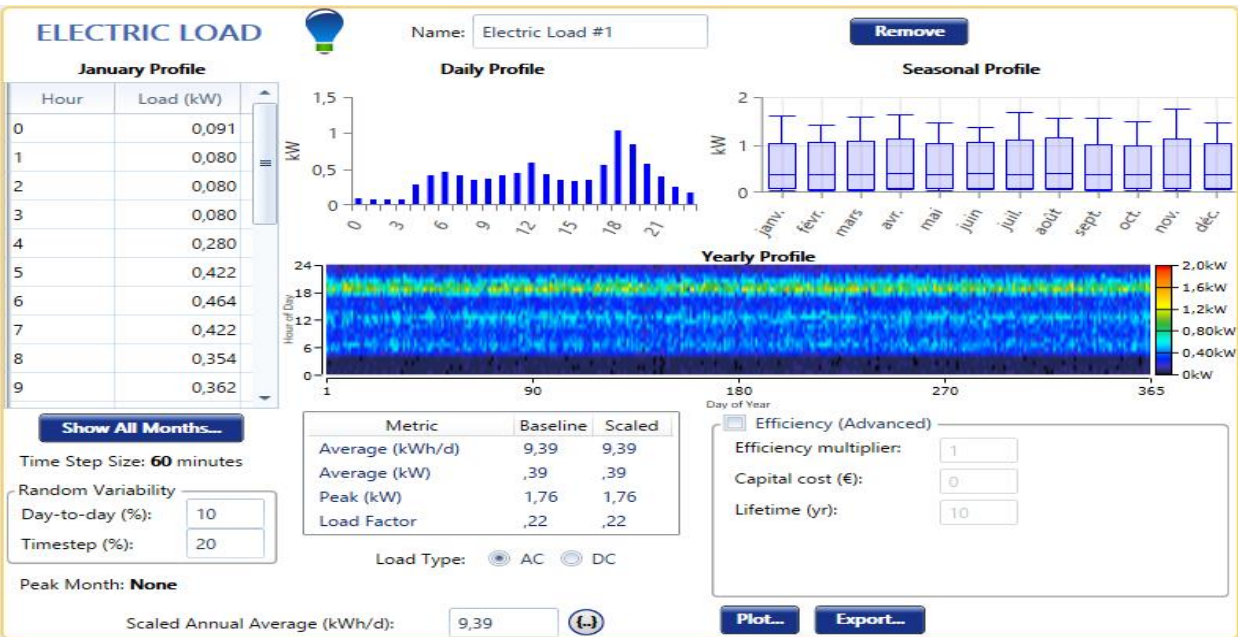

*Figure IV. 4.Profil de charge.*

La consommation moyenne journalière est égale à 9.39KWh/jour avec un pic de 1.76KW.

## **IV.3.5 Paramètre du champ PV :**

Le logiciel Homer permet le choix d'une marque d'un panneau solaire dans sa bibliothèque interne, il permet aussi l'ajout d'une autre marque qui n'est pas incluse dans sa bibliothèque (figure IV.7).

Pour accélérer le travail, nous avons choisi un panneau photovoltaïque monocristallin de 350W fabriqué par LONGI qui a les mêmes caractéristiques du choix précédent (panneau solaire fabriqué par LG).

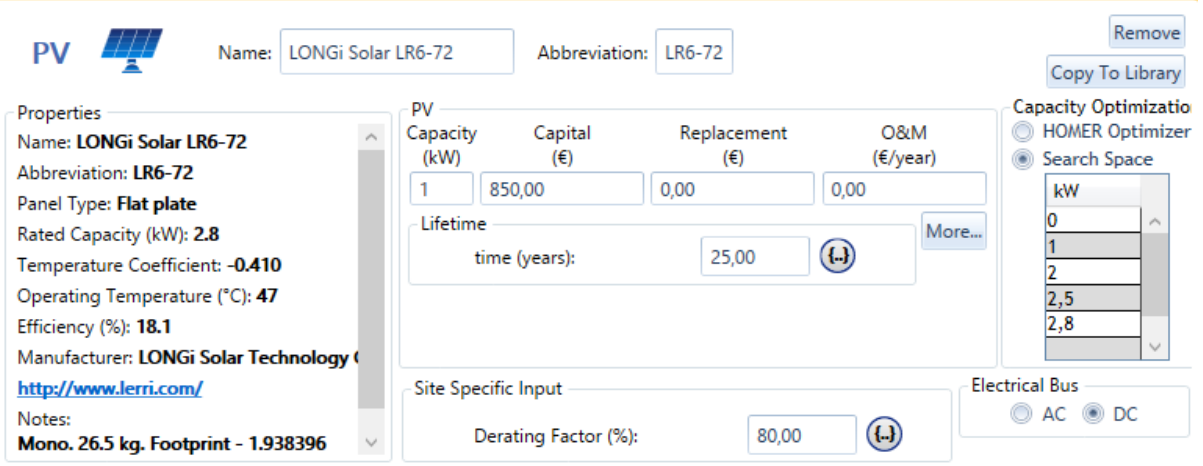

*Figure IV. 5.Paramètres du champ PV.*

Le prix du kW des panneaux solaires peut être ajouté dans cette fenêtre (figure IV.7).

## **IV.3.6 Paramètres de l'éolienne :**

Nous avons choisi une éolienne fabriquée par AWS d'une puissance de 1.5 kW (figure IV.8).

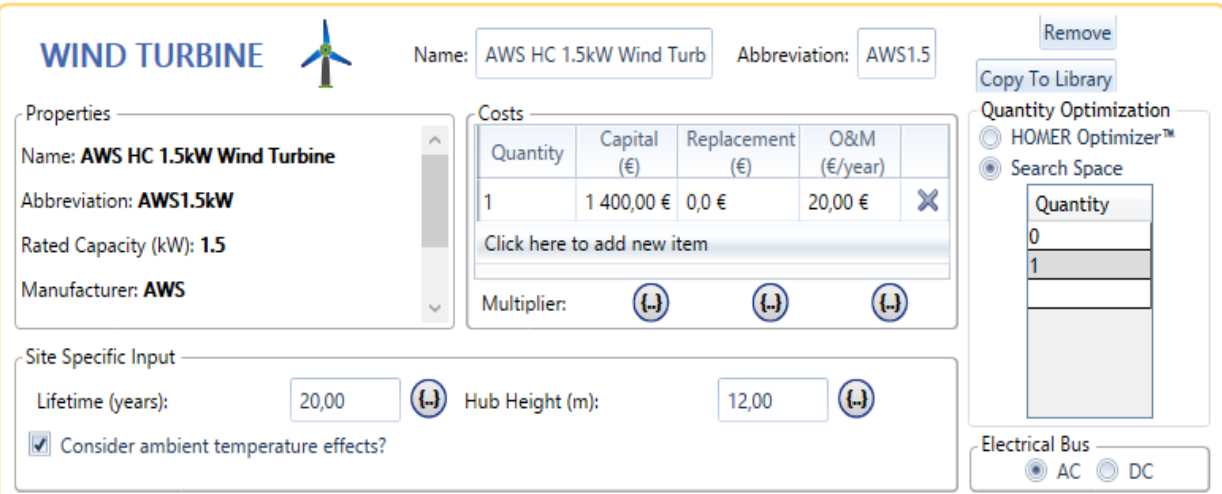

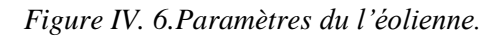

Le prix unitaire de l'éolienne peut être ajouté dans cette fenêtre (figure IV.8).

## **IV.3.7 Paramètres des batteries solaires :**

Les batteries solaires à base des du plomb acide ont été choisi et ajouté dans la partie stockage (storage) du logiciel Homer. Ce sont des batteries génériques (Generic) qui ont une capacité de 1kWh et une tension nominale de 12V *Figure IV.9* .

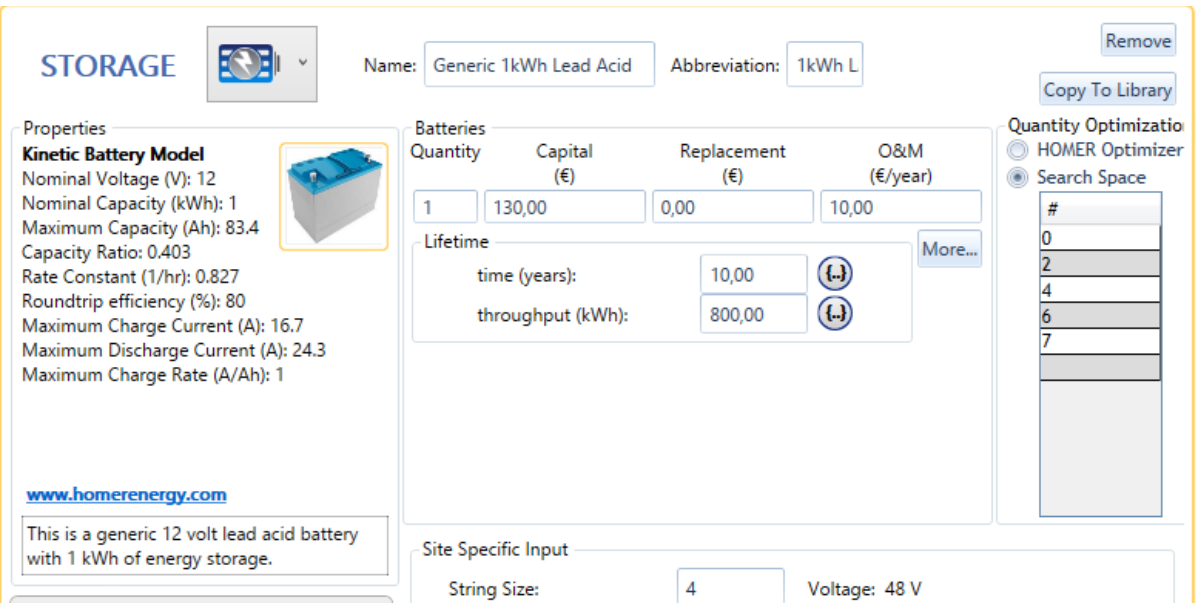

*Figure IV. 7.Paramètres des batteries solaires.*

Le prix unitaire des batteries peut être ajouté dans cette fenêtre *Figure IV.9*.

## **IV.3.8 Paramètres du convertisseur :**

Le convertisseur choisi dans Homer a une puissance de sortie de 5kW de la marque Leonics S-219Cp 5kW

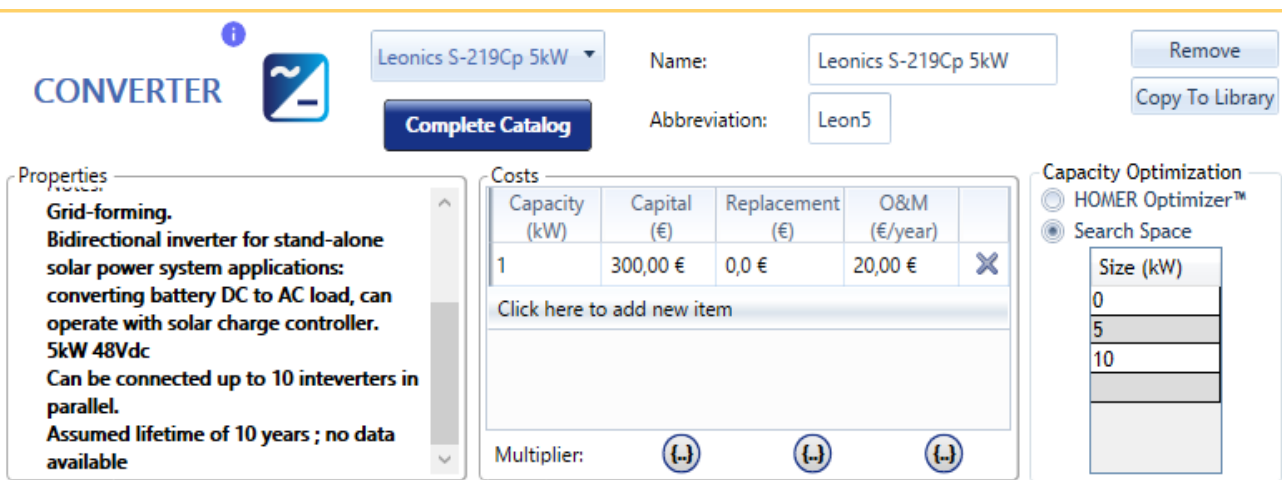

*Figure IV. 8.Paramètres du convertisseur.*

Le prix du kW du convertisseur peut être ajouté dans cette fenêtre *Figure IV.10*.

# **IV.4. Résultats et discussion de la simulation :**

Le logiciel HOMER produit des résultats que nous pouvons afficher sous forme de liste de configurations possible triés par coût du cycle de vie. IL affiche également des résultats de simulation dans des tableaux et des graphiques. Les résultats des simulations concernent les différentes parties du système de génération [29].

## **IV.4.1. Configurations du system multi-sources en fonction du coût net actuel :**

Les résultats de simulation par HOMER sont donnés sous forme de combinaisons (Configurations) réalisables (techniquement et économiquement) des éléments définit dans l'installation, ses configurations sont classées par ordre croissant de la (NPC) Valeur Actuel Nette. Pour chacune de ces solutions possibles, HOMER fournit tous les paramètres de fonctionnement des composants et de l'ensemble de l'installation.

| <b>Tabular Graphical</b>                                                                                                    |                                                                                                    |            |  |                  |                                    |      |                             |                                |                              |                |                                                                                                    |                        |                                    |                             |       |
|----------------------------------------------------------------------------------------------------|----------------------------------------------------------------------------------------------------|------------|--|------------------|------------------------------------|------|-----------------------------|--------------------------------|------------------------------|----------------|----------------------------------------------------------------------------------------------------|------------------------|------------------------------------|-----------------------------|-------|
|                                                                                                    | <b>Sensitivity Cases</b><br>Export All<br>Export<br>Left Click on a sensitivity case to see its Optimization Results. |            |  |                  |                                    |      |                             | Compare Economics <sup>O</sup> |                              | Column Choices |                                                                                                    |                        |                                    |                             |       |
|                                                                                                    |                                                                                                    |            |  |                  | Architecture                       |      |                             |                                |                              |                | Cost                                                                                                    |                        | System                             |                             |       |
|                                                                                                    |                                                                                                    | <b>B</b>   |  | $LR6-72$<br>(kW) | AWS1.5kW $\nabla$ 1kWh LA $\nabla$ |      | Leon5 $\rightarrow$<br>(kW) | $\overline{Y}$<br>Dispatch     | COE<br><b>A</b> <sub>V</sub> | NPC            | Operating cost n T<br>$(\epsilon/\gamma r)$                                                                                                    | Initial capital<br>(€) | Ren Frac<br>$\triangledown$<br>(%) | Total Fuel T Capi<br>(L/yr) |       |
|                                                                                                    |                                                                                                    |            |  | ← 图 乙 2,80       | 1                                  | 28   | 5,00                        | LF                             | 0,318€                       | 14 091 €       | 400,00€                                                                                                    | 8 920 €                | 100                                | 0                           | 2 3 8 |
|                                                                                                    |                                                                                                    |            |  |                  |                                    |      |                             | ⊪                              |                              |                |                                                                                                    |                        |                                    |                             |       |
| <b>Optimization Results</b><br>Categorized O Overall<br>Export<br>Left Double Click on a particular system to see its detailed Simulation Results. |                                                                                                    |            |  |                  |                                    |      |                             |                                |                              |                |                                                                                                    |                        |                                    |                             |       |
|                                                                                                    | Architecture                                                                                                    |            |  |                  |                                    | Cost |                             |                                |                              | System         |                                                                                                    |                        |                                    |                             |       |
|                                                                                                    |                                                                                                    |            |  | $LR6-72$<br>(kW) | AWS1.5kW $\nabla$ 1kWh LA $\nabla$ |      | Leon5 $\nabla$<br>(kW)      | Dispatch $\nabla$              |                              |                | NPC $\bullet$ $\nabla$ Operating cost $\bullet$ $\nabla$ Initial capital $\nabla$ Ren Frac $\bullet$ $\nabla$ Total Fuel $\nabla$ Capi<br>(€/vr | (€)                    | (%)                                | (L/yr)                      |       |
|                                                                                                    |                                                                                                    | <b>T.B</b> |  | 2,80             |                                    | 28   | 5,00                        | LF                             | 0,318€                       | 14 091 €       | 400,00€                                                                                                    | 8 9 2 0€               | 100                                | 0                           | 2 3 8 |

*Figure IV. 9.Résultats proposés par Homer.*

La figure IV.11 montre l'architecture optimale trouvée par le logiciel Homer. Cette architecture est composée par :

- $\bullet$  Un champ PV de 2.8 kW.
- Une éolienne AWS de 1.5 kW.
- Un pack de batteries solaire d'une capacité énergétique du 28 KWh.
- Un convertisseur CC-CA de5 kW.

Les résultats de simulation sont fournis sous la forme d'une liste des configurations, classées par le coût net actuel (appelé le coût du cycle de vie). Ce coût permet de comparer les différentes options pour la conception du système. Les résultats fournissent aussi une évaluation du système du point de vue énergétique.

On présente de nombreux détails techniques et économiques pour la conception la plus rentable PV/ éolien /convertisseur/batteries.

# **IV.4.2. Production et la consommation d'énergie électrique :**

| Composant | Production<br>(KWh/ans) | Fraction |  |
|-----------|-------------------------|----------|--|
| PV        | 4466                    | 66.1 %   |  |
| Éolienne  | 2290                    | 33.9%    |  |
| Total     | 6756                    | 100%     |  |

*Tableau IV. 1.Energie annuelle produite sur Homer.*

Les systèmes de production participent suivant les fractions décrites dans le tableau et qui montrent une participation complète des sources renouvelables de 100%.

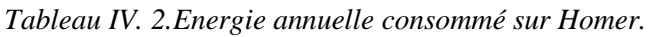

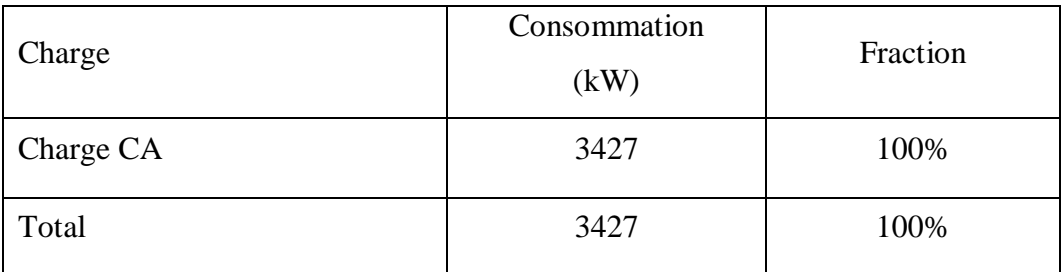

La consommation d'énergie annuelle est totalement utilisée à partir de la charge à courant alternatif

La puissance moyenne mensuelle produite par les sources du système est illustrée dans la Figure IV.12*.*

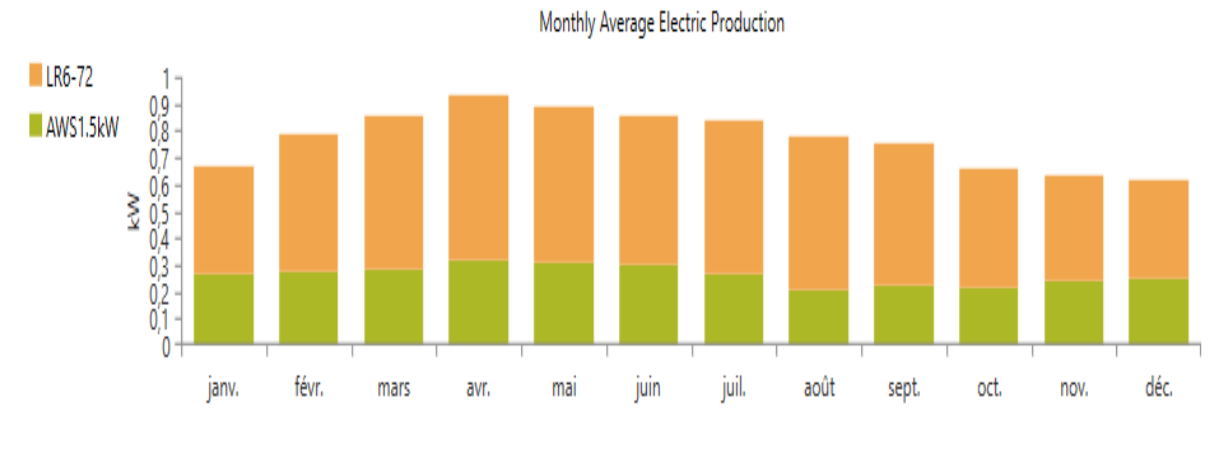

*Figure IV. 10. la production moyenne mensuelle des sources.*

On remarque que les besoins énergétiques du site sont fournis complétement par les générateurs utilisant les énergies renouvelables.

## **IV.4.3. Résultats du champ PV :**

Les paramètres de fonctionnement de générateur photovoltaïque sont

| <b>Variables</b>                                                    | <b>Valeur</b>         |
|---------------------------------------------------------------------|-----------------------|
| Heures de fonctionnement                                            | $4389$ h/ans          |
| Facteur de capacité (l'état de charge moyenne<br>du PV sur l'année) | 18.2%                 |
| Puissance minimale                                                  | $0$ KW                |
| Puissance moyenne                                                   | $12.2$ KW/j           |
| Puissance maximale                                                  | 2.58 KW               |
| Pénétration PV                                                      | 130%                  |
| Coût spécifique de l'énergie                                        | $0.0412 \text{E/KWh}$ |

*Tableau IV. 3.Paramètres de Fonctionnement du PV.*

La puissance journalière et mensuelle moyenne est représentée dans les figures IV.12, Figure IV.13

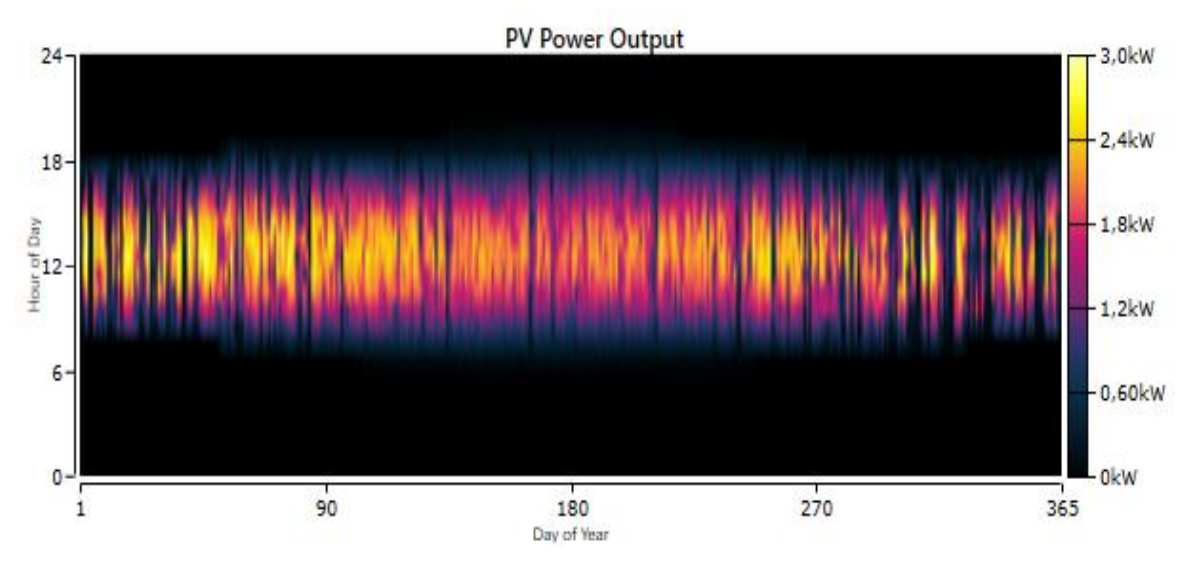

*Figure IV. 11.Puissances journalières moyennes délivrées par le générateur photovoltaïque.*

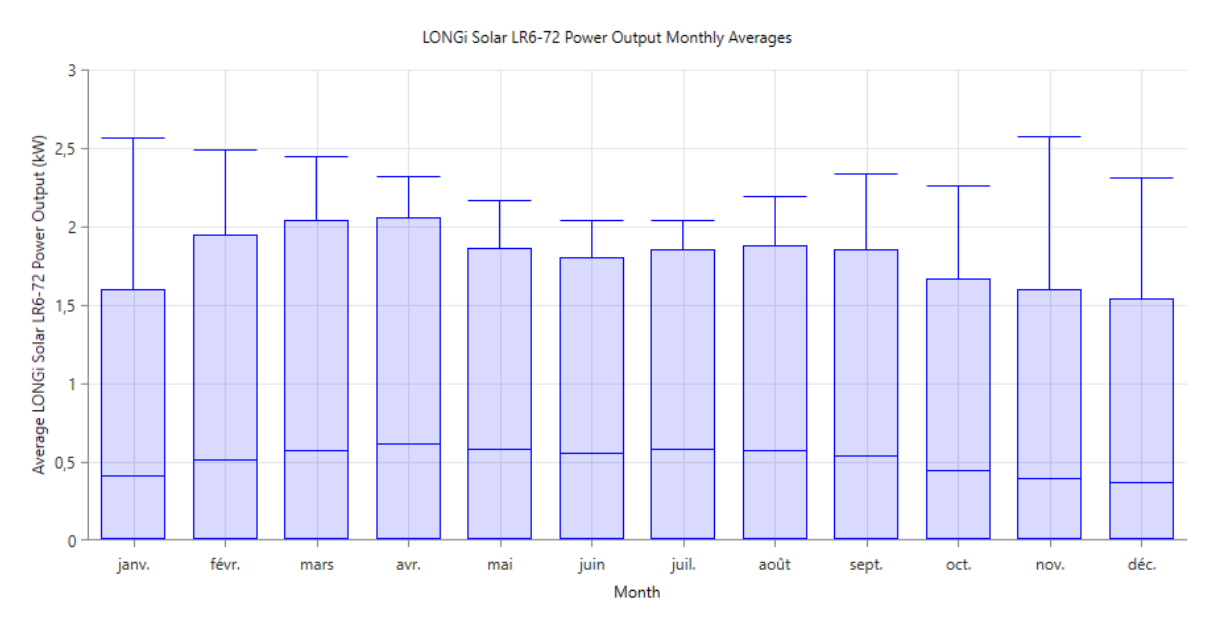

*Figure IV. 12.Puissances mensuelle moyennes délivrées par le générateur photovoltaïque.*

Après l'analyse des résultats obtenus pour les puissances moyennes journalières du PV, on remarque que la période de fonctionnement du PV est plus étroite durant les mois d'hiver, c'est environ entre 8h et 18h, soit 10 heures par jours et inversement pour la période d'été. La production par PV est très faible, aux périodes du pic de consommation électrique (entre 20 h et 22 h), ce qui nécessite soit le recours au l'autre générateur, soit à l'énergie stockée.

## **IV.4.4. Résultats de l'éolienne :**

L'éolienne développe la plus grande puissance, ses paramètres de fonctionnement sont résumés dans le tableau IV.4 ci-dessous.

| <b>Variables</b>             | <b>Valeur</b>         |
|------------------------------|-----------------------|
| Heures de fonctionnement     | $7075$ h/ans          |
| Facteur de capacité          | 17.4%                 |
| Puissance minimale           | $0$ KW                |
| Puissance moyenne            | 0.261 KW              |
| Puissance maximale           | 2.18 KW               |
| Pénétration PV               | 66.8%                 |
| Capacité total               | 1.50KW                |
| Coût spécifique de l'énergie | $0.0560\epsilon$ /KWh |

*Tableau IV. 4.Paramètres de Fonctionnement de l'éolienne*

AWS 1.5KW fonctionne pratiquement durant toute l'année, elle est à l'arrêt pour une période équivalente à 70 jours dans l'année (1685 heures/an). Les périodes d'arrêt correspondent à des vitesses du vent très faibles (inférieure à 3 m/s) comme l'indique la figure IV.15.

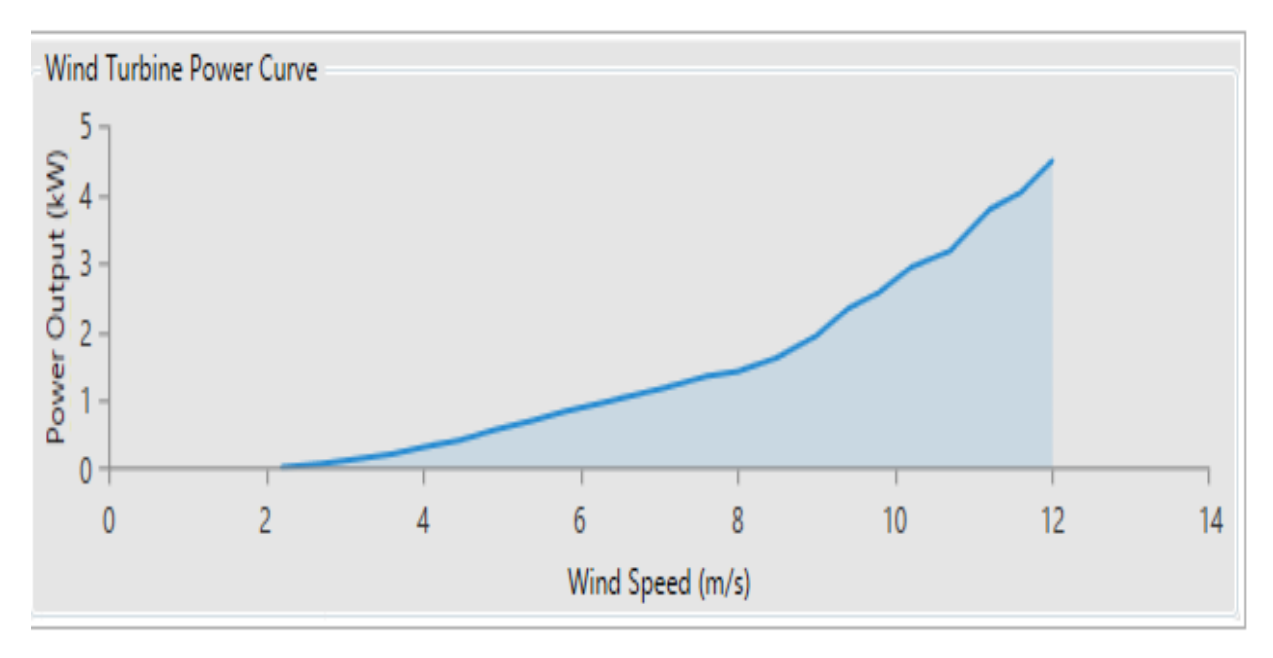

*Figure IV. 13.La courbe de la puissance du vent.*

La distribution des puissances journalières et mensuelle moyennes sont représentées sur les figure IV.14, Figure IV.15 :

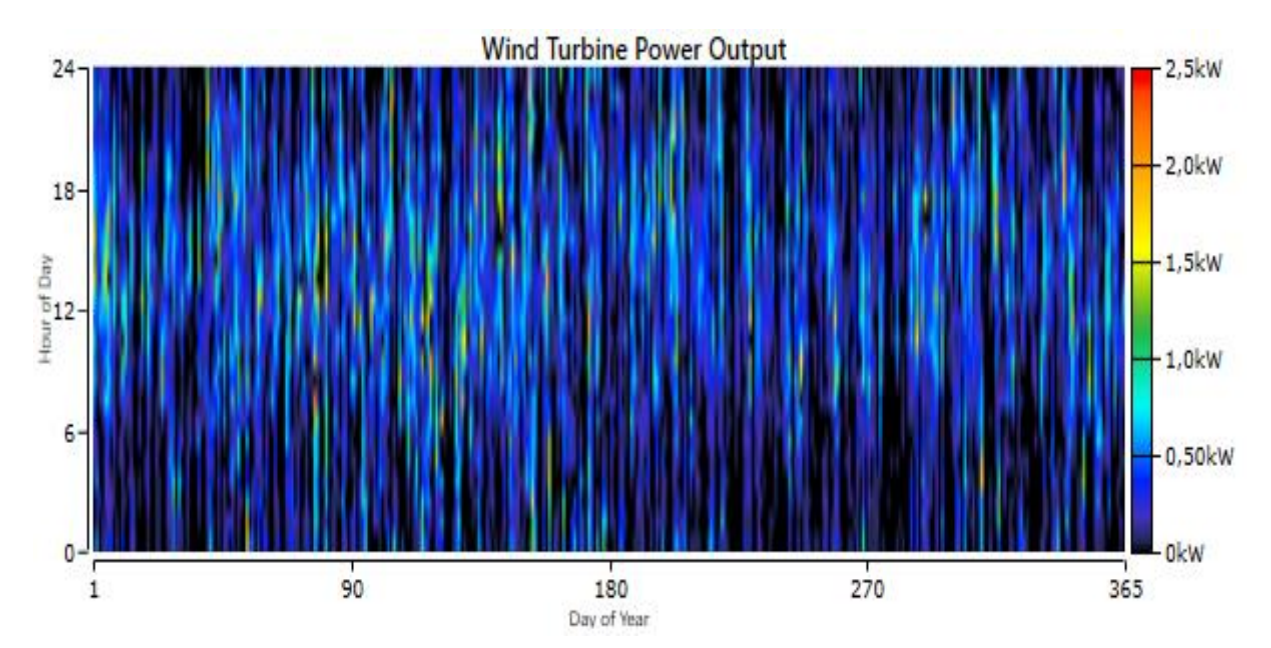

*Figure IV. 14.Puissances journalières moyennes délivrées par l'éolienne.*

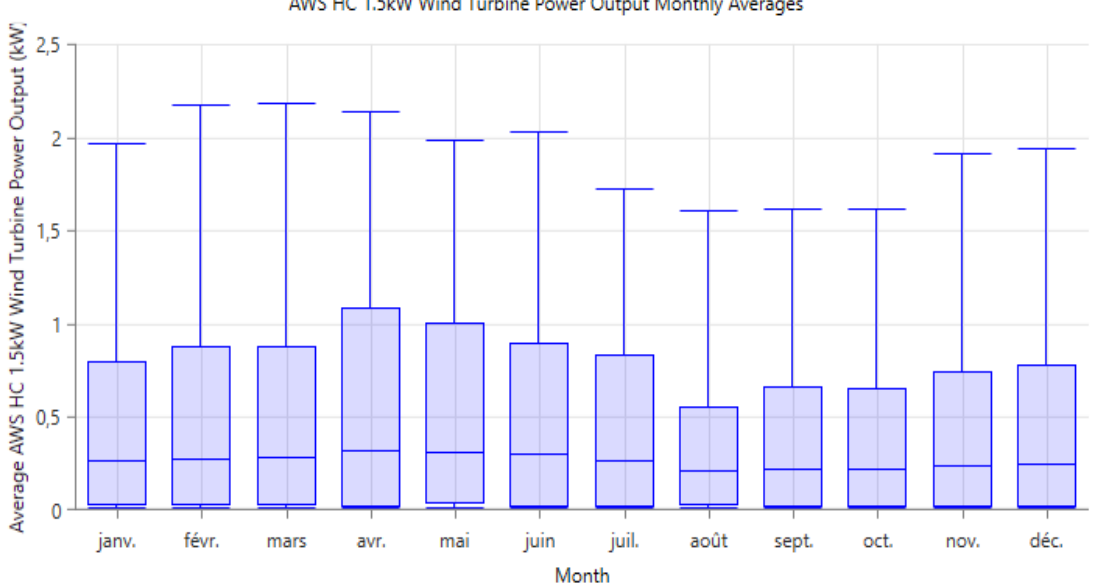

AWS HC 1.5kW Wind Turbine Power Output Monthly Averages

*Figure IV. 15.Puissances mensuelle moyennes délivrées par l'éolienne.*

On remarque que cette courbe est très semblable avec celles qui représentent la distribution des vitesses moyennes journalières du vent données. Les mois les plus ventés (Mars, Avril, Mai et Juin) sont caractérisés par une production importante et inversement.

## **IV.4.4. Les batteries :**

Les paramètres de fonctionnement des batteries sont :

| <b>Variables</b>              | <b>Valeur</b>              |
|-------------------------------|----------------------------|
| Energie d'entrée              | 1459 KW/ans                |
| Energie délivrée              | $1176$ KW/ans              |
| Perte d'énergie               | 293 KW/ans                 |
| Autonomie des batteries       | 43.0 h                     |
| Capacité totale des batteries | <b>28 KW</b>               |
| Durée de vie des batteries    | 10ans                      |
| Nombre de batteries           | 4en série et 7en parallèle |
| Coût spécifique de l'énergie  | $0 \in KWh$                |

*Tableau IV. 5.Paramètres de Fonctionnement de la batterie*

Pour analyser le fonctionnement journalier des batteries on utilise les courbes de l'état de charge moyenne journalière et mensuelle données par la figure IV.15 :

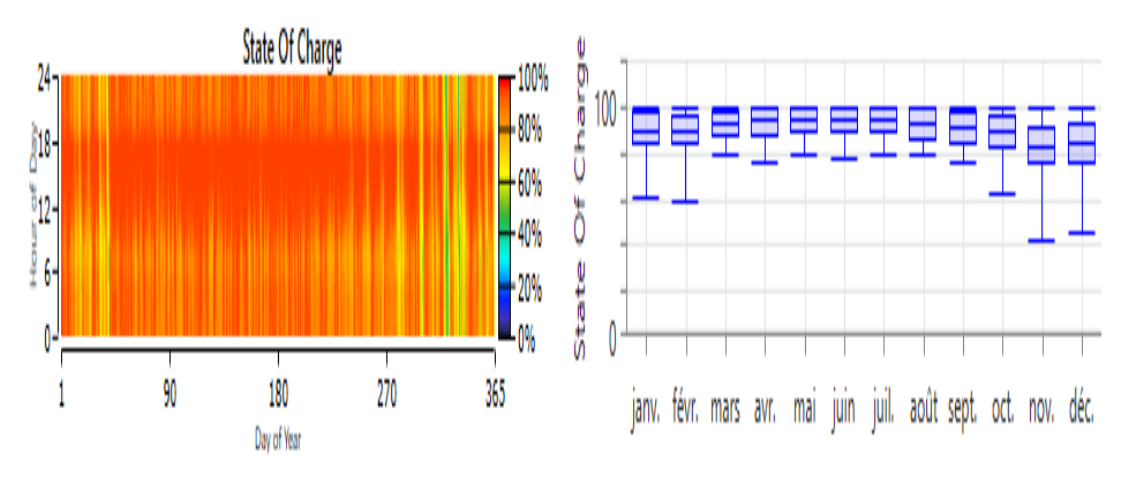

*Figure IV. 16.Etat de charge moyenne journalière et mensuelle des batteries.*

Le profil de la distribution journalière moyenne de l'état de charge est relativement semblable pour tous les mois, mais pas avec les mêmes valeurs. L'énergie produite par les batteries serait très importante comme notre système est composé de deux sources renouvelables.

On notera, La variation de l'ensoleillement moyen et de la vitesse du vent en fonction de la période de l'année résulte en un recyclage saisonnier. Ce dernier peut parfois conduire à des périodes prolongées de charge basse de la batterie, quand les capteurs photovoltaïques et éoliens n'arrivent pas à recharger complètement la batterie.

## **IV.4.4. Le convertisseur :**

Les paramètres de fonctionnement d'onduleur sont :

| <b>Variables</b>           | <b>Valeur</b> |
|----------------------------|---------------|
| Puissance moyenne fournie  | 0.209KW       |
| Puissance maximale fournie | 1.6 KW        |
| Facteur de capacité        | 4.18%         |
| Heures de fonctionnement   | $6231$ h/ans  |
| Energie d'entrée           | 1906 KW/ans   |
| Energie de sortie          | 1830KW/ans    |
| Pertes d'énergie           | $76.2$ KW/ans |

*Tableau IV. 6.Paramètres de Fonctionnement d'onduleur.*

Le fonctionnement de l'onduleur est lié à la demande sur l'énergie stockée, l'étude de son fonctionnement nous permet de prévoir les périodes de décharge des batteries.

La distribution journalière moyenne de la puissance délivrée par l'onduleur, pour chaque mois, est donnée par les figure IV.15 , figure IV.16 :

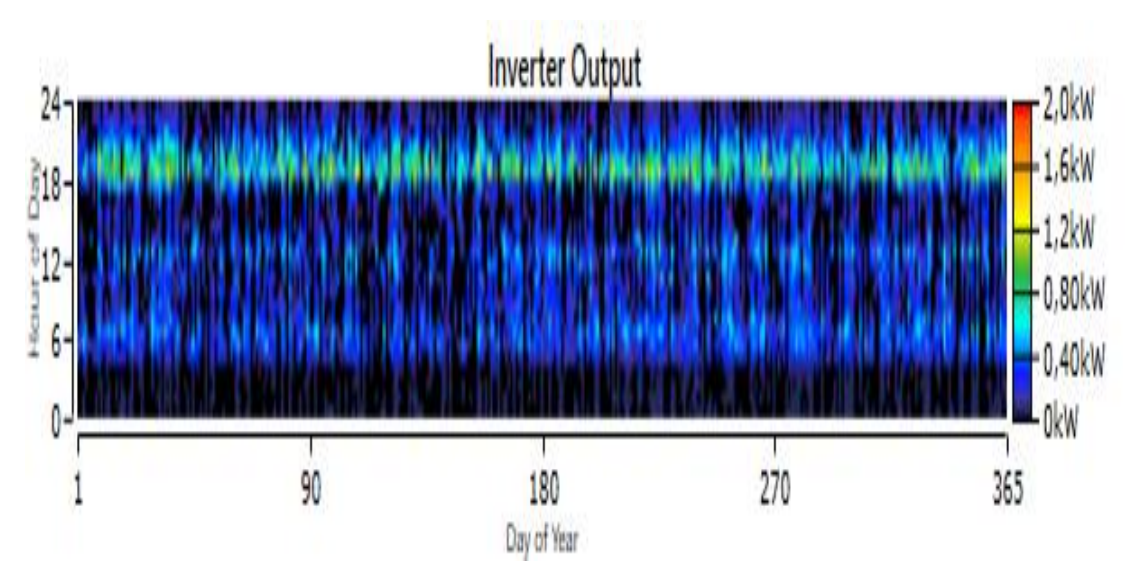

*Figure IV. 17.Distribution de la puissance moyenne journalière délivrée par l'onduleur.*
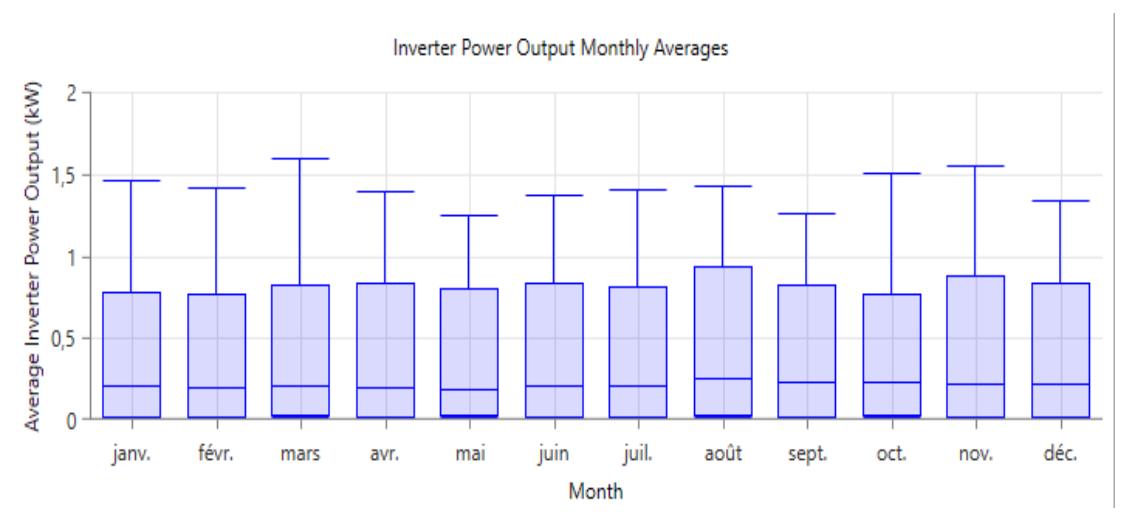

*Figure IV. 18.Distribution de la puissance moyenne mensuelle délivrée par l'onduleur.*

Les performances moyennes journalières simulées pour l'onduleur montrent que ces courbes de distribution de la puissance sont différentes pour chaque mois.

## **IV.4.5. Répartition des coûts de l'installation :**

La durée de projet est de 25 ans les résultats sont résumés par le tableau IV.5 :

| Composant        | Capital        | Coût<br>de       | <b>Fonctionnement</b>   | Coût<br>de     | Coût total                |
|------------------|----------------|------------------|-------------------------|----------------|---------------------------|
|                  | <b>Initial</b> | remplacement     | <b>&amp;maintenance</b> | sauvetage      | $(\boldsymbol{\epsilon})$ |
|                  | $(\epsilon)$   | $(\epsilon)$     | $(\epsilon)$            | $(\epsilon)$   |                           |
| <b>PV</b>        | 2380           | $\theta$         | 0                       | $\overline{0}$ | 2380.00                   |
| <b>Éolienne</b>  | 1400           | $\theta$         | 285.55                  | $\overline{0}$ | 1658.55                   |
| <b>Batteries</b> | 3640           | $\overline{0}$   | 3619.70                 | $\overline{0}$ | 7259.70                   |
| <b>Onduleur</b>  | 1500           | $\overline{0}$   | 1292.75                 | $\theta$       | 2792.75                   |
| <b>Total</b>     | 8920           | $\boldsymbol{0}$ | 4023.04                 | $\overline{0}$ | 14 091.01                 |

*Tableau IV. 7. Coûts de l'installation.*

## **Coût net actuel : 14 091.01€**

 Le coût total du projet est du **14 091.01€** Les composante du système ne seront pas remplacés. Les batteries présentent le coût le plus élevé (de trois fois celui du PV).

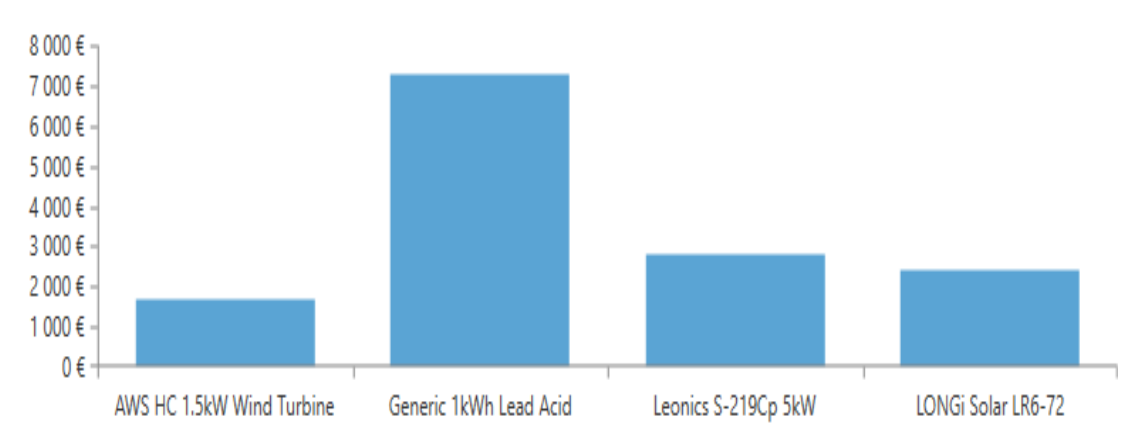

*Figure IV. 19.Répartition des coûts de l'installation.*

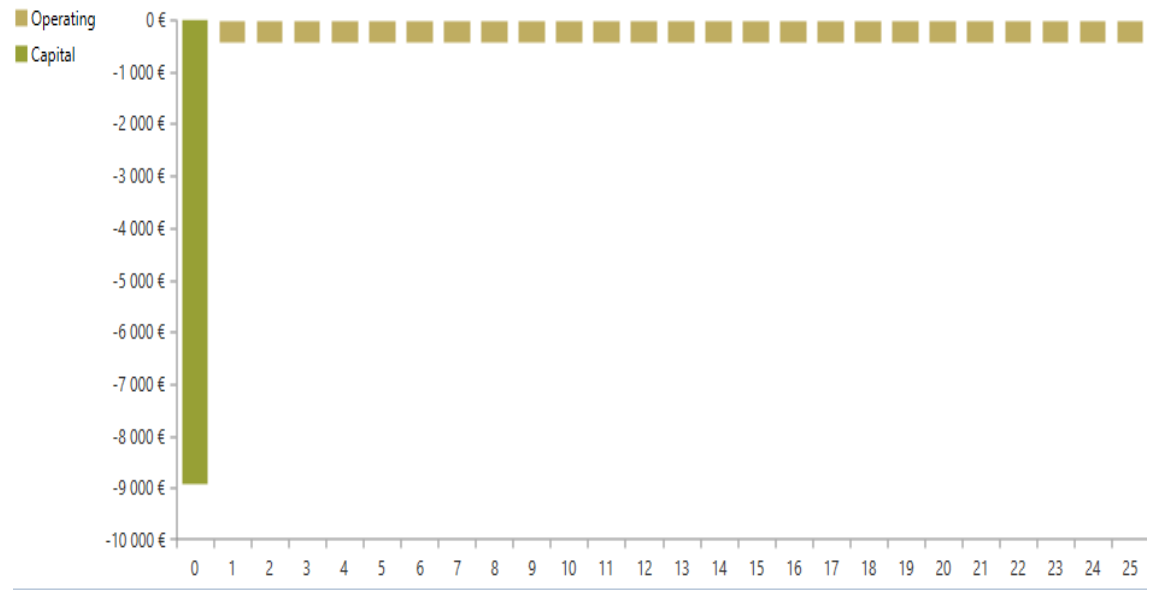

*Figure IV. 20.les flux de trésorerie*

 L'interprétation de la figure IV.18 révèle l'investissement sans profit à long terme chose qui n'interviendra qu'après 25 ans.

## **IV.5. La comparaison entre les résultats des trois dimensionnements :**

 Donc après la simulation et l'obtention des résultats du logiciel Homer en peut faire une comparaison générale entre tous les résultats de dimensionnement de notre système multi sources.

|                            | Les résultats de la | Les<br>résultats<br>de | résultats<br>Les<br>de |  |
|----------------------------|---------------------|------------------------|------------------------|--|
|                            | méthode itérative   | <b>PVSYST</b>          | <b>Homer</b>           |  |
| <b>Consommation</b>        | 9.45 KW             | 9.5KW                  | 9.39KW                 |  |
| journalière                |                     |                        |                        |  |
| Puissance nominale         | 2.84KW              | 2.13KW                 | 2.8KW                  |  |
| du champ PV                |                     |                        |                        |  |
| Capacité<br>de<br>la       | 17.28 KWh           | 23 KWh                 | <b>28 KWh</b>          |  |
| <b>batterie</b>            |                     |                        |                        |  |
| <b>Puissance</b><br>de     | 5KW                 | 5KW                    | 5KW                    |  |
| l'onduleur                 |                     |                        |                        |  |
| puissance<br>de<br>La      | 236.33 KWh          | 138.6 KWh              | 2290KW/ans             |  |
| l'énergie                  |                     |                        |                        |  |
| complémentaire             |                     |                        |                        |  |
| L'énergie produite         | 3456.11 KW          | 3508KW                 | 6756KW                 |  |
| annuellement               |                     |                        |                        |  |
| Coût<br><b>Total</b><br>de | $6543 \text{ } \in$ | 7809€                  | 14091€                 |  |
| l'investissement           |                     |                        |                        |  |

*Tableau IV. 8.Comparaison des résultats principaux.*

La comparaison des résultats trouvés par les trois méthodes (itérative, PVSYST et Homer) montre que ces résultats sont presque égaux et ils sont convergentes avec une légère différence dans les puissances trouvées pour le système PV (2.84KW) (2.18KW) (2.8KW) et pour l'éolienne et le groupe électrogène. Cette différence est due à l'utilisation d'une source complémentaire différente entre le logiciel PVSYST et Homer.

En plus nous avons trouvé une grande différence dans le nombre des batteries calculé par Homer car nous avons besoin d'une quantité plus grande de batteries afin de récupérer l'énergie produite par le système multi sources à énergies renouvelables ; par contre l'utilisation d'un groupe électrogène au lieu d'une éolienne nécessite moins de batteries.

Pour que l'architecteur choisi soit faisable, Homer exige que le nombres des branches des batteries soit supérieur à 7 ; en plus il exige l'utilisation d'un contrôleur de charge de batteries indépendant de l'onduleur.

Pour cette raison le prix proposé par le logiciel Homer est plus élevé par rapport au prix calculé manuellement et par le logiciel PVSYST.

## **IV.6. Conclusion :**

Dans ce chapitre, nous avons appliqué le dimensionnement de notre système multi sources à énergies renouvelables par le logiciel 'Homer 'composé de deux sources renouvelable (PV, éolienne) et un système de stockage (batteries). Homer a déterminé que le système est faisable, or il peut en juste proportion satisfaire la charge électrique demandée. On peut alors envisager l'installation d'un système de production à base d'énergie solaire photovoltaïque et éolienne. En effet, les équipements ont une bonne efficacité énergétique, ce qui permet de tirer le meilleur profit du système. Les solutions recherchées sont réalisables techniquement parlant, ayant une fiabilité économique tout en répondant aux exigences en matière de durabilité. Il a l'avantage d'optimiser les résultats ; ce qui justifie également une approche systématique de la conception énergétique de l'ensemble.

L'analyse des résultats et la comparaison entre les trois calculs, conclue qu'il est clair que l'utilisation de l'éolienne ou du groupe électrogène dans le système entraîne le même coût. Ce qui s'ajoute à la capacité et au nombre des batteries s'ajoute au volume du carburant. Il en résulte que la seule différence dans l'utilisation des deux énergies sera de protéger l'environnement de la pollution, de l'effet de serre et des émissions de gaz …en exploitant l'énergie renouvelable (l'éolienne) et en se dispensant de l'énergie classique (groupe électrogène).

# **CONCLUSION GENERALE**

## **Conclusion générale**

Le travail effectué dans ce mémoire, concerne le dimensionnement des systèmes multi sources autonome pour alimenter une maison habitée par 6 personnes à la région de Ghardaïa. Pour cela un système électrique multi sources composé dans un premier temps par (un champ photovoltaïque, un groupe électrogène diesel, un pack de batteries et une charge domestique) a été choisi. Par la suite, le groupe électrogène a été remplacé par une éolienne afin de transformer le système à un système multi sources à énergies renouvelables. Ces dispositifs semblent être amenés à connaître des développements importants liés essentiellement à une volonté de plus en plus affichée de diversification des moyens de production et d'un meilleur respect de l'environnement.

Afin d'atteindre cet objectif, nous avons fixé des objectifs auxiliaires qui ont été accomplis avec succès.

En effet, nous avons commencé ce mémoire par une introduction générale, où nous avons identifié les problématiques trouvés dans un SMS à base des énergies renouvelables. Ensuite, une description générale des systèmes multi-sources a été effectuée avec le choix de la configuration adopté pour cette étude. Puis, nous avons exposé d'une façon plus détaillée une étude technoéconomique des principaux composants du SMS choisi qui sont : le générateur photovoltaïque, l'éolienne, les batteries et les convertisseurs de puissances.

En second lieu, nous avons effectué dans le deuxième chapitre un dimensionnement par la méthode itérative en se basant sur les données météorologiques de la Wilaya de Ghardaïa (Algérie) qui a un potentiel solaire important et un potentiel éolien acceptable et sur l'estimation des besoins énergétiques d'une maison de 6 membres de famille. Cela afin d'avoir une idée approximative sur la taille, le nombre, et le prix des principaux composants qui constituent notre système.

Dans le troisième chapitre, une vérification des résultats trouvés par la méthode itérative a été faite par le logiciel PVSYST. Les résultats trouvés sont très proches avec quelques différences qui reviennent au choix empirique des différentes pertes ainsi qu'aux choix des valeurs des données météorologiques des mois prises en compte pour le calcul des nombres des modules PV. En plus, le logiciel PVSYST a montré quelques lacunes comme le manque de différentes sources renouvelables (éolienne par exemple) et du stockage (Super condensateur, volent d'inertie par exemple).

Dans le quatrième chapitre, les résultats obtenus dans le chapitre précédent ont été optimisés et le groupe électrogène a été remplacé par une autre source d'appoint à base des énergies renouvelables (l'éolienne dans ce mémoire). Ces résultats sont aboutis à l'aide du logiciel Homer.

En outre, une comparaison des résultats trouvés montre que l'inconvénient de l'énergie renouvelable (éolienne) est dans l'augmentation du volume de stockage alors que celui de l'énergie classique (groupe électrogène) réside dans la consommation du carburant. Ainsi, l'énergie éolienne est coûteuse par la multiplication des batteries de même que l'énergie classique par la consommation de carburant ce qui nous incite à l'utilisation de l'énergie renouvelable pour préserver l'environnement (émission de gaz, effet de serre…).

Les résultats de simulation et de perfectionnement que nous avons obtenus montrent l'efficacité du système de contrôle et de gestion d'énergie proposé, ce dernier permet un fonctionnement meilleur et optimal de notre système multi sources.

Comme perspective (notre travail reste, comme toute œuvre humaine, perfectible) nous recommandons :

- Une amélioration de l'architecture du système hybride à énergie renouvelable.
- Tester les performances du système hybride autonome (PV, Eolienne, groupe électrogène, Batteries) proposé dans le cas où le réseau électrique est disponible.
- Tester d'autres sources d'énergie (Pile à combustibles…) et d'autres systèmes de stockage (Super condensateurs…).
- Intégration d'un système de supervision : Le SMS étudié présentant une structure complexe, il faut non seulement des systèmes de commande individuels, mais aussi un système global de supervision pour une meilleure intégration de toutes les sources interconnectées.

## **BIBLIOGRAPHIE**

## **BIBLIOGRAPHIE**

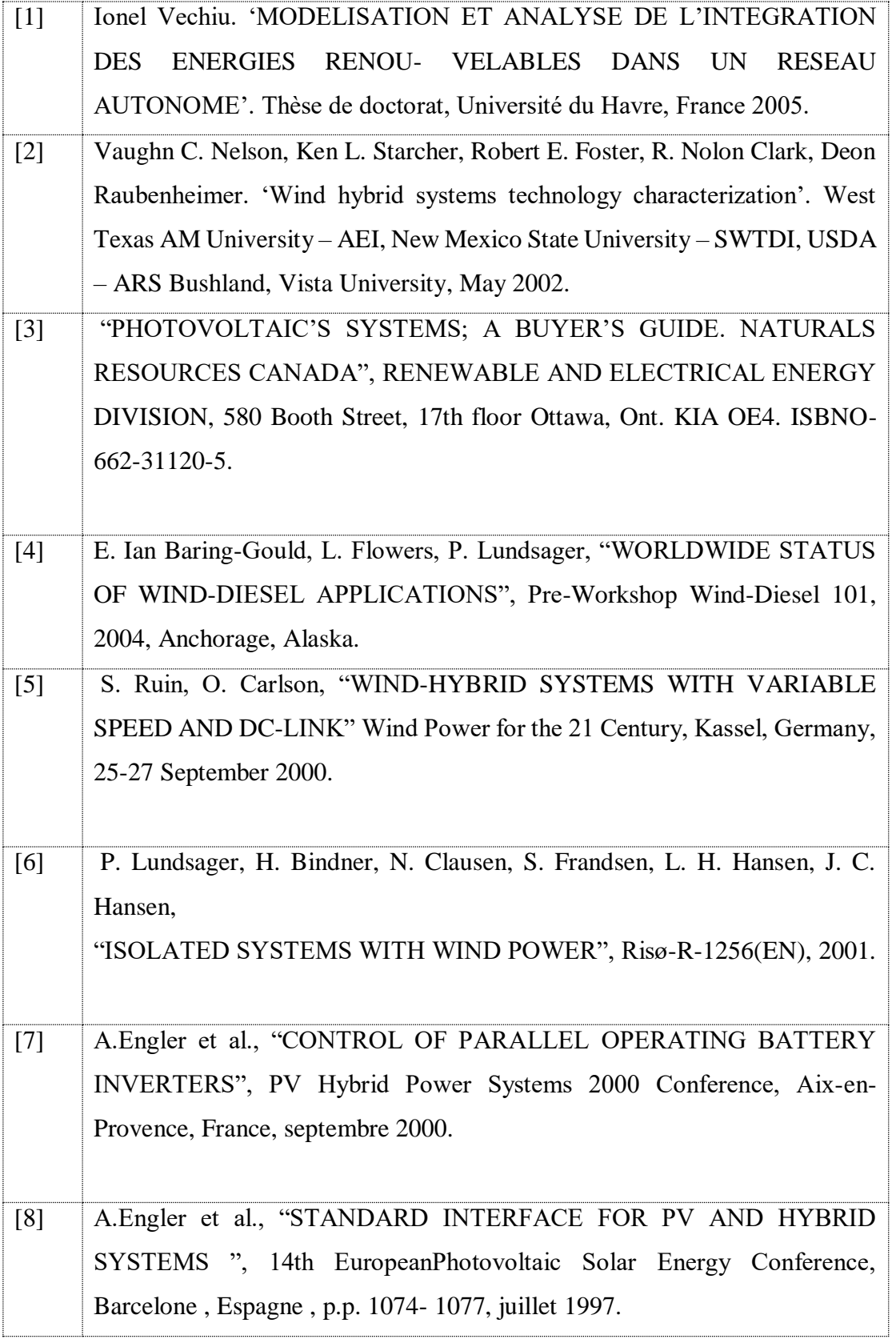

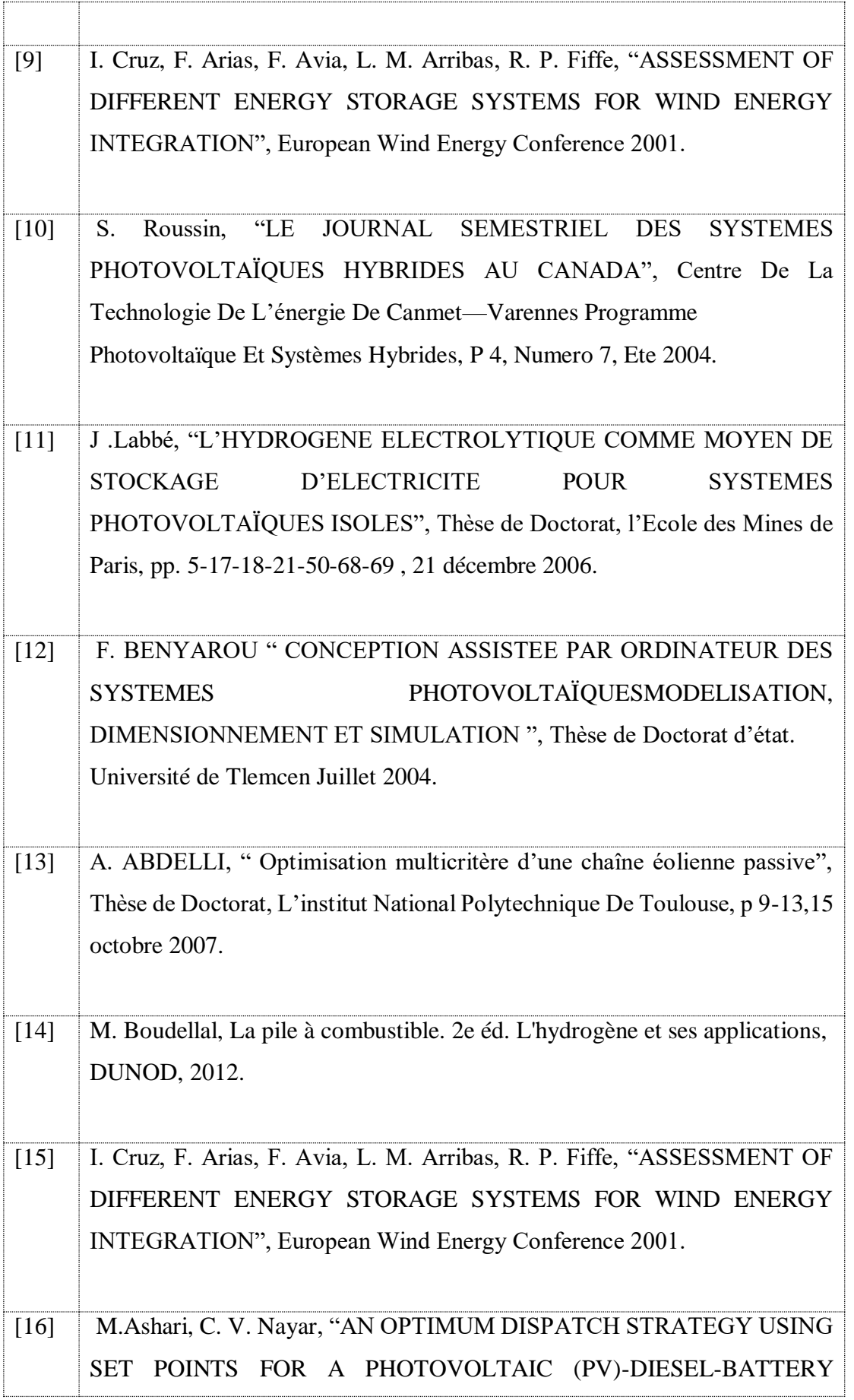

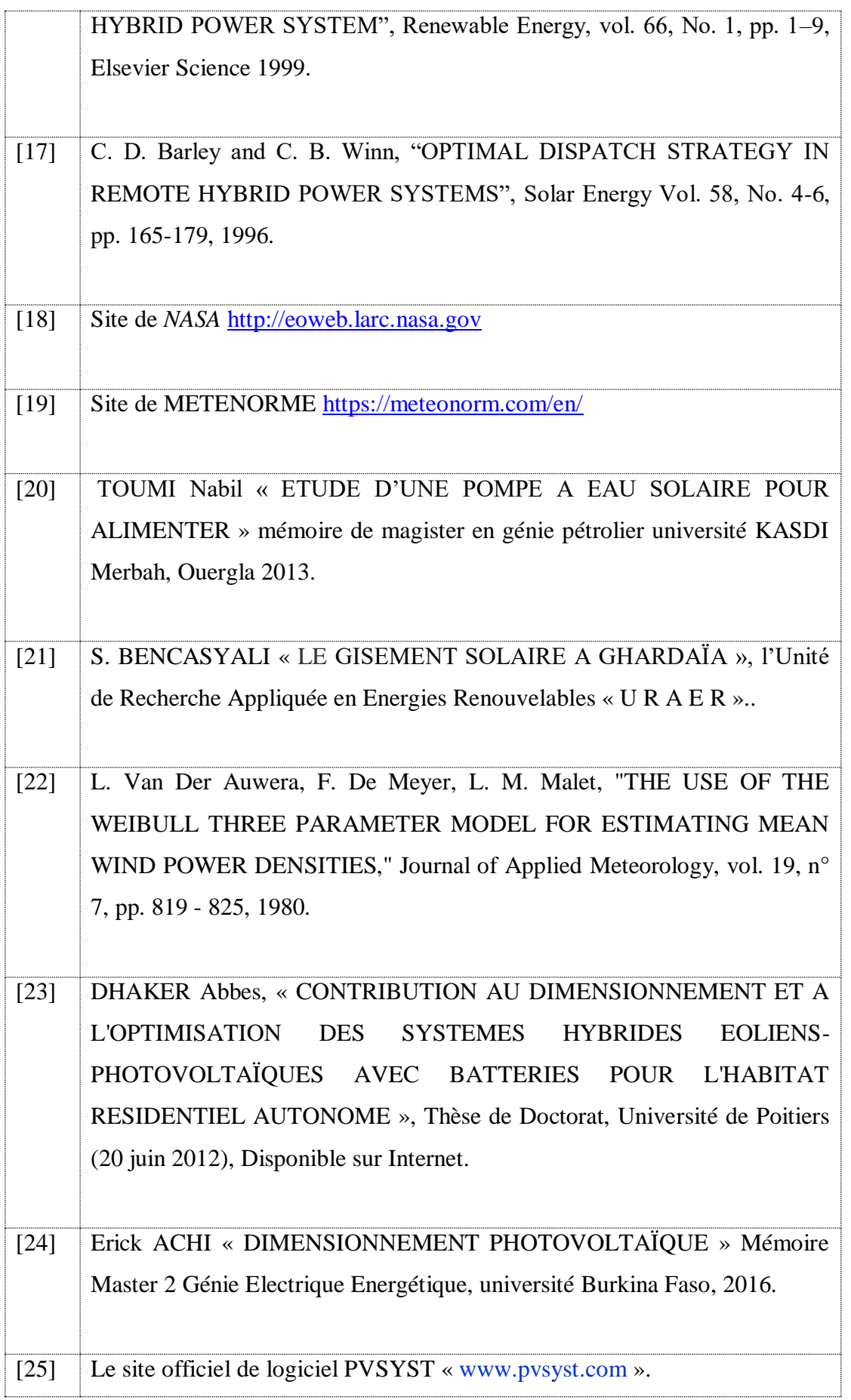

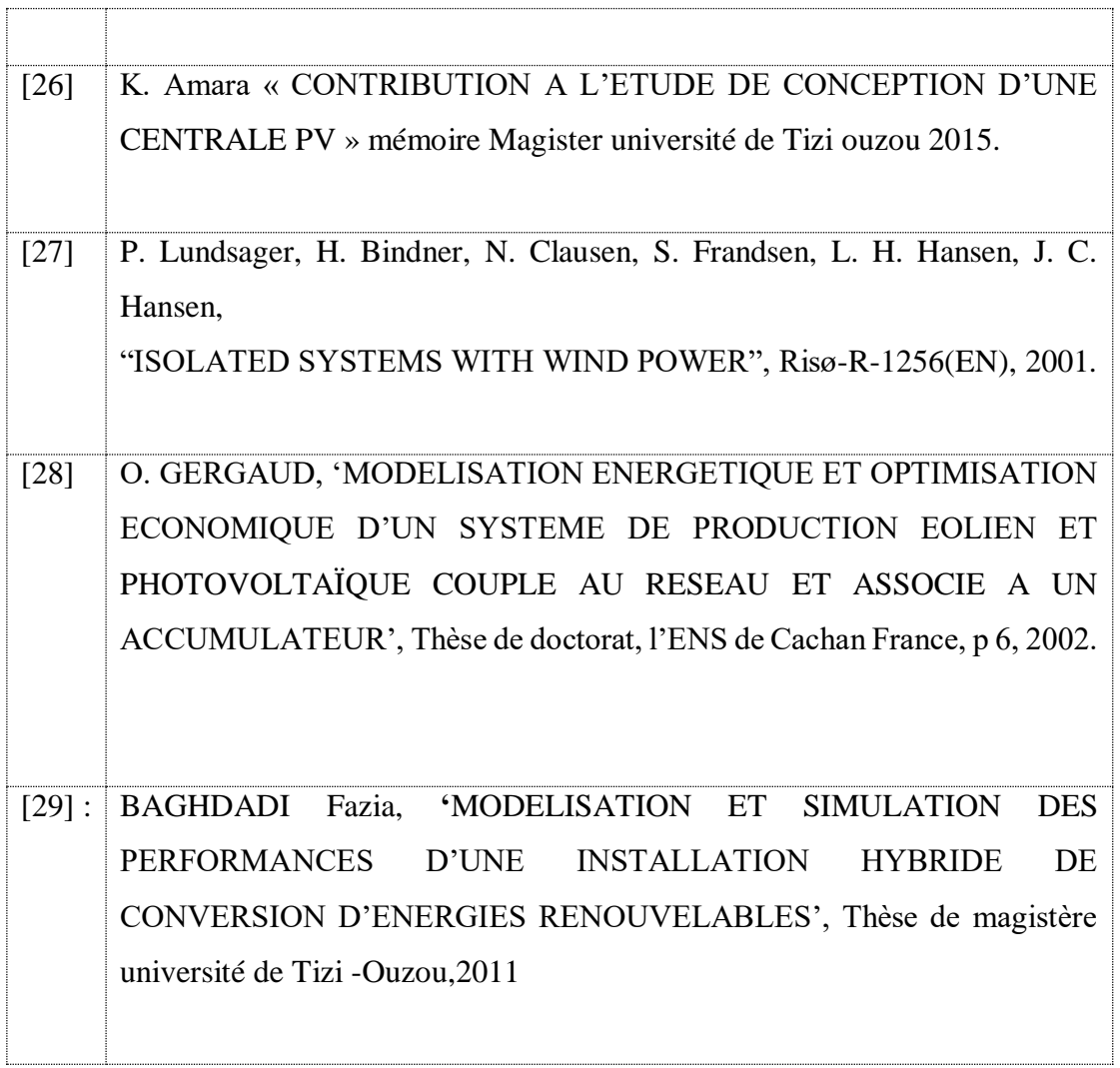

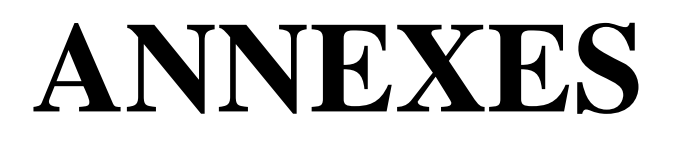

### **Annexes**

## **Annexe 01 Donnés météorologiques d'office national de la météorologie (station de Ghardaïa)**

Mété-O-Algérie

ت<br>Diffice National de la Metéolologie<br>الديوان الوطني للارضاد الجوية

 $\sqrt{2}$ 

**STATION GHARDAIA** Université de Ghardaia

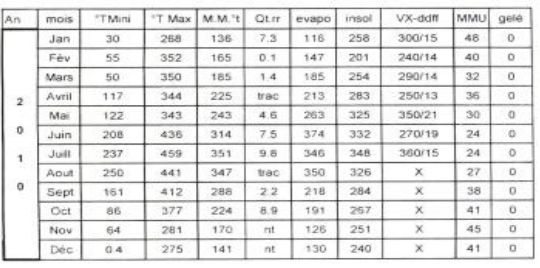

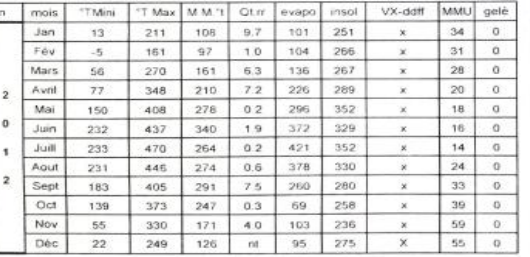

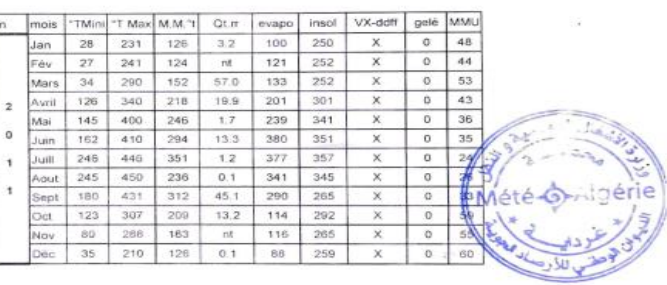

.<br>GHARDAIA LE 22/03/2021

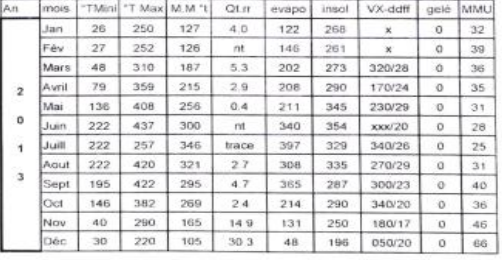

الجمهوريسة الجزائريسة الديمقراطيسة الشعبية

وزارةالأشغـــال العموميـــــة والنفــــل<br>Ministère des Travaux Publics et des Transports<br>المــديرية الجـــهـــوية للـجــنوب الشــــرفي

## Mété-O-Algérie

Office National de la Météorologie الديوان الوطني للارضاد الجوبة

#### **STATION GHARDAIA** Université de Ghardaia

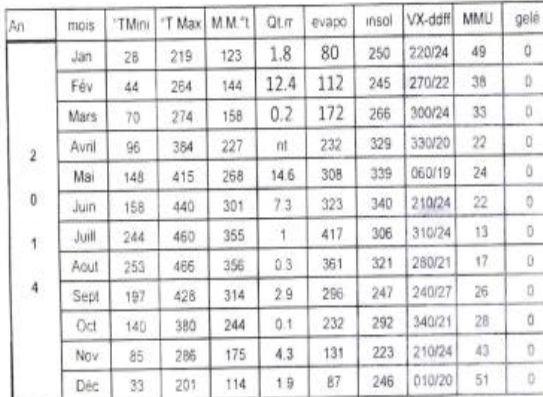

#### الجمهورية الجزائرية الديمقراطية الشعبية

وزارةالأشغسال العدوميسة والنقسل Ministère des Travaux Publics et des Transports المنيرية الجهوية للجنوب الشرفى

**GHARDAIA LE 22/03/2021** 

s

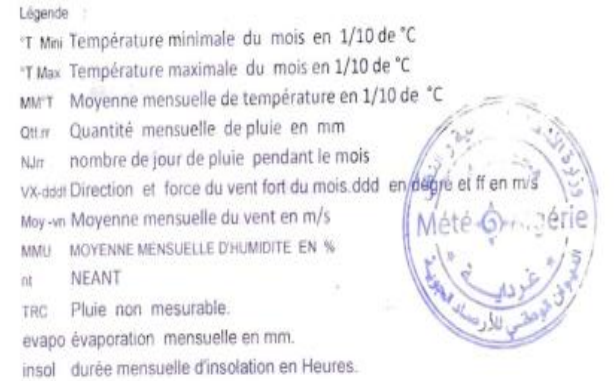

## **Annexe 02 Les factures trimestrielles de la maison étudiée**

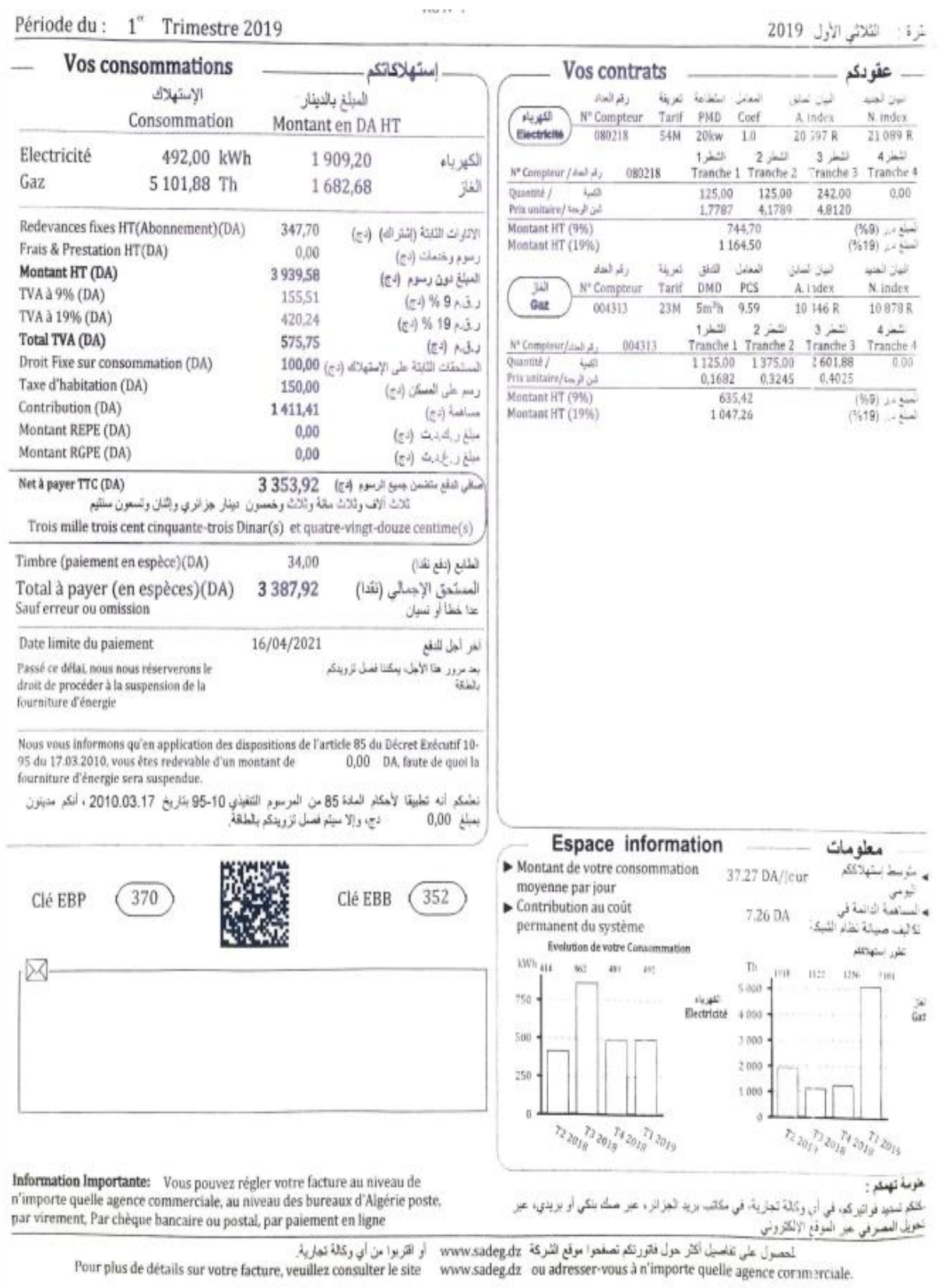

#### *Annexes*

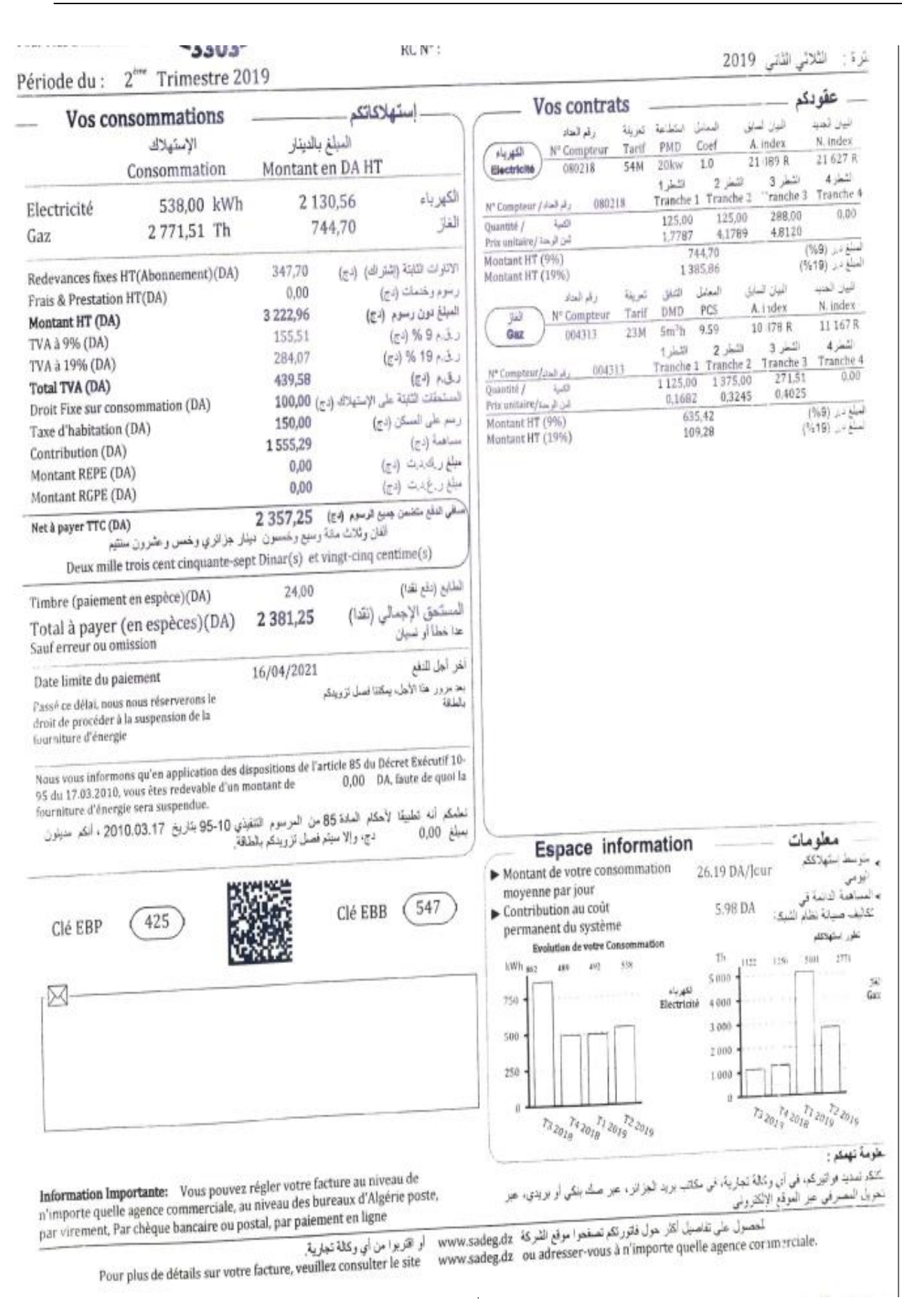

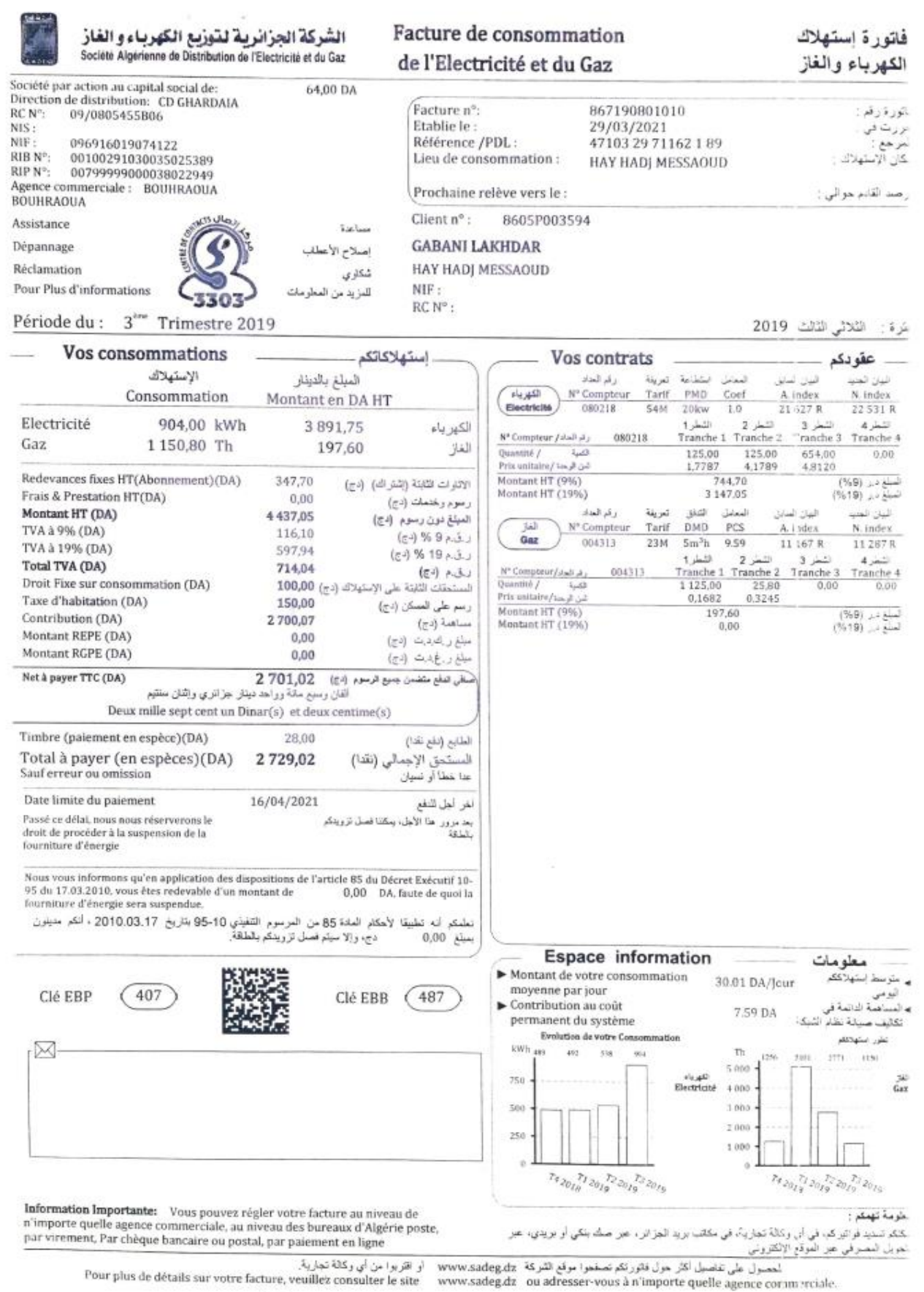

عقودك

لليان للنابل

A. index

22 531 R

المعان المسابل

A. Lidex

11 187 R

للسر 3

Tranche 3

 $0.00$ 

اشطر 3

'ranche 3

551.00

4.8120

الباز العند

N. index

23 332 R

 $4 + 1$ 

Tranche 4

 $( \%9)$  لمبلغ در (

لسلع در (19%)

البان الجند

N. Index

11439R

الثمر4

 $Tranche+$ 

 $( \%9)$  ) ...

لمبغ (ر (19%)

0.00

0.00

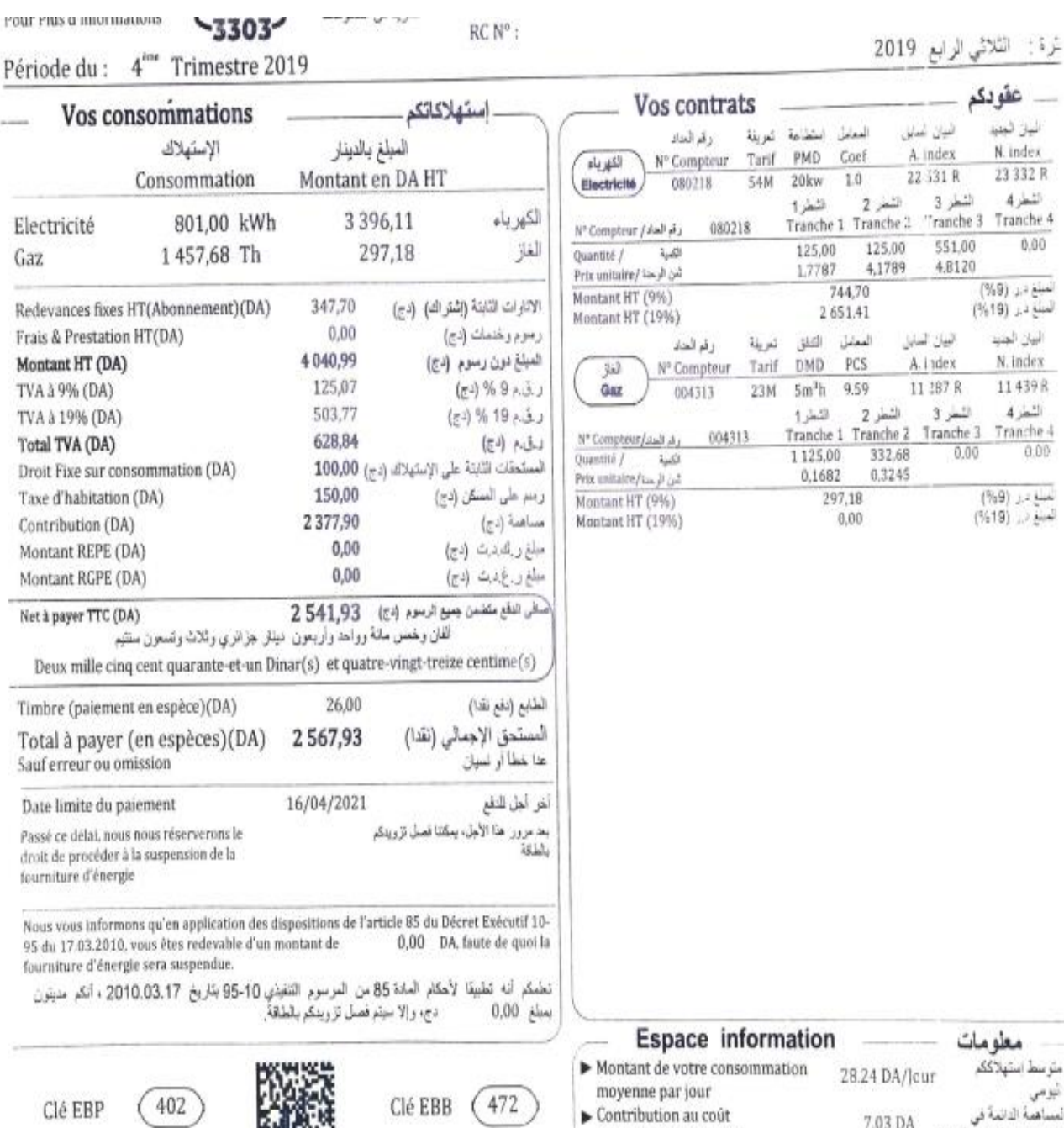

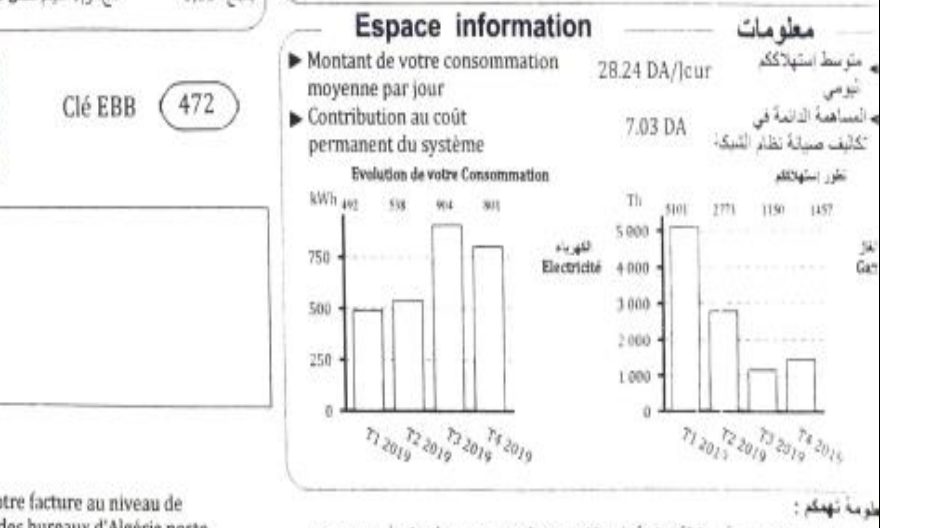

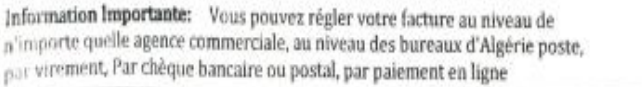

<sub>نسخند</sub> فرانبر کب فی آب وکالهٔ تجاریهٔ، فی مکاتب برید الجزائر ، عبر صنَّك بنگی او بریتی، عبر بنويل المصدقين عبر المنوقع الإلكترونس

أو اقتربوا من أي وكالة تجارية. لحصول على تفاصيل أكثر حول فاتورتكم تصفعوا موقع الشركة www.sadeg.dz

Pour plus de détails sur votre facture, veuillez consulter le site www.sadeg.dz ou adresser-vous à n'importe quelle agence cor un recule

**Annexe03**

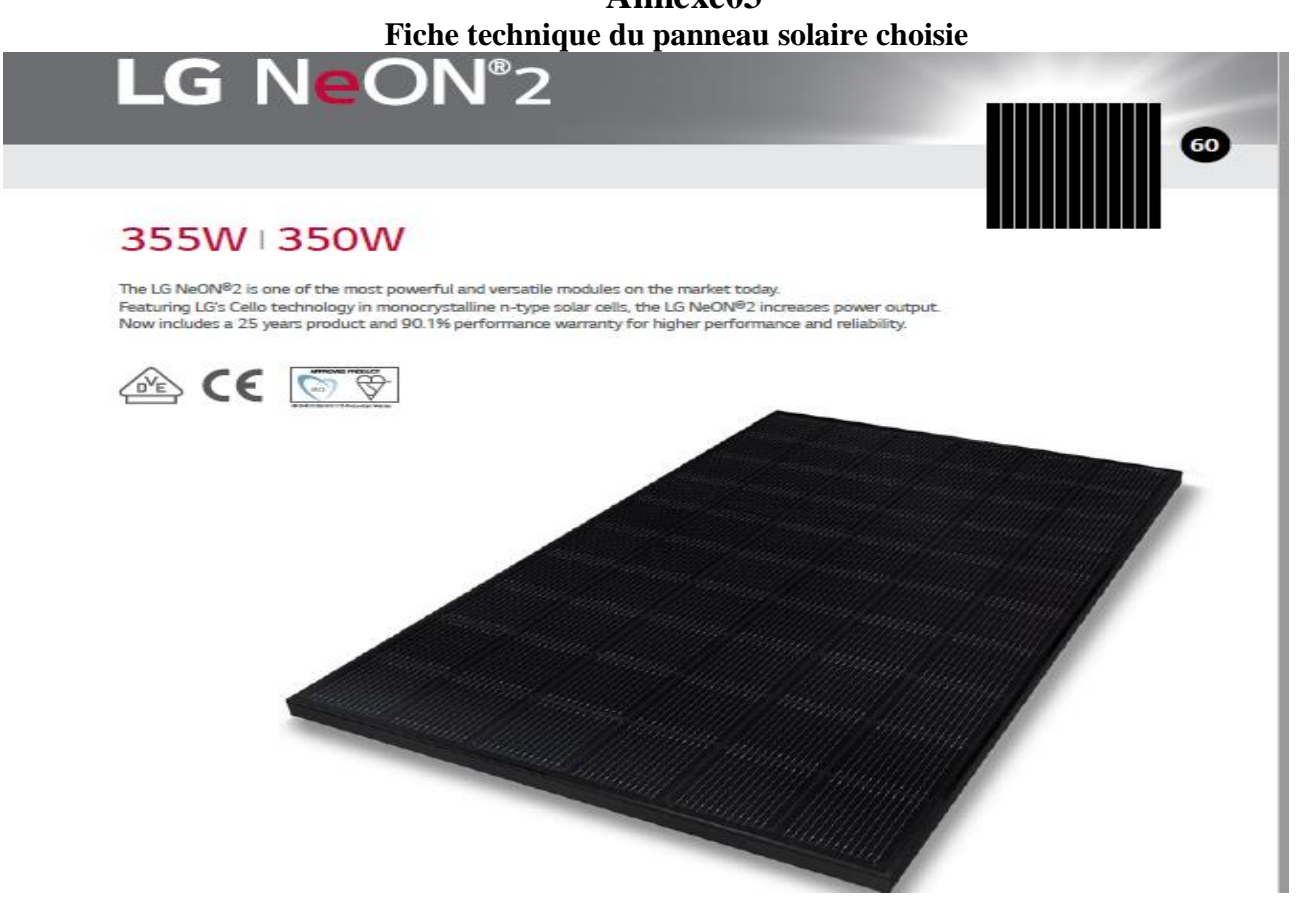

#### *101*

## LG NeON<sup>®</sup>2

#### LG355N1K-N5 | LG350N1K-N5

#### **General Data**

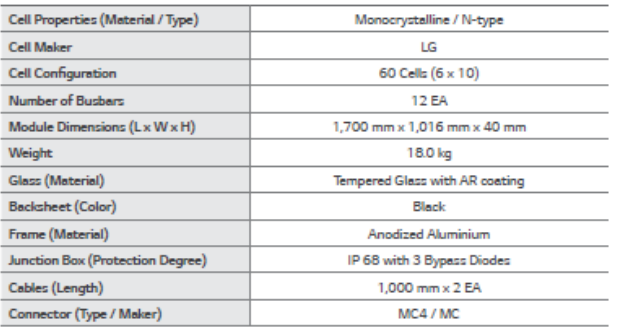

#### Certifications and Warranty

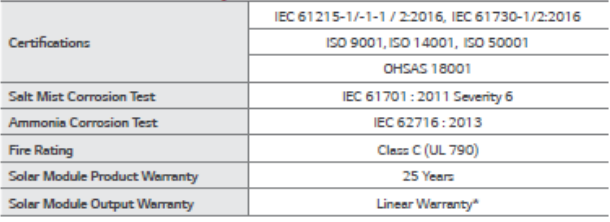

\* 1) First years : 98%, 2) After 1st year : 0.33% annual degradation, 3) 90.1% for 25 years

#### Temperature Characteristics

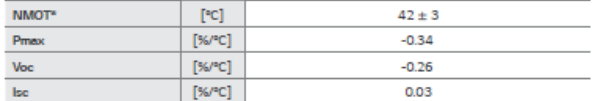

\* NMOT (Nominal Module Operating Temperature): Irradiance 800 W/m<sup>2</sup>, ambient temperature 20°C, wind speed 1m/s, Spectrum AM1.5

#### **Electrical Properties (NMOT)**

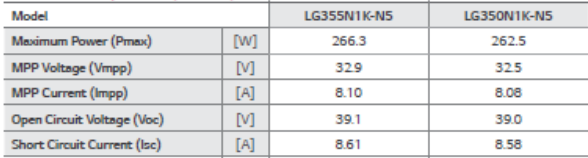

#### **Characteristic Curves**

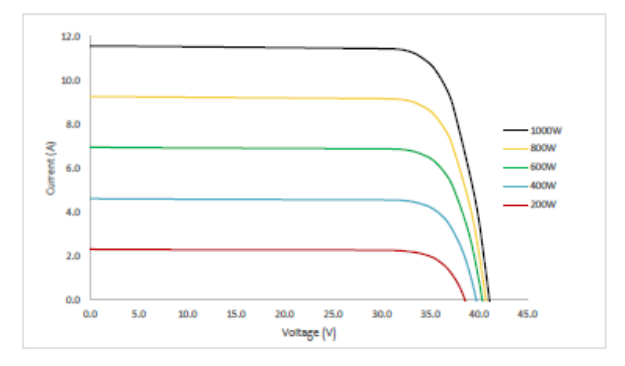

#### Electrical Properties (STC\*)

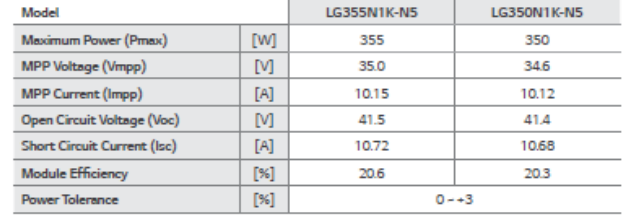

\* STC (Standard Test Condition) : Irradiance 1000 W/m<sup>3</sup>, Cell temperature 25°C, AM 1.5, Measure tolerance: ±3%

#### **Operating Conditions**

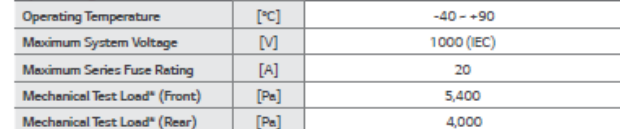

^ Based on IEC 61213-2 : 2016 (Test Load = Design Load x Safety Factor(1.5))<br>※ Mechanical Test Loads 6,000 Pa / 3,400 Pa based on IEC 61213 : 2003

#### **Packaging Configuration**

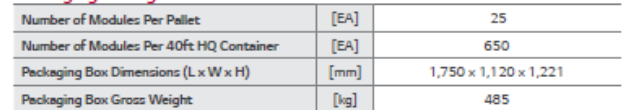

#### Dimensions (mm / inch)

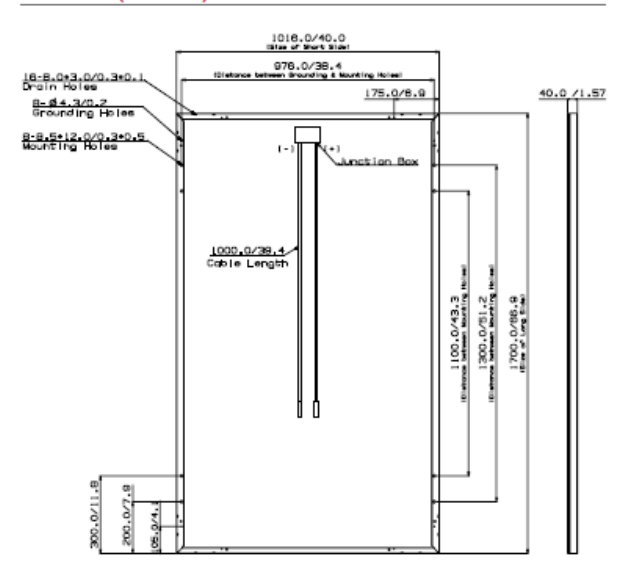

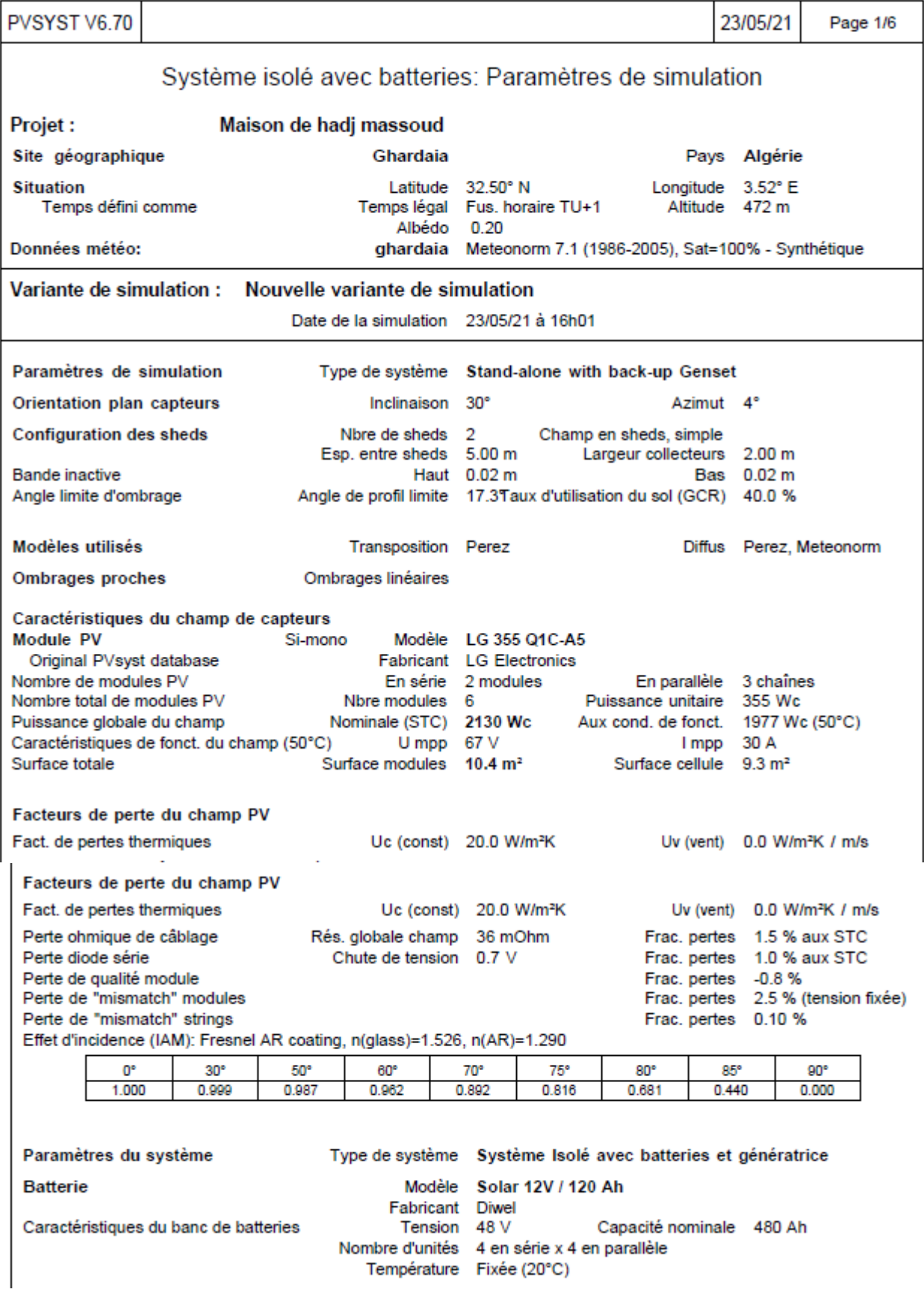

## **Annexe04 Résultat de simulation PVSYST**

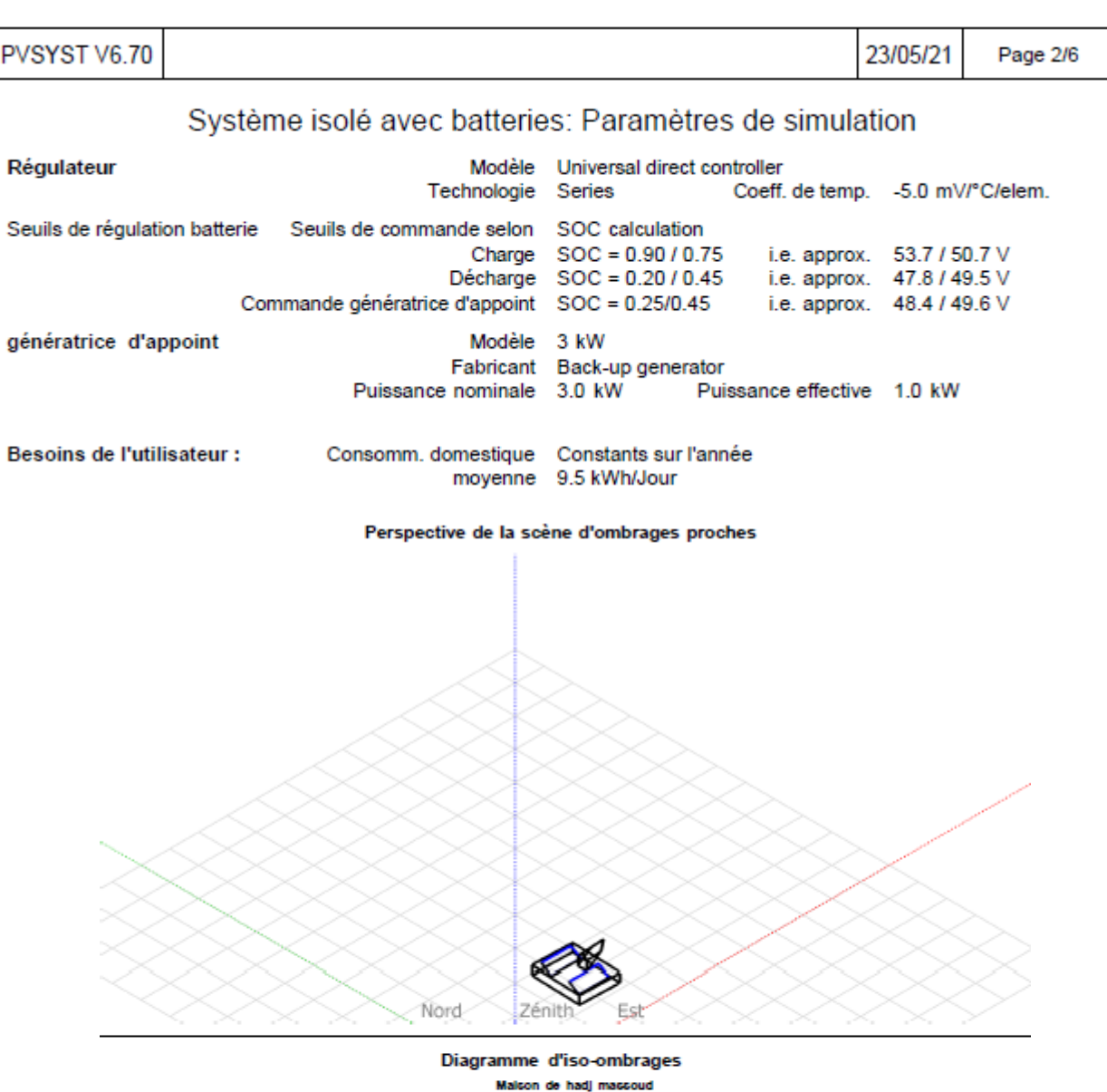

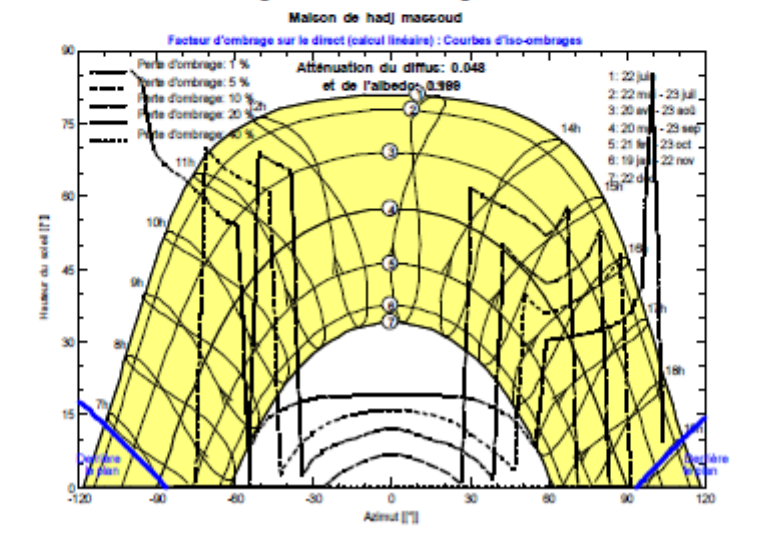

*104*

#### Consomm. domestique, Constants sur l'année, moyenne = 9.5 kWh/jr

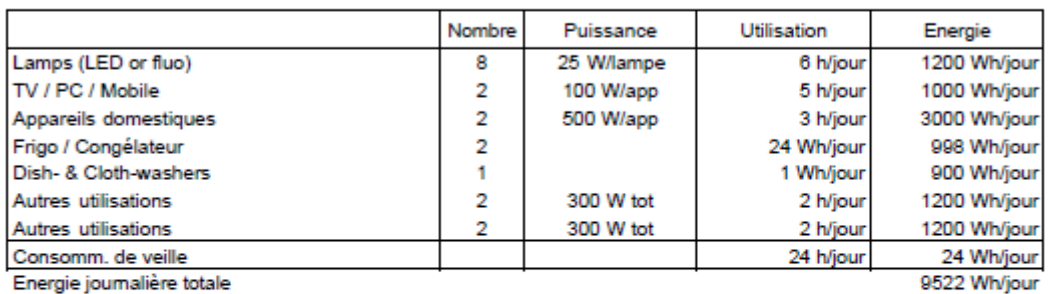

**Valeurs annuelles** 

Energie journalière tot

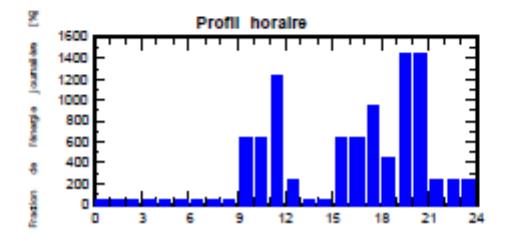

(e): Pulce noe nominale 2130 Wo (par kWp Incl Lu : Energie II<br>Lo : Perie de I<br>Le : Perie sys 0.14 KWhYWply<br>2.30 KWhYWply<br>0.22 KWhYWply irle pleine)<br>imp PV)<br>s batterie **Distances** g pelamana İ ł ł Î

Indice de perform too (PR) of Fraction solaire (SF)

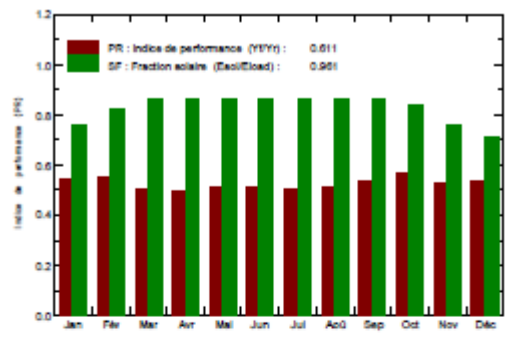

#### Nouvelle variante de simulation Bilans et résultats principaux

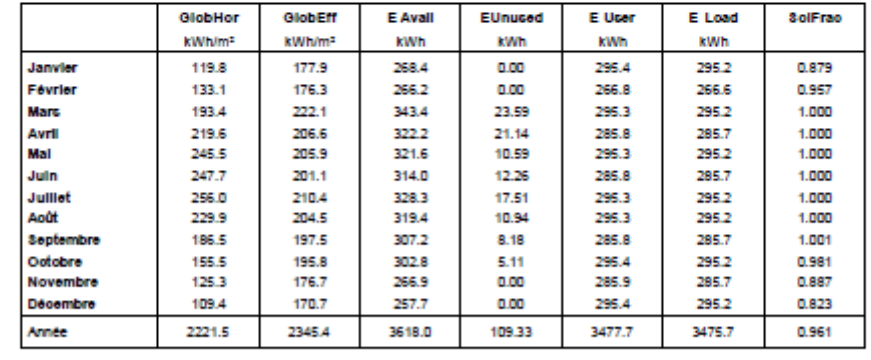

Légendes: GlobHo

E User<br>E Load Irradiation globale horizontale GlobEn Global "effectif", corr. pour IAM et ombrages E Avail Energie solaire disponible SolFrac EUnused Energie inutilisée (batterie chargée)

Energie fournie à l'utilisateur<br>Besoin d'énergie de l'utilisateur Fraction solaire (Eutile / Ebesoin)

**ملخص:**

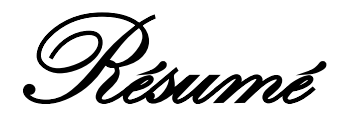

Ce mémoire présente le dimensionnement d'un système multi sources à énergies<br>
elables pour une alimentation d'une maison de la région de Ghardaïa (Algérie), une renouvelables pour une alimentation d'une maison de la région de Ghardaïa (Algérie), une méthodologie d'analyse et d'évaluation technico-économique effectuée pour notre système multi sources suivi d'une simulation à l'aide des logiciels PVSYST et Homer où les résultats sont comparés et discutés.

L'objectif de ce travail est d'évaluer les performances d'un système multi sources autonome de production d'énergie électrique, couplant un champ photovoltaïque et une éolienne, un générateur diesel et un système de stockage composé de batteries.

**Mots-clés :** système multi source, système PV, éolienne, batterie, dimensionnement, PVSYST, Homer

### **Abstract**

This memory presents the sizing of a multi-source renewable energy system for supplying a house in the Ghardaïa region (Algeria), a methodology of analysis and technical-economic evaluation carried out for our multi-source system followed by 'a simulation using PVSYST and Homer software where the results are compared and discussed.

The objective of this work is to evaluate the performance of an autonomous multi-source system for producing electrical energy, coupling a photovoltaic field and a wind turbine, a diesel generator and a storage system made up of batteries.

**Keywords:** multi source system, PV system, wind turbine, battery, dimensioning, PVSYST, Homer

## تقدم هذه الأطروحة تحجيم نظام الطاقة المتجددة متعدد المصادر لتوفير الطاقة لمنزل في منطقة غرداية (الجزائر)، وهي منهجية للتحليل والتقييم التقني واالقتصادي أجريت لنظامنا المتعدد المصادر تليها محاكاة باستخدام برنامج PVSYST وHomer حيث تتم مقارنة النتائج ومناقشتها. والهدف من هذا العمل هو تقييم أداء نظام مستقل متعدد المصادر إلنتاج الطاقة الكهربائية، واقتران حقل ضوئي وتور بينات هوائية، ومولد ديزل ونظام تخزين يتألف من بطاريات. الربط بين مصادر الطاقة المتجددة العديدة (تور بينات الرياح، الألواح الضوئية... الخ) في نظام الطاقة متعددة المصادر

يمكن أن يكون لها تأثير مربح على إنتاج الطاقة الكهربائية، من حيث التكلفة والتوافر والبيئة. **الكلمات المفتاحية:** نظام متعدد المصادر، نظام، تور بينات الرياح، البطارية، التحجيم